**Elastic Cloud Server**

## **Descripción general del servicio**

**Edición** 26 **Fecha** 2025-01-23

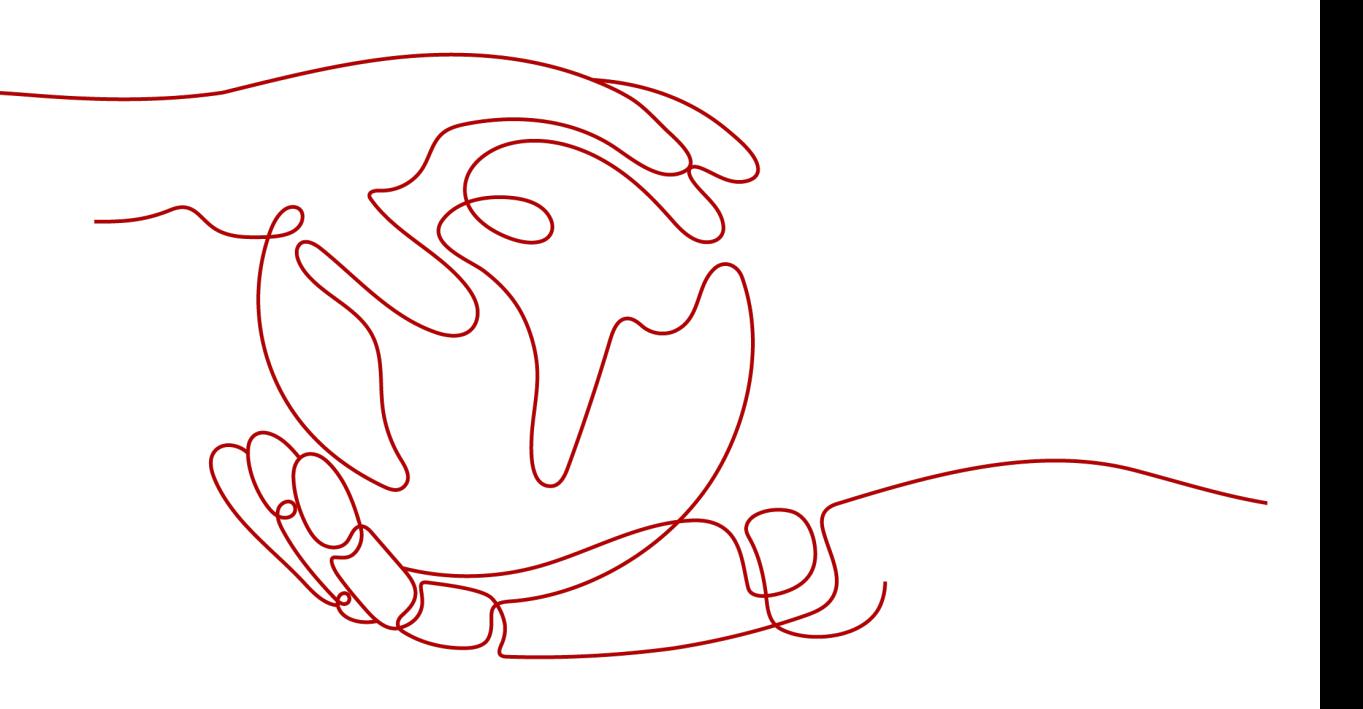

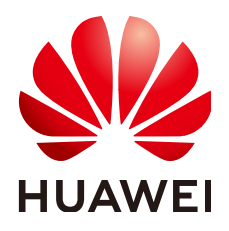

**HUAWEI CLOUD COMPUTING TECHNOLOGIES CO., LTD.**

#### **Copyright © Huawei Cloud Computing Technologies Co., Ltd. 2025. Todos los derechos reservados.**

Quedan terminantemente prohibidas la reproducción y/o la divulgación totales y/o parciales del presente documento de cualquier forma y/o por cualquier medio sin la previa autorización por escrito de Huawei Cloud Computing Technologies Co., Ltd.

#### **Marcas registradas y permisos**

El logotipo HUAWEI y otras marcas registradas de Huawei pertenecen a Huawei Technologies Co., Ltd. Todas las demás marcas registradas y los otros nombres comerciales mencionados en este documento son propiedad de sus respectivos titulares.

### **Aviso**

Es posible que la totalidad o parte de los productos, las funcionalidades y/o los servicios que figuran en el presente documento no se encuentren dentro del alcance de un contrato vigente entre Huawei Cloud y el cliente. Las funcionalidades, los productos y los servicios adquiridos se limitan a los estipulados en el respectivo contrato. A menos que un contrato especifique lo contrario, ninguna de las afirmaciones, informaciones ni recomendaciones contenidas en el presente documento constituye garantía alguna, ni expresa ni implícita.

Huawei está permanentemente preocupada por la calidad de los contenidos de este documento; sin embargo, ninguna declaración, información ni recomendación aquí contenida constituye garantía alguna, ni expresa ni implícita. La información contenida en este documento se encuentra sujeta a cambios sin previo aviso.

## Índice

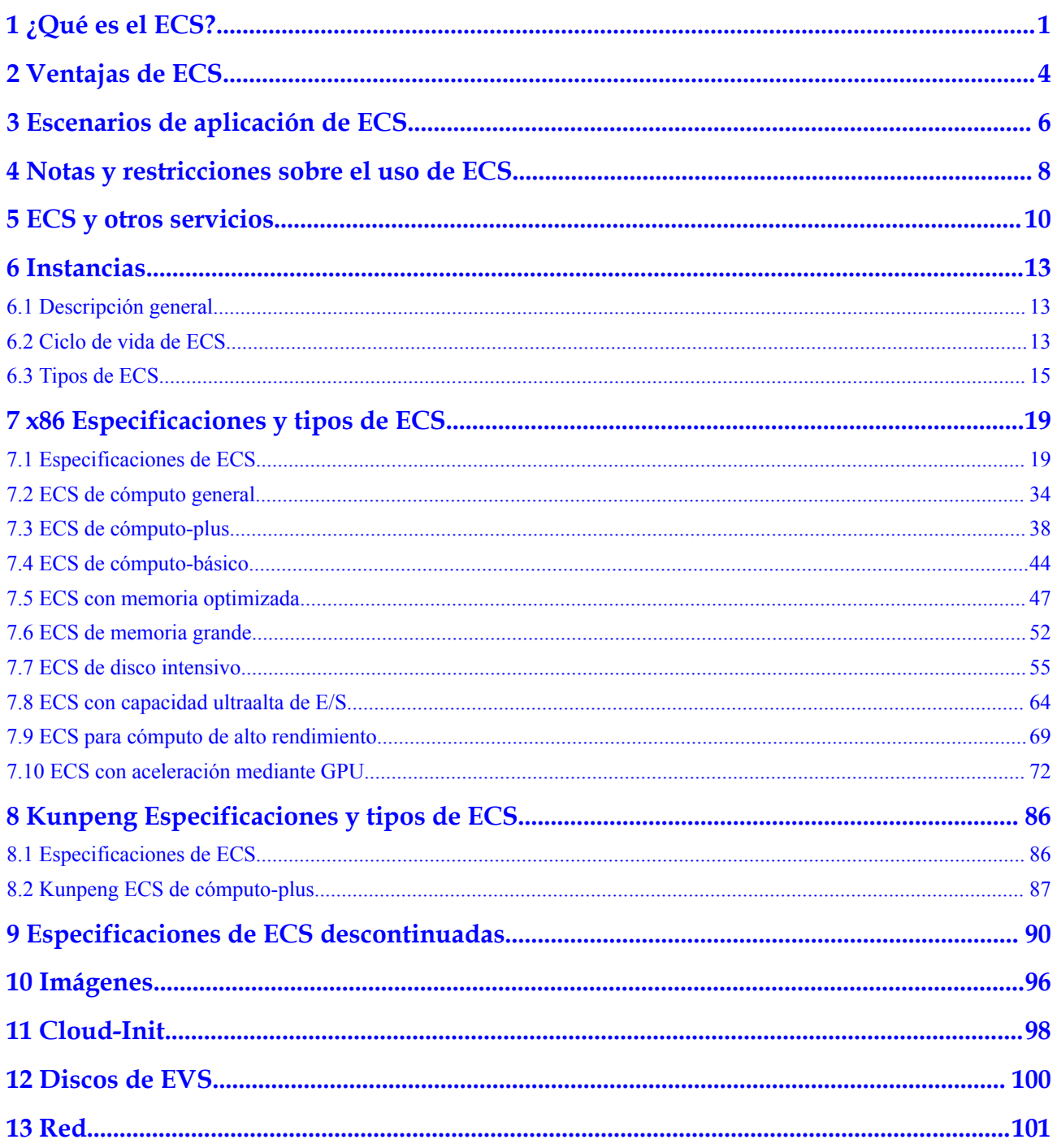

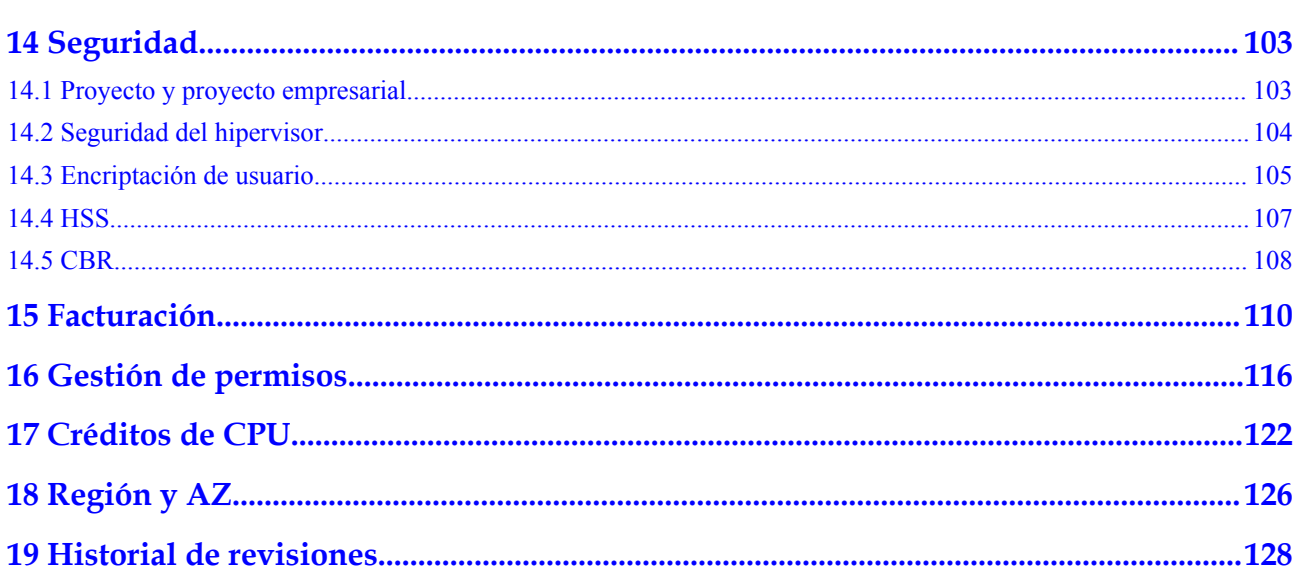

# **1 ¿Qué es el ECS?**

<span id="page-4-0"></span>Un Elastic Cloud Server (ECS) es una unidad informática básica que consta de vCPUs, memoria, sistema operativo (SO) y discos Elastic Volume Service (EVS). Después de crear un ECS, puede usarlo en la nube de manera similar a cómo usaría su PC local o servidor físico.

ECSs soportan la creación, modificación y operación de autoservicio. Puede crear un ECS especificando sus vCPUs, memoria, sistema operativo y modo de inicio de sesión. Después de crear un ECS, puede modificar sus especificaciones si es necesario. ECS trabaja con otros servicios para proporcionar un entorno informático fiable, seguro y eficiente.

- l Para obtener más información sobre las vCPU, la memoria y las especificaciones de un ECS, consulte **[Especificaciones de ECS](#page-22-0)** y **[Especificaciones de ECS](#page-89-0)**.
- Para obtener más información sobre los sistemas operativos compatibles con ECS, consulte **[Imágenes](#page-99-0)**.
- l Para obtener más información sobre los modos de inicio de sesión, consulte **[Iniciar](https://support.huaweicloud.com/intl/es-us/qs-ecs/es-us_topic_0092494193.html) [sesión en un ECS](https://support.huaweicloud.com/intl/es-us/qs-ecs/es-us_topic_0092494193.html)**.

### **¿Por qué ECS?**

- l Especificaciones ricas: Hay una variedad de tipos de ECS disponibles para diferentes requisitos de escenarios. Hay múltiples especificaciones personalizables para cada tipo.
- Imágenes completas: Las imágenes públicas, privadas y compartidas se pueden seleccionar de forma flexible para solicitar ECS.
- Discos de EVS diferentes: E/S común, E/S alta, E/S ultraalta y discos SSD de uso general están disponibles para todos sus requisitos de servicio.
- l Modos de facturación flexibles: Los modos de facturación anual/mensual, de precio al contado y de pago por uso le permiten comprar y liberar recursos en cualquier momento según la fluctuación del servicio.
- Datos confiables: El almacenamiento de bloques virtuales escalable y confiable de alto rendimiento se basa en una arquitectura distribuida.
- l Protección segura: La red está aislada y protegida mediante reglas de grupo de seguridad de virus y troyanos. Se incluyen servicios de seguridad, como Anti-DDoS, Web Application Firewall (WAF) y Vulnerability Scan Service (VSS) para mejorar aún más la seguridad de ECS.
- l Flexible, fácil de usar: los recursos informáticos elásticos se ajustan automáticamente en función de los requisitos y las políticas de servicio para cumplir con los requisitos de servicio de manera eficiente.
- O&M altamente eficiente: gestión multi-opción a través de la consola de gestión, acceso remoto y las API con todos los derechos.
- l Monitoreo en la nube: Cloud Eye muestra las métricas monitoreadas en tiempo real, genera correctamente alarmas de monitoreo de recursos y envía notificaciones al personal relacionado inmediatamente después de que se activan las alarmas.
- l Equilibrio de carga: Elastic Load Balance (ELB) distribuye automáticamente el tráfico de acceso a varios ECS para equilibrar su carga de servicio. Permite los niveles más altos de tolerancia a fallos en sus aplicaciones y amplía las capacidades de servicio de aplicaciones.

Para más detalles, consulte **[Ventajas de ECS](#page-7-0)** y **[Escenarios de aplicación de ECS](#page-9-0)**.

### **Arquitectura del sistema**

ECS trabaja con otros productos y servicios para proporcionar recursos informáticos, de almacenamiento y de red. Puede migrar y replicar rápidamente los ECS existentes mediante imágenes.

- l ECSs se pueden implementar en varias zonas de disponibilidad (AZ) conectadas entre sí a través de una red interna. Si una AZ se vuelve defectuosa, otras AZ en la misma región no se verán afectadas.
- Con el servicio Virtual Private Cloud (VPC), puede crear su propia red dedicada en la nube. También puede establecer subredes y grupos de seguridad dentro de su VPC para un mayor aislamiento. Puede permitir que su VPC se comunique con la red externa a través de un EIP (se requiere soporte de ancho de banda).
- Con Image Management Service (IMS), puede utilizar una imagen para crear ECSs. Alternativamente, puede utilizar un ECS existente para crear una imagen privada y utilizar la imagen privada a crear los mismos ECSs para una rápida implementación del servicio.
- l Elastic Volume Service (EVS) proporciona espacio de almacenamiento y Volume Backup Service (VBS) proporciona funciones de copia de seguridad y restauración de datos.
- l Cloud Eye le permite vigilar de cerca el rendimiento y la utilización de recursos de los ECS, lo que garantiza la fiabilidad y la disponibilidad de ECS.
- l Cloud Backup and Recovery (CBR) realiza las copias de seguridad de los datos de discos EVS y de ECSs, y utiliza instantáneas y copias de seguridad para restaurar los discos EVS y ECSs.

#### **Figura 1-1** Arquitectura del sistema

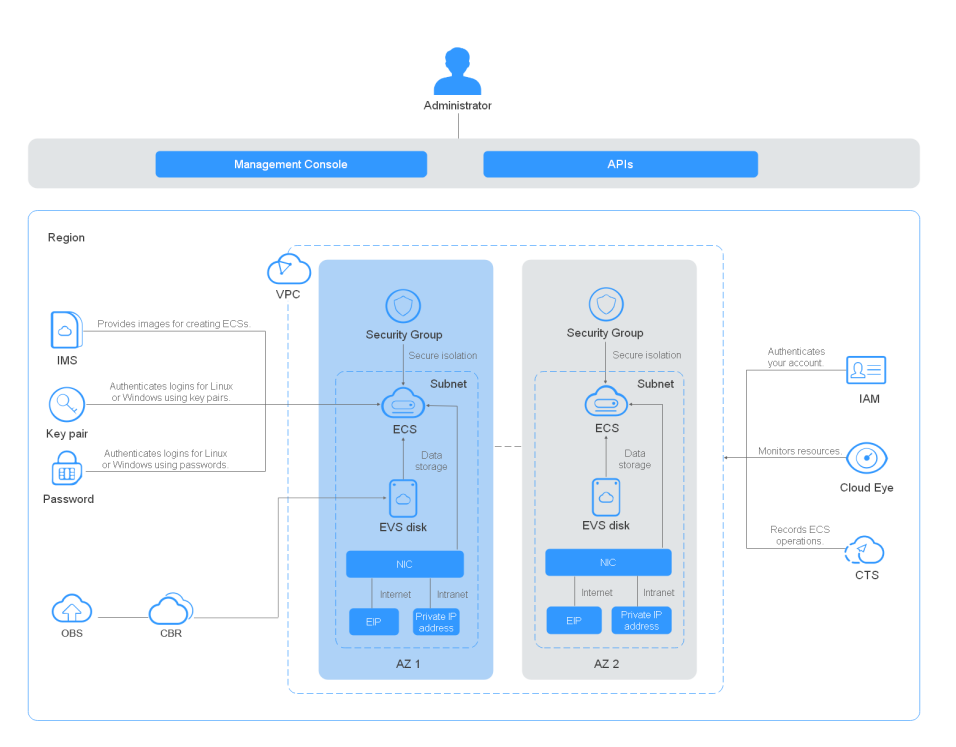

### **Métodos de acceso**

La nube pública proporciona una plataforma de gestión de servicios basada en web. Puede acceder a ECS a través de interfaces de programación de aplicaciones (API) compatibles con HTTPS o la consola de gestión.

 $\bullet$  Acceso a ECS a través de APIs

Utilice este método si necesita integrar los ECS en la plataforma de nube pública en un sistema de terceros para el desarrollo secundario. Para obtener más información, consulta *[Referencia de API de Elastic Cloud Server](https://support.huaweicloud.com/intl/es-us/api-ecs/ecs.html)*.

l Acceso a los ECS a través de la consola de gestión

Utilice este método si no es necesario integrar ECS con un sistema de terceros.

Después de registrarse en la plataforma de nube pública, inicie sesión en la consola de gestión y haga clic en **Elastic Cloud Server** bajo **Compute** en la página de inicio.

# **2 Ventajas de ECS**

<span id="page-7-0"></span>ECS admite el escalado automatizado de los recursos informáticos de acuerdo con los cambios en la demanda, así como de las políticas de escalado predefinidas. Puede personalizar las especificaciones de ECS según sea necesario, incluidas las vCPU, la memoria y el ancho de banda. Puede combinar ECS con otros servicios para crear un entorno seguro, ágil, confiable y eficiente para sus aplicaciones.

### **Estabilidad y confiabilidad**

Discos EVS diversos

Discos de E/S comunes, E/S alta, E/S ultraalta y SSD de uso general están disponibles para todos sus requisitos de servicio.

- Discos EVS de E/S comunes: seguros, confiables y escalables. Son ideales para aplicaciones que requieren gran capacidad, velocidad de lectura/escritura moderada y pocas transacciones.
- Discos EVS de alta E/S: cuentan con alto rendimiento, escalabilidad y confiabilidad. Son ideales para aplicaciones que requieren alto rendimiento, alta velocidad de lectura/escritura y almacenamiento de datos instantáneo.
- SSDs de uso general: rentables para aplicaciones de oficina empresarial de alto rendimiento y baja latencia.
- Discos EVS de E/S ultraalta: cuentan con baja latencia y alto rendimiento. Son ideales para aplicaciones de lectura/escritura intensiva que requieren un rendimiento extremadamente alto y una baja latencia.
- Datos confiables

ECS proporciona almacenamiento de bloques virtual escalable, confiable y de alto rendimiento basado en una arquitectura distribuida. Esto garantiza que los datos se puedan migrar y restaurar rápido si no hay ninguna réplica de datos disponible, evitando la pérdida de datos causada por un único fallo de hardware.

l Copia de seguridad y restauración de ECS y discos EVS

Puede establecer políticas de copia de seguridad automática para realizar copias de seguridad de ECS y discos EVS funcionando. También puede configurar políticas en la consola de gestión o usar una API para realizar copias de seguridad de los datos de ECS y discos EVS a una hora especificada.

### **Seguridad**

Protección multidimensional

Una serie de servicios de seguridad, tales como WAF y VSS están disponibles.

l Evaluación de la seguridad

La evaluación de la seguridad del entorno en la nube le ayuda a identificar rápidamente vulnerabilidades y amenazas de seguridad. La comprobación de la configuración de seguridad y las recomendaciones reducen o eliminan las pérdidas causadas por virus o ataques de red.

Gestión inteligente de procesos

Puede personalizar una lista de permisos para prohibir automáticamente la ejecución de programas no autorizados.

l Análisis de vulnerabilidades

Se proporcionan servicios integrales de análisis, que incluyen análisis general de vulnerabilidades web, análisis de vulnerabilidades de aplicaciones de terceros, detección de puertos e identificación de huellas dactilares.

### **Ventaja competitiva**

l Dispositivos de hardware profesionales

Los ECS se implementan en dispositivos de hardware profesionales que permiten una optimización profunda de la virtualización, lo que ofrece el mejor rendimiento de servidores virtuales de su clase.

l Recursos virtualizados accesibles en cualquier momento y lugar

Los recursos dedicados y escalables se pueden obtener del grupo de recursos virtualizados en cualquier momento y desde cualquier lugar, lo que garantiza entornos de aplicaciones confiables, seguros, flexibles y eficientes. Puede usar su ECS como si estuviera usando su computadora local.

### **Auto Scaling (Escalado automático, AS)**

l Escala automatizada de los recursos informáticos

Escalado dinámico: AS aumenta o disminuye automáticamente el número de ECS en un grupo de AS de acuerdo con los datos monitoreados.

Escala periódica/programada: AS aumenta o disminuye el número de ECS en un grupo de AS periódicamente o en un memento especificado basándose en la carga predicha o en un plan preexistente.

l Ajuste flexible de las especificaciones de ECS

Las especificaciones y el ancho de banda de ECS se pueden ajustar de manera flexible según los requisitos de servicio.

Flexible billing modes

Los modos de facturación anual/mensual y de pago por uso le permiten comprar y liberar recursos en cualquier momento según la fluctuación del servicio.

# <span id="page-9-0"></span>**3 Escenarios de aplicación de ECS**

### **Internet**

- l No hay requerimientos especiales en relación con las CPU, la memoria, el espacio en disco o el ancho de banda
- l Estándares de seguridad y fiabilidad relativamente altos
- l Despliegue de una aplicación en uno o pocos ECS para minimizar los costos iniciales de inversión y mantenimiento, como el desarrollo y pruebas de sitios web, y bases de datos pequeñas

Utilice los ECS de cómputo general, que ofrecen un balance entre los recursos de red, de cómputo y de memoria. Este tipo de ECS es adecuado para aplicaciones de carga media y satisface las necesidades de servicios en la nube tanto de empresas como de particulares.

### **Comercio electrónico**

- Gran cantidad de memoria
- Capacidad para procesar grandes cantidades de datos
- l Red rápida y procesamiento rápido de datos, como marketing de precisión, comercio electrónico y aplicaciones móviles

Utilice ECS con memoria optimizada, que proporcionan una gran memoria, discos EVS de E/S ultraalta y los anchos de banda necesarios.

### **Renderización de gráficos**

- l Gráficos y video de alta calidad
- l Gran cantidad de memoria, capacidad para procesar grandes volúmenes de datos y alta concurrencia de E/S
- l Red rápida y procesamiento de datos rápido
- l Alto rendimiento de la GPU, como el renderizado de gráficos y el dibujo de ingeniería

Utilice los ECS acelerados por GPU, incluidos los ECS G1, que se basan en la virtualización de hardware NVIDIA Tesla M60 y proporcionan una aceleración de gráficos rentable. Estos ECS son compatibles con DirectX y OpenGL, y proporcionan hasta 1 GiB de memoria GPU y resolución de 4096 x 2160.

### **Análisis de datos**

- l Capacidad para procesar grandes cantidades de datos
- l Alto rendimiento de E/S y rápida conmutación y procesamiento de datos, como MapReduce y Hadoop

Utilice ECS de uso intensivo de disco, diseñados para aplicaciones que requieran lecturas/ escrituras secuenciales en conjuntos de datos ultragrandes en almacenamiento local (como cómputo de Hadoop distribuido), así como el procesamiento en paralelo de datos a gran escala y el procesamiento de registros. Los ECS con uso intensivo de disco utilizan unidades de disco duro (HDD) y un ancho de banda de red predeterminado de 10GE, lo que proporciona un alto nivel de paquetes por segundo (PPS) y una baja latencia de red. Cada ECS con uso intensivo de disco admite hasta 24 discos locales, 48 vCPU y 384 GiB de memoria.

### **Cómputo de alto rendimiento (HPC)**

Alto rendimiento de cálculo y de producción, como cómputo científico, ingeniería genética, juegos y animación, productos biofarmacéuticos y almacenamiento

Utilice los ECS con cómputo de alto rendimiento para satisfacer las necesidades de cómputo, almacenamiento y renderizado de los servicios de cómputo de alto rendimiento que requieren grandes cantidades de recursos de cómputo en paralelo.

# <span id="page-11-0"></span>**4 Notas y restricciones sobre el uso de ECS**

### **Notas sobre el uso de ECS**

- l No utilice ECS para los servidores privados no autorizados.
- l No utilice ECS para las transacciones fraudulentas, como la granja de clics en sitios web de comercio electrónico.
- l No utilice ECS para iniciar ataques de red, como ataques DDoS, ataques CC, ataques web, craqueo de fuerza bruta o para propagar virus y troyanos.
- l No utilice ECS para el tránsito de tráfico.
- No utilice ECS para el rastreo web.
- l No utilice ECS para operaciones de sondeo, como escanear o penetrar en sistemas externos, sin la autorización escrita de los sistemas externos.
- No implemente los sitios web o las aplicaciones ilegales en ECS.

### **Restricciones y precauciones generales**

- No desinstale los controladores del hardware de ECS.
- $\bullet$  Los ECS no admiten dispositivos de hardware externos, como dongles de encriptación o memoria USB.
- l No cambie la dirección MAC de las NIC.
- Los ECS no admiten la virtualización secundaria, es decir, los ECS no admiten la instalación de software de virtualización.
- l El mecanismo de autenticación de cierto software puede requerir que las licencias de software estén asociadas con el servidor físico que aloja un ECS. Una vez que un ECS se migra de un servidor físico a otro, las licencias asociadas pueden ser inválidas.
- Es posible que un ECS deba detenerse o reiniciarse cuando se migra desde un host defectuoso. Para una alta disponibilidad del servicio, implemente aplicaciones en un clúster o en ECS que funcionen en modo activo/en espera, o configure el inicio automático de ECS en caso de fallo o inicio del host.
- Realice las copias de seguridad de los datos de los ECS donde se implementan las aplicaciones principales.
- l Supervise las métricas de la aplicación en los ECS.
- l No cambie la dirección predeterminada del servidor DNS. Si necesita configurar una dirección DNS pública, configure una dirección DNS pública y otra privada en su ECS.

### **Precauciones para el uso de ECS de Windows**

- l No detenga los procesos del sistema si no está seguro de las consecuencias. De lo contrario, la pantalla azul de la muerte (BSOD) puede ocurrir en el ECS, o el ECS puede reiniciarse.
- l Asegúrese de que haya al menos 2 GB de memoria inactiva. De lo contrario, pueden producirse BSOD, bloqueo de tramas o fallos en la ejecución del servicio.
- l No modifique el registro. De lo contrario, es posible que el sistema no se inicie. Si la modificación es obligatoria, haga una copia de seguridad del registro antes de modificarlo.
- l No modifique la configuración del reloj ECS. De lo contrario, la concesión DHCP puede fallar, lo que lleva a la pérdida de direcciones IP.
- l No elimine el proceso CloudResetPwdAgent o CloudResetPwdUpdateAgent. De lo contrario, el restablecimiento de contraseña con un solo clic no estará disponible.
- l No deshabilite la memoria virtual. De lo contrario, el rendimiento del sistema puede deteriorarse o pueden producirse excepciones del sistema.
- l No elimine el programa VMTool. De lo contrario, el ECS puede fallar al ejecutarse correctamente.

### **Precauciones para el uso de Linux ECS**

- l No modifique el archivo **/etc/issue**. De lo contrario, no se identificará la edición del sistema operativo.
- l No elimine los directorios ni archivos del sistema. De lo contrario, es posible que el sistema no se inicie o se ejecute correctamente.
- l No cambie los permisos ni los nombres de los directorios del sistema. De lo contrario, es posible que el sistema no se inicie o se ejecute correctamente.
- l Cuando actualice un kernel de Linux, siga estrictamente las instrucciones proporcionadas en **[¿Cómo puedo actualizar el kernel de un ECS de Linux?](https://support.huaweicloud.com/intl/es-us/ecs_faq/ecs_faq_0723.html)**
- l No elimine el proceso CloudResetPwdAgent o CloudResetPwdUpdateAgent. De lo contrario, el restablecimiento de contraseña con un solo clic no estará disponible.
- l No cambie el servidor de DNS predeterminado **/etc/resolv.conf**. De lo contrario, las fuentes de software y NTP puede que no estén disponibles.
- l No modifique las configuraciones de intranet predeterminadas, como las direcciones IP, la máscara de subred y la dirección de puerta de enlace de un ECS. De lo contrario, pueden producirse excepciones de red.
- No habilite NetworkManager si no es necesario en los escenarios como instalar Kubernetes, para evitar excepciones de red.

# **5 ECS y otros servicios**

<span id="page-13-0"></span>**Figura 5-1** muestra las relaciones entre ECS y otros servicios.

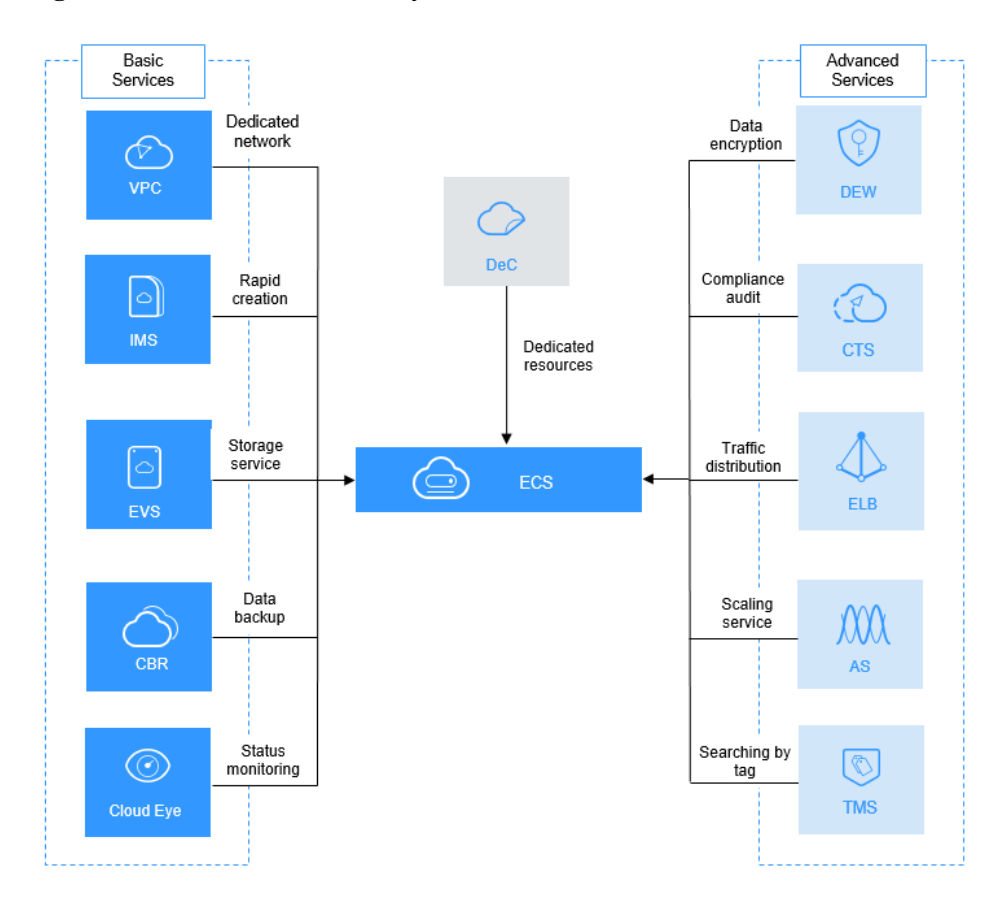

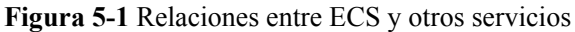

### **Servicios relacionados con ECS**

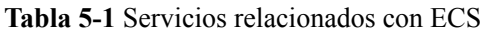

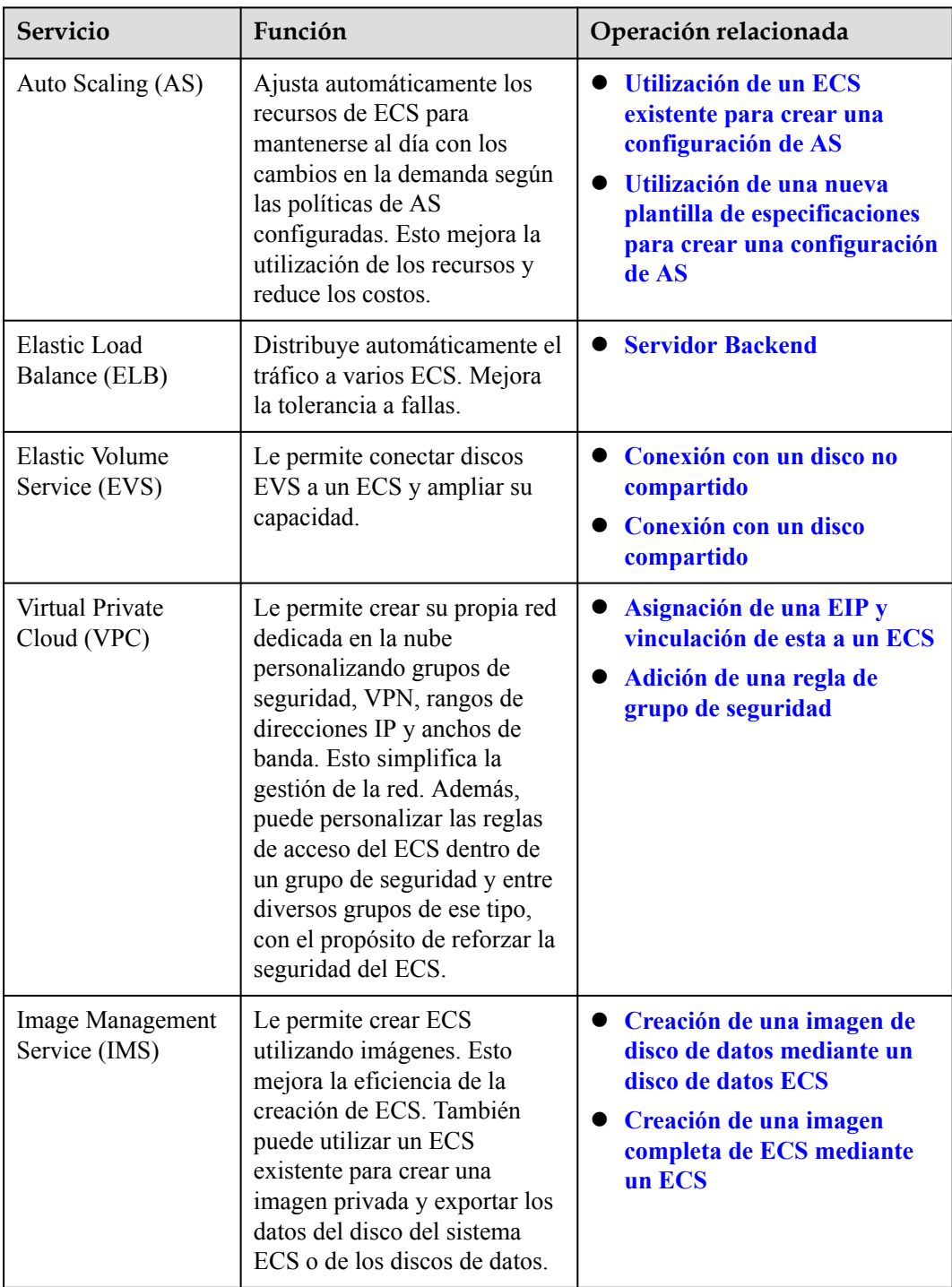

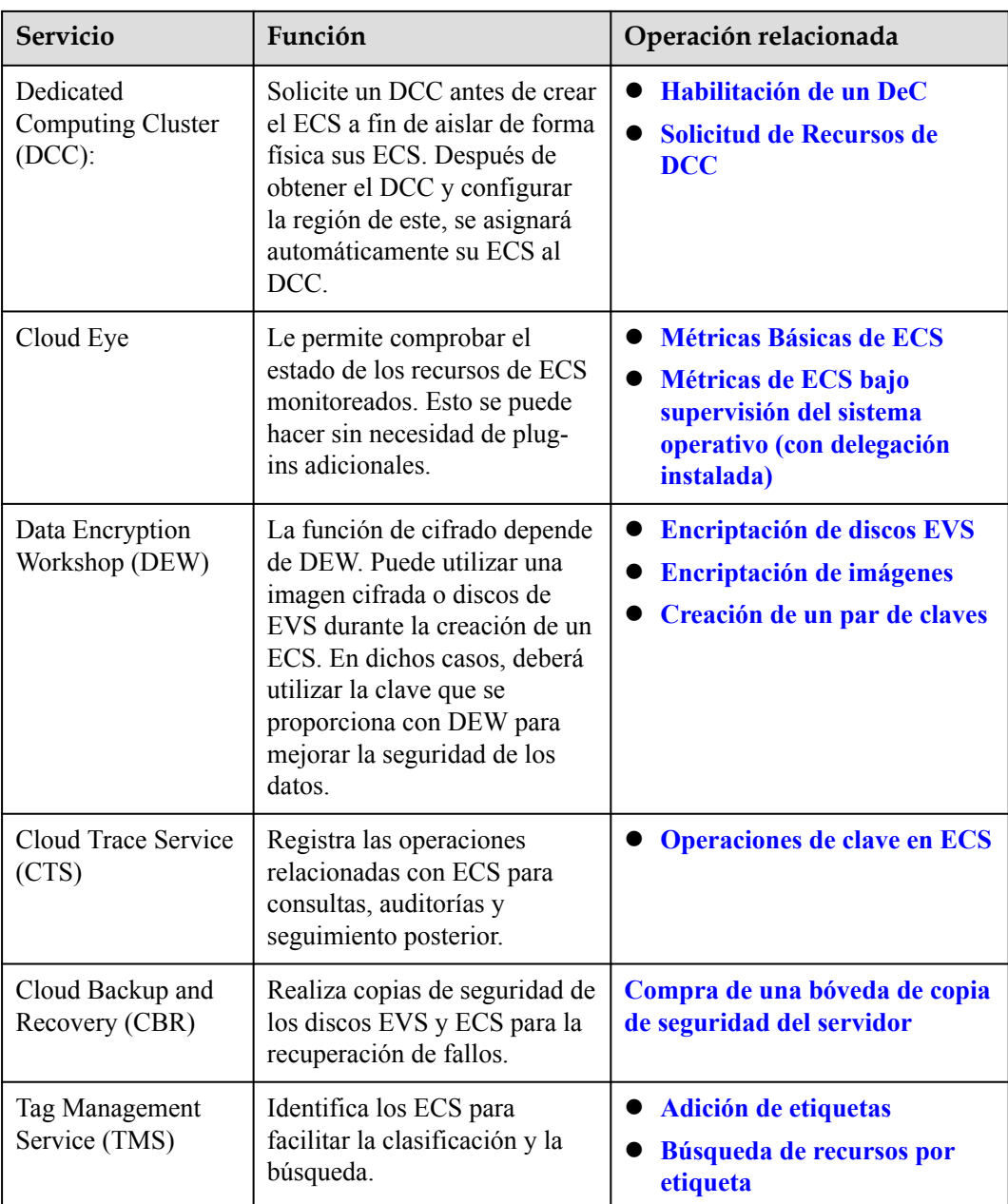

# **6 Instancias**

### <span id="page-16-0"></span>**6.1 Descripción general**

Un ECS es una unidad informática básica que consta de vCPUs, memoria, SO y discos EVS.

Después de crear un ECS, puede usarlo como el uso de su computadora local o servidor físico, lo que garantiza un cómputo seguro, confiable y eficiente. ECSs soportan la creación, modificación y operación de autoservicio. Puede crear un ECS especificando sus vCPUs, memoria, sistema operativo y autenticación de inicio de sesión. Después de crear ECS, puede modificar sus especificaciones según sea necesario. Esto garantiza un entorno informático fiable, seguro y eficiente.

La plataforma en la nube proporciona múltiples tipos de ECS con diferentes capacidades de cómputo y almacenamiento. Un tipo de ECS proporciona diversas variantes con diferentes configuraciones de vCPU y memoria para que usted seleccione.

- l Para obtener más información sobre los tipos de ECS, consulte **[Tipos de ECS](#page-18-0)**.
- l Para obtener más información acerca de todos los estados de ECS en un ciclo de vida, consulte **Ciclo de vida de ECS**.
- l Para obtener más información sobre las especificaciones de ECS, consulte **[Especificaciones de ECS](#page-22-0)**.

### **6.2 Ciclo de vida de ECS**

El ciclo de vida de ECS se refiere a todo el viaje que pasa ECS, desde la creación hasta la eliminación (o liberación).

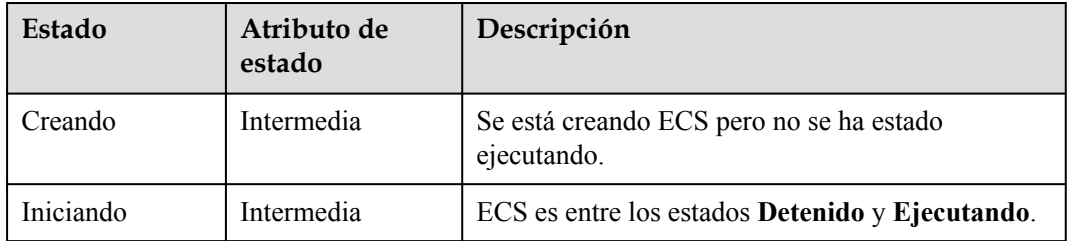

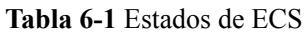

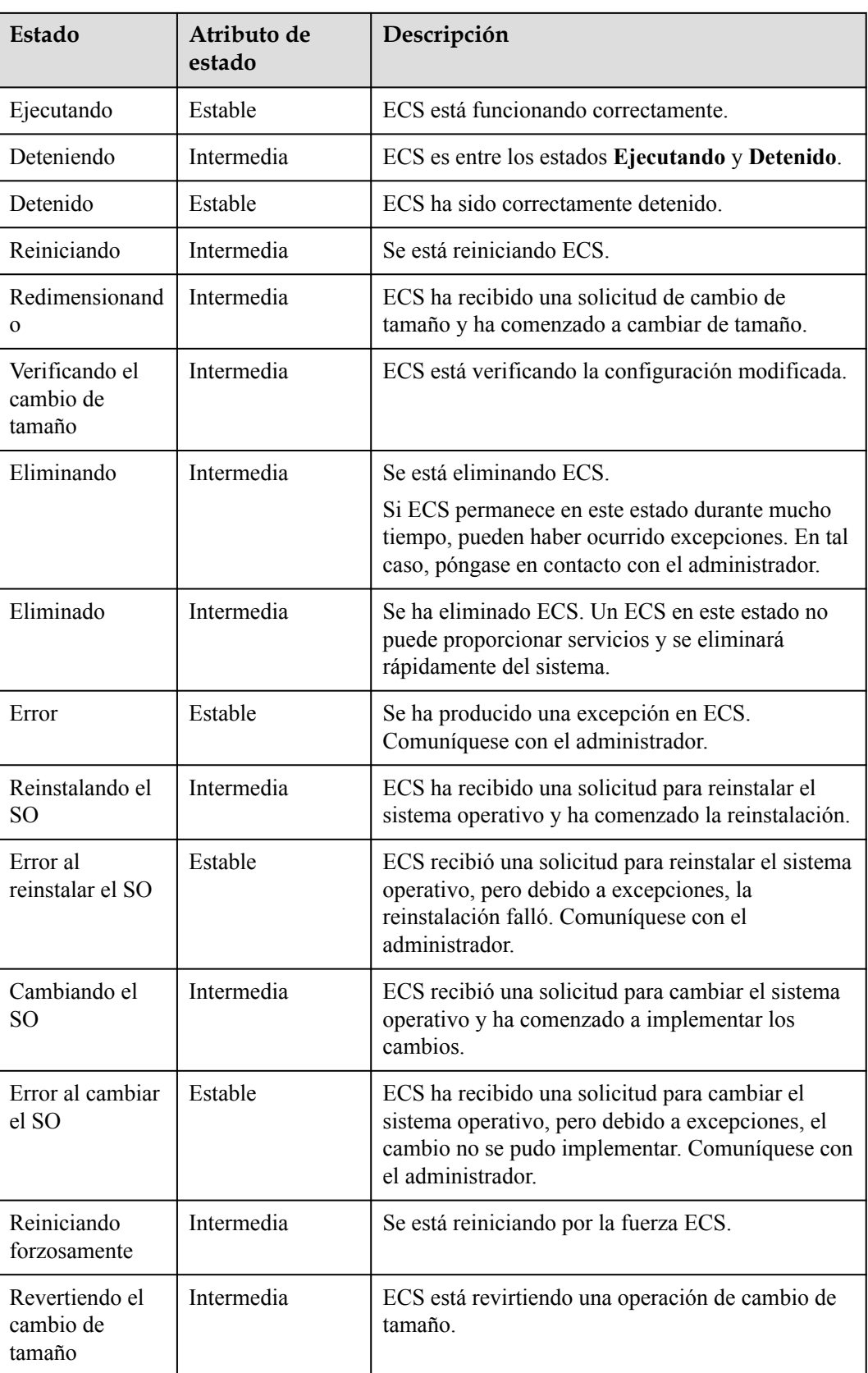

<span id="page-18-0"></span>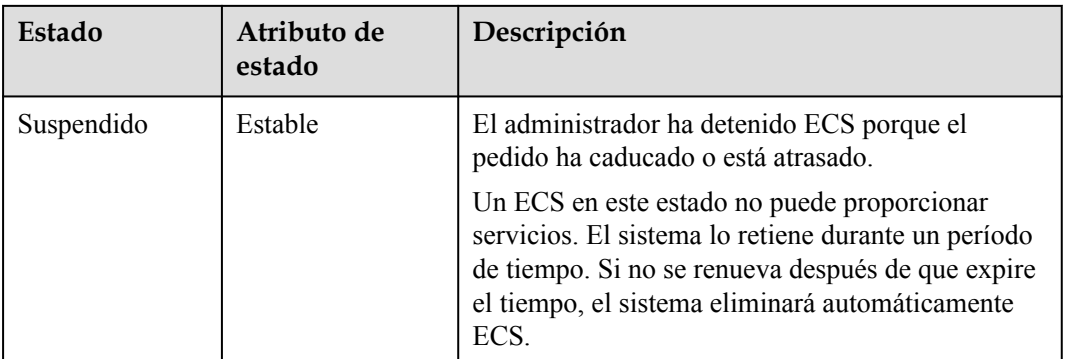

### **6.3 Tipos de ECS**

La nube pública proporciona los siguientes tipos de ECS para diferentes escenarios de aplicación:

- $\bullet$  Arquitectura x86
	- **[Cómputo general](#page-37-0)**
	- **[Cómputo-plus](#page-41-0)**
	- **[Cómputo-básico](#page-47-0)**
	- **[Memoria optimizada](#page-50-0)**
	- **[Gran memoria](#page-55-0)**
	- **[Uso intensivo de disco](#page-58-0)**
	- **[Capacidad ultraalta de E/S](#page-67-0)**
	- **[Cómputo de alto rendimiento](#page-72-0)**
	- **[Aceleración mediante GPU](#page-75-0)**
- l Arquitectura Kunpeng
	- **[Kunpeng cómputo-plus](#page-90-0)**

### **Arquitecturas x86 y Kunpeng**

ECS soporta las siguientes arquitecturas:

l Arquitectura x86

La arquitectura x86 utiliza el Complex Instruction Set Computer (CISC). CISC tiene una gran colección de instrucciones complejas que van desde simples a muy complejas y especializadas en el nivel de lenguaje ensamblador, que tarda mucho tiempo en ejecutar las instrucciones.

l Arquitectura Kunpeng

La arquitectura Kunpeng utiliza el reduced Instruction Set Computer (RISC). RISC es una arquitectura de microprocesador con una colección simple y un conjunto de instrucciones altamente personalizado. Está diseñado para minimizar el tiempo de ejecución de instrucciones optimizando y limitando el número de instrucciones.

La arquitectura Kunpeng ofrece una relación de rendimiento/consumo de energía más equilibrada que la arquitectura x86.

### **Reglas de Nombramiento de la norma de ECS**

AB.C.D

Por ejemplo, *s2.medium.4*.

**Figura 6-1** Reglas de Nombramiento de la norma de ECS

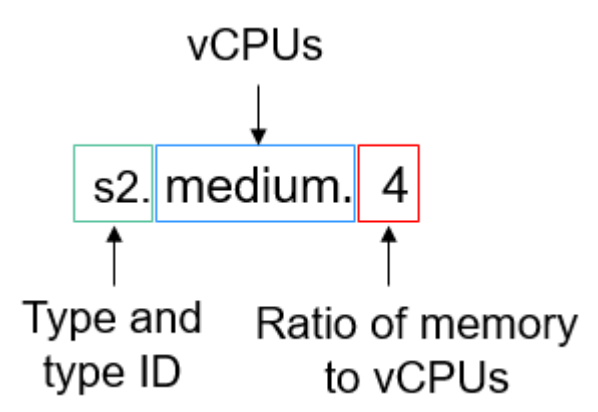

El formato se define de la siguiente manera:

- $\bullet$  AB indica el tipo de ECS y el ID de tipo.
	- **A** especifica el tipo de ECS. Por ejemplo, **s** indica un ECS de propósito general, **c** un ECS de cómputo, y **m** un ECS de memoria optimizada.

Los nombres de las normas de Kunpeng comienzan con la letra **k**. Por ejemplo, **kc** indica Kunpeng general computing-plus.

- **B** especifica el ID de tipo. Por ejemplo, el **1** en **s1** indica un ECS general de primera generación, y el **2** en **s2** indica un ECS general de segunda generación. En general, un número mayor indica un ECS de nueva generación, que es más rentable. Por ejemplo, en comparación con s1 y s2, s6 es un ECS informático general de próxima generación.
- l **C** especifica el tamaño de norma (el número de vCPU), como pequeño, mediano, grande, xlarge, 2xlarge, 4xlarge y 8xlarge.
- l **D** especifica la relación de memoria a vCPUs y se expresa en un dígito. Por ejemplo, el valor **4** indica que la relación de memoria a vCPUs es 4.

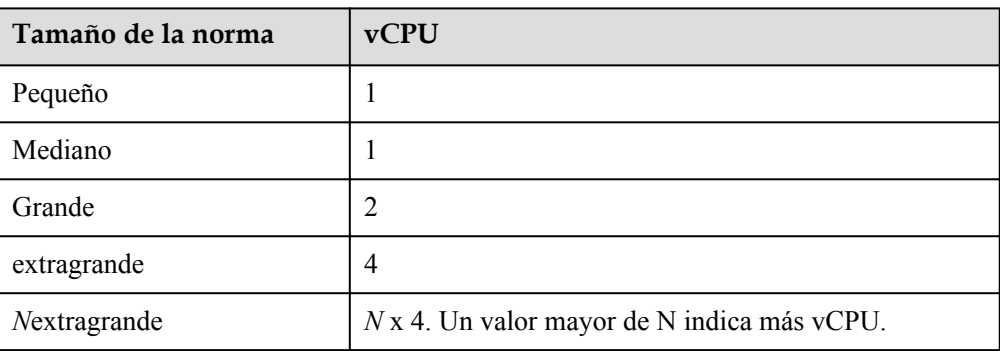

**Tabla 6-2** Asignación entre la norma y el número de vCPUs

### **vCPU**

El procesador ECS utiliza la tecnología Hyper-threading. La CPU expone dos contextos de ejecución por núcleo físico. Esto significa que un núcleo físico ahora funciona como dos "núcleos lógicos" que pueden manejar diferentes hilos de software.

Por ejemplo, una CPU física de 10 núcleos contiene 20 vCPU (threads).

### **QoS de la red**

La QoS de la red utiliza las tecnologías básicas para mejorar la calidad de la comunicación de la red. Una red con QoS habilitada ofrece un rendimiento de red predecible y asigna de manera efectiva el ancho de banda de la red para utilizar los recursos de la red.

Para obtener los datos de QoS de un tipo ECS, incluidos el ancho de banda máximo, el ancho de banda asegurado, el PPS máximo, las colas múltiples de NIC y las NIC máximas, consulte **[Especificaciones de ECS](#page-22-0)**.

El ancho de banda de intranet y el PPS de un ECS se determinan de acuerdo con los sabores de ECS.

- l Ancho de banda asegurado de la intranet: ancho de banda garantizado asignado al ECS
- l Ancho de banda máximo de la intranet: ancho de banda máximo que se puede asignar al **ECS**
- l PPS máximo de intranet: número máximo de paquetes que el ECS puede transmitir y recibir por segundo
- l Colas múltiples de NIC: asigna las solicitudes de interrupción de NIC a varias vCPU para un mayor rendimiento y ancho de banda de PPS
- l Máximo de NICs: número máximo de NICs que se pueden conectar a un ECS.

#### $\Box$  NOTA

- l Para obtener instrucciones acerca de cómo probar la transmisión y recepción de paquetes, consulte **[¿Cómo puedo probar el rendimiento de la red?](https://support.huaweicloud.com/intl/es-us/ecs_faq/es-us_topic_0115820205.html)**
- l Para obtener instrucciones acerca de cómo habilitar la cola múltiple de NIC, consulte **[Habilitación de la cola múltiple de NIC](https://support.huaweicloud.com/intl/es-us/usermanual-ecs/es-us_topic_0058758453.html)**.

### **ECS dedicados y compartidos**

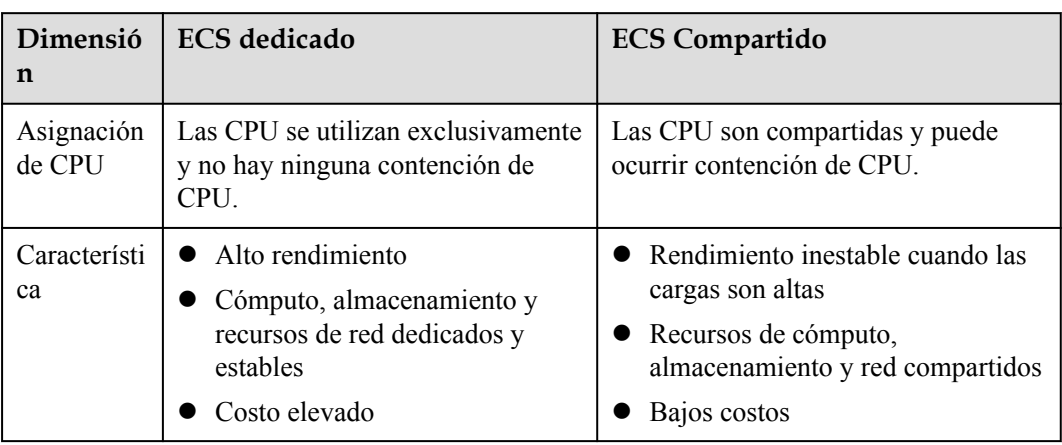

**Tabla 6-3** Diferencias entre ECS dedicados y compartidos

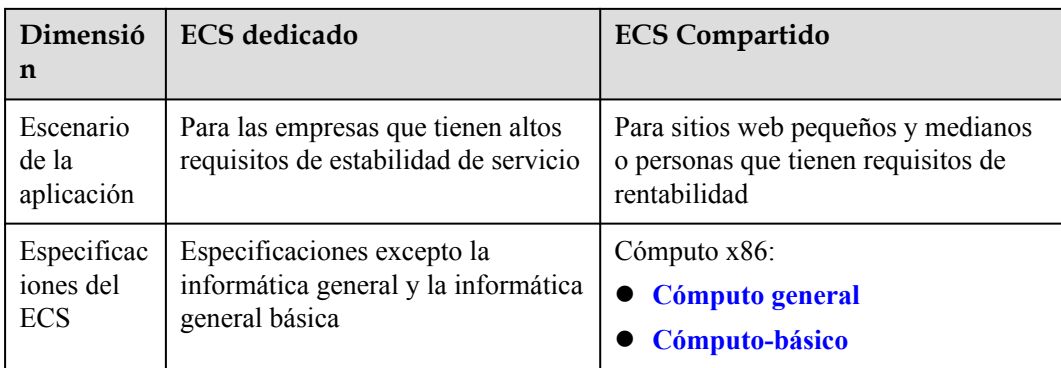

# <span id="page-22-0"></span>**7 x86 Especificaciones y tipos de ECS**

### **7.1 Especificaciones de ECS**

Para obtener más informaciones sobre cómo comprar un ECS de x86, consulte **[Compra de](https://support.huaweicloud.com/intl/es-us/qs-ecs/ecs_02_0009.html) [un ECS](https://support.huaweicloud.com/intl/es-us/qs-ecs/ecs_02_0009.html)**.

### **Cómputo general**

Para más detalles, consulte **[ECS de cómputo general](#page-37-0)**.

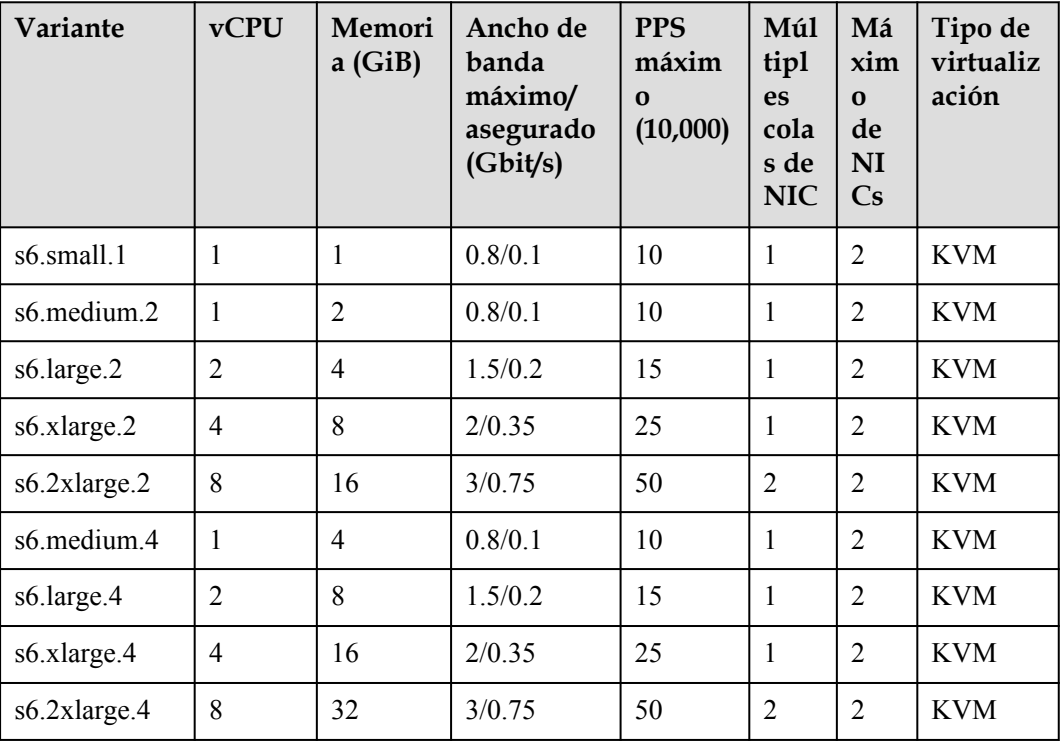

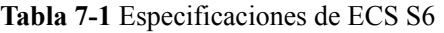

| Variante     | <b>vCPU</b>              | Memoria<br>(GiB) | Ancho de<br>banda<br>máximo/<br>asegurado<br>(Gbit/s) | <b>PPS</b><br>máximo<br>(10,000) | Múlti<br>ples<br>colas<br>de<br><b>NIC</b> | Tipo de<br>virtualiz<br>ación |
|--------------|--------------------------|------------------|-------------------------------------------------------|----------------------------------|--------------------------------------------|-------------------------------|
| s3.small.1   | 1                        | 1                | 0.5/0.1                                               | 5                                | 1                                          | <b>KVM</b>                    |
| s3.medium.2  | 1                        | $\overline{2}$   | 0.5/0.1                                               | 5                                | 1                                          | <b>KVM</b>                    |
| s3.large.2   | $\overline{2}$           | $\overline{4}$   | 0.8/0.2                                               | 10                               | 1                                          | <b>KVM</b>                    |
| s3.xlarge.2  | $\overline{\mathcal{A}}$ | 8                | 1.5/0.4                                               | 15                               | 1                                          | <b>KVM</b>                    |
| s3.2xlarge.2 | 8                        | 16               | 3/0.8                                                 | 20                               | $\overline{2}$                             | <b>KVM</b>                    |
| s3.4xlarge.2 | 16                       | 32               | 4/1.5                                                 | 30                               | $\overline{4}$                             | <b>KVM</b>                    |
| s3.medium.4  | 1                        | $\overline{4}$   | 0.5/0.1                                               | 5                                | 1                                          | <b>KVM</b>                    |
| s3.large.4   | $\overline{2}$           | 8                | 0.8/0.2                                               | 10                               | $\mathbf{1}$                               | <b>KVM</b>                    |
| s3.xlarge.4  | $\overline{4}$           | 16               | 1.5/0.4                                               | 15                               | 1                                          | <b>KVM</b>                    |
| s3.2xlarge.4 | 8                        | 32               | 3/0.8                                                 | 20                               | $\overline{2}$                             | <b>KVM</b>                    |
| s3.4xlarge.4 | 16                       | 64               | 4/1.5                                                 | 30                               | $\overline{4}$                             | <b>KVM</b>                    |

**Tabla 7-2** Especificaciones de ECS S3

**Tabla 7-3** Especificaciones de ECS S2

| Variante           | vCPU           | Memoria<br>(GiB) | Ancho de<br>banda<br>máximo/<br>asegurado<br>(Gbit/s) | <b>PPS</b><br>máximo<br>(10,000) | Múlti<br>ples<br>colas<br>de<br><b>NIC</b> | Tipo de<br>virtualiz<br>ación |
|--------------------|----------------|------------------|-------------------------------------------------------|----------------------------------|--------------------------------------------|-------------------------------|
| s2.small.1         | 1              | 1                | 0.5/0.1                                               | 5                                | 1                                          | <b>KVM</b>                    |
| s2.medium.2        | 1              | $\overline{2}$   | 0.5/0.1                                               | 5                                | 1                                          | <b>KVM</b>                    |
| s2.large.2         | $\overline{2}$ | $\overline{4}$   | 0.8/0.2                                               | 10                               | 1                                          | <b>KVM</b>                    |
| s2.xlarge.2        | $\overline{4}$ | 8                | 1.5/0.4                                               | 15                               | 1                                          | <b>KVM</b>                    |
| $s2.2x$ large. $2$ | 8              | 16               | 3/0.8                                                 | 20                               | $\overline{2}$                             | <b>KVM</b>                    |
| s2.4xlarge.2       | 16             | 32               | 4/1.5                                                 | 30                               | $\overline{4}$                             | <b>KVM</b>                    |
| s2.medium.4        | 1              | $\overline{4}$   | 0.5/0.1                                               | 5                                | $\mathbf{1}$                               | <b>KVM</b>                    |
| s2.large.4         | $\overline{2}$ | 8                | 0.8/0.2                                               | 10                               | 1                                          | <b>KVM</b>                    |
| s2.xlarge.4        | 4              | 16               | 1.5/0.4                                               | 15                               | 1                                          | <b>KVM</b>                    |
| s2.2xlarge.4       | 8              | 32               | 3/0.8                                                 | 20                               | $\overline{2}$                             | <b>KVM</b>                    |

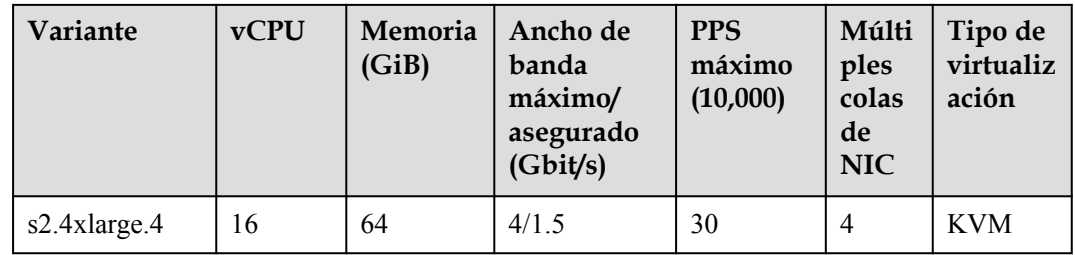

### **Cómputo general-plus**

Para más detalles, consulte **[ECS de cómputo-plus](#page-41-0)**.

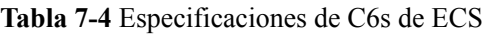

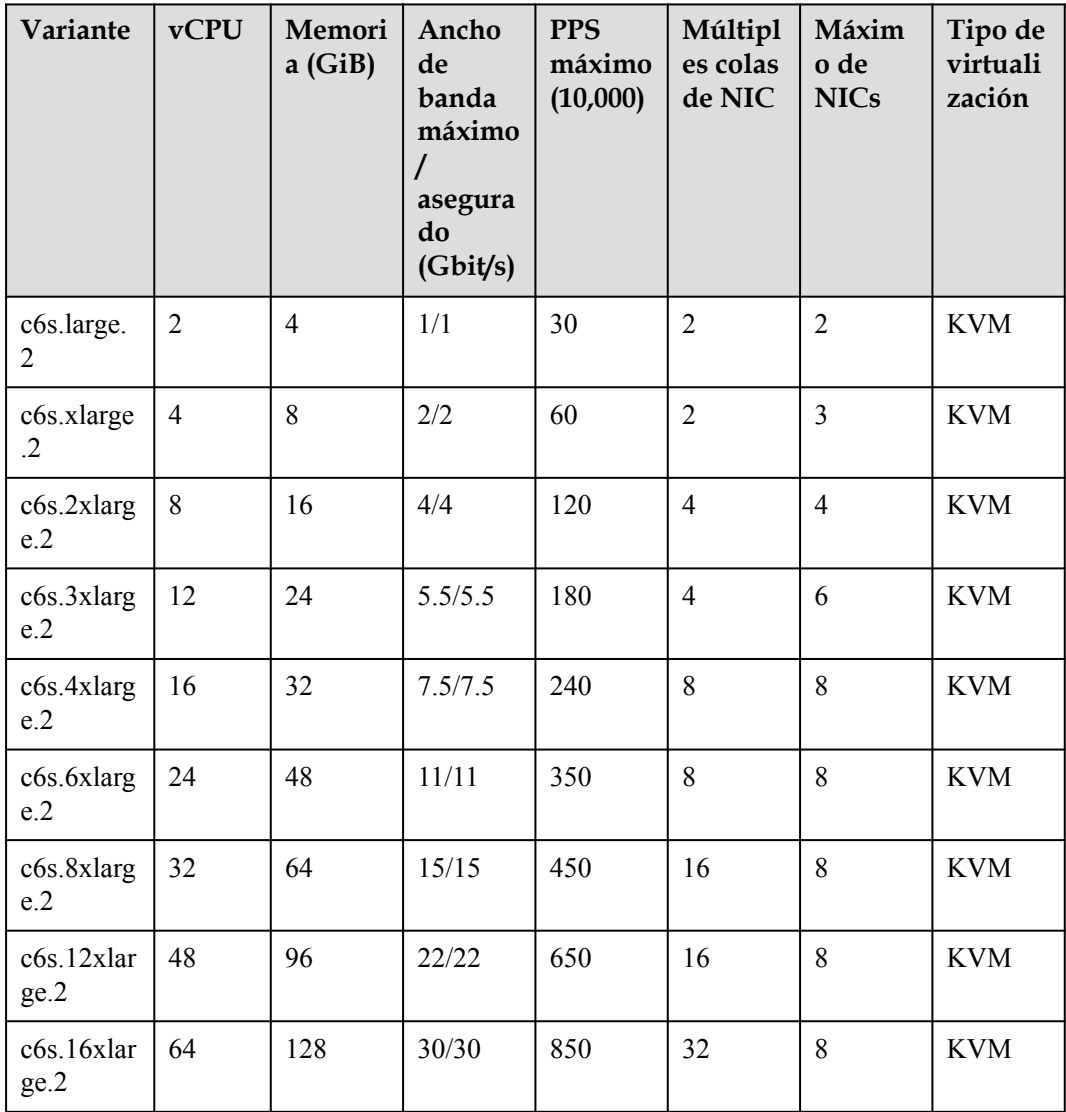

| Variante                     | <b>vCPU</b>    | Memori<br>a(GiB) | Ancho<br>de<br>banda<br>máximo/<br>asegura<br>do<br>(Gbit/s) | <b>PPS</b><br>máximo<br>(10,000) | Múltipl<br>es colas<br>de NIC | Má<br>xim<br>$\mathbf{o}$<br>de<br>NI<br>Cs | Tipo de<br>virtualiz<br>ación |
|------------------------------|----------------|------------------|--------------------------------------------------------------|----------------------------------|-------------------------------|---------------------------------------------|-------------------------------|
| c6.large.2                   | $\overline{2}$ | $\overline{4}$   | 4/1.2                                                        | 40                               | $\overline{2}$                | $\overline{2}$                              | <b>KVM</b>                    |
| c6.xlarge.<br>2              | $\overline{4}$ | 8                | 8/2.4                                                        | 80                               | $\overline{2}$                | $\overline{3}$                              | <b>KVM</b>                    |
| c6.2xlarg<br>e.2             | 8              | 16               | 15/4.5                                                       | 150                              | $\overline{4}$                | $\overline{4}$                              | <b>KVM</b>                    |
| c6.3xlarg<br>e.2             | 12             | 24               | 17/7                                                         | 200                              | $\overline{4}$                | 6                                           | <b>KVM</b>                    |
| c6.4xlarg<br>e.2             | 16             | 32               | 20/9                                                         | 280                              | 8                             | 8                                           | <b>KVM</b>                    |
| c6.6xlarg<br>e.2             | 24             | 48               | 25/14                                                        | 400                              | 8                             | 8                                           | <b>KVM</b>                    |
| c6.8xlarg<br>e.2             | 32             | 64               | 30/18                                                        | 550                              | 16                            | 8                                           | <b>KVM</b>                    |
| c6.16xlar<br>ge.2            | 64             | 128              | 40/36                                                        | 1000                             | 32                            | $\,8\,$                                     | <b>KVM</b>                    |
| c6.large.4                   | $\overline{2}$ | 8                | 4/1.2                                                        | 40                               | $\overline{2}$                | $\overline{2}$                              | <b>KVM</b>                    |
| c6.xlarge.<br>$\overline{4}$ | $\overline{4}$ | 16               | 8/2.4                                                        | 80                               | $\overline{2}$                | $\overline{3}$                              | <b>KVM</b>                    |
| $c6.2x$ larg<br>e.4          | 8              | 32               | 15/4.5                                                       | 150                              | $\overline{4}$                | $\overline{4}$                              | <b>KVM</b>                    |
| $c6.3x$ larg<br>e.4          | 12             | 48               | 17/7                                                         | 200                              | $\overline{4}$                | 6                                           | <b>KVM</b>                    |
| $c6.4x$ larg<br>e.4          | 16             | 64               | 20/9                                                         | 280                              | 8                             | 8                                           | <b>KVM</b>                    |
| c6.6xlarg<br>e.4             | 24             | 96               | 25/14                                                        | 400                              | 8                             | $8\,$                                       | <b>KVM</b>                    |
| c6.8xlarg<br>e.4             | 32             | 128              | 30/18                                                        | 550                              | 16                            | 8                                           | <b>KVM</b>                    |
| c6.16xlar<br>ge.4            | 64             | 256              | 40/36                                                        | 1000                             | 32                            | 8                                           | <b>KVM</b>                    |

**Tabla 7-5** Especificaciones de C6 de ECS

| Variante            | <b>vCPU</b>    | Memori<br>a(GiB) | Ancho de<br>banda<br>máximo/<br>asegurado<br>(Gbit/s) | <b>PPS</b><br>máximo<br>(10,000) | Múlt<br>iples<br>colas<br>de<br><b>NIC</b> | Má<br>xim<br>$\Omega$<br>de<br><b>NI</b><br>Cs | Tipo<br>de<br>virtuali<br>zación |
|---------------------|----------------|------------------|-------------------------------------------------------|----------------------------------|--------------------------------------------|------------------------------------------------|----------------------------------|
| c3ne.large.2        | $\overline{2}$ | $\overline{4}$   | 4/1.3                                                 | 40                               | $\overline{2}$                             | $\overline{2}$                                 | <b>KVM</b>                       |
| c3ne.xlarge.2       | $\overline{4}$ | 8                | 8/2.5                                                 | 80                               | $\overline{2}$                             | 3                                              | <b>KVM</b>                       |
| c3ne.2xlarge.2      | 8              | 16               | 15/5                                                  | 150                              | $\overline{4}$                             | $\overline{4}$                                 | <b>KVM</b>                       |
| c3ne.4xlarge.2      | 16             | 32               | 20/10                                                 | 280                              | 8                                          | 8                                              | <b>KVM</b>                       |
| c3ne.8xlarge.2      | 32             | 64               | 30/20                                                 | 550                              | 16                                         | 8                                              | <b>KVM</b>                       |
| c3ne.15xlarge.<br>2 | 60             | 128              | 40/40                                                 | 1000                             | 32                                         | 8                                              | <b>KVM</b>                       |
| c3ne.large.4        | $\overline{2}$ | 8                | 4/1.3                                                 | 40                               | $\overline{2}$                             | $\overline{2}$                                 | <b>KVM</b>                       |
| c3ne.xlarge.4       | $\overline{4}$ | 16               | 8/2.5                                                 | 80                               | $\overline{2}$                             | 3                                              | <b>KVM</b>                       |
| c3ne.2xlarge.4      | 8              | 32               | 15/5                                                  | 150                              | $\overline{4}$                             | $\overline{4}$                                 | <b>KVM</b>                       |
| c3ne.4xlarge.4      | 16             | 64               | 20/10                                                 | 280                              | 8                                          | 8                                              | <b>KVM</b>                       |
| c3ne.8xlarge.4      | 32             | 128              | 30/20                                                 | 550                              | 16                                         | 8                                              | <b>KVM</b>                       |
| c3ne.15xlarge.<br>4 | 60             | 256              | 40/40                                                 | 1000                             | 32                                         | 8                                              | <b>KVM</b>                       |

**Tabla 7-6** Especificaciones de C3ne ECS

**Tabla 7-7** Especificaciones de C3 ECS

| Variante           | <b>vCPU</b> | Memoria<br>(GiB) | Ancho de<br>banda<br>máximo/<br>asegurado<br>(Gbit/s) | <b>PPS</b><br>máximo<br>(10,000) | Múlti<br>ples<br>colas<br>de<br><b>NIC</b> | Tipo de<br>virtualiz<br>ación |
|--------------------|-------------|------------------|-------------------------------------------------------|----------------------------------|--------------------------------------------|-------------------------------|
| $c3$ .large.2      | 2           | $\overline{4}$   | 1.5/0.6                                               | 30                               | $\overline{2}$                             | <b>KVM</b>                    |
| $c3$ .xlarge.2     | 4           | 8                | 3/1                                                   | 50                               | $\overline{2}$                             | <b>KVM</b>                    |
| $c3.2x$ large. $2$ | 8           | 16               | 5/2                                                   | 90                               | $\overline{4}$                             | <b>KVM</b>                    |
| c3.3xlarge.2       | 12          | 24               | 7/3                                                   | 110                              | $\overline{4}$                             | <b>KVM</b>                    |
| c3.4xlarge.2       | 16          | 32               | 10/4                                                  | 130                              | $\overline{4}$                             | <b>KVM</b>                    |
| c3.6xlarge.2       | 24          | 48               | 12/6                                                  | 200                              | 8                                          | <b>KVM</b>                    |
| c3.8xlarge.2       | 32          | 64               | 15/8                                                  | 260                              | 8                                          | <b>KVM</b>                    |

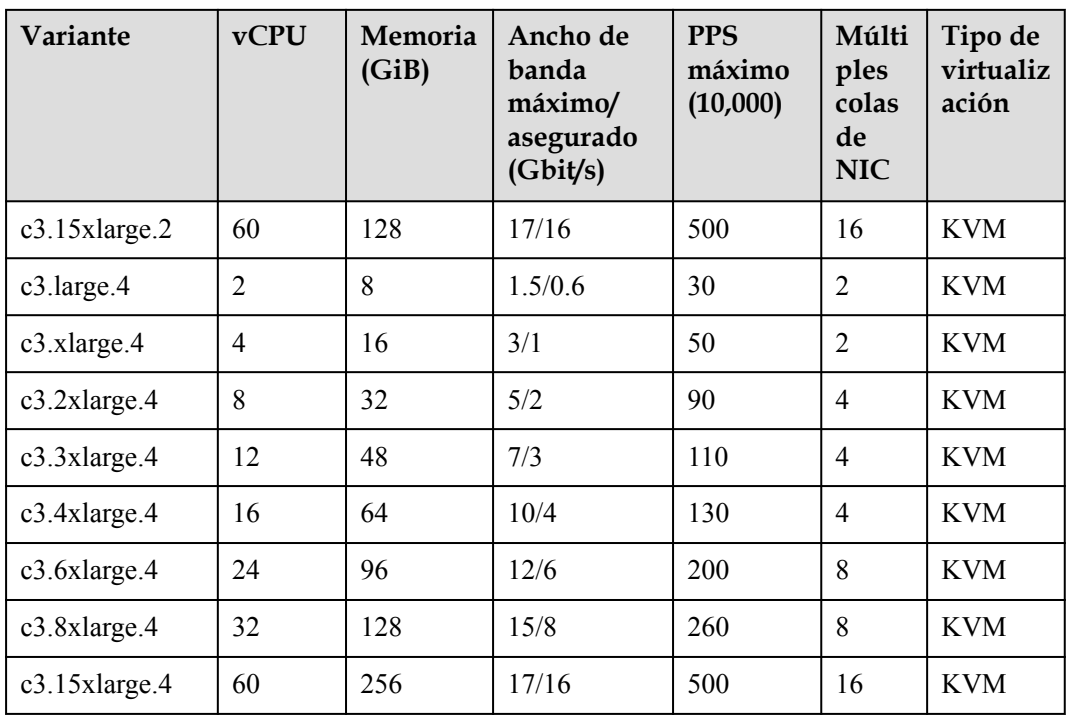

### **Cómputo-básico**

Para más detalles, consulte **[ECS de cómputo-básico](#page-47-0)**.

| Variant<br>e     | <b>vCP</b><br>$\mathbf U$ | Me<br>mor<br>ia<br>(Gi)<br>B) | Línea<br>base de la<br>CPU (%) | Línea<br>base<br>media<br>de la<br><b>CPU</b><br>(0/0) | Ancho<br>de<br>banda<br>máximo/<br>asegura<br>do<br>(Gbit/s) | <b>PPS</b><br>máxim<br>$\mathbf 0$<br>(10,000) | Máxi<br>mo<br>de<br><b>NICs</b> | Tipo<br>de<br>virtua<br>lizaci<br>ón |
|------------------|---------------------------|-------------------------------|--------------------------------|--------------------------------------------------------|--------------------------------------------------------------|------------------------------------------------|---------------------------------|--------------------------------------|
| t6.small.<br>1   | $\mathbf{1}$              | 1                             | 10                             | 10                                                     | 0.3/0.05                                                     | 6                                              | $\mathbf{1}$                    | <b>KVM</b>                           |
| t6.large.<br>1   | $\overline{2}$            | $\overline{2}$                | 40                             | 20                                                     | 0.5/0.1                                                      | 10                                             | $\mathbf{1}$                    | <b>KVM</b>                           |
| t6.xlarg<br>e.1  | $\overline{4}$            | $\overline{4}$                | 80                             | 20                                                     | 1/0.2                                                        | 20                                             | $\overline{2}$                  | <b>KVM</b>                           |
| t6.2xlar<br>ge.1 | 8                         | 8                             | 120                            | 15                                                     | 2/0.4                                                        | 40                                             | $\overline{2}$                  | <b>KVM</b>                           |
| t6.4xlar<br>ge.1 | 16                        | 16                            | 240                            | 15                                                     | 3/0.8                                                        | 60                                             | $\overline{2}$                  | <b>KVM</b>                           |
| t6.medi<br>um.2  | $\mathbf{1}$              | $\overline{2}$                | 10                             | 10                                                     | 0.3/0.05                                                     | 6                                              | $\mathbf{1}$                    | <b>KVM</b>                           |

**Tabla 7-8** Especificaciones de ECS T6

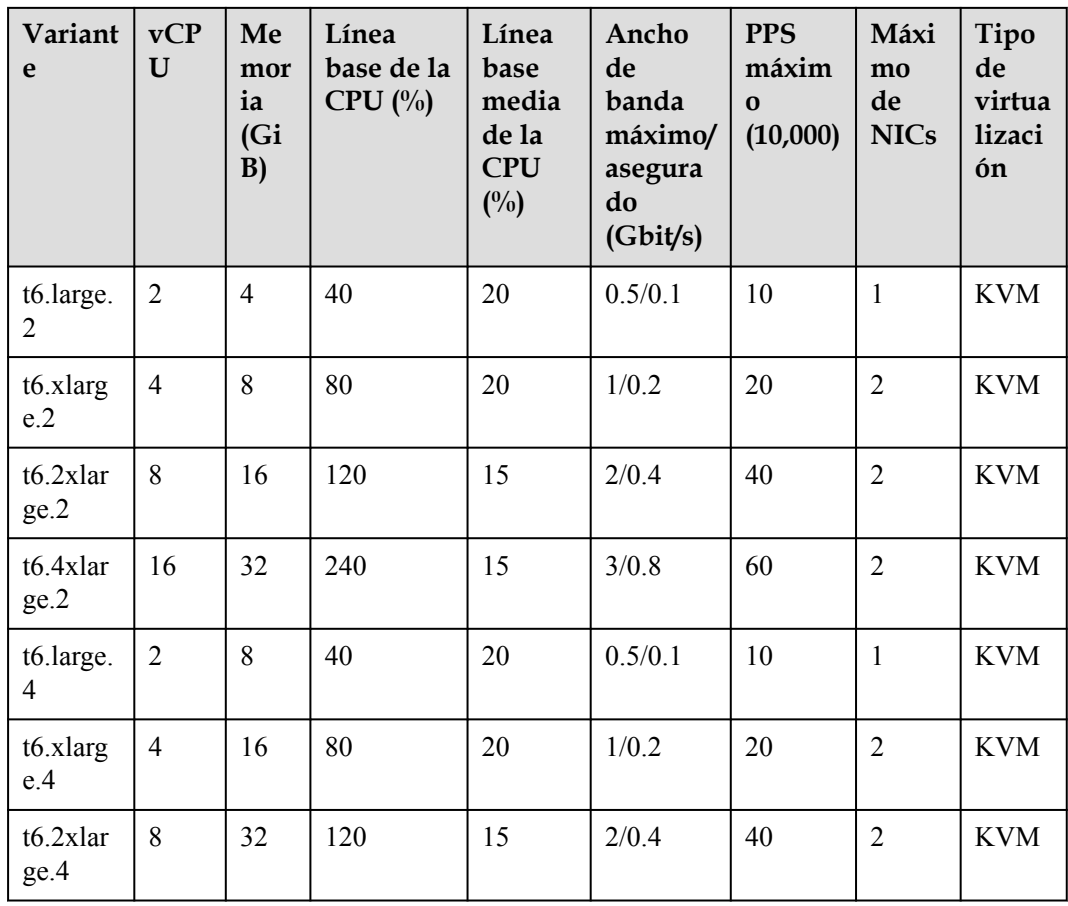

### **Memoria optimizada**

Para más detalles, consulte **[ECS con memoria optimizada](#page-50-0)**.

**Tabla 7-9** Especificaciones de M6 de ECS

| Variante         | <b>vCPU</b>    | Memori<br>a(GiB) | Ancho de<br>banda<br>máximo/<br>asegurado<br>(Gbit/s) | <b>PPS</b><br>máxim<br>$\bf{O}$<br>(10,000) | Múltip<br><b>les</b><br>colas<br>de NIC | Máx<br>imo<br>de<br><b>NIC</b><br>$\mathbf{s}$ | Tipo de<br>virtuali<br>zación |
|------------------|----------------|------------------|-------------------------------------------------------|---------------------------------------------|-----------------------------------------|------------------------------------------------|-------------------------------|
| m6.large.8       | $\overline{2}$ | 16               | 4/1.2                                                 | 40                                          | $\overline{2}$                          | $\overline{2}$                                 | <b>KVM</b>                    |
| m6.xlarge.8      | $\overline{4}$ | 32               | 8/2.4                                                 | 80                                          | $\overline{2}$                          | 3                                              | <b>KVM</b>                    |
| m6.2xlarge.<br>8 | 8              | 64               | 15/4.5                                                | 150                                         | $\overline{4}$                          | 4                                              | <b>KVM</b>                    |
| m6.3xlarge.<br>8 | 12             | 96               | 17/7                                                  | 200                                         | $\overline{4}$                          | 6                                              | <b>KVM</b>                    |
| m6.4xlarge.<br>8 | 16             | 128              | 20/9                                                  | 280                                         | 8                                       | 8                                              | <b>KVM</b>                    |

| Variante             | <b>vCPU</b> | Memori<br>a(GiB) | Ancho de<br>banda<br>máximo/<br>asegurado<br>(Gbit/s) | <b>PPS</b><br>máxim<br>$\Omega$<br>(10,000) | Múltip<br>les<br>colas<br>de NIC | Máx<br>imo<br>de<br><b>NIC</b><br>$\mathbf{s}$ | Tipo de<br>virtuali<br>zación |
|----------------------|-------------|------------------|-------------------------------------------------------|---------------------------------------------|----------------------------------|------------------------------------------------|-------------------------------|
| m6.6xlarge.<br>8     | 24          | 192              | 25/14                                                 | 400                                         | 8                                | 8                                              | <b>KVM</b>                    |
| m6.8xlarge.<br>8     | 32          | 256              | 30/18                                                 | 550                                         | 16                               | 8                                              | <b>KVM</b>                    |
| $m6.12x$ larg<br>e.8 | 48          | 384              | 35/27                                                 | 750                                         | 16                               | 8                                              | <b>KVM</b>                    |
| m6.16xlarg<br>e.8    | 64          | 512              | 40/36                                                 | 1000                                        | 32                               | 8                                              | <b>KVM</b>                    |

**Tabla 7-10** M3ne ECS especificaciones

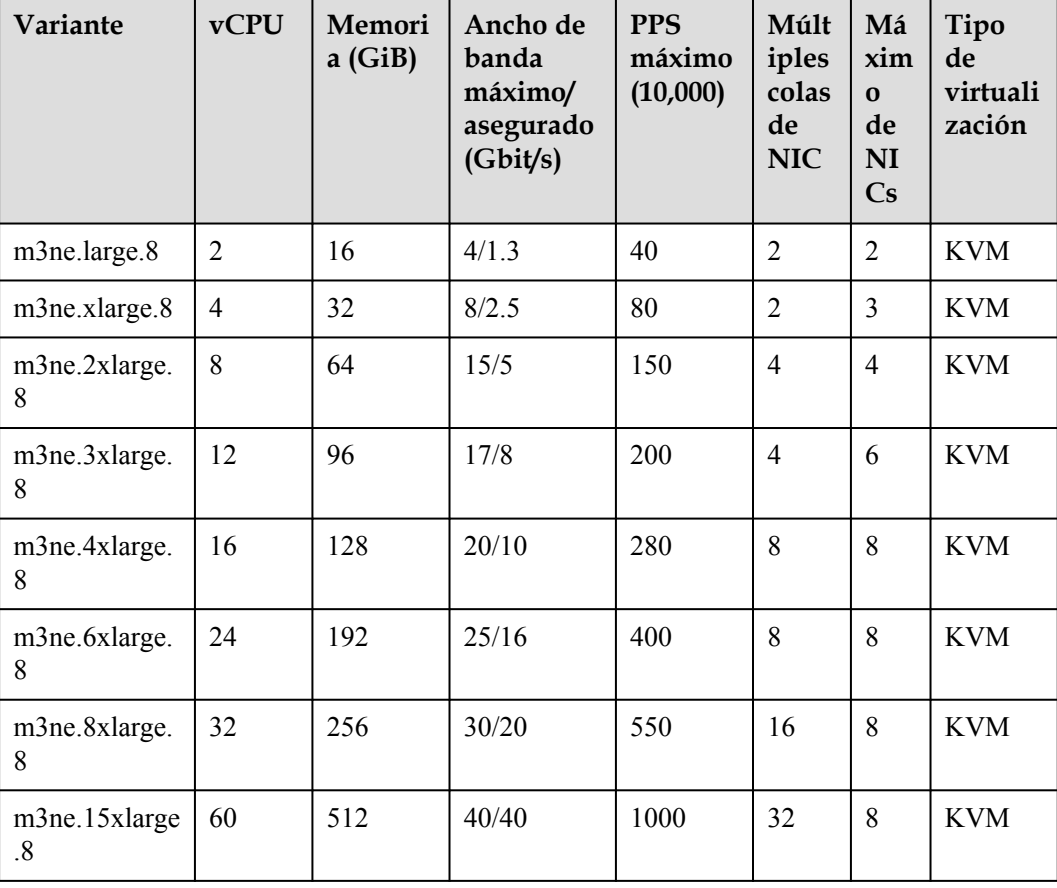

| Variante        | <b>vCPU</b>    | <b>Memoria</b><br>(GiB) | Ancho de<br>banda<br>máximo/<br>asegurado<br>(Gbit/s) | <b>PPS</b><br>máximo<br>(10,000) | Múlti<br>ples<br>colas<br>de<br><b>NIC</b> | Tipo de<br>virtualiz<br>ación |
|-----------------|----------------|-------------------------|-------------------------------------------------------|----------------------------------|--------------------------------------------|-------------------------------|
| m3.large.8      | $\overline{2}$ | 16                      | 1.5/0.6                                               | 30                               | $\overline{2}$                             | <b>KVM</b>                    |
| m3.xlarge.8     | $\overline{4}$ | 32                      | 3/1.1                                                 | 50                               | $\overline{2}$                             | <b>KVM</b>                    |
| m3.2xlarge.8    | 8              | 64                      | 5/2                                                   | 90                               | $\overline{4}$                             | <b>KVM</b>                    |
| $m3.3x$ large.8 | 12             | 96                      | 8/3.5                                                 | 110                              | 4                                          | <b>KVM</b>                    |
| m3.4xlarge.8    | 16             | 128                     | 10/4.5                                                | 130                              | $\overline{4}$                             | <b>KVM</b>                    |
| m3.6xlarge.8    | 24             | 192                     | 12/6.5                                                | 200                              | 8                                          | <b>KVM</b>                    |
| m3.8xlarge.8    | 32             | 256                     | 15/9                                                  | 260                              | 8                                          | <b>KVM</b>                    |
| m3.15xlarge.8   | 60             | 512                     | 17/17                                                 | 500                              | 16                                         | <b>KVM</b>                    |

**Tabla 7-11** Especificaciones de M3 de ECS

**Tabla 7-12** Especificaciones de M2 de ECS

| Variante           | <b>vCPU</b> | Memoria<br>(GiB) | Ancho de<br>banda<br>máximo/<br>asegurado<br>(Gbit/s) | <b>PPS</b><br>máximo<br>(10,000) | Múlti<br>ples<br>colas<br>de<br><b>NIC</b> | Tipo de<br>virtualiz<br>ación |
|--------------------|-------------|------------------|-------------------------------------------------------|----------------------------------|--------------------------------------------|-------------------------------|
| m2.large.8         | 2           | 16               | 1.5/0.5                                               | 10                               |                                            | <b>KVM</b>                    |
| $m2.x$ large. $8$  | 4           | 32               | 3/1                                                   | 15                               |                                            | <b>KVM</b>                    |
| $m2.2x$ large.8    | 8           | 64               | 5/2                                                   | 30                               | $\overline{2}$                             | <b>KVM</b>                    |
| $m2.4x$ large. $8$ | 16          | 128              | 8/4                                                   | 40                               | 4                                          | <b>KVM</b>                    |

### **Memoria de gran capacidad**

Para más detalles, consulte **[ECS de memoria grande](#page-55-0)**.

| Variante              | <b>vCPU</b> | Memori<br>a(GiB) | Ancho<br>de banda<br>máximo/<br>garantiza<br>do | <b>PPS</b><br>máx. | Múlti<br>ples<br>colas<br>de<br><b>NIC</b> | Máxi<br>mo<br>de<br><b>NICs</b> | Tipo de<br>virtuali<br>zación |
|-----------------------|-------------|------------------|-------------------------------------------------|--------------------|--------------------------------------------|---------------------------------|-------------------------------|
| e3.7xlarge<br>.12     | 28          | 348              | 25/12                                           | 280                | 8                                          | 8                               | <b>KVM</b>                    |
| e3.14xlarg<br>e.12    | 56          | 696              | 25/25                                           | 550                | 16                                         | 8                               | <b>KVM</b>                    |
| e3.26xlarg<br>e.14    | 104         | 1466             | 30/20                                           | 550                | 16                                         | 8                               | <b>KVM</b>                    |
| $e3.52x$ larg<br>e.14 | 208         | 2932             | 40/40                                           | 1000               | 32                                         | 8                               | <b>KVM</b>                    |
| $e3.52x$ larg<br>e.20 | 208         | 4096             | 40/40                                           | 1000               | 32                                         | 8                               | <b>KVM</b>                    |

**Tabla 7-13** Especificaciones de E3 de ECS

### **Uso intensivo de disco**

Para más detalles, consulte **[ECS de disco intensivo](#page-58-0)**.

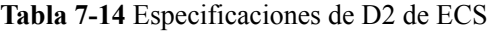

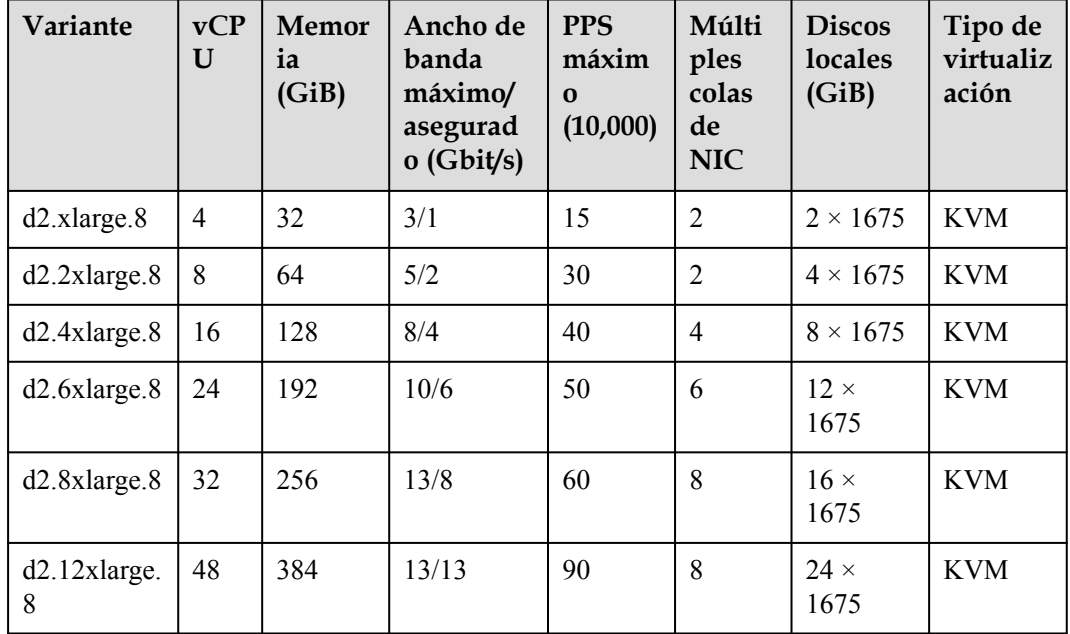

### **Capacidad ultraalta de E/S**

Para más detalles, consulte **[ECS con capacidad ultraalta de E/S](#page-67-0)**.

| Variante                     | <b>vCPU</b>    | Memo<br>ria<br>(GiB) | Ancho<br>de<br>banda<br>máximo<br>asegura<br>do<br>(Gbit/s) | <b>PPS</b><br>máxim<br>$\Omega$<br>(10,000) | Múlti<br>ples<br>colas<br>de<br><b>NIC</b> | <b>Discos</b><br>locales<br>(GiB) | Má<br>xi<br>mo<br>de<br>NI<br>$\mathbf{C}\mathbf{s}$ | Tipo<br>de<br>virtu<br>alizac<br>ión |
|------------------------------|----------------|----------------------|-------------------------------------------------------------|---------------------------------------------|--------------------------------------------|-----------------------------------|------------------------------------------------------|--------------------------------------|
| ir3.large.4                  | 2              | 8                    | 4/1.2                                                       | 40                                          | $\overline{2}$                             | $2 \times 50$                     | 2                                                    | <b>KVM</b>                           |
| ir3.xlarge.<br>4             | $\overline{4}$ | 16                   | 8/2.4                                                       | 80                                          | $\overline{2}$                             | $2 \times 100$                    | $\overline{3}$                                       | <b>KVM</b>                           |
| ir3.2xlarge<br>$\mathcal{A}$ | 8              | 32                   | 15/4.5                                                      | 140                                         | $\overline{4}$                             | $2 \times 200$                    | $\overline{4}$                                       | <b>KVM</b>                           |
| ir3.4xlarge<br>.4            | 16             | 64                   | 20/9                                                        | 250                                         | 8                                          | 2 x 400                           | 8                                                    | <b>KVM</b>                           |
| ir3.8xlarge<br>$\mathcal{A}$ | 32             | 128                  | 30/18                                                       | 450                                         | 16                                         | $2 \times 800$                    | 8                                                    | <b>KVM</b>                           |

**Tabla 7-15** Especificaciones de IR3 de ECS

**Tabla 7-16** Especificaciones de I3 de ECS

| Variante          | <b>vCPU</b> | <b>Memor</b><br>ia<br>(GiB) | Ancho<br>de<br>banda<br>máximo<br>asegura<br>do<br>(Gbit/s) | <b>PPS</b><br>máxim<br>$\mathbf{O}$<br>(10,000) | Múlti<br>ples<br>colas<br>de<br><b>NIC</b> | <b>Discos</b><br>locales<br>(GiB) | M<br>áxi<br>m<br>$\Omega$<br>de<br><b>NI</b><br>Cs | Tipo<br>de<br>virtua<br>lizaci<br>ón |
|-------------------|-------------|-----------------------------|-------------------------------------------------------------|-------------------------------------------------|--------------------------------------------|-----------------------------------|----------------------------------------------------|--------------------------------------|
| i3.2xlarge.<br>8  | 8           | 64                          | 2.5/2.5                                                     | 100                                             | $\overline{4}$                             | $1 \times 1600$<br>GiB<br>NVMe    | $\overline{4}$                                     | <b>KVM</b>                           |
| i3.4xlarge.<br>8  | 16          | 128                         | 5/5                                                         | 150                                             | $\overline{4}$                             | $2 \times 1600$<br>GiB<br>NVMe    | 8                                                  | <b>KVM</b>                           |
| i3.8xlarge.<br>8  | 32          | 256                         | 10/10                                                       | 200                                             | 8                                          | 4 x 1600<br>GiB<br>NVMe           | 8                                                  | <b>KVM</b>                           |
| i3.12xlarge<br>.8 | 48          | 384                         | 15/15                                                       | 240                                             | 8                                          | 6 x 1600<br>GiB<br><b>NVMe</b>    | 8                                                  | <b>KVM</b>                           |

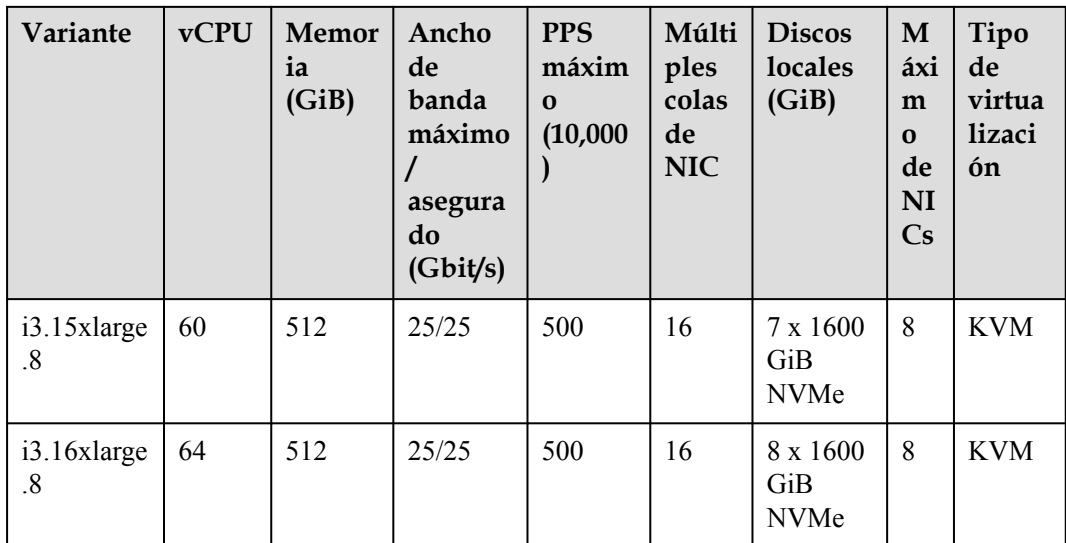

### **Cómputo de alto rendimiento**

Para más detalles, consulte **[ECS para cómputo de alto rendimiento](#page-72-0)**.

**Tabla 7-17** Especificaciones de H3 de ECS

| Variante                      | <b>vCPU</b>    | Memori<br>a(GiB) | Ancho de<br>banda<br>máximo/<br>asegurado<br>(Gbit/s) | <b>PPS</b><br>máximo<br>(10,000) | Múltiple<br>s colas<br>de NIC | Tipo de<br>virtualizac<br>ión |
|-------------------------------|----------------|------------------|-------------------------------------------------------|----------------------------------|-------------------------------|-------------------------------|
| h3.large.2                    | $\overline{2}$ | $\overline{4}$   | 2/1                                                   | 30                               | $\overline{2}$                | <b>KVM</b>                    |
| h3.xlarge.2                   | $\overline{4}$ | 8                | 4/2                                                   | 60                               | $\overline{2}$                | <b>KVM</b>                    |
| h3.2xlarge.<br>$\overline{2}$ | 8              | 16               | 6/3.5                                                 | 120                              | $\overline{4}$                | <b>KVM</b>                    |
| h3.3xlarge.<br>2              | 12             | 24               | 6/5.5                                                 | 160                              | $\overline{4}$                | <b>KVM</b>                    |
| h3.4xlarge.<br>$\overline{2}$ | 16             | 32               | 12/7.5                                                | 200                              | 8                             | <b>KVM</b>                    |
| h3.large.4                    | $\overline{2}$ | 8                | 2/1                                                   | 30                               | $\overline{2}$                | <b>KVM</b>                    |
| $h3.x$ large. $4$             | $\overline{4}$ | 16               | 4/2                                                   | 60                               | $\overline{2}$                | <b>KVM</b>                    |
| h3.2xlarge.<br>$\overline{4}$ | 8              | 32               | 6/3.5                                                 | 120                              | $\overline{4}$                | <b>KVM</b>                    |
| h3.3xlarge.<br>4              | 12             | 48               | 6/5.5                                                 | 160                              | $\overline{4}$                | <b>KVM</b>                    |
| h3.4xlarge.<br>4              | 16             | 64               | 12/7.5                                                | 200                              | 8                             | <b>KVM</b>                    |

| Variante           | vCPU           | Memor<br>ia<br>(GiB) | Ancho de<br>banda<br>máximo/<br>asegurado<br>(Gbit/s) | <b>PPS</b><br>máximo<br>(10,000) | Múltiple<br>s colas<br>de NIC | Tipo de<br>virtualizac<br>ión |
|--------------------|----------------|----------------------|-------------------------------------------------------|----------------------------------|-------------------------------|-------------------------------|
| $hc2$ . large. $2$ | $\overline{2}$ | $\overline{4}$       | 1.5/0.5                                               | 10                               | $\mathbf{1}$                  | <b>KVM</b>                    |
| hc2.xlarge.2       | $\overline{4}$ | 8                    | 3/1                                                   | 15                               | $\mathbf{1}$                  | <b>KVM</b>                    |
| hc2.2xlarge.<br>2  | 8              | 16                   | 5/2                                                   | 30                               | $\overline{2}$                | <b>KVM</b>                    |
| hc2.4xlarge.<br>2  | 16             | 32                   | 8/4                                                   | 40                               | $\overline{4}$                | <b>KVM</b>                    |
| hc2.large.4        | $\overline{2}$ | 8                    | 1.5/0.5                                               | 10                               | 1                             | <b>KVM</b>                    |
| hc2.xlarge.4       | $\overline{4}$ | 16                   | 3/1                                                   | 15                               | 1                             | <b>KVM</b>                    |
| hc2.2xlarge.<br>4  | 8              | 32                   | 5/2                                                   | 30                               | $\overline{2}$                | <b>KVM</b>                    |
| hc2.4xlarge.<br>4  | 16             | 64                   | 8/4                                                   | 40                               | $\overline{4}$                | <b>KVM</b>                    |

**Tabla 7-18** Especificaciones de HC2 de ECS

### **Aceleración de GPU**

Para más detalles, consulte **[ECS con aceleración mediante GPU](#page-75-0)**.

**Tabla 7-19** Especificaciones de ECS G5

| Variant<br>e     | <b>vCP</b><br>U | Memo<br>ria<br>(GiB) | Ancho<br>de<br>banda<br>máxim<br>$\mathbf{Q}$<br>asegura<br>do<br>(Gbit/s | Máx.<br><b>PPS</b><br>(10,000) | Múlti<br>ples<br>colas<br>de<br><b>NIC</b> | <b>GPU</b>  | Memo<br>ria<br><b>GPU</b><br>(GiB) | Tipo de<br>virtualizac<br>ión |
|------------------|-----------------|----------------------|---------------------------------------------------------------------------|--------------------------------|--------------------------------------------|-------------|------------------------------------|-------------------------------|
| g5.8xlar<br>ge.4 | 32              | 128                  | 25/15                                                                     | 200                            | 16                                         | 1 x<br>V100 | 16                                 | <b>KVM</b>                    |

| Variant<br>e       | vCP<br>$\mathbf U$ | Me<br>mor<br>ia<br>$(G_i)$<br>B) | Ancho<br>de<br>banda<br>máxim<br>$\mathbf{0}/$<br>asegur<br>ado<br>(Gbit/s | Máx.<br><b>PPS</b><br>(10, 0)<br>(00) | Múlt<br>iples<br>colas<br>de<br><b>NIC</b> | Máx<br>imo<br>de<br><b>NIC</b><br>$\mathbf{s}$ | <b>GP</b><br>$\mathbf U$                   | Conex<br>ión de<br><b>GPU</b> | Me<br>m <sub>0</sub><br>ria<br>GP<br>U<br>(Gi)<br>B) | Tip<br>o de<br>virt<br>uali<br>zaci<br>ón |
|--------------------|--------------------|----------------------------------|----------------------------------------------------------------------------|---------------------------------------|--------------------------------------------|------------------------------------------------|--------------------------------------------|-------------------------------|------------------------------------------------------|-------------------------------------------|
| p2s.2xla<br>rge.8  | 8                  | 64                               | 10/4                                                                       | 50                                    | $\overline{4}$                             | $\overline{4}$                                 | 1 x<br>V10<br>$\boldsymbol{0}$             | PCIe<br>Gen <sub>3</sub>      | 1 x<br>32<br>Gi<br>B                                 | <b>KV</b><br>М                            |
| p2s.4xla<br>rge.8  | 16                 | 128                              | 15/8                                                                       | 100                                   | 8                                          | 8                                              | 2x<br>V10<br>$\boldsymbol{0}$              | PCIe<br>Gen3                  | 2x<br>32<br>Gi<br>$\mathbf{B}$                       | <b>KV</b><br>M                            |
| p2s.8xla<br>rge.8  | 32                 | 256                              | 25/15                                                                      | 200                                   | 16                                         | 8                                              | 4x<br>V10<br>$\boldsymbol{0}$              | PCIe<br>Gen <sub>3</sub>      | 4x<br>32<br>Gi<br>B                                  | KV<br>M                                   |
| p2s.16x1<br>arge.8 | 64                 | 512                              | 30/30                                                                      | 400                                   | 32                                         | 8                                              | $8\ \mathrm{x}$<br>V10<br>$\boldsymbol{0}$ | PCIe<br>Gen <sub>3</sub>      | 8x<br>32<br>Gi<br>B                                  | KV<br>М                                   |

**Tabla 7-20** Especificaciones de ECS P2s

**Tabla 7-21** Especificaciones de ECS P2v

| Variant<br>e      | vCP<br>U | Me<br>mor<br>ia<br>(Gi<br>B) | Ancho<br>de<br>banda<br>máxi<br>$\text{mo}/$<br>asegur<br>ado<br>(Gbit/<br>s) | Máx.<br><b>PPS</b><br>(10,00)<br>$\boldsymbol{0}$ | Múl<br>tipl<br>es<br>cola<br>s de<br><b>NIC</b> | Máx<br>imo<br>de<br><b>NIC</b><br>$\mathbf{s}$ | <b>GP</b><br>U                 | Con<br>exió<br>n de<br><b>GPU</b> | Me<br>mori<br>a<br><b>GPU</b><br>(GiB) | Tip<br>$\mathbf{O}$<br>de<br>virt<br>ual<br>iza<br>ció<br>$\mathbf n$ |
|-------------------|----------|------------------------------|-------------------------------------------------------------------------------|---------------------------------------------------|-------------------------------------------------|------------------------------------------------|--------------------------------|-----------------------------------|----------------------------------------|-----------------------------------------------------------------------|
| p2v.2xlar<br>ge.8 | 8        | 64                           | 10/4                                                                          | 50                                                | $\overline{4}$                                  | $\overline{4}$                                 | 1 x<br>V10<br>$\boldsymbol{0}$ | N/A                               | $1 \times$<br>16<br>GiB                | <b>KV</b><br>M                                                        |
| p2v.4xlar<br>ge.8 | 16       | 128                          | 15/8                                                                          | 100                                               | 8                                               | 8                                              | 2x<br>V10<br>$\theta$          | <b>NVLi</b><br>nk                 | $2 \times$<br>16<br>GiB                | <b>KV</b><br>M                                                        |
| Variant<br>e       | vCP<br>U | Me<br>mor<br>ia<br>(Gi)<br>B) | Ancho<br>de<br>banda<br>máxi<br>$\text{mo}/$<br>asegur<br>ado<br>(Gbit/<br>s) | Máx.<br><b>PPS</b><br>(10,00)<br>0) | Múl<br>tipl<br>es<br>cola<br>s de<br><b>NIC</b> | Máx<br>imo<br>de<br><b>NIC</b><br>$\mathbf{s}$ | <b>GP</b><br>U         | Con<br>exió<br>n de<br><b>GPU</b> | Me<br>mori<br>a<br><b>GPU</b><br>(GiB) | Tip<br>$\mathbf{0}$<br>de<br>virt<br>ual<br>iza<br>ció<br>$\mathbf n$ |
|--------------------|----------|-------------------------------|-------------------------------------------------------------------------------|-------------------------------------|-------------------------------------------------|------------------------------------------------|------------------------|-----------------------------------|----------------------------------------|-----------------------------------------------------------------------|
| p2v.8xlar<br>ge.8  | 32       | 256                           | 25/15                                                                         | 200                                 | 16                                              | 8                                              | 4 x<br>V10<br>$\theta$ | <b>NVLi</b><br>nk                 | $4 \times$<br>16<br>GiB                | <b>KV</b><br>M                                                        |
| p2v.16x1<br>arge.8 | 64       | 512                           | 30/30                                                                         | 400                                 | 32                                              | 8                                              | 8x<br>V10<br>$\theta$  | <b>NVLi</b><br>nk                 | $8 \times$<br>16<br>GiB                | <b>KV</b><br>M                                                        |

**Tabla 7-22** Especificaciones de ECS PI2

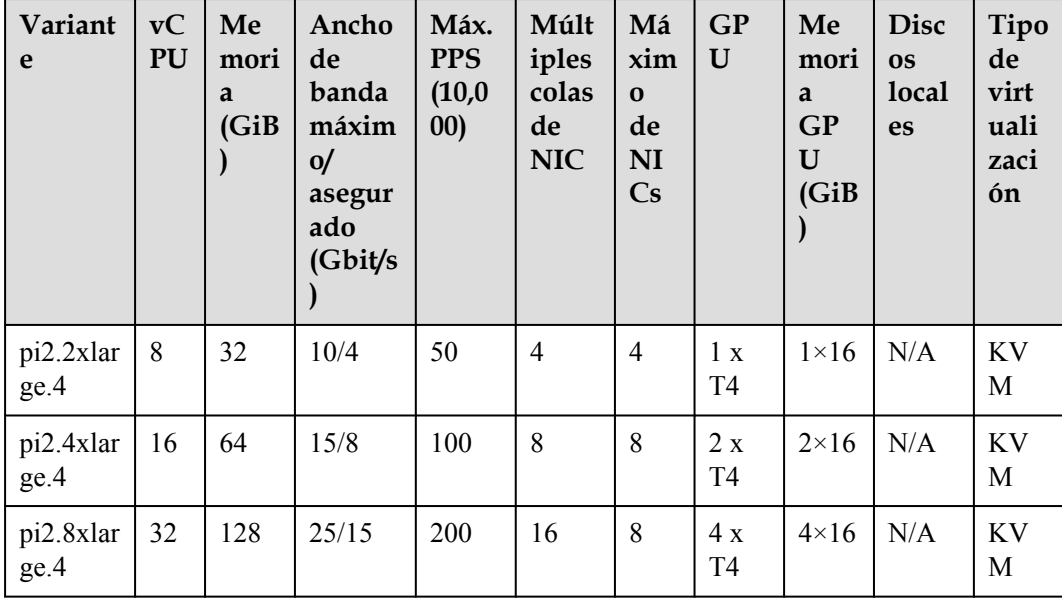

| Variant<br>e      | <b>vCP</b><br>U | Me<br>mori<br>a<br>(GiB) | Ancho<br>de<br>banda<br>máxim<br>$\mathbf{Q}$<br>asegura<br>do<br>(Gbit/s | Máx.<br><b>PPS</b><br>(10,00)<br>0) | Múlt<br>iples<br>colas<br>de<br><b>NIC</b> | GP<br>$\mathbf U$     | Me<br>mori<br>a<br><b>GPU</b><br>(GiB) | Dis<br>cos<br>loca<br><b>les</b> | Tipo de<br>virtualiza<br>ción |
|-------------------|-----------------|--------------------------|---------------------------------------------------------------------------|-------------------------------------|--------------------------------------------|-----------------------|----------------------------------------|----------------------------------|-------------------------------|
| pil.2xla<br>rge.4 | 8               | 32                       | 5/1.6                                                                     | 40                                  | $\overline{2}$                             | 1 x<br><b>P4</b>      | $1 \times 8$<br>GiB                    | N/A                              | <b>KVM</b>                    |
| pil.4xla<br>rge.4 | 16              | 64                       | 8/3.2                                                                     | 70                                  | $\overline{4}$                             | 2x<br><b>P4</b>       | $2 \times 8$<br>GiB                    | N/A                              | <b>KVM</b>                    |
| pil.8xla<br>rge.4 | 32              | 128                      | 10/6.5                                                                    | 140                                 | 8                                          | 4 x<br>P <sub>4</sub> | $4 \times 8$<br>GiB                    | N/A                              | <b>KVM</b>                    |

<span id="page-37-0"></span>**Tabla 7-23** Especificaciones de ECS PI1

# **7.2 ECS de cómputo general**

## **Descripción general**

Los ECS de cómputo general proporcionan un equilibrio entre recursos de cómputo, memoria y red, y un nivel de referencia de rendimiento de vCPU con la capacidad de ráfaga por encima de la línea de base. Estos ECS son adecuados para muchas aplicaciones. Este tipo de ECS es adecuado para las cargas de trabajo generales, como servidores web, R&D empresarial y bases de datos de pequeña escala.

Disponible ahora: S6, S3 y S2

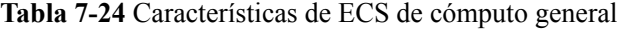

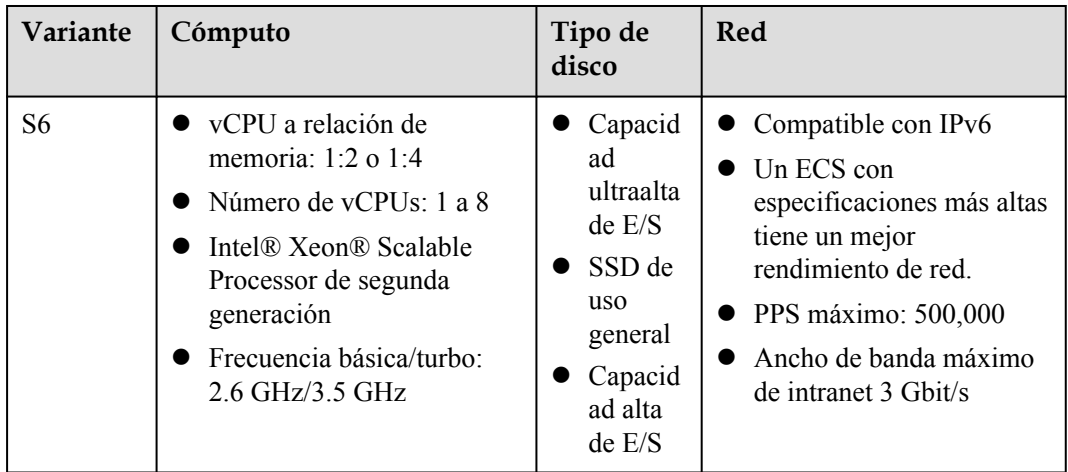

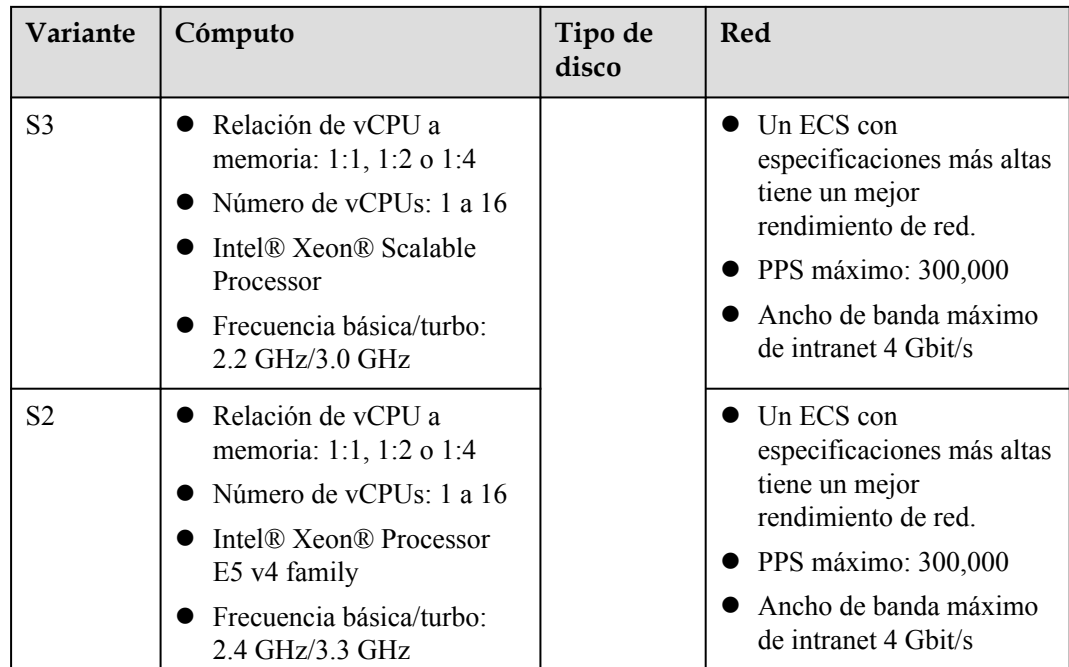

## **S6 de cómputo general**

## **Descripción general**

Los ECS S6 de cómputo general están equipados con Intel® Xeon® Scalable processors de segunda generación y NIC inteligentes de alta velocidad Huawei 25GE para proporcionar un alto ancho de banda de red y PPS. Para más detalles, consulte **[Tabla 7-24](#page-37-0)**.

## **Notas**

El rendimiento en ráfagas ECS S6 no está restringido por créditos de CPU ni gasta créditos adicionales.

## **Casos**

- **In Sitios web y aplicaciones web que tienen altos requisitos de rendimiento de PPS**
- l Bases de datos ligeras y servidores de caché
- l Aplicaciones empresariales de carga ligera o mediana

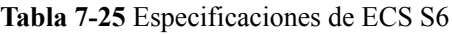

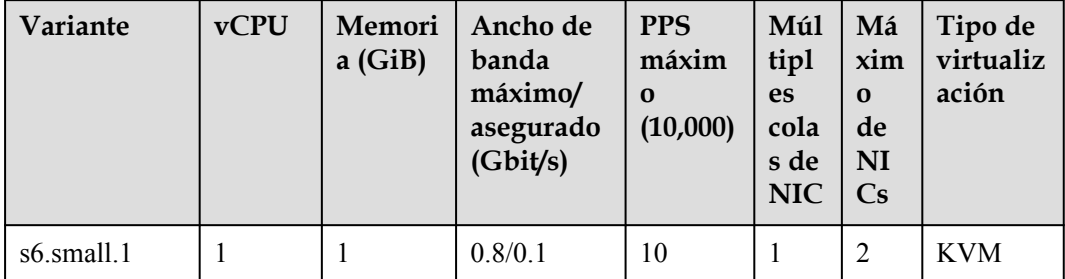

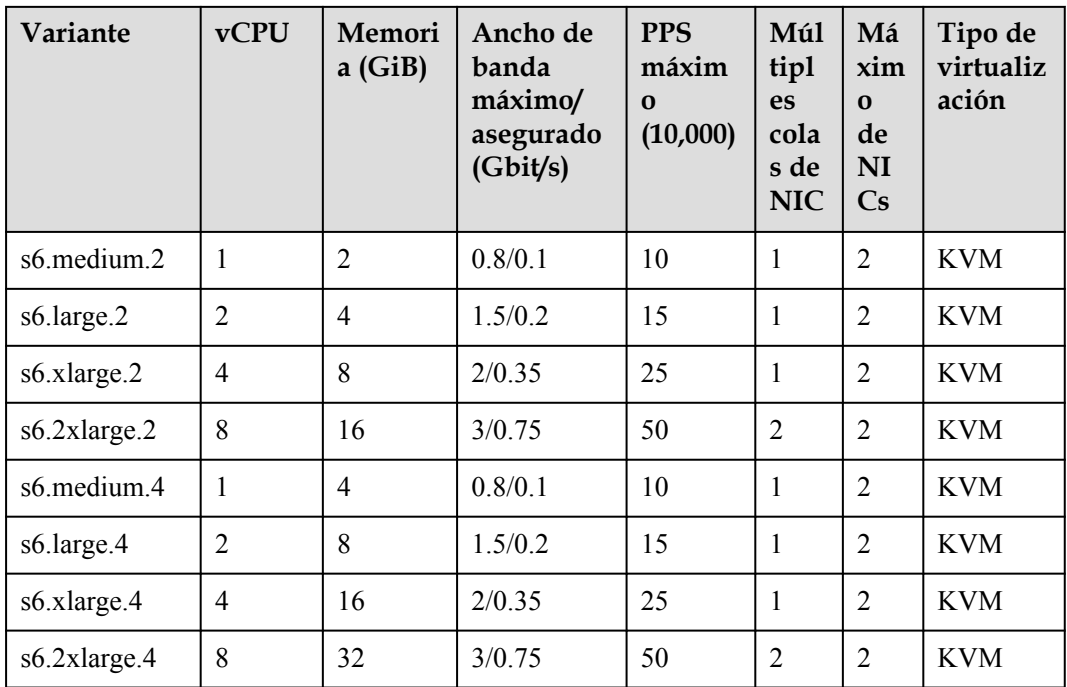

## **S3 de cómputo general**

## **Descripción general**

Los ECS S3 utilizan Intel® Xeon® Scalable processors, que mejoran significativamente el rendimiento integral. Proporcionan un equilibrio entre recursos de cómputo, memoria y red y un nivel de referencia de rendimiento de vCPU con la capacidad de ráfaga por encima de la línea de base.

## **Casos**

- $\bullet$  Sitios web y aplicaciones web
- l Bases de datos ligeras y servidores de caché
- l Aplicaciones empresariales de carga ligera o mediana

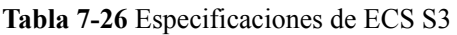

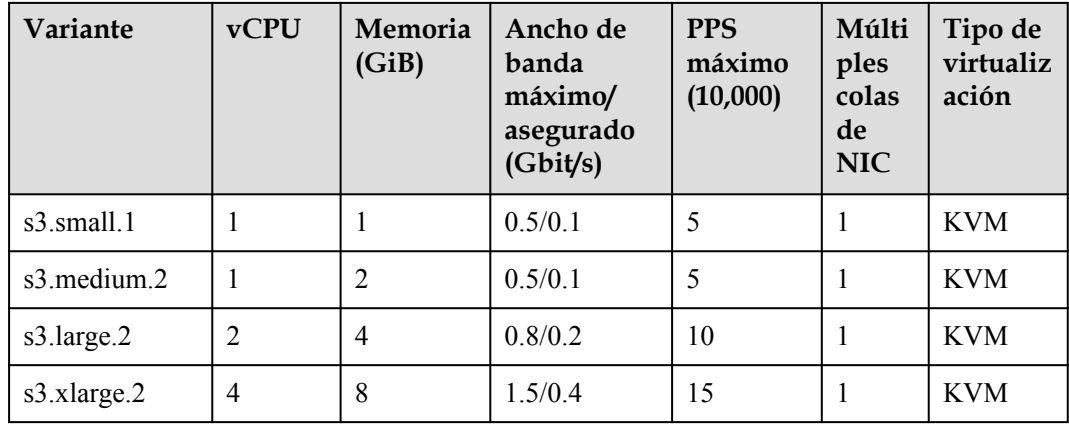

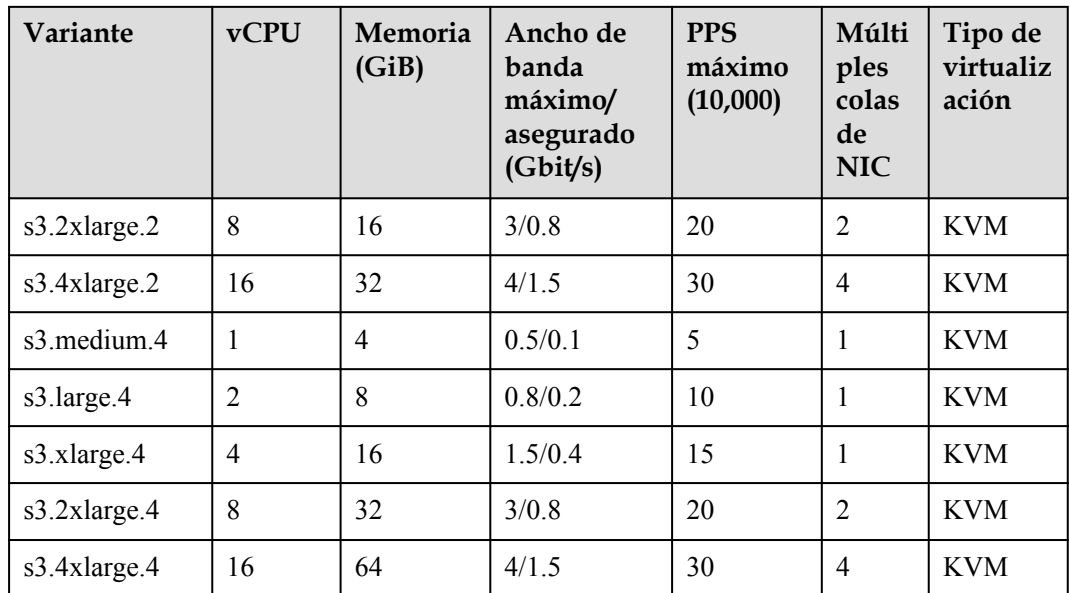

## **S2 de cómputo general**

## **Descripción general**

Los ECS S2 se basan en la plataforma de virtualización KVM de última generación y utilizan la arquitectura de acceso a memoria no uniforme (NUMA) para proporcionar un mayor rendimiento informático.

### **Casos**

- $\bullet$  Sitios web y aplicaciones web
- l Bases de datos ligeras y servidores de caché
- l Aplicaciones empresariales de carga ligera o mediana

**Tabla 7-27** Especificaciones de ECS S2

| Variante        | <b>vCPU</b>    | Memoria<br>(GiB) | Ancho de<br>banda<br>máximo/<br>asegurado<br>(Gbit/s) | <b>PPS</b><br>máximo<br>(10,000) | Múlti<br>ples<br>colas<br>de<br><b>NIC</b> | Tipo de<br>virtualiz<br>ación |
|-----------------|----------------|------------------|-------------------------------------------------------|----------------------------------|--------------------------------------------|-------------------------------|
| s2.small.1      |                | л.               | 0.5/0.1                                               | 5                                | 1                                          | <b>KVM</b>                    |
| s2.medium.2     |                | $\overline{2}$   | 0.5/0.1                                               | 5                                |                                            | <b>KVM</b>                    |
| s2.large.2      | $\overline{2}$ | 4                | 0.8/0.2                                               | 10                               |                                            | <b>KVM</b>                    |
| $s2$ .xlarge.2  | $\overline{4}$ | 8                | 1.5/0.4                                               | 15                               |                                            | <b>KVM</b>                    |
| $s2.2x$ large.2 | 8              | 16               | 3/0.8                                                 | 20                               | $\overline{2}$                             | <b>KVM</b>                    |
| s2.4xlarge.2    | 16             | 32               | 4/1.5                                                 | 30                               | $\overline{4}$                             | <b>KVM</b>                    |

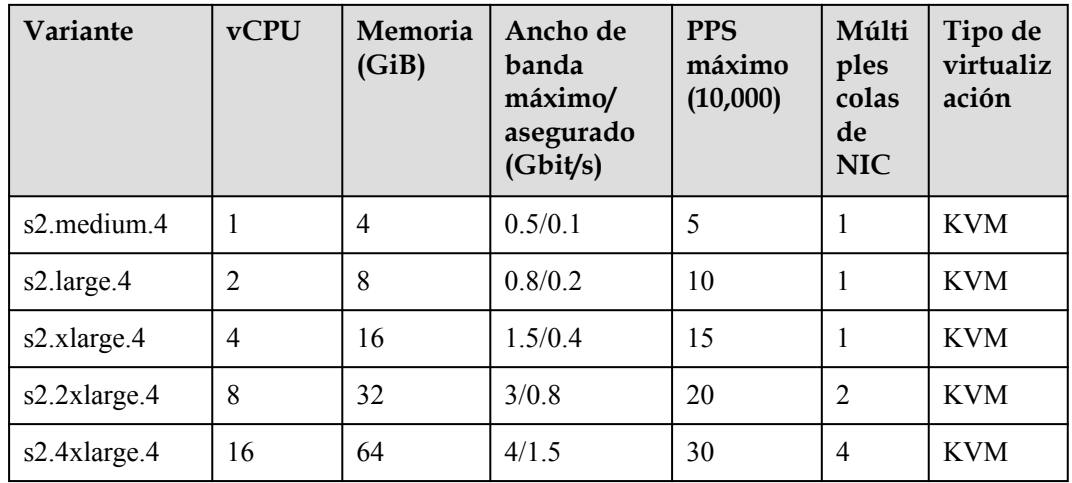

# **7.3 ECS de cómputo-plus**

## **Descripción general**

Los ECS de cómputo-plus proporcionan vCPU dedicadas, con un rendimiento potente. Además, los ECS utilizan motores de aceleración de red de última generación y kit de desarrollo de planos de datos (DPDK) para proporcionar un alto rendimiento de red, cumpliendo con los requisitos en diferentes escenarios.

Disponible ahora: C6s, C6, C3ne y C3

| Variante | Cómputo                                                                                                    | Tipo de<br>disco                                                                                 | <b>Red</b>                                                                                                    |
|----------|----------------------------------------------------------------------------------------------------|--------------------------------------------------------------------------------------------------|----------------------------------------------------------------------------------------------------|
| C6s      | $\bullet$ vCPU a relación de<br>memoria: 1:2<br>Número de vCPUs: 2 a 64<br>Intel® Xeon® Scalable<br>Processor de segunda<br>generación<br>Frecuencia básica/turbo:<br>$\bullet$<br>$2.6$ GHz/ $3.5$ GHz | Capacid<br>ad<br>ultraalta<br>de E/S<br>SSD de<br>uso<br>general<br>Capacid<br>ad alta<br>de E/S | $\bullet$ Compatible con IPv6<br>Rendimiento de PPS ultra<br>alto<br>Un ECS con<br>especificaciones más altas<br>tiene un mejor<br>rendimiento de red.<br>$\bullet$ PPS máximos 8,500,000<br>$\bullet$ Ancho de banda máximo<br>de intranet 30 Gbit/s |

**Tabla 7-28** Características generales de ECS informáticas

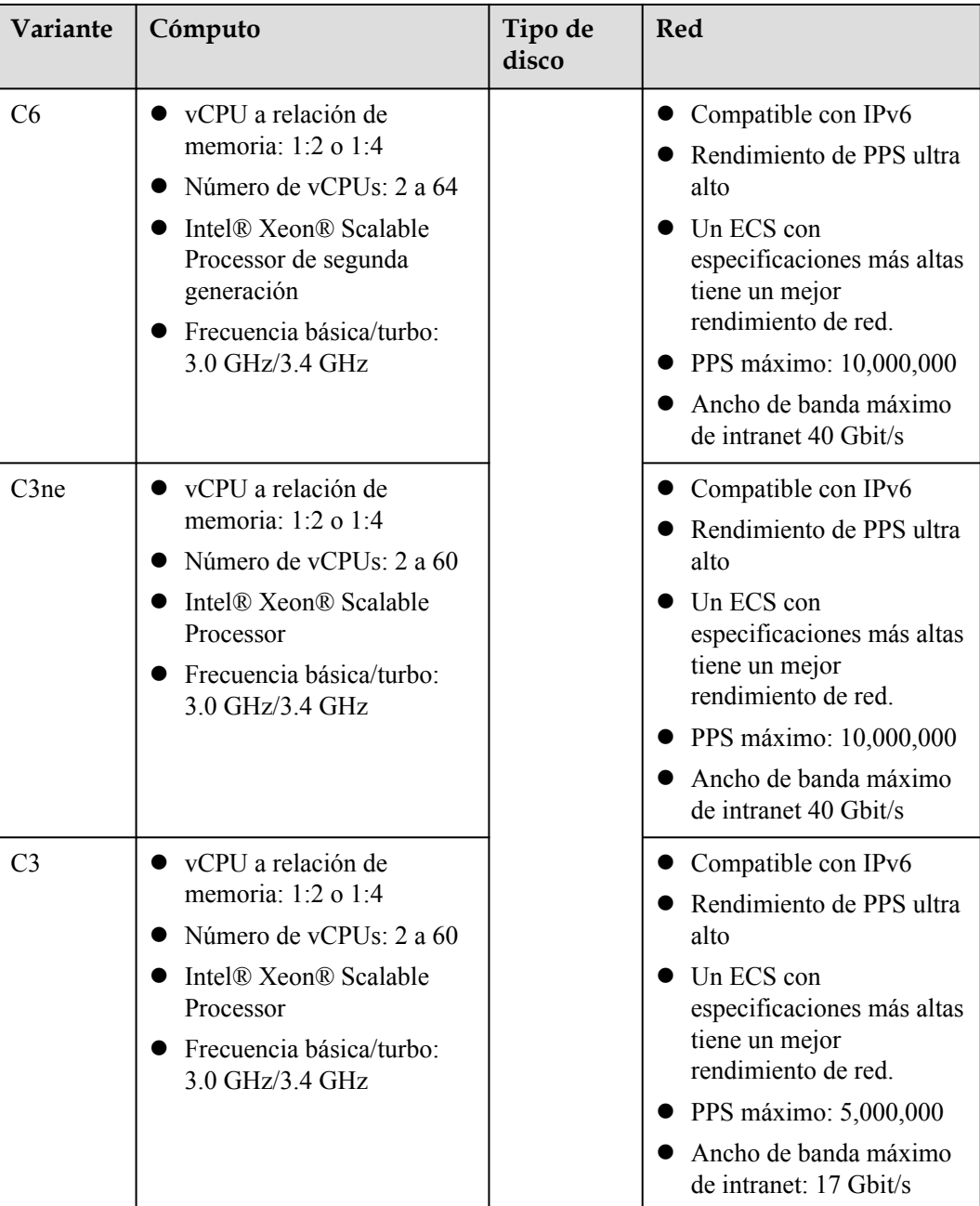

## **C6s de cómputo-plus**

## **Descripción general**

Los ECS C6s utilizan Intel® Xeon® Scalable processors de segunda generación que cuentan con alto rendimiento, estabilidad, baja latencia y rentabilidad. Son adecuados para Internet, juegos y escenarios de renderizado, especialmente aquellos que requieren alta cómputo y estabilidad de red.

## **Casos**

Internet, juegos y escenarios de renderizado, especialmente aquellos con requisitos estrictos en materia de cómputo y estabilidad de red

- l Gaming: Los ECS de C6s cumplen con los requisitos de alto rendimiento y estabilidad.
- l Representación: Los ECS de C6s proporcionan una rentabilidad óptima con renderizado de alta calidad.
- l Otros escenarios: Los ECS de C6s admiten la aceleración de juegos, pantalla de bala de vídeo, construcción de sitios web y desarrollo de aplicaciones.

### **Especificaciones**

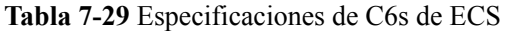

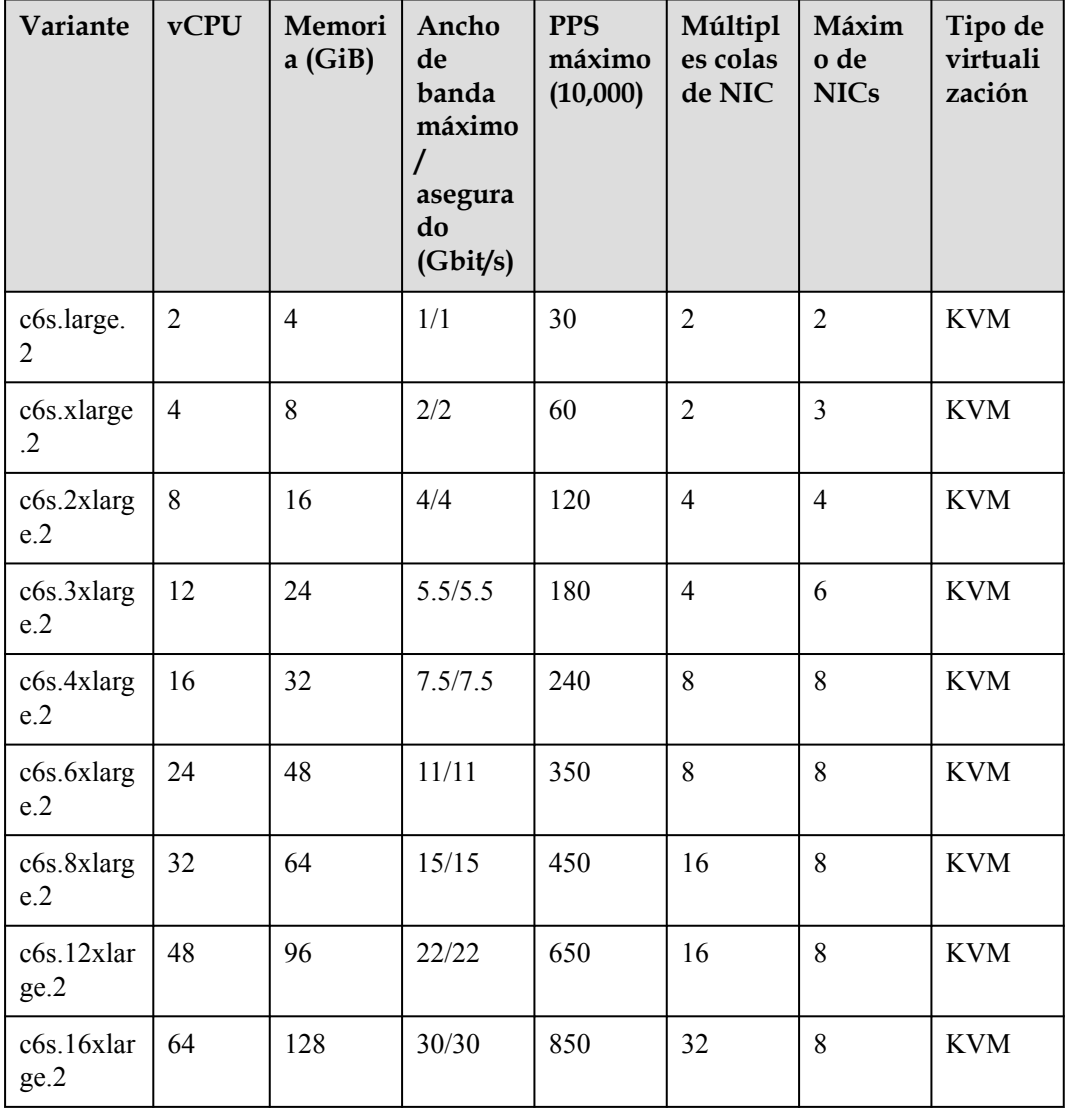

## **C6 de Cómputo-plus**

### **Descripción general**

Los ECS C6 utilizan Intel® Xeon® Scalable processors de segunda generación con tecnologías optimizadas y NIC inteligentes de alta velocidad de 25GE para ofrecer un rendimiento informático potente y estable, incluido un ancho de banda de red ultra alto y PPS.

### **Casos**

- l Sitios web y aplicaciones web que requieren un alto rendimiento informático y de red
- l Bases de datos generales y servidores de caché
- l Aplicaciones empresariales de carga mediana o pesada
- $\bullet$  Juego y renderizado

### **Especificaciones**

## **Tabla 7-30** Especificaciones de C6 de ECS

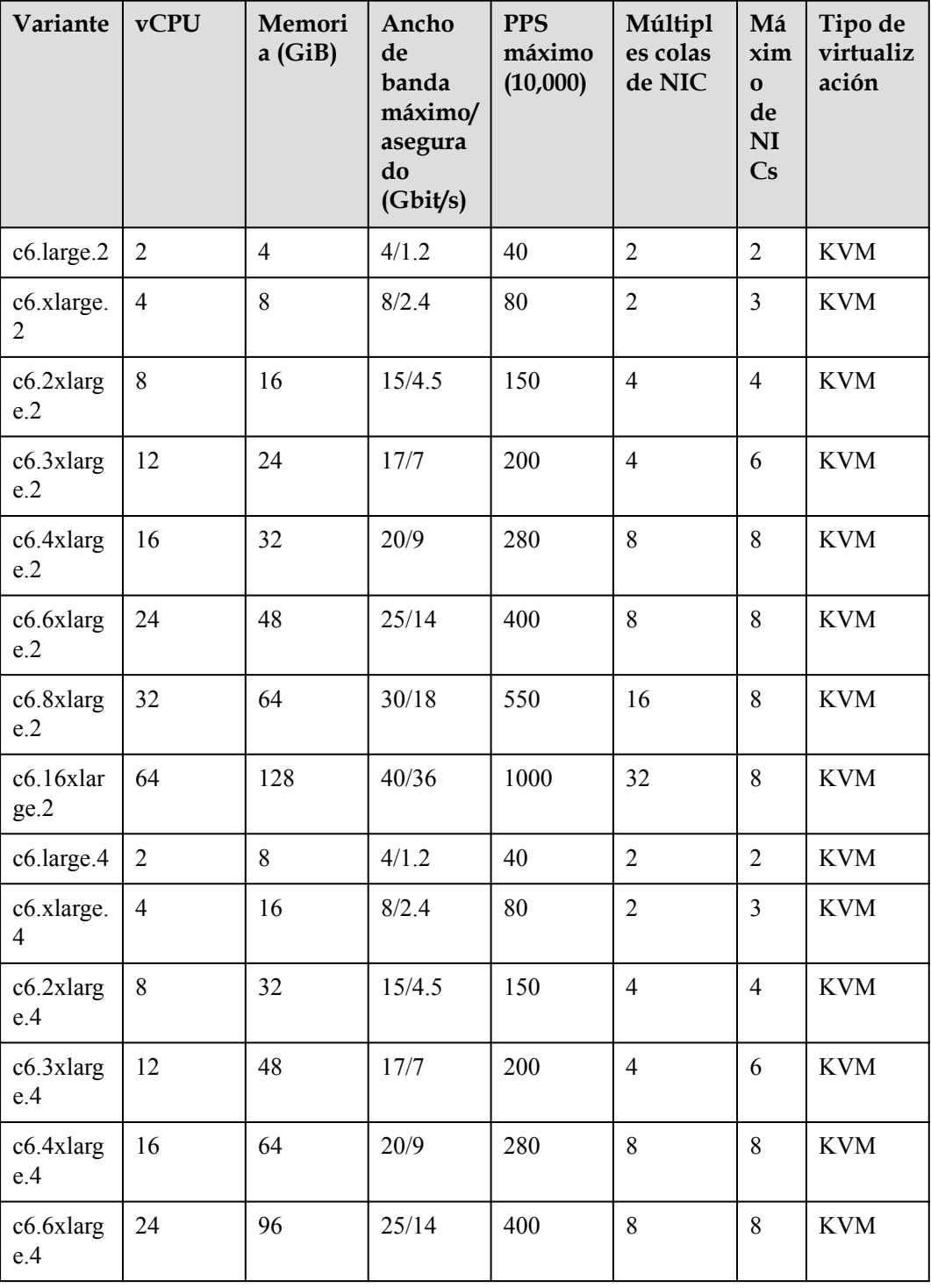

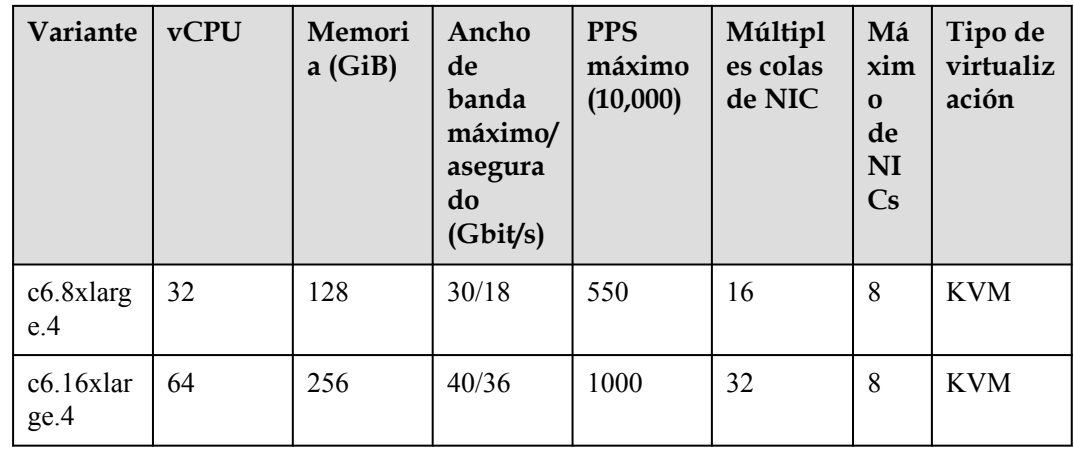

## **ECS C3ne de cómputo-plus**

### **Descripción general**

Los ECS C3ne proporcionan mayores capacidades informáticas y de reenvío de red que los ECS C3. Mediante Intel® Xeon® Scalable processors y las NIC inteligentes de alta velocidad de 25GE, los ECS C3ne proporcionan un ancho de banda de intranet máximo de 40 Gbit/s y 10 millones de PPS para aplicaciones de nivel empresarial con altos requisitos de rendimiento de red.

### **Casos**

- l Sitios web y aplicaciones web que requieren un alto rendimiento informático y de red
- l Bases de datos generales y servidores de caché
- l Aplicaciones empresariales de carga mediana o pesada
- $\bullet$  Juego y renderizado

**Tabla 7-31** Especificaciones de C3ne ECS

| Variante       | <b>vCPU</b>    | Memori<br>a(GiB) | Ancho de<br>banda<br>máximo/<br>asegurado<br>(Gbit/s) | <b>PPS</b><br>máximo<br>(10,000) | Múlt<br>iples<br>colas<br>de<br><b>NIC</b> | Má<br>xim<br>$\mathbf 0$<br>de<br><b>NI</b><br>Cs | Tipo<br>de<br>virtuali<br>zación |
|----------------|----------------|------------------|-------------------------------------------------------|----------------------------------|--------------------------------------------|---------------------------------------------------|----------------------------------|
| c3ne.large.2   | $\overline{2}$ | 4                | 4/1.3                                                 | 40                               | $\overline{2}$                             | $\overline{2}$                                    | <b>KVM</b>                       |
| c3ne.xlarge.2  | $\overline{4}$ | 8                | 8/2.5                                                 | 80                               | $\overline{2}$                             | 3                                                 | <b>KVM</b>                       |
| c3ne.2xlarge.2 | 8              | 16               | 15/5                                                  | 150                              | $\overline{4}$                             | $\overline{4}$                                    | <b>KVM</b>                       |
| c3ne.4xlarge.2 | 16             | 32               | 20/10                                                 | 280                              | 8                                          | 8                                                 | <b>KVM</b>                       |
| c3ne.8xlarge.2 | 32             | 64               | 30/20                                                 | 550                              | 16                                         | 8                                                 | <b>KVM</b>                       |

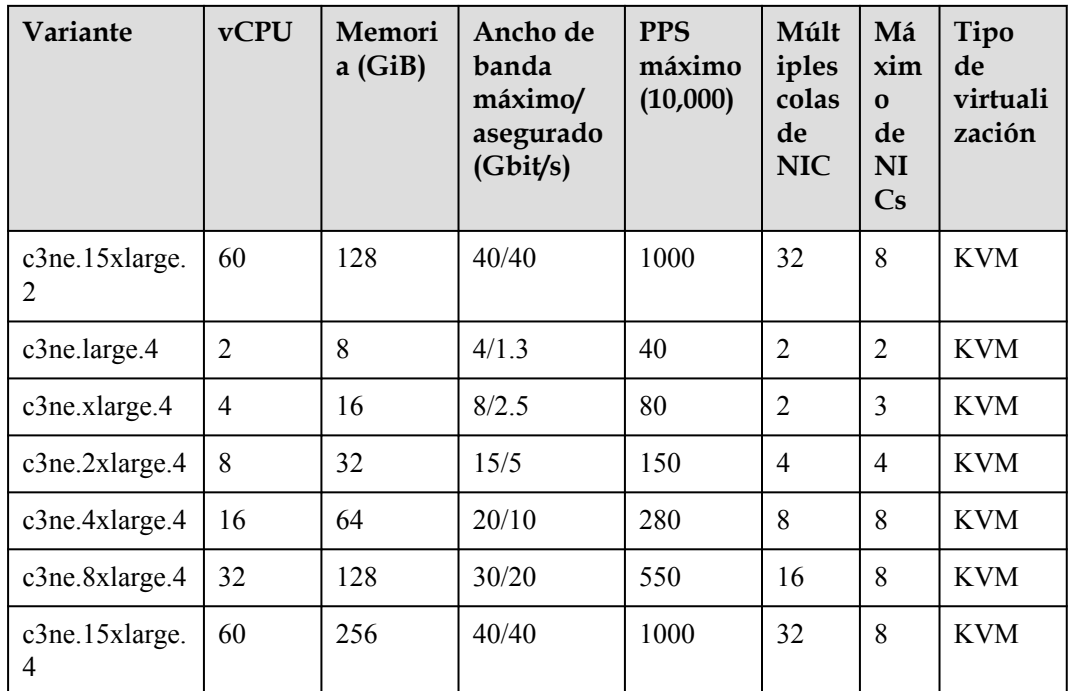

## **ECS C3 de cómputo-plus**

## **Descripción general**

Los ECS C3 se han lanzado recientemente. Utilizan Intel® Xeon® Scalable processors y cuentan con un rendimiento informático alto y estable. Equipados con NIC de alto rendimiento, los ECS C3 proporcionan alto rendimiento y estabilidad, cumpliendo con los requisitos de aplicaciones de nivel empresarial.

## **Casos**

Bases de datos de pequeña y mediana escala, servidores de caché y clústeres de búsqueda con altos requisitos de estabilidad; aplicaciones de nivel empresarial de diversos tipos y en diversas escalas

## **Especificaciones**

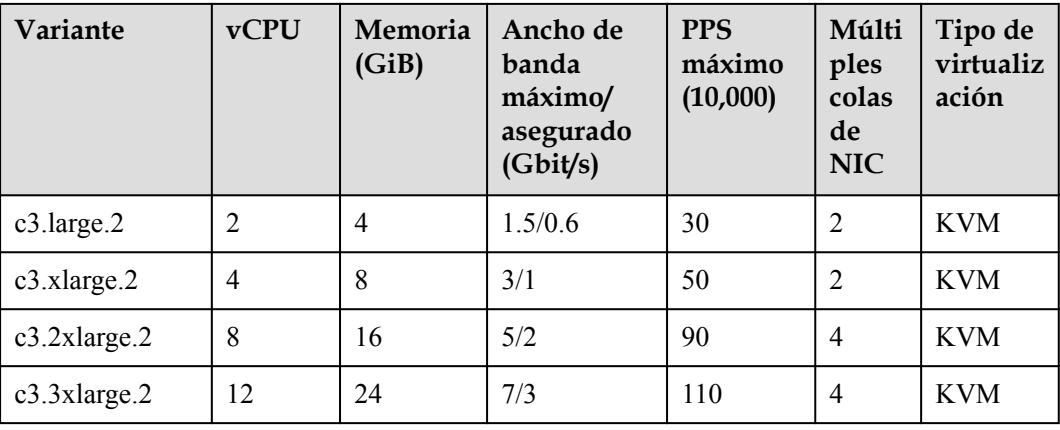

**Tabla 7-32** Especificaciones de C3 ECS

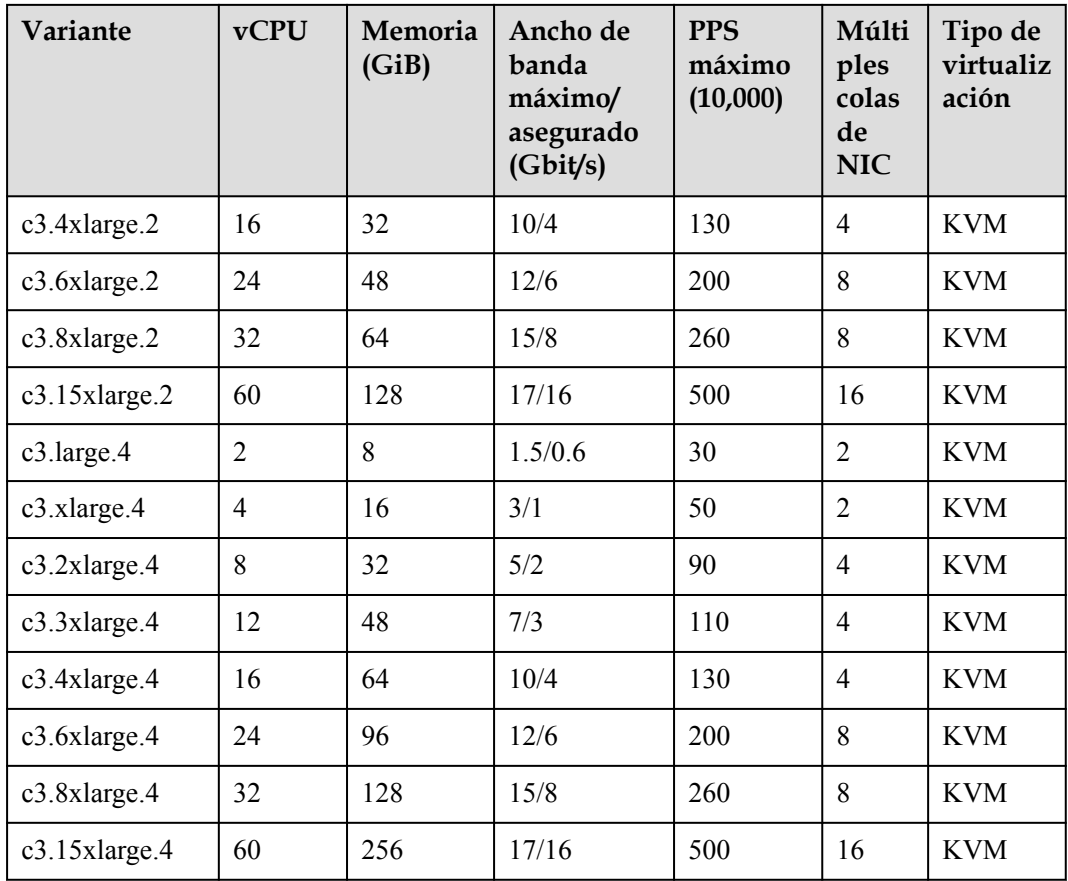

# **7.4 ECS de cómputo-básico**

## **T6 de cómputo-básico**

### **Descripción general**

Los ECS de cómputo-básico son adecuados para escenarios que requieren un rendimiento moderado de la CPU en general, pero de alto rendimiento ocasionalmente ráfaga, manteniendo los costos bajos. El rendimiento de tales ECS está limitado por el rendimiento de referencia y los créditos de CPU.

## $\Box$  NOTA

- l Antes de usar los ECS de cómputo-básicos, aprenda sobre los conceptos relacionados con los créditos de CPU haciendo referencia a **[Créditos de CPU de ECS T6](#page-49-0)**.
- l Los créditos de CPU no incurren en costos adicionales. Para obtener más información acerca de los créditos de CPU, consulte **[Créditos de CPU](#page-125-0)**.

| Variante                    | Cómputo                                                                                                    | Tipo de<br>disco                                                                                        | <b>Red</b>                                                                                                    |
|-----------------------------|----------------------------------------------------------------------------------------------------|----------------------------------------------------------------------------------------------------|----------------------------------------------------------------------------------------------------|
| T6 de<br>cómputo-<br>básico | Relación de vCPU a<br>memoria: 1:1, 1:2 o 1:4<br>Número de vCPUs: 1 a 16<br>Intel® Xeon® Scalable<br>Processor<br>Frecuencia básica/turbo:<br>$2.2$ GHz/ $3.0$ GHz | Capacid<br>ad<br>ultraalta<br>de E/S<br>SSD de<br><b>uso</b><br>general<br>Capacid<br>ad alta<br>de E/S | $\bullet$ Compatible con IPv6<br>Un ECS con<br>especificaciones más altas<br>tiene un mejor<br>rendimiento de red.<br>$\bullet$ PPS máximo: 600,000<br>Ancho de banda máximo<br>$\bullet$<br>de intranet 3 Gbit/s |

**Tabla 7-33** Características de ECS de cómputo general

## **Notas**

Los ECS T6 de cómputo-básico son adecuados para los escenarios que requieren un rendimiento moderado de la CPU en general, pero de alto rendimiento ocasionalmente explosible. El rendimiento de tales ECS está limitado por el rendimiento de referencia y los créditos de CPU. Después de crear un ECS T6, puede obtener sus créditos de CPU seleccionando **More** > **Manage Credits** en la columna **Operation**.

### **Casos**

Los ECS de cómputo-básico son adecuados para aplicaciones que requieren un rendimiento moderado de la CPU en general, pero ocasionalmente de alto rendimiento, como servidores de aplicaciones web, aplicaciones de carga ligera y microservicios.

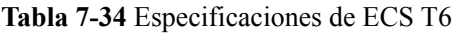

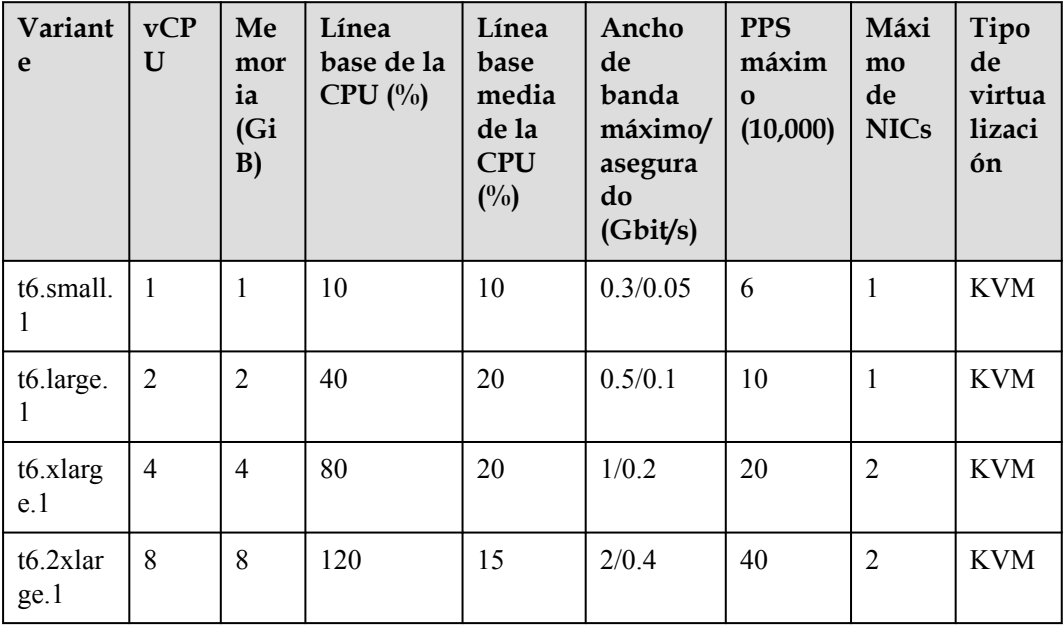

<span id="page-49-0"></span>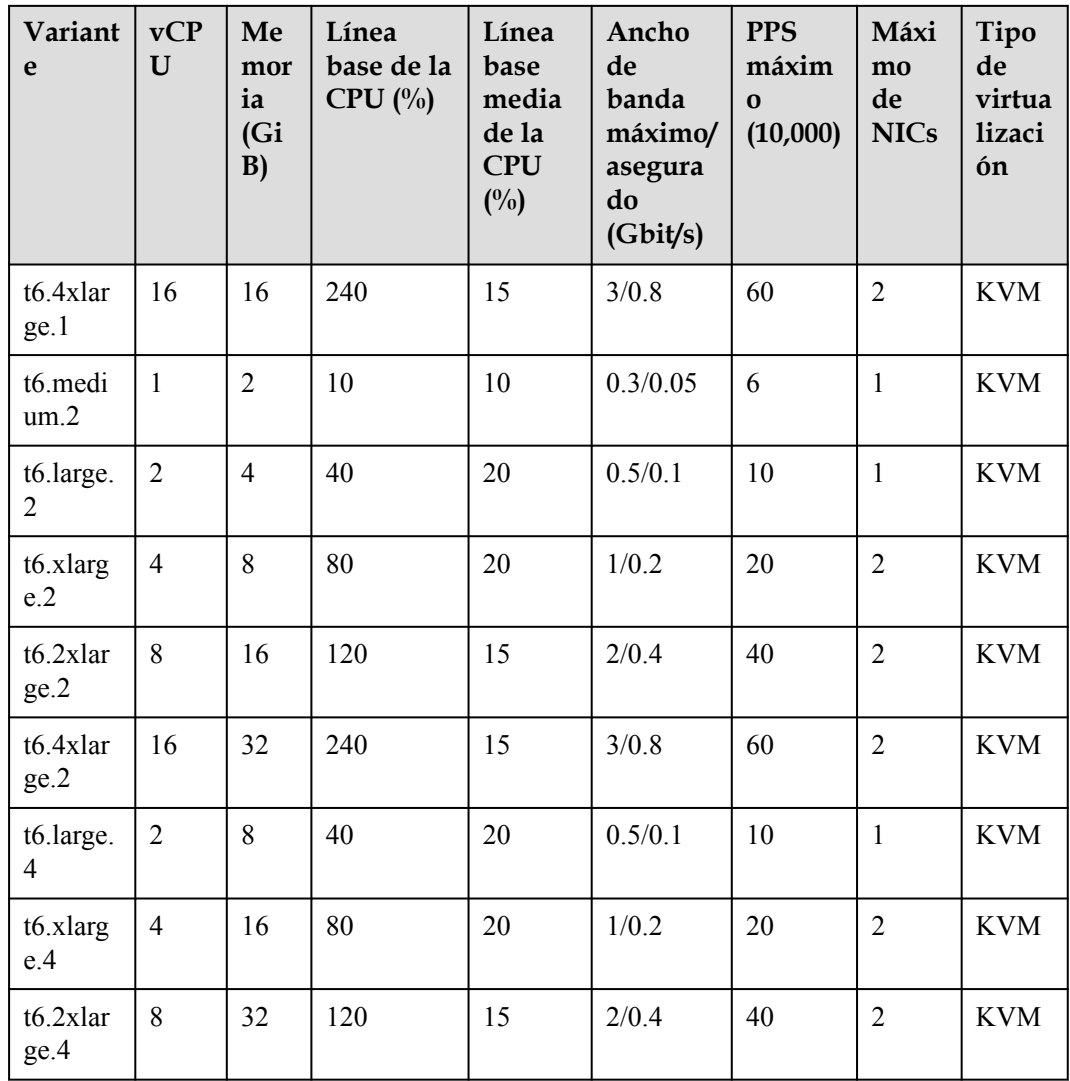

## **Créditos de CPU de ECS T6**

**• Créditos iniciales de CPU**: Después de crear un ECS T6, obtiene automáticamente créditos de CPU. Estos créditos son créditos iniciales de la CPU. Los créditos iniciales de CPU se asignan sólo después de crear un ECS.

Por ejemplo, después de crear un ECS t6.large.1 obtiene 60 créditos iniciales de CPU.

l **Créditos máximos de CPU que pueden acumularse mediante un ECS**: cuando el rendimiento informático real es inferior al rendimiento de la CPU de referencia, se acumulan los créditos de la CPU. Los créditos acumulados no caducarán en un ECS en ejecución. Cuando los créditos alcancen el valor máximo permitido, cualquier nuevo crédito que se gane será descartado. El número máximo de créditos de CPU que puede acumular un ECS varía según el tipo de ECS.

Por ejemplo, el número máximo de créditos de CPU que pueden acumularse por un ECS t6.large.1 es 576. Cuando los créditos de CPU acumulados alcancen 576, no se acumularán más créditos. Cuando los créditos de CPU acumulados son menores que 576, los créditos de CPU pueden acumularse de nuevo.

**• Créditos de CPU ganados por hora**: El número de créditos de CPU ganados por un ECS por hora refleja la línea base de CPU. Un crédito de CPU es igual a una vCPU que se ejecuta al 100% de uso durante un minuto.

Por ejemplo, los créditos de CPU obtenidos por un ECS t6.large.1 por hora son 24, lo que indica que un ECS t6.large.1 puede ganar 24 créditos de CPU por hora.

Para obtener más información acerca de los cálculos de uso de la CPU, consulte **[Créditos de](#page-125-0) [CPU](#page-125-0)**.

| Variante                      | Créditos<br>iniciales de la<br><b>CPU</b> | Créditos máximos<br>de CPU | Créditos de CPU ganados<br>por hora |
|-------------------------------|-------------------------------------------|----------------------------|-------------------------------------|
| $t6$ .small.1                 | 30                                        | 144                        | 6                                   |
| t6.large.1                    | 60                                        | 576                        | 24                                  |
| t6.xlarge.1                   | 120                                       | 1152                       | 48                                  |
| t6.2xlarge.<br>$\mathbf{1}$   | 120                                       | 1728                       | 72                                  |
| t6.4xlarge.<br>1              | 160                                       | 3456                       | 144                                 |
| t6.medium.<br>$\overline{2}$  | 30                                        | 144                        | 6                                   |
| t6.large.2                    | 60                                        | 576                        | 24                                  |
| t6.xlarge.2                   | 120                                       | 1152                       | 48                                  |
| t6.2xlarge.<br>$\overline{2}$ | 120                                       | 1728                       | 72                                  |
| t6.4xlarge.<br>$\overline{2}$ | 160                                       | 3456                       | 144                                 |
| t6.large.4                    | 60                                        | 576                        | 24                                  |
| t6.xlarge.4                   | 120                                       | 1152                       | 48                                  |
| t6.2xlarge.<br>$\overline{4}$ | 120                                       | 1728                       | 72                                  |

**Tabla 7-35** Créditos de CPU de ECS T6

# **7.5 ECS con memoria optimizada**

## **Descripción general**

Los ECS con memoria optimizada tienen una gran capacidad y rendimiento de memoria. Están diseñados para aplicaciones que requieren mucha memoria y que procesan una gran cantidad de datos, como publicidad de precisión, comercio electrónico y análisis de big data de IoV.

Disponible ahora: M6, M3ne, M3 y M2

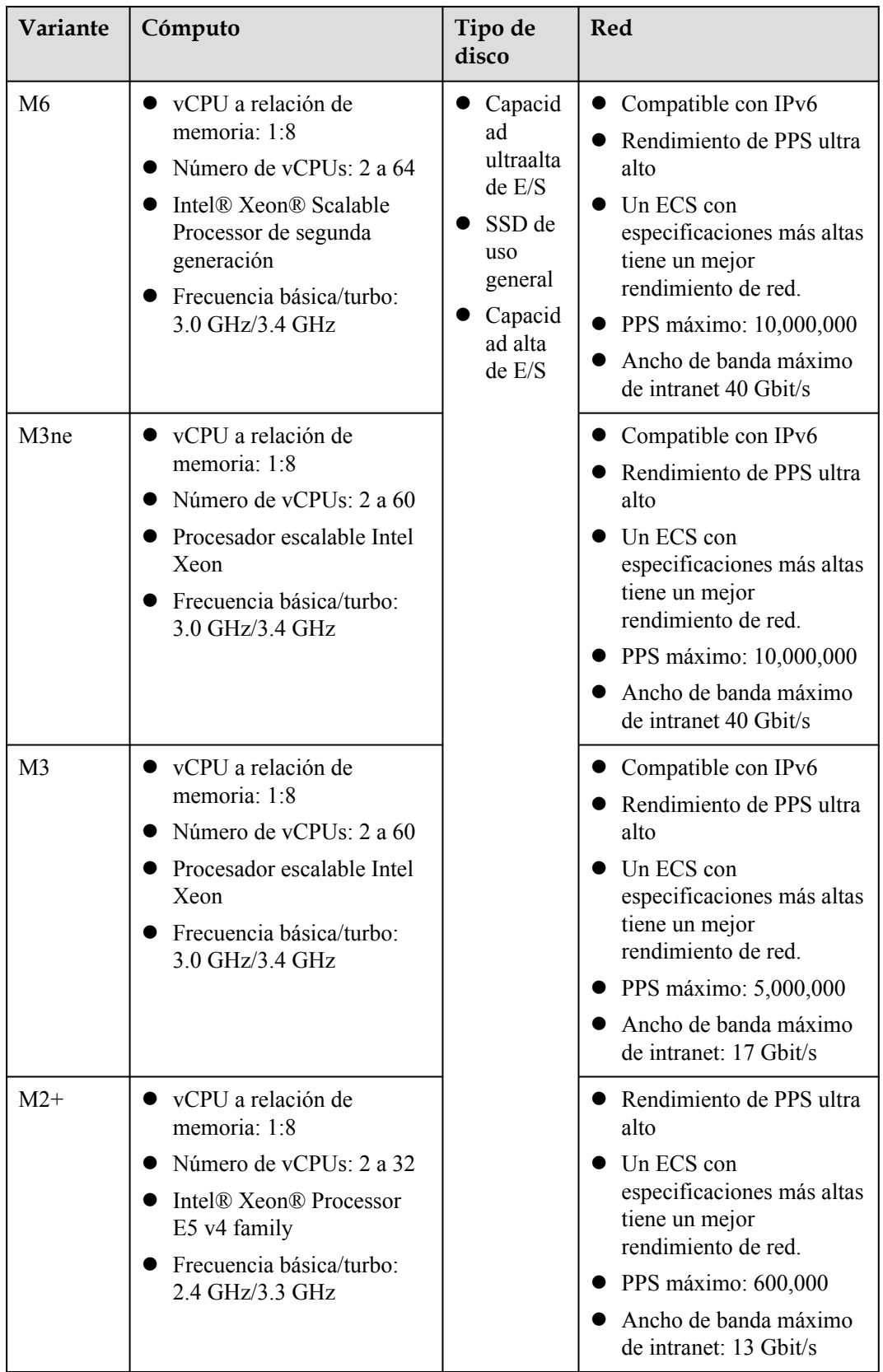

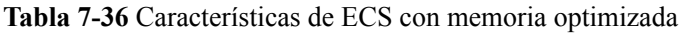

## **ECS M6 con memoria optimizada**

## **Descripción general**

Los ECS M6 utilizan Intel® Xeon® Scalable processors de segunda generación con las tecnologías optimizadas para ofrecer un rendimiento informático potente y estable. Mediante el uso de NIC inteligentes de alta velocidad de 25GE, los ECS M6 proporcionan un tamaño de memoria máximo de 512 GiB basado en DDR4 para aplicaciones de uso intensivo de memoria con altos requisitos de ancho de banda de red y paquetes por segundo (PPS).

### **Casos**

- $\bullet$  Base de datos de procesamiento masivo paralelo (MPP)
- $\bullet$  Cómputo distribuido de MapReduce y Hadoop
- $\bullet$  Sistemas de archivos distribuidos
- **e** Sistema de archivos de red, aplicaciones de registro o procesamiento de datos

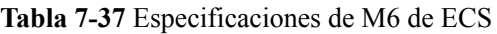

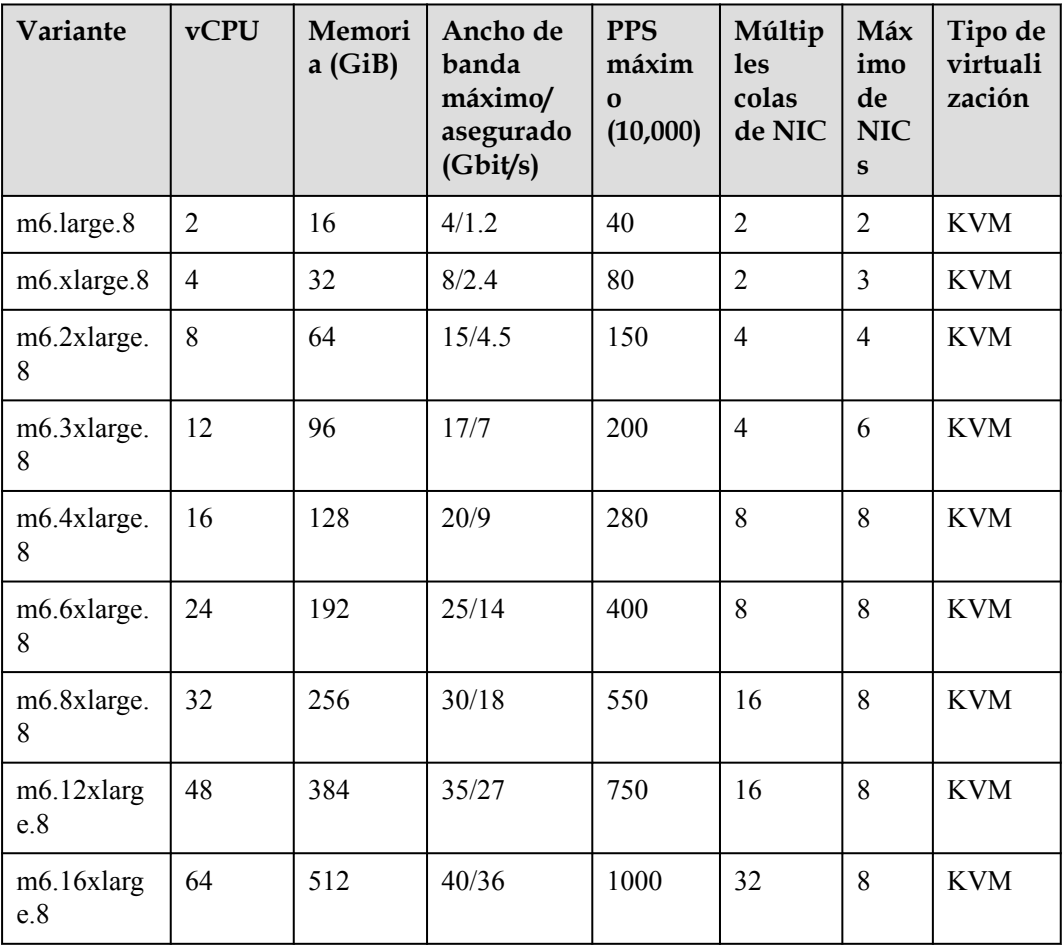

## **ECS M3ne con memoria optimizada**

## **Descripción general**

Los ECS de M3ne son adecuados para conjuntos de datos de gran memoria con altos requisitos de rendimiento de red. Utilizando Intel® Xeon® Scalable processors y las NIC inteligentes de alta velocidad Hi1822, los ECS M3ne proporcionan un tamaño de memoria máximo de 512 GiB basado en DDR4 para aplicaciones de uso intensivo de memoria con altos requisitos de rendimiento de red.

## **Casos**

- Bases de datos de alto rendimiento
- **e** Bases de datos en memoria
- **•** Almacenamiento en caché distribuido
- $\bullet$  Análisis y minería de datos
- $\bullet$  Clústeres de Hadoop y Spark y otras aplicaciones empresariales

### **Especificaciones**

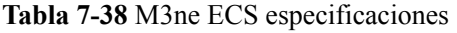

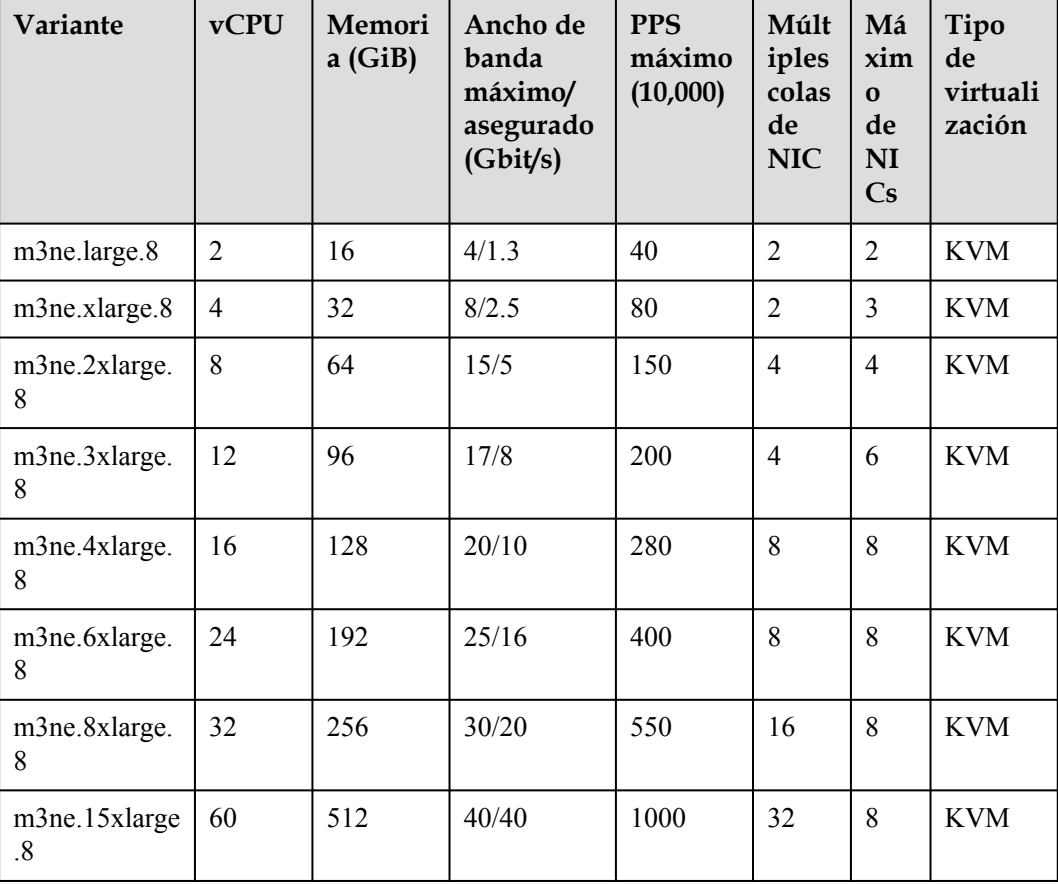

## **ECS M3 con memoria optimizada**

## **Descripción general**

Los ECS M3 se desarrollan basados en la plataforma de virtualización KVM y están diseñados para procesar conjuntos de datos a gran escala en la memoria. Utilizan Intel® Xeon® Scalable processors, motores de aceleración de red y mecanismo de procesamiento rápido de paquetes DPDK para proporcionar un mayor rendimiento de red, proporcionando un tamaño de memoria máximo de 512 GiB basado en DDR4 para aplicaciones informáticas de alta memoria.

### **Notas**

- Los ECS M3 no tienen InfiniBand ni SSD configurados.
- $\bullet$  Los ECS de M3 admiten especificaciones de modificación si los ECS de origen y destino son del mismo tipo.

### **Casos**

- $\bullet$  Bases de datos de alto rendimiento
- $\bullet$  Bases de datos en memoria
- **•** Almacenamiento en caché distribuido
- $\bullet$  Análisis y minería de datos
- l Clústeres de Hadoop y Spark y otras aplicaciones empresariales

### **Especificaciones**

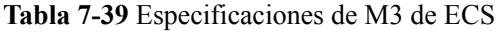

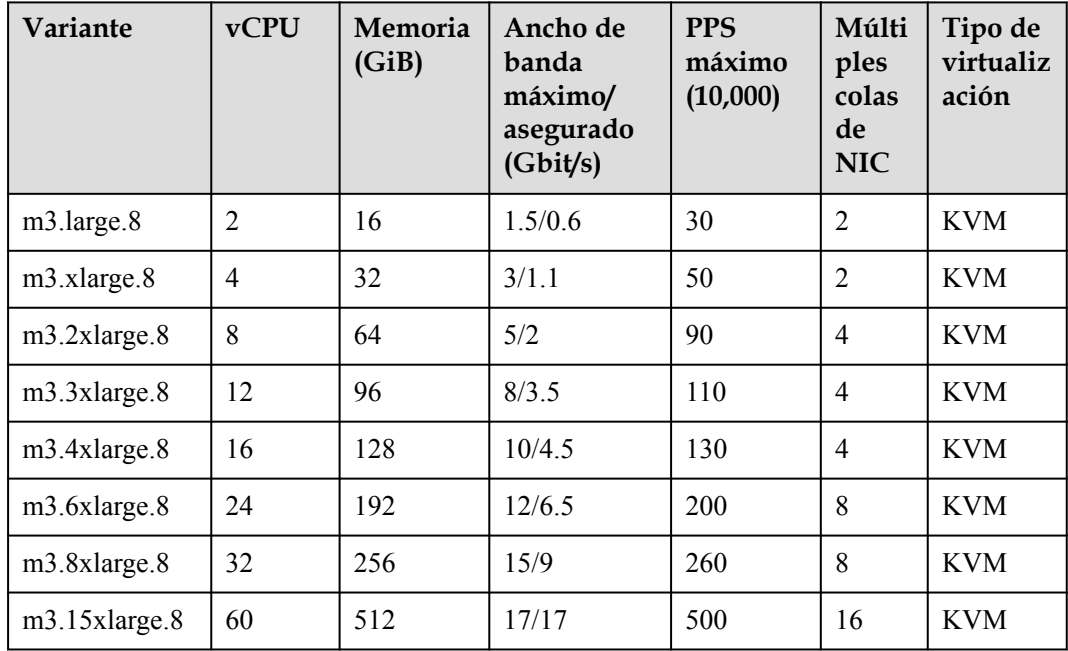

## **ECS M2 con memoria optimizada**

## **Descripción general**

Los ECS M2 utilizan Intel Xeon E5-2690 v4 CPUs y están diseñados para aplicaciones optimizadas para la memoria.

### **Notas**

Para mejorar el rendimiento de la red, puede establecer la MTU de NIC de un ECS M2 en **8888**.

## **Casos**

- **e** Bases de datos de alto rendimiento
- Bases de datos en memoria
- **•** Almacenamiento en caché distribuido
- $\bullet$  Análisis y minería de datos
- l Clústeres de Hadoop y Spark y otras aplicaciones empresariales

## **Especificaciones**

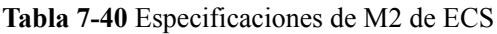

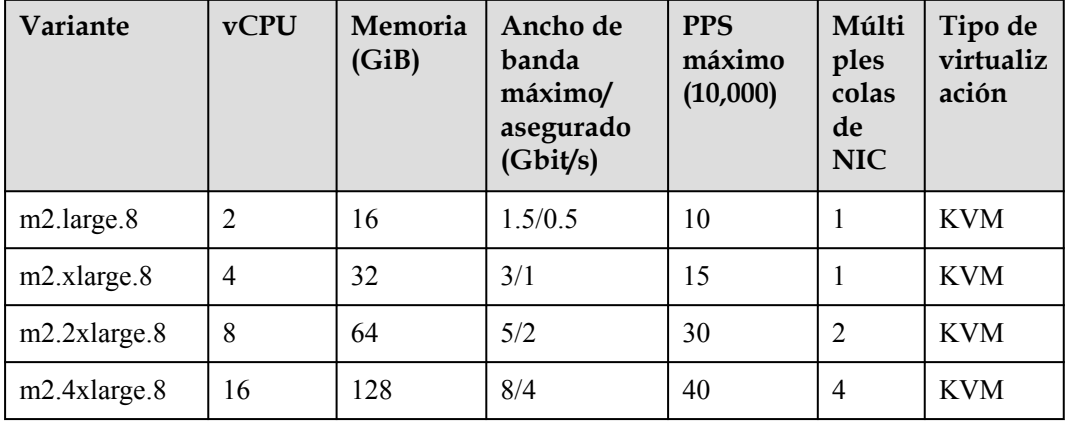

# **7.6 ECS de memoria grande**

## **Descripción general**

Los ECS con memoria de gran tamaño proporcionan una capacidad de memoria incluso mayor que los ECS optimizados para la memoria. Se utilizan en aplicaciones que necesitan una cantidad de memoria superior, transferencia de datos rápida, baja latencia y procesamiento de grandes volúmenes de datos. Los ECS con memoria de gran tamaño permiten entregar gran capacidad de memoria y rendimiento superior de red, almacenamiento y computación.

Disponible ahora: E3

| Variante | Cómputo                                                                                                    | Tipo de<br>disco                                                                                        | <b>Red</b>                                                                                                    |
|----------|----------------------------------------------------------------------------------------------------|----------------------------------------------------------------------------------------------------|----------------------------------------------------------------------------------------------------|
| E3       | Memoria: 348 GiB a 4096<br>GiB<br>Número de vCPUs: 28 a<br>208<br>Intel® Xeon® Scalable<br>Processor<br>vCPU a relación de<br>memoria: 1:12, frecuencia<br>básica/turbo: 3.0 GHz/3.4<br><b>GHz</b><br>vCPU a relación de<br>memoria: 1:14, frecuencia<br>básica/turbo: 2.1 GHz/3.8<br>GHz | Capacid<br>ad<br>ultraalta<br>de E/S<br>SSD de<br><b>uso</b><br>general<br>Capacid<br>ad alta<br>de E/S | Compatible con IPv6<br>Rendimiento de PPS ultra<br>alto<br>Un ECS con<br>especificaciones más altas<br>tiene un mejor<br>rendimiento de red.<br>• PPS máximo: $10,000,000$<br>Ancho de banda máximo<br>de intranet 40 Gbit/s<br>Los ECS de memoria<br>grande utilizan redes SR-<br>IOV+OVS para<br>proporcionar un ancho de<br>banda de hasta 10 Gbit/s. |

**Tabla 7-41** Especificaciones ECS de memoria grande

## **ECS E3 con gran cantidad de memoria**

## **Descripción general**

Los ECS E3 de memoria grande utilizan Intel® Xeon® Scalable processors y NIC inteligentes de alta velocidad de 25GE para ofrecer un rendimiento informático potente y estable, incluido un ancho de banda de red ultra alto y PPS.

### **Notas**

Para obtener notas sobre el uso de ECS E3, consulte **[Notas](#page-57-0)**.

### **Casos**

- $\bullet$  Escenarios de hiperprocesamiento, como OLTP y OLAP
- l Bases de datos en memoria de SAP HANA, como SAP Business Suite en HANA (SoH), SAP S/4HANA (S4H), SAP Business Warehouse en HANA (BWoH) y SAP BW/ 4HANA (B4H)
- **.** Bases de datos de alto rendimiento
- **·** Caché distribuida
- l Motores de procesamiento de big data y aplicaciones de minería de datos

| Variante              | <b>vCPU</b> | Memori<br>a(GiB) | Ancho<br>de banda<br>máximo/<br>garantiza<br>do | <b>PPS</b><br>máx. | Múlti<br>ples<br>colas<br>de<br><b>NIC</b> | Máxi<br>mo<br>de<br><b>NICs</b> | Tipo de<br>virtuali<br>zación |
|-----------------------|-------------|------------------|-------------------------------------------------|--------------------|--------------------------------------------|---------------------------------|-------------------------------|
| e3.7xlarge<br>.12     | 28          | 348              | 25/12                                           | 280                | 8                                          | 8                               | <b>KVM</b>                    |
| e3.14xlarg<br>e.12    | 56          | 696              | 25/25                                           | 550                | 16                                         | 8                               | <b>KVM</b>                    |
| e3.26xlarg<br>e.14    | 104         | 1466             | 30/20                                           | 550                | 16                                         | 8                               | <b>KVM</b>                    |
| $e3.52x$ larg<br>e.14 | 208         | 2932             | 40/40                                           | 1000               | 32                                         | 8                               | <b>KVM</b>                    |
| $e3.52x$ larg<br>e.20 | 208         | 4096             | 40/40                                           | 1000               | 32                                         | 8                               | <b>KVM</b>                    |

<span id="page-57-0"></span>**Tabla 7-42** Especificaciones de E3 de ECS

## **Notas**

- Los ECS de memoria grande no admiten el intercambio en caliente de NIC.
- Las especificaciones de los ECS de memoria grande no se pueden modificar.
- l Afectados por la velocidad de carga de la memoria, los ECS de memoria grande pueden tardar más en iniciarse.
- l Las NIC primarias y de extensión de un ECS de memoria grande tienen escenarios de aplicación especificados. Para más detalles, consulte **Tabla 7-43**.

**Tabla 7-43** Escenarios de aplicación de las NIC de un ECS de memoria grande

| Tipo de NIC   | Escenario de la<br>aplicación        | <b>Observaciones</b>                                                                                  |
|---------------|--------------------------------------|----------------------------------------------------------------------------------------------------|
| NIC primaria  | Comunicación vertical de<br>capa 3   | N/A                                                                                                   |
| NIC adicional | Comunicación horizontal<br>de capa 2 | Para mejorar el rendimiento de la red,<br>puede establecer la MTU de una NIC<br>de extensión en 8888. |

l Un ECS puede tener un máximo de 60 discos conectados, incluido el disco del sistema. Para obtener más información sobre las restricciones, consulte **[¿Se pueden conectar](https://support.huaweicloud.com/intl/es-us/ecs_faq/ecs_faq_1114.html) [varios discos a un ECS?](https://support.huaweicloud.com/intl/es-us/ecs_faq/ecs_faq_1114.html)**

Un ejemplo es el siguiente:

Se va a crear un ECS E3. Puede tener un máximo de 60 discos conectados, donde:

– El número de discos del sistema es 1.

– El número de discos EVS es como máximo de 59.

## $\Box$  NOTA

Un ECS de memoria grande existente puede tener un máximo de 40 discos conectados (incluido el disco del sistema). Para conectar 60 discos, habilite el disco avanzado. Para obtener más información, consulte **[Habilitación de disco avanzado](https://support.huaweicloud.com/intl/es-us/usermanual-ecs/ecs_03_0307.html)**.

# **7.7 ECS de disco intensivo**

## **Descripción general**

Los ECS de disco intensivo se entregan con discos locales para un alto ancho de banda de almacenamiento e IOPS. Además, los discos locales son más rentables en escenarios de almacenamiento masivo de datos. Los ECS de disco intensivo tienen las siguientes características:

- l Utilizan discos locales para proporcionar un alto rendimiento de lectura/escritura secuencial y una baja latencia, lo que mejora el rendimiento de lectura/escritura de archivos.
- l Proporcionan capacidades informáticas potentes y estables, lo que garantiza un procesamiento de datos eficiente.
- l Proporcionan un alto rendimiento de intranet, incluido un ancho de banda de intranet robusto y PPS, para el intercambio de datos entre ECS durante las horas pico.

Normas disponibles

Disponible ahora: D6, D3 y D2

**Tabla 7-44** Características de ECS de disco intensivo

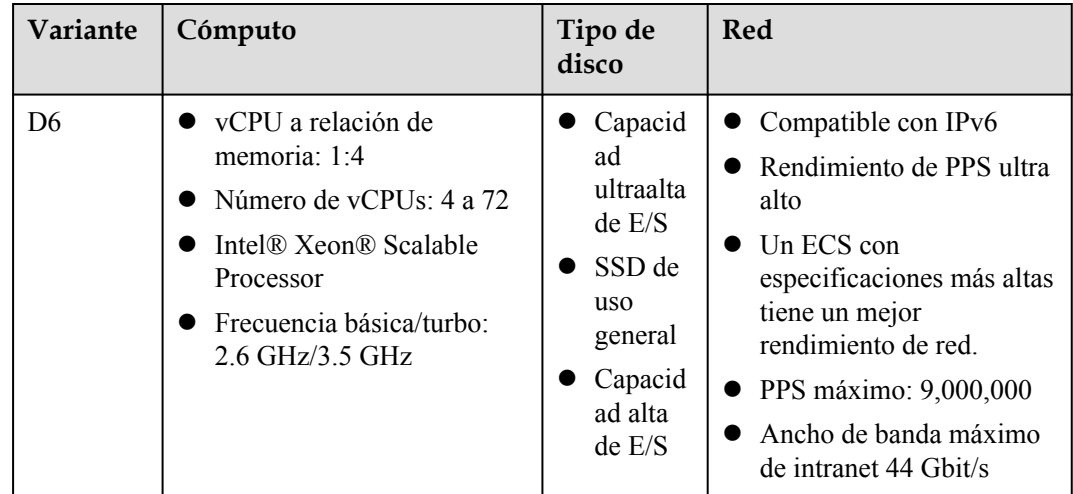

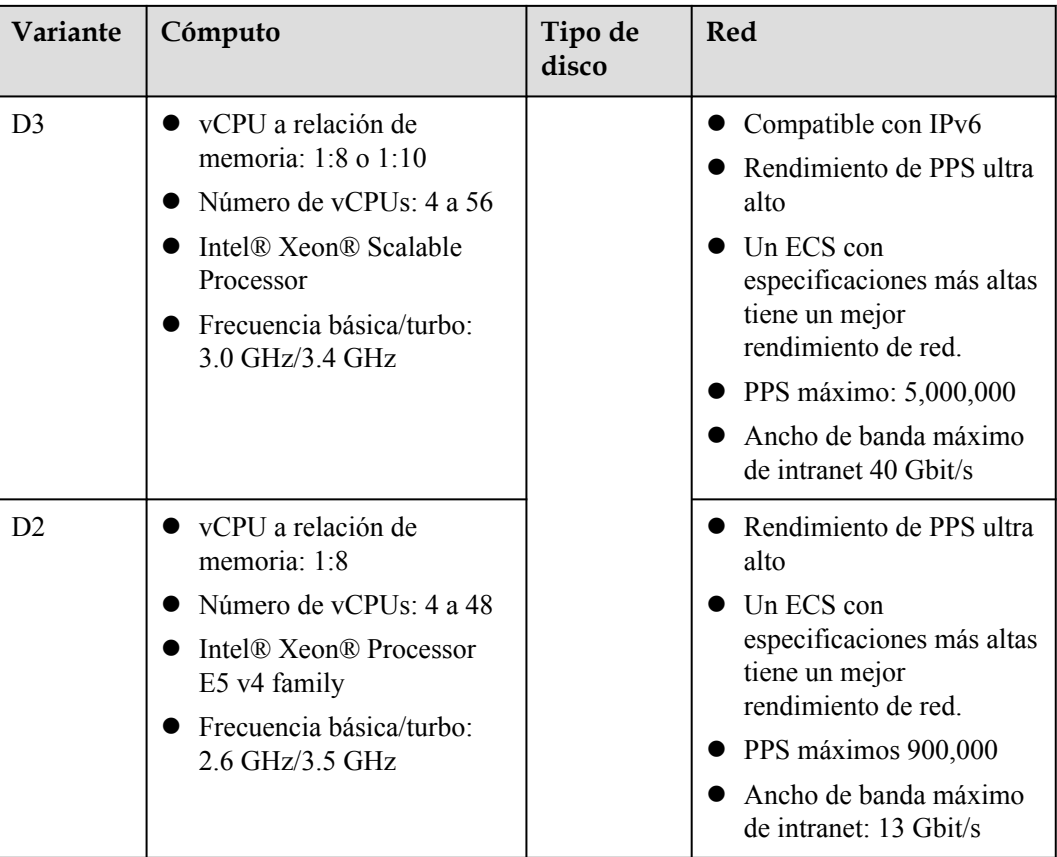

## **D6**

### **Descripción general**

Los ECS de D6, con una relación vCPU/memoria de 1:4, utilizan Intel® Xeon® Scalable processors para ofrecer un rendimiento informático potente y estable. Equipados con NICs inteligentes de alta velocidad de 25GE y discos SATA locales, los ECS D6 ofrecen un ancho de banda de red ultra alto, PPS y almacenamiento local. La capacidad de un solo disco SATA es de hasta 3600 GiB, y un ECS puede tener hasta 36 de estos discos conectados.

### **Notas**

Para más detalles, consulte **[Notas sobre el uso de ECS de D6](#page-63-0)**.

### **Casos**

- l Aplicaciones: base de datos de procesamiento masivo paralelo (MPP), cómputo distribuida MapReduce y Hadoop y cómputo de big data
- **•** Características: Adecuado para aplicaciones que requieren grandes volúmenes de datos para procesar, alto rendimiento de E/S y rápida conmutación y procesamiento de datos.
- l Escenarios de aplicación: sistemas de archivos distribuidos, sistemas de archivos de red y aplicaciones de procesamiento de datos y registros

| Variante                          | vC<br>PU       | Me<br>mori<br>a<br>(GiB) | Ancho de<br>banda<br>máximo/<br>asegurad<br>$o$ (Gbit/s) | <b>PPS</b><br>máximo<br>(10,000) | Múl<br>tipl<br>es<br>cola<br>s de<br><b>NIC</b> | Máx<br>imo<br>de<br><b>NIC</b><br>$\mathbf{s}$ | <b>Discos</b><br>locales<br>(GiB) | Tipo<br>de<br>virtua<br>lizaci<br>ón |
|-----------------------------------|----------------|--------------------------|----------------------------------------------------------|----------------------------------|-------------------------------------------------|------------------------------------------------|-----------------------------------|--------------------------------------|
| d6.xlarge.4                       | $\overline{4}$ | 16                       | 5/2                                                      | 60                               | $\overline{2}$                                  | 3                                              | $2 \times 3600$                   | <b>KVM</b>                           |
| $d6.2x$ large.4                   | 8              | 32                       | 10/4                                                     | 120                              | $\overline{4}$                                  | 4                                              | $4 \times 3600$                   | <b>KVM</b>                           |
| d6.4xlarge.4                      | 16             | 64                       | 20/7.5                                                   | 240                              | 8                                               | 8                                              | $8 \times 3600$                   | <b>KVM</b>                           |
| d6.6xlarge.4                      | 24             | 96                       | 25/11                                                    | 350                              | 8                                               | 8                                              | $12 \times$<br>3600               | <b>KVM</b>                           |
| $d6.8x$ large. $4$                | 32             | 128                      | 30/15                                                    | 450                              | 16                                              | 8                                              | $16 \times$<br>3600               | <b>KVM</b>                           |
| $d6.12x$ large.<br>$\overline{4}$ | 48             | 192                      | 40/22                                                    | 650                              | 16                                              | 8                                              | $24 \times$<br>3600               | <b>KVM</b>                           |
| d6.16xlarge.<br>4                 | 64             | 256                      | 42/30                                                    | 850                              | 32                                              | 8                                              | $32 \times$<br>3600               | <b>KVM</b>                           |
| d6.18xlarge.<br>4                 | 72             | 288                      | 44/34                                                    | 900                              | 32                                              | 8                                              | $36 \times$<br>3600               | <b>KVM</b>                           |

**Tabla 7-45** Especificaciones de D6 de ECS

## **Disco intensivo D3**

### **Descripción general**

Los ECS de D3 utilizan Intel® Xeon® Scalable processors para ofrecer un rendimiento informático potente y estable. Equipados con NICs inteligentes de alta velocidad de 25GE y discos SAS locales, los ECS de D3 ofrecen un ancho de banda de red ultra alto, PPS y almacenamiento local.

### **Notas**

Para más detalles, consulte **[Notas sobre el uso de ECS de D3](#page-64-0)**.

### **Casos**

- l Aplicaciones: base de datos de procesamiento masivo paralelo (MPP), cómputo distribuida MapReduce y Hadoop y cómputo de big data
- Características: Adecuado para aplicaciones que requieren grandes volúmenes de datos para procesar, alto rendimiento de E/S y rápida conmutación y procesamiento de datos.
- l Escenarios de aplicación: sistemas de archivos distribuidos, sistemas de archivos de red y aplicaciones de procesamiento de datos y registros

| Variante               | vC<br>PU       | Me<br>mori<br>a<br>(GiB) | Ancho de<br>banda<br>máximo/<br>asegurad<br>$o$ (Gbit/s) | <b>PPS</b><br>máximo<br>(10,000) | Múl<br>tiple<br>$\mathbf{s}$<br>cola<br>s de<br><b>NIC</b> | Má<br>xim<br>$\Omega$<br>de<br>NI<br>Cs | <b>Discos</b><br>locales<br>(GiB) | Tipo<br>de<br>virtual<br>ización |
|------------------------|----------------|--------------------------|----------------------------------------------------------|----------------------------------|------------------------------------------------------------|-----------------------------------------|-----------------------------------|----------------------------------|
| $d3$ .xlarge. $8$      | $\overline{4}$ | 32                       | 2.5/2.5                                                  | 50                               | $\overline{2}$                                             | $\mathbf{3}$                            | $2 \times 1675$                   | <b>KVM</b>                       |
| $d3.2x$ large. $8$     | 8              | 64                       | 5/5                                                      | 100                              | $\overline{2}$                                             | $\overline{4}$                          | $4 \times 1675$                   | <b>KVM</b>                       |
| $d3.4x$ large. $8$     | 16             | 128                      | 10/10                                                    | 120                              | $\overline{4}$                                             | 8                                       | $8 \times 1675$                   | <b>KVM</b>                       |
| $d3.6x \text{large}.8$ | 24             | 192                      | 15/15                                                    | 160                              | 6                                                          | 8                                       | $12 \times$<br>1675               | <b>KVM</b>                       |
| $d3.8x$ large. $8$     | 32             | 256                      | 20/20                                                    | 200                              | 8                                                          | 8                                       | $16 \times$<br>1675               | <b>KVM</b>                       |
| $d3.12x$ large.<br>8   | 48             | 384                      | 32/32                                                    | 220                              | 16                                                         | 8                                       | $24 \times$<br>1675               | <b>KVM</b>                       |
| d3.14xlarge.<br>10     | 56             | 560                      | 40/40                                                    | 500                              | 16                                                         | 8                                       | $28 \times$<br>1675               | <b>KVM</b>                       |

**Tabla 7-46** Especificaciones de D3 de ECS

## **Disco intensivo D2**

### **Descripción general**

Los ECS de D2 están basados en KVM. Utilizan el almacenamiento local para un alto rendimiento de almacenamiento y ancho de banda de intranet.

### **Notas**

Para más detalles, consulte **[Notas sobre el uso de ECS de D2](#page-65-0)**.

### **Casos**

- l Aplicaciones: base de datos de procesamiento masivo paralelo (MPP), cómputo distribuida MapReduce y Hadoop y cómputo de big data
- **•** Características: Adecuado para aplicaciones que requieren grandes volúmenes de datos para procesar, alto rendimiento de E/S y rápida conmutación y procesamiento de datos.
- l Escenarios de aplicación: sistemas de archivos distribuidos, sistemas de archivos de red y aplicaciones de procesamiento de datos y registros

| Variante               | vCP<br>U       | <b>Memor</b><br>ia<br>(GiB) | Ancho de<br>banda<br>máximo/<br>asegurad<br>$o$ (Gbit/s) | <b>PPS</b><br>máxim<br>$\bf{0}$<br>(10,000) | Múlti<br>ples<br>colas<br>de<br><b>NIC</b> | <b>Discos</b><br>locales<br>(GiB) | Tipo de<br>virtualiz<br>ación |
|------------------------|----------------|-----------------------------|----------------------------------------------------------|---------------------------------------------|--------------------------------------------|-----------------------------------|-------------------------------|
| $d2$ .xlarge. $8$      | $\overline{4}$ | 32                          | 3/1                                                      | 15                                          | $\overline{2}$                             | $2 \times 1675$                   | <b>KVM</b>                    |
| $d2.2x$ large. $8$     | 8              | 64                          | 5/2                                                      | 30                                          | $\overline{2}$                             | $4 \times 1675$                   | <b>KVM</b>                    |
| $d2.4x$ large. $8$     | 16             | 128                         | 8/4                                                      | 40                                          | $\overline{4}$                             | $8 \times 1675$                   | <b>KVM</b>                    |
| $d2.6x \text{large}.8$ | 24             | 192                         | 10/6                                                     | 50                                          | 6                                          | $12 \times$<br>1675               | <b>KVM</b>                    |
| $d2.8x$ large. $8$     | 32             | 256                         | 13/8                                                     | 60                                          | 8                                          | $16 \times$<br>1675               | <b>KVM</b>                    |
| $d2.12x$ large.<br>8   | 48             | 384                         | 13/13                                                    | 90                                          | 8                                          | $24 \times$<br>1675               | <b>KVM</b>                    |

**Tabla 7-47** Especificaciones de D2 de ECS

## **Especificaciones de un disco único SATA HDD conectado a ECS de D6**

**Tabla 7-48** Especificaciones de un disco único SATA HDD conectado a ECS de D6

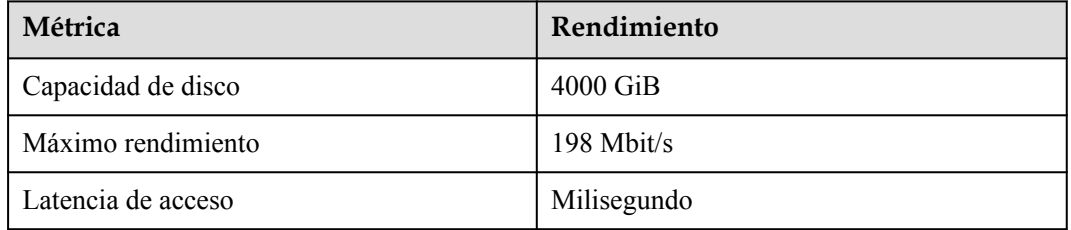

## **Especificaciones de un disco único SAS HDD conectado a ECS de D3**

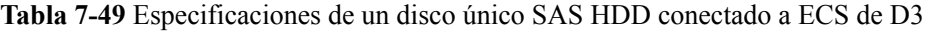

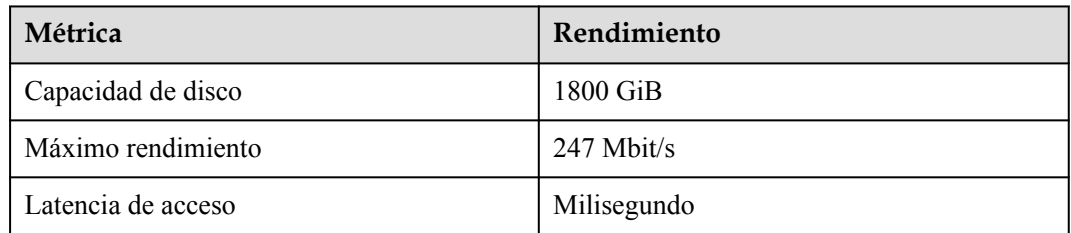

## <span id="page-63-0"></span>**Especificaciones de un disco único SAS HDD conectado a ECS de D2**

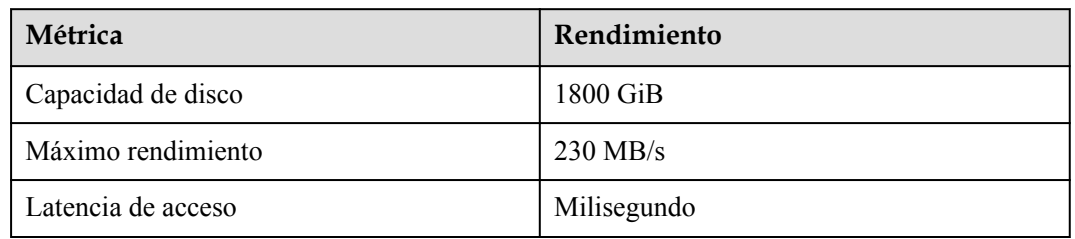

**Tabla 7-50** Especificaciones de un disco único SAS HDD conectado a ECS de D2

## **Notas sobre el uso de ECS de D6**

- l Actualmente, se admiten los siguientes sistemas operativos (sujeto a la información mostrada en la consola):
	- CentOS 6.3/6.4/6.5/6.6/6.7/6.8/6.9/6.10/7.0/7.1/7.2/7.3/7.4/7.5/7.6/8.0 64bit
	- SUSE Enterprise Linux Server 11 SP3/SP4 64bit
	- SUSE Enterprise Linux Server 12 SP1/SP2/SP3/SP4 64bit
	- Red Hat Enterprise Linux 6.4/6.5/6.6/6.7/6.8/6.9/6.10/7.0/7.1/7.2/7.3/7.4/7.5/7.6/8.0 64bit
	- Windows Server 2008 R2 Enterprise 64bit
	- Windows Server 2012 R2 Standard 64bit
	- Windows Server 2016 Standard 64bit
	- Debian 8.1.0/8.2.0/8.4.0/8.5.0/8.6.0/8.7.0/8.8.0/9.0.0 64bit
	- EulerOS 2.2/2.3/2.5 64bit
	- Fedora 22/23/24/25/26/27/28 64bit
	- OpenSUSE 13.2/15.0/15.1/42.2/42.3 64bit
- l Cuando el servidor físico donde se implementa un ECS de D6 se vuelve defectuoso, el ECS no se puede migrar.
- Los ECS de D6 no admiten especificaciones de modificación.
- Los ECS de D6 no admiten copias de seguridad ni instantáneas de disco locales.
- Los ECS de D6 pueden usar discos locales y EVS para almacenar datos. Además, pueden tener discos EVS conectados para proporcionar un mayor tamaño de almacenamiento. Las restricciones de uso en los dos tipos de medios de almacenamiento son las siguientes:
	- Solo un disco EVS, no un disco local, se puede utilizar como el disco del sistema de un ECS de D6.
	- Tanto los discos EVS como los discos locales se pueden utilizar como discos de datos de un ECS de D6.
	- Se puede conectar un máximo de 60 discos (incluidos VBD, SCSI y discos locales) a un ECS de D6. Entre los 60 discos, el número máximo de discos SCSI es 30, y los discos VBD (incluyendo el disco del sistema) es 24. Para obtener más información, consulte **[¿Se pueden conectar varios discos a un ECS?](https://support.huaweicloud.com/intl/es-us/ecs_faq/ecs_faq_1114.html)**

## $\Box$  NOTA

El número máximo de discos conectados a un ECS de D6 existente permanece sin cambios.

- <span id="page-64-0"></span>l Puede modificar el archivo **fstab** para configurar el montaje automático del disco al iniciar ECS. Para obtener más información, consulte **[Configuración del montaje](https://support.huaweicloud.com/intl/es-us/qs-ecs/ecs_02_0020.html#section3) [automático en el inicio del sistema](https://support.huaweicloud.com/intl/es-us/qs-ecs/ecs_02_0020.html#section3)**.
- Los datos del disco local de un ECS de D6 pueden perderse debido a algunas razones, tales como averías del servidor físico o daños en el disco local. Si su aplicación no utiliza la arquitectura de confiabilidad de datos, es una buena práctica usar discos EVS para construir su ECS.
- l Cuando se elimina un ECS de D6, sus datos de disco local se eliminan automáticamente. Haga una copia de seguridad de los datos antes de eliminar dicho ECS. La eliminación de datos de disco local consume mucho tiempo. Por lo tanto, un ECS de D6 requiere un periodo de tiempo más largo que otros ECS para liberar recursos.
- l No utilice discos locales para almacenar datos de servicio que deban almacenarse durante mucho tiempo. En su lugar, realice copias de seguridad de los datos de manera oportuna y utilice una arquitectura de datos de alta disponibilidad. Utilice discos EVS para almacenar datos de servicio que necesitan almacenarse durante mucho tiempo.
- l No se le permite comprar discos locales adicionales. La cantidad y la capacidad de sus discos locales se determinan de acuerdo con las especificaciones de su ECS. Para los ECS de D6, si se requieren discos locales adicionales, cómprelos al crear los ECS.

## **Notas sobre el uso de ECS de D3**

- l Actualmente, se admiten los siguientes sistemas operativos (sujeto a la información mostrada en la consola):
	- CentOS 6.3/6.4/6.5/6.6/6.7/6.8/6.9/6.10/7.0/7.1/7.2/7.3/7.4/7.5/7.6/8.0 64bit
		- Red Hat Enterprise Linux 6.4/6.5/6.6/6.7/6.8/6.9/6.10/7.0/7.1/7.2/7.3/7.4/7.5/7.6/8.0 64bit
	- Windows Server 2008 R2 Enterprise 64bit
	- Windows Server 2012 R2 Standard 64bit
	- Windows Server 2016 Standard 64bit
	- SUSE Enterprise Linux Server 11 SP3/SP4 64bit
	- SUSE Enterprise Linux Server 12 SP1/SP2/SP3/SP4 64bit
	- Debian 8.1.0/8.2.0/8.4.0/8.5.0/8.6.0/8.7.0/8.8.0/9.0.0 64bit
	- EulerOS 2.2/2.3/2.5 64bit
	- EulerOS 2.5 64bit
	- Fedora 22/23/24/25/26/27/28 64bit
	- OpenSUSE 13.2/15.0/15.1/42.2/42.3 64bit
- l Cuando el servidor físico donde se implementa un ECS de D3 se vuelve defectuoso, el ECS no se puede migrar.
- Los ECS de D3 no admiten especificaciones de modificación.
- Los ECS de D3 no admiten copias de seguridad ni instantáneas de disco locales.
- Los ECS de D3 pueden usar discos locales y EVS para almacenar datos. Además, pueden tener discos EVS conectados para proporcionar un mayor tamaño de almacenamiento. Las restricciones de uso en los dos tipos de medios de almacenamiento son las siguientes:
	- Solo un disco EVS, no un disco local, se puede utilizar como el disco del sistema de un ECS de D3.
- <span id="page-65-0"></span>– Tanto los discos EVS como los discos locales se pueden utilizar como discos de datos de un ECS de D3.
- Se puede conectar un máximo de 60 discos (incluidos VBD, SCSI y discos locales) a un ECS de D3. Entre los 60 discos, el número máximo de discos SCSI es 30, y los discos VBD (incluyendo el disco del sistema) es 24. Para obtener más información, consulte **[¿Se pueden conectar varios discos a un ECS?](https://support.huaweicloud.com/intl/es-us/ecs_faq/ecs_faq_1114.html)**

## $\Box$  NOTA

El número máximo de discos conectados a un ECS de D3 existente permanece sin cambios.

- l Puede modificar el archivo **fstab** para configurar el montaje automático del disco al iniciar ECS. Para obtener más información, consulte **[Configuración del montaje](https://support.huaweicloud.com/intl/es-us/qs-ecs/ecs_02_0020.html#section3) [automático en el inicio del sistema](https://support.huaweicloud.com/intl/es-us/qs-ecs/ecs_02_0020.html#section3)**.
- Los datos del disco local de un ECS de D3 pueden perderse debido a algunas razones, tales como averías del servidor físico o daños en el disco local. Si su aplicación no utiliza la arquitectura de confiabilidad de datos, es una buena práctica usar discos EVS para construir su ECS.
- l Cuando se elimina un ECS de D3, sus datos de disco local se eliminan automáticamente. Haga una copia de seguridad de los datos antes de eliminar dicho ECS. La eliminación de datos de disco local consume mucho tiempo. Por lo tanto, un ECS de D3 requiere un periodo de tiempo más largo que otros ECS para liberar recursos.
- l No utilice discos locales para almacenar datos de servicio que deban almacenarse durante mucho tiempo. En su lugar, realice copias de seguridad de los datos de manera oportuna y utilice una arquitectura de datos de alta disponibilidad. Utilice discos EVS para almacenar datos de servicio que necesitan almacenarse durante mucho tiempo.
- l No se le permite comprar discos locales adicionales. La cantidad y la capacidad de sus discos locales se determinan de acuerdo con las especificaciones de su ECS. Para los ECS de D3, si se requieren discos locales adicionales, cómprelos al crear los ECS.

## **Notas sobre el uso de ECS de D2**

- l Actualmente, se admiten los siguientes sistemas operativos (sujeto a la información mostrada en la consola):
	- CentOS 6.7/6.8/7.2/7.3/7.4 64bit
	- SUSE Enterprise Linux Server 11 SP3/SP4 64bit
	- SUSE Enterprise Linux Server 12 SP1/SP2 64bit
	- Red Hat Enterprise Linux 6.8/7.3 64bit
	- Windows Server 2008 R2 Enterprise 64bit
	- Windows Server 2012 R2 Standard 64bit
	- Windows Server 2016 Standard 64bit
	- Debian 8.7/9.0.0 64bit
	- EulerOS 2.2 64bit
	- Fedora 25/26 64bit
	- OpenSUSE 42.2/42.3 64bit
- l Cuando el servidor físico donde se implementa un ECS de D2 se vuelve defectuoso, el ECS no se puede migrar.
- l Para mejorar el rendimiento de la red, puede establecer la MTU de NIC de un ECS D2 en **8888**.
- Los ECS de D2 no admiten especificaciones de modificación.
- $\bullet$  Los ECS de D2 no admiten copias de seguridad ni instantáneas de disco locales.
- Los ECS de D2 no admiten la recuperación automática.
- Los ECS de D2 pueden usar discos locales y EVS para almacenar datos. Además, pueden tener discos EVS conectados para proporcionar un mayor tamaño de almacenamiento. Las restricciones de uso en los dos tipos de medios de almacenamiento son las siguientes:
	- Solo un disco EVS, no un disco local, se puede utilizar como el disco del sistema de un ECS de D2.
	- Tanto los discos EVS como los discos locales se pueden utilizar como discos de datos de un ECS de D2.
	- Un ECS D2 puede tener un máximo de 60 discos conectados (incluidos VBD, SCSI y discos locales). Entre los 60 discos, el número máximo de discos SCSI es 30, y el número máximo de discos VBD es 24 (incluyendo el disco del sistema). Para obtener más información sobre las restricciones, consulte **[¿Se pueden conectar](https://support.huaweicloud.com/intl/es-us/ecs_faq/ecs_faq_1114.html) [varios discos a un ECS?](https://support.huaweicloud.com/intl/es-us/ecs_faq/ecs_faq_1114.html)**
- l Puede modificar el archivo **fstab** para configurar el montaje automático del disco al iniciar ECS. Para obtener más información, consulte **[Configuración del montaje](https://support.huaweicloud.com/intl/es-us/qs-ecs/ecs_02_0020.html#section3) [automático en el inicio del sistema](https://support.huaweicloud.com/intl/es-us/qs-ecs/ecs_02_0020.html#section3)**.
- Se seguirán facturando los recursos básicos, incluidas las vCPU, la memoria y la imagen de un ECS D2 detenido. Para evitar que se facture el ECS, elimínelo.
- Los datos del disco local de un ECS de D2 pueden perderse debido a algunas razones, tales como averías del servidor físico o daños en el disco local. Si su aplicación no utiliza la arquitectura de confiabilidad de datos, es una buena práctica usar discos EVS para construir su ECS.
- l Cuando se elimina un ECS de D2, sus datos de disco local se eliminan automáticamente. Haga una copia de seguridad de los datos antes de eliminar dicho ECS. La eliminación de datos de disco local consume mucho tiempo. Por lo tanto, un ECS de D2 requiere un periodo de tiempo más largo que otros ECS para liberar recursos.
- l No almacene datos de servicio durante mucho tiempo en discos locales. En su lugar, utilice discos EVS para almacenar los datos. Además, realice copias de seguridad de los datos de manera oportuna y utilice una arquitectura de alta disponibilidad.
- l No se le permite comprar discos locales adicionales. La cantidad y la capacidad de sus discos locales se determinan de acuerdo con las especificaciones de su ECS. Para los ECS de D2, si se requieren discos locales adicionales, cómprelos al crear los ECS.

## **Manejo de discos locales dañados conectados a un ECS de la serie D**

Si un disco local conectado a un ECS está dañado, realice las siguientes operaciones para tratar este problema:

- 1. Ejecute el siguiente comando para obtener el WWN del disco local: **ll /dev/disk/by-id/ | grep wwn-**
- 2. Ejecute el siguiente comando para editar el archivo **/etc/fstab**:

### **vi /etc/fstab**

Utilice el WWN obtenido para comprobar si la información de adjuntos del disco local está contenida en **/etc/fstab**. Si es así, comente la información. Esto evita que el ECS entre en el modo de mantenimiento cuando el ECS se inicia después de que se reemplaza el disco local.

3. Detenga el ECS y póngase en contacto con el soporte técnico para reemplazar el disco local.

Para reemplazar un disco local, detenga y, a continuación, inicie el ECS. La nueva información del disco local se sincronizará con la capa de virtualización.

# **7.8 ECS con capacidad ultraalta de E/S**

## **Descripción general**

Los ECS con capacidad ultraalta de E/S utilizan SSD NVMe locales de alto rendimiento para proporcionar altas operaciones de entrada/salida de almacenamiento por segundo (IOPS) y baja latencia de lectura/escritura. Puede crear estos ECS con SSD NVMe locales de alto rendimiento conectados a la consola de gestión.

Disponible ahora: IR3 e I3

| Variante        | Cómputo                                                                                                    | Tipo de<br>disco                                                                                 | <b>Red</b>                                                                                                    |  |
|-----------------|----------------------------------------------------------------------------------------------------|--------------------------------------------------------------------------------------------------|----------------------------------------------------------------------------------------------------|--|
| IR <sub>3</sub> | vCPU a relación de<br>memoria: 1:4<br>Número de vCPUs: 2 a 32<br>Intel® Xeon® Scalable<br>Processor de segunda<br>generación<br>Frecuencia básica/turbo:<br>2.6 GHz/3.5 GHz | Capacid<br>ad<br>ultraalta<br>de E/S<br>SSD de<br>uso<br>general<br>Capacid<br>ad alta<br>de E/S | Compatible con IPv6<br>Rendimiento de PPS ultra<br>alto<br>Un ECS con<br>especificaciones más altas<br>tiene un mejor<br>rendimiento de red.<br>$\bullet$ PPS máximo: 4500,000<br>Ancho de banda máximo<br>$\bullet$<br>de intranet 30 Gbit/s |  |
| 13              | vCPU a relación de<br>memoria: 1:8<br>Número de vCPUs: 8 a 64<br>Procesador escalable Intel<br>Xeon<br>Frecuencia básica/turbo:<br>3.0 GHz/3.4 GHz                          |                                                                                                  | Compatible con IPv6<br>Rendimiento de PPS ultra<br>alto<br>Un ECS con<br>especificaciones más altas<br>tiene un mejor<br>rendimiento de red.<br>$\bullet$ PPS máximo: 5,000,000<br>Ancho de banda máximo<br>de intranet 25 Gbit/s             |  |

**Tabla 7-51** Características de ECS con capacidad ultraalta de E/S

## **ECS IR3 con capacidad ultraalta de E/S**

## **Descripción general**

Los ECS IR3 utilizan Intel® Xeon® Scalable processors para ofrecer un rendimiento informático potente y estable, NIC inteligentes de alta velocidad de 25GE para admitir un ancho de banda de red ultra alto y PPS, y SSD NVMe locales de alto rendimiento para proporcionar una alta IOPS de almacenamiento y una baja latencia de lectura/escritura.

### **Notas**

Para más detalles, consulte **[Notas](#page-70-0)**.

**Casos**

- Bases de datos relacionales de alto rendimiento.
- Bases de datos NoSQL (como Cassandra y MongoDB)
- **ElasticSearch**

## **Especificaciones**

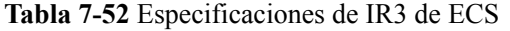

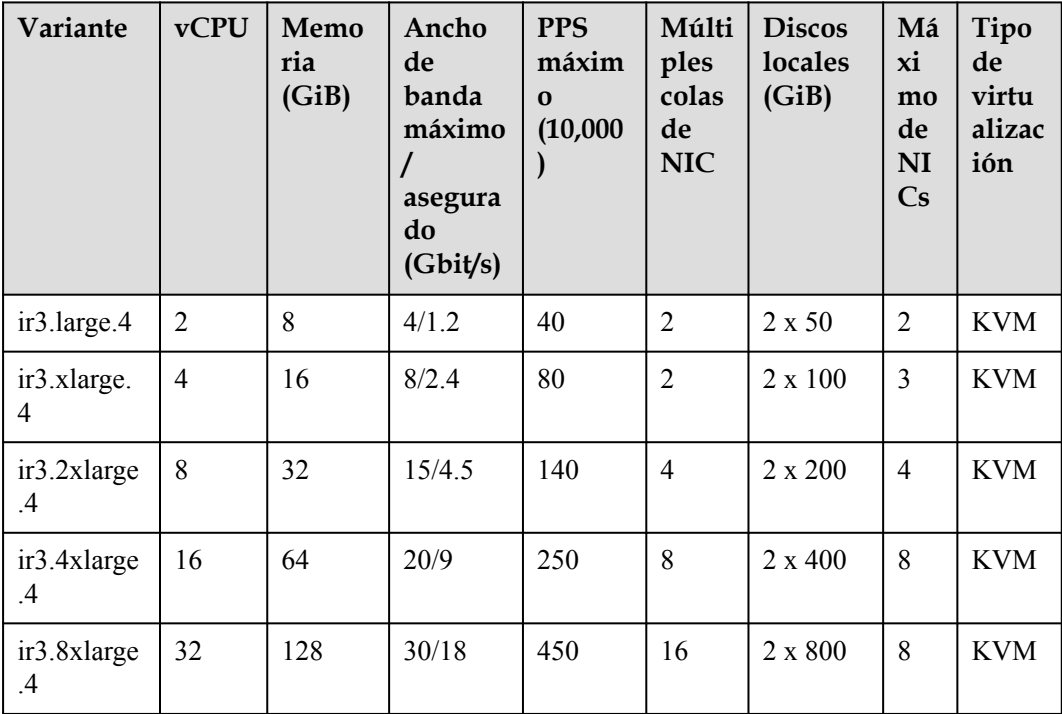

## **ECS I3 con capacidad ultraalta de E/S**

## **Descripción general**

Los ECS I3 utilizan Intel® Xeon® Scalable processors y SSD NVMe locales de alto rendimiento para proporcionar una alta IOPS de almacenamiento y una baja latencia de lectura/escritura.

### **Notas**

Para más detalles, consulte **[Notas](#page-70-0)**.

**Casos**

l Bases de datos relacionales de alto rendimiento.

l Bases de datos NoSQL (como Cassandra y MongoDB) y ElasticSearch

## **Especificaciones**

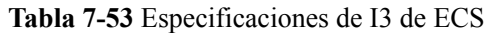

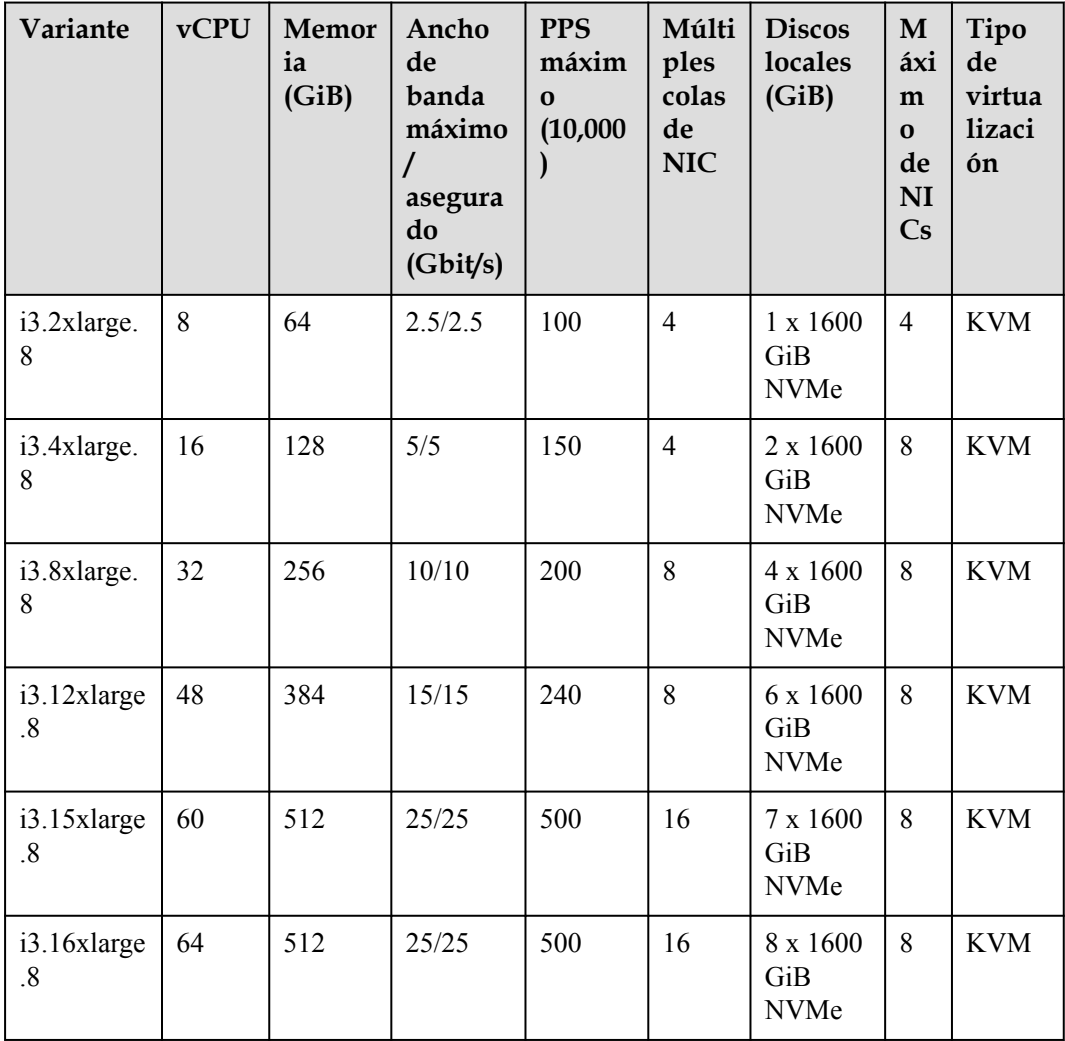

## **Características**

**Tabla 7-54** enumera el rendimiento de IOPS de los ECS IR3.

**Tabla 7-54** Rendimiento de IOPS IR3 ECS

| Variante          | IOPS máximas para lectura aleatoria de 4<br>KB |
|-------------------|------------------------------------------------|
| $ir3.$ large. $4$ | 25,000                                         |
| ir3.xlarge.4      | 50,000                                         |
| ir3.2xlarge.4     | 100,000                                        |

<span id="page-70-0"></span>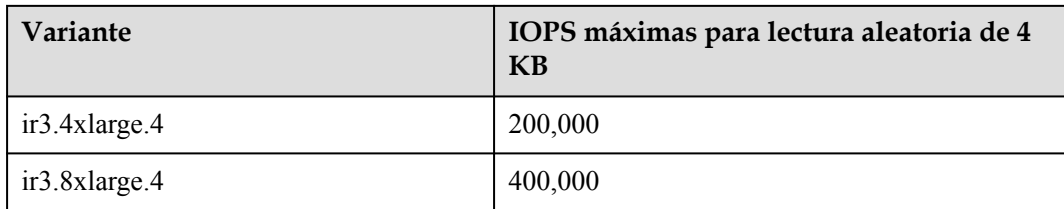

## **Tabla 7-55** enumera el rendimiento de IOPS de los ECS I3.

**Tabla 7-55** Rendimiento de IOPS I3 ECS

| Variante                | IOPS máximas para lectura aleatoria de 4<br><b>KB</b> |
|-------------------------|-------------------------------------------------------|
| $i3.2x$ large. $8$      | 750,000                                               |
| $i3.4x$ large. $8$      | 1,500,000                                             |
| $i3.8x$ large. $8$      | 3,000,000                                             |
| $i3.12x$ large.8        | 4,500,000                                             |
| $i3.15x \text{large}.8$ | 5,250,000                                             |
| $i3.16x \text{large}.8$ | 6000000                                               |

**Tabla 7-56** Especificaciones de un solo disco NVMe conectado a un ECS I3

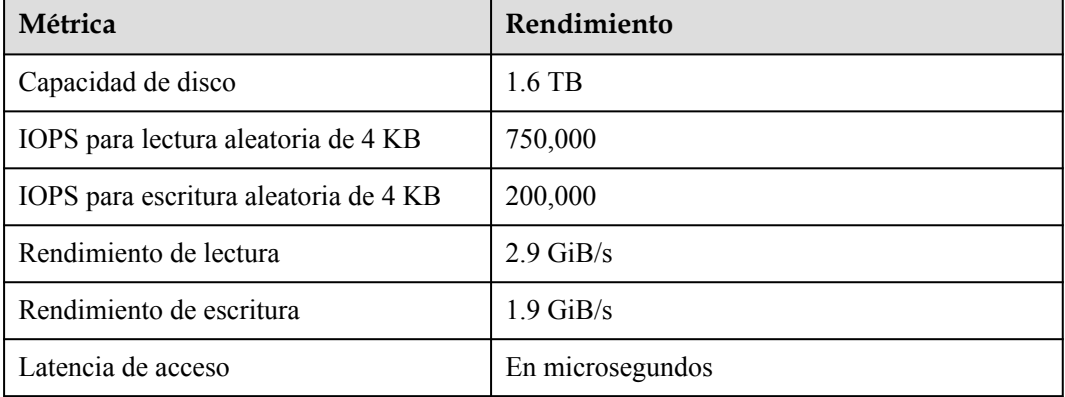

## **Notas**

- **•** Para obtener más información acerca de los sistemas operativos compatibles con un ECS con capacidad ultraalta de E/S, consulte **[Sistemas operativos compatibles con](https://support.huaweicloud.com/intl/es-us/productdesc-ims/ims_01_0007.html) [diferentes tipos de ECS](https://support.huaweicloud.com/intl/es-us/productdesc-ims/ims_01_0007.html)**.
- Cuando el servidor físico donde se implementa un ECS con capacidad ultra alta de E/S se vuelve defectuoso, el ECS no se puede migrar.
- l ECS con capacidad ultraalta de E/S no soporta la modificación de las especificaciones.
- l ECS con capacidad ultraalta de E/S no admiten las copias de seguridad o instantáneas de disco locales.
- l ECS con capacidad ultraalta de E/S puede utilizar discos locales, y también puede tener discos EVS conectados para proporcionar un mayor tamaño de almacenamiento. Tenga en cuenta lo siguiente cuando utilice los dos tipos de medios de almacenamiento:
	- Solo un disco EVS, no un disco local, se puede utilizar como el disco del sistema de un ECS con capacidad ultraalta de E/S.
	- Tanto los discos EVS como los locales se pueden utilizar como discos de datos de un ECS con capacidad ultraalta de E/S.
	- Un ECS con capacidad ultraalta de E/S puede tener un máximo de 60 discos conectados (incluidos VBD, SCSI y discos locales). Entre los 60 discos, el número máximo de discos SCSI es 30, y el número máximo de discos VBD es 22 (incluyendo el disco del sistema).
- l Modifique el archivo **fstab** para configurar el montaje automático del disco al inicio de ECS. Para obtener más información, consulte **[Configuración del montaje automático](https://support.huaweicloud.com/intl/es-us/qs-ecs/ecs_02_0020.html#section3) [en el inicio del sistema](https://support.huaweicloud.com/intl/es-us/qs-ecs/ecs_02_0020.html#section3)**.
- Los datos del disco local de un ECS con capacidad ultraalta de E/S pueden perderse debido a algunas razones, tales como averías del servidor físico o daños en el disco local. Si no se puede garantizar la fiabilidad de los datos de su aplicación, es una buena práctica usar discos EVS para construir su ECS.
- l Después de eliminar un ECS con capacidad ultraalta de E/S, los datos de las SSD NVMe locales se eliminan automáticamente. Haga una copia de seguridad de los datos antes de eliminar dicho ECS. La eliminación de datos de disco local consume mucho tiempo. Por lo tanto, un ECS de E/S con capacidad ultraalta requiere un periodo de tiempo más largo que otros ECS para liberar recursos.
- l La fiabilidad de los datos de los discos locales depende de la fiabilidad de los servidores físicos y los discos duros, que son propensos a SPOF. Es una buena práctica utilizar mecanismos de redundancia de datos en la capa de aplicación para garantizar la disponibilidad de los datos. Utilice discos EVS para almacenar datos de servicio que necesitan almacenarse durante mucho tiempo.
- l El nombre del dispositivo de un disco local conectado a un ECS I3 es **/dev/nvme0n1** o **/dev/nvme0n2**.
- Los recursos básicos, incluidas las vCPU, la memoria y la imagen de un ECS con capacidad ultraalta de E/S, se seguirán facturando después de que se detenga el ECS. Para evitar que se facture el ECS, elimínelo.

## **Manejo de discos locales dañados conectados a un ECS de la serie I**

Si un disco local conectado a un ECS está dañado, realice las siguientes operaciones para tratar este problema:

1. Ejecute el siguiente comando para obtener el SN del disco local:

## **hioadm info**

2. Ejecute el siguiente comando para editar el archivo **/etc/fstab**:

### **vi /etc/fstab**

Utilice el SN obtenido para comprobar si la información de adjuntos del disco local está contenida en **/etc/fstab**. Si es así, comente la información. Esto evita que el ECS entre en el modo de mantenimiento cuando el ECS se inicia después de que se reemplaza el disco local.
3. Detenga el ECS y póngase en contacto con el soporte técnico para reemplazar el disco local.

Para reemplazar un disco local, detenga y, a continuación, inicie el ECS. La nueva información del disco local se sincronizará con la capa de virtualización.

# **7.9 ECS para cómputo de alto rendimiento**

# **Descripción general**

Cada vCPU de un ECS para cómputo de alto rendimiento corresponde al hiperproceso de un núcleo de Intel® Xeon® Scalable processor. Los ECS para cómputo de alto rendimiento son adecuados para escenarios de cómputo de alto rendimiento. Proporcionan recursos informáticos paralelos masivos y servicios de infraestructura de alto rendimiento para satisfacer los requisitos de la informática de alto rendimiento y el almacenamiento masivo y garantizar la eficiencia del renderizado.

Disponible ahora: H3 y HC2

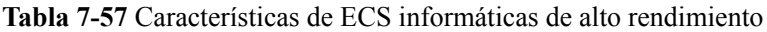

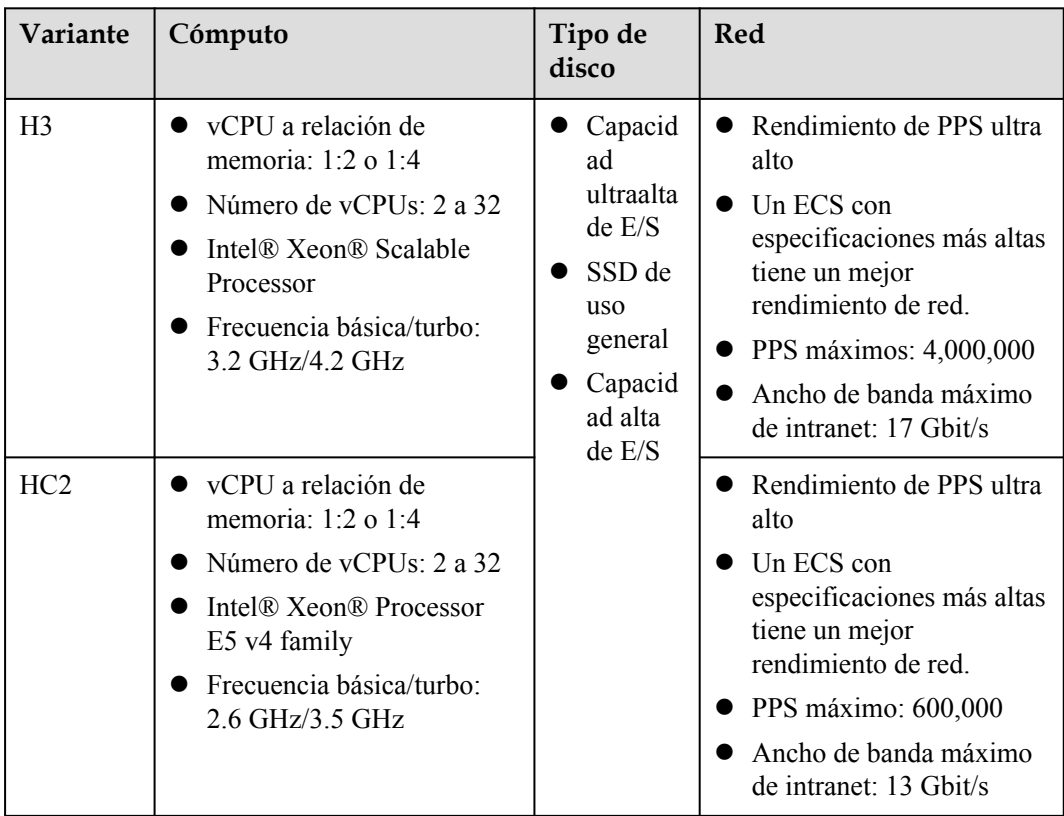

# **ECS H3 para cómputo de alto rendimiento**

#### **Descripción general**

Los ECS H3 utilizan Intel® Xeon® Scalable processors de alto rendimiento. Cada vCPU corresponde al hiperproceso de un núcleo de Intel® Xeon® Scalable processors, lo que

proporciona capacidades informáticas estables. Los ECS H3 son adecuados para servicios informáticos de alto rendimiento. Además, los ECS utilizan motores de aceleración de red de última generación y mecanismo de procesamiento rápido de paquetes DPDK para proporcionar un alto rendimiento de red.

#### **Casos**

- **e** Sistemas informáticos y de almacenamiento para ingeniería genética, juegos, animaciones y productos biofarmacéuticos
- l Plataformas de renderización públicas para centros de renderización y bases de animación y películas; otras plataformas de renderización para películas y vídeos
- **·** Clústeres frontend de alto rendimiento, servidores web, aplicaciones de ingeniería y ciencia de alto rendimiento, anuncios, codificación de vídeo y análisis distribuido
- l Carga de trabajo procesada por lotes, aplicaciones HPC y aplicaciones SAP
- l Servicios intensivos en computación, como juegos multijugador en línea (MMO) a gran escala

#### **Especificaciones**

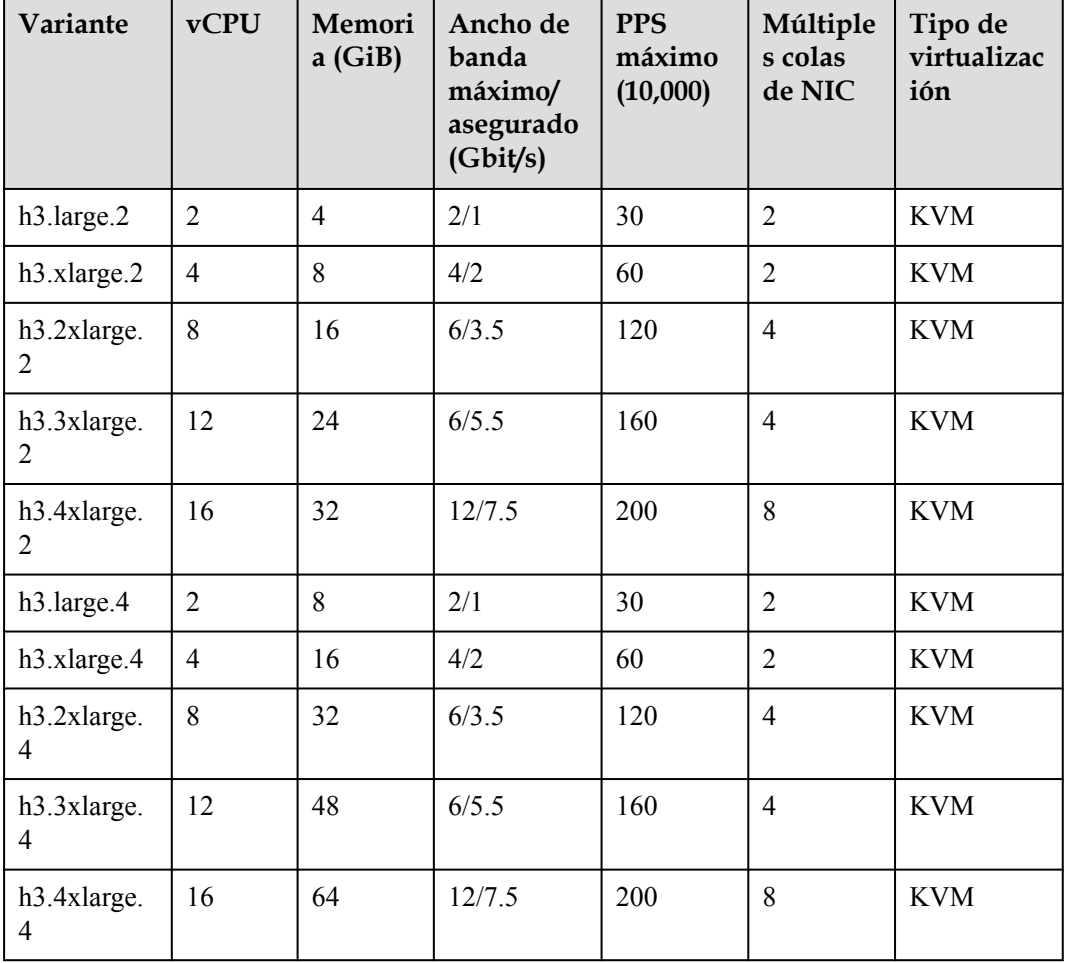

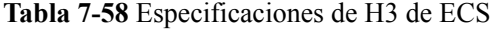

# **ECS HC2 para cómputo de alto rendimiento**

#### **Descripción general**

La relación vCPU/memoria de un ECS de HC2 es 1:2 o 1:4. Cada vCPU corresponde al hiperproceso de un núcleo de Intel® Xeon® Scalable processor. Los ECS HC2 se pueden utilizar para servicios informáticos de alto rendimiento. Proporcionan una gran cantidad de recursos de cómputo paralela y servicios de infraestructura de alto rendimiento para satisfacer los requisitos de cómputo de alto rendimiento y almacenamiento masivo y garantizar la eficiencia del renderizado.

#### **Casos**

- **·** Sistemas informáticos y de almacenamiento para ingeniería genética, juegos, animaciones y productos biofarmacéuticos
- l Plataformas de renderización públicas para centros de renderización y bases de animación y películas; otras plataformas de renderización para películas y vídeos
- Clústeres frontend de alto rendimiento, servidores web, aplicaciones de ingeniería y ciencia de alto rendimiento, anuncios, codificación de vídeo y análisis distribuido
- l Carga de trabajo procesada por lotes, aplicaciones HPC y aplicaciones SAP
- l Servicios intensivos en computación, como juegos multijugador en línea (MMO) a gran escala

#### **Especificaciones**

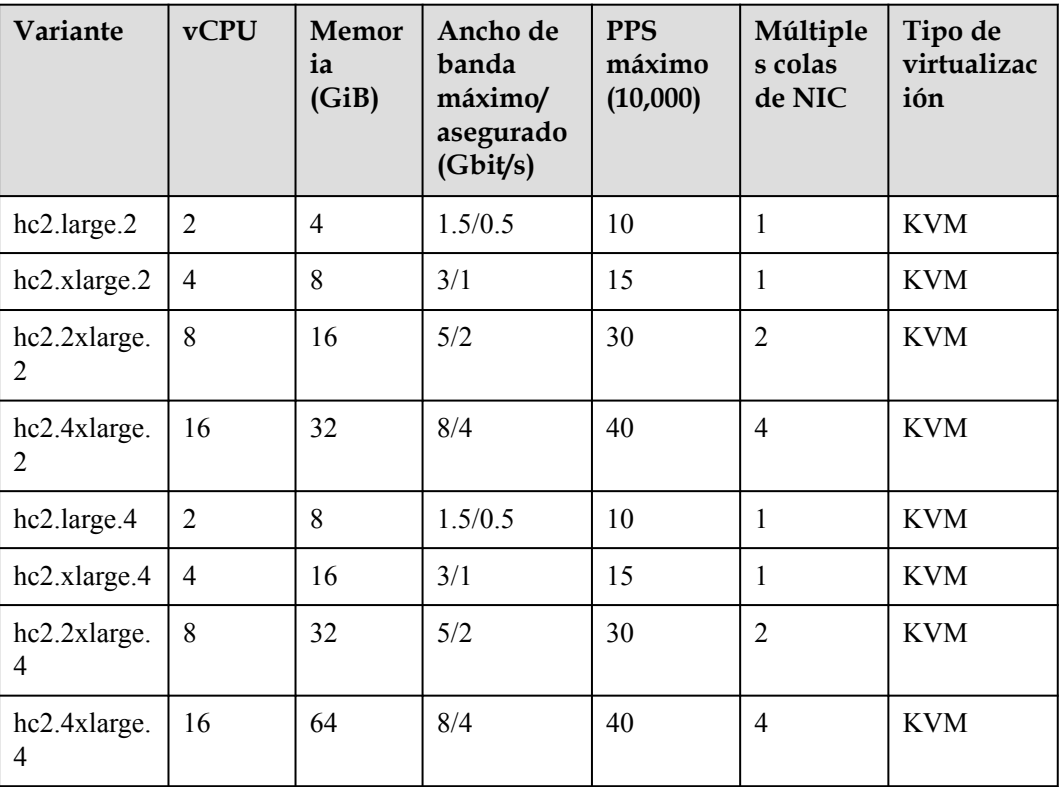

**Tabla 7-59** Especificaciones de HC2 de ECS

# **7.10 ECS con aceleración mediante GPU**

Los ECS con aceleración mediante GPU proporcionan capacidades sobresalientes de cómputo de punto flotante. Son adecuados para aplicaciones que requieren cómputo masiva en tiempo real y altamente concurrente.

# **Tipos de ECS con aceleración mediante GPU**

Recomendación:

**[PI2 con aceleración de inferencias mediante GPU](#page-85-0)**

Disponible ahora: Todos los modelos de GPU excepto los recomendados.

- $\bullet$  Serie G
	- **[ECS G5 con aceleración de gráficos](#page-80-0)**
- Serie P
	- **[P2s con aceleración de cómputo](#page-82-0)** (recomendado)
	- **[P2v con aceleración de cómputo](#page-84-0)**
	- **[PI2 con aceleración de inferencias mediante GPU](#page-85-0)** (recomendado)
	- **[PI1 con aceleración de inferencias mediante GPU](#page-87-0)**

Enlaces útiles:

- $\bullet$  [Imágenes soportadas por ECS con aceleración mediante GPU](#page-79-0)
- $\bullet$  [Instalación de un controlador GRID en un ECS con aceleración mediante GPU](https://support.huaweicloud.com/intl/es-us/usermanual-ecs/es-us_topic_0149610914.html)
- $\bullet$  [Instalación de un controlador de GPU NVIDIA y CUDA Toolkit en un ECS con](https://support.huaweicloud.com/intl/es-us/usermanual-ecs/ecs_03_0174.html) **[aceleración mediante GPU](https://support.huaweicloud.com/intl/es-us/usermanual-ecs/ecs_03_0174.html)**

| Clasif<br>icació<br>n                        | Ti<br>po<br>de<br>EC<br>S | <b>GPU</b>                | CU<br><b>DA</b><br>Core<br>s por<br><b>GPU</b> | Rendimiento de<br>una sola GPU                                                                                                    | Escenario<br>de la<br>aplicació<br>$\mathbf n$                                                                                                    | <b>Red</b>                              | <b>Notas</b>                                                                                                    |
|----------------------------------------------|---------------------------|---------------------------|------------------------------------------------|----------------------------------------------------------------------------------------------------|----------------------------------------------------------------------------------------------------|-----------------------------------------|----------------------------------------------------------------------------------------------------|
| Aceler<br>ación<br>de<br>gráfic<br><b>OS</b> | G <sub>5</sub>            | <b>NVIDI</b><br>A<br>V100 | 5120                                           | 14 TFLOPS de<br>$\bullet$<br>cómputo de<br>coma flotante<br>de precisión<br>única<br>7 TFLOPS de<br>cómputo de<br>coma flotante<br>de precisión<br>doble<br>112 TFLOPS<br><b>Tensor Cores</b><br>para la<br>aceleración del<br>aprendizaje<br>profundo              | Escritorio<br>en la nube,<br>renderizad<br>o de<br>imágenes,<br>visualizaci<br>ón 3D y<br>diseño de<br>gráficos de<br>gran carga                                                                                                    | Compat<br>ible con<br>IP <sub>v</sub> 6 | El inicio<br>de sesión<br>remoto<br>en la<br>consola<br>de<br>gestión<br>no está<br>disponibl<br>e. Para<br>iniciar<br>sesión en<br>dicho<br>ECS,<br>utilice<br>VNC o<br>VDI de<br>terceros. |
| Aceler<br>ación<br>de<br>cómpu<br>to         | P2s                       | <b>NVIDI</b><br>A<br>V100 | 5120                                           | 14 TFLOPS de<br>$\bullet$<br>cómputo de<br>coma flotante<br>de precisión<br>única<br>7 TFLOPS de<br>cómputo de<br>coma flotante<br>de precisión<br>doble<br>112 TFLOPS<br>$\bullet$<br><b>Tensor Cores</b><br>para la<br>aceleración del<br>aprendizaje<br>profundo | Formación<br>en<br>aprendizaj<br>e profundo<br>de IA,<br>cómputo<br>científica,<br>dinámica<br>de fluidos<br>computaci<br>onal,<br>finanzas<br>computaci<br>onales,<br>análisis<br>sísmico,<br>modelado<br>molecular<br>y<br>genómica. | Compat<br>ible con<br>IP <sub>v</sub> 6 |                                                                                                    |

**Tabla 7-60** ECS con aceleración mediante GPU

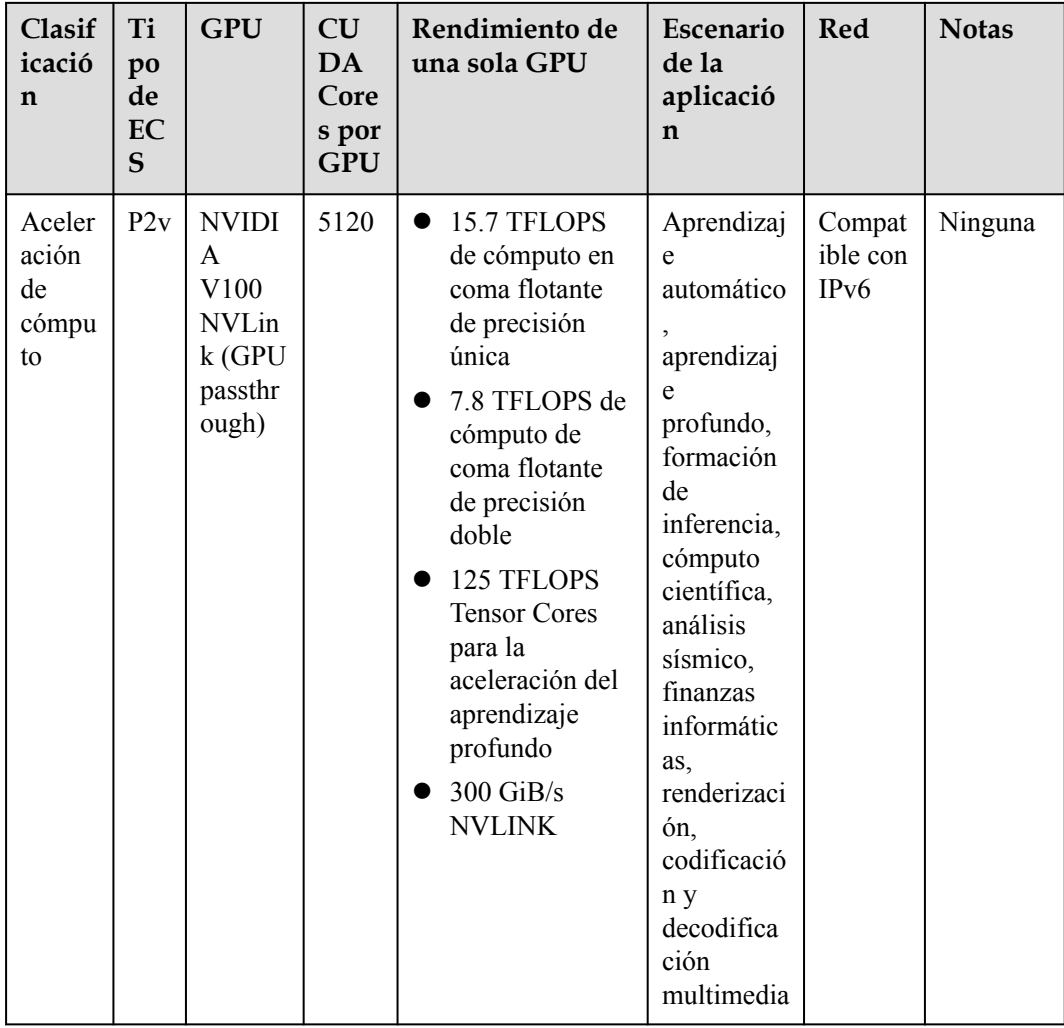

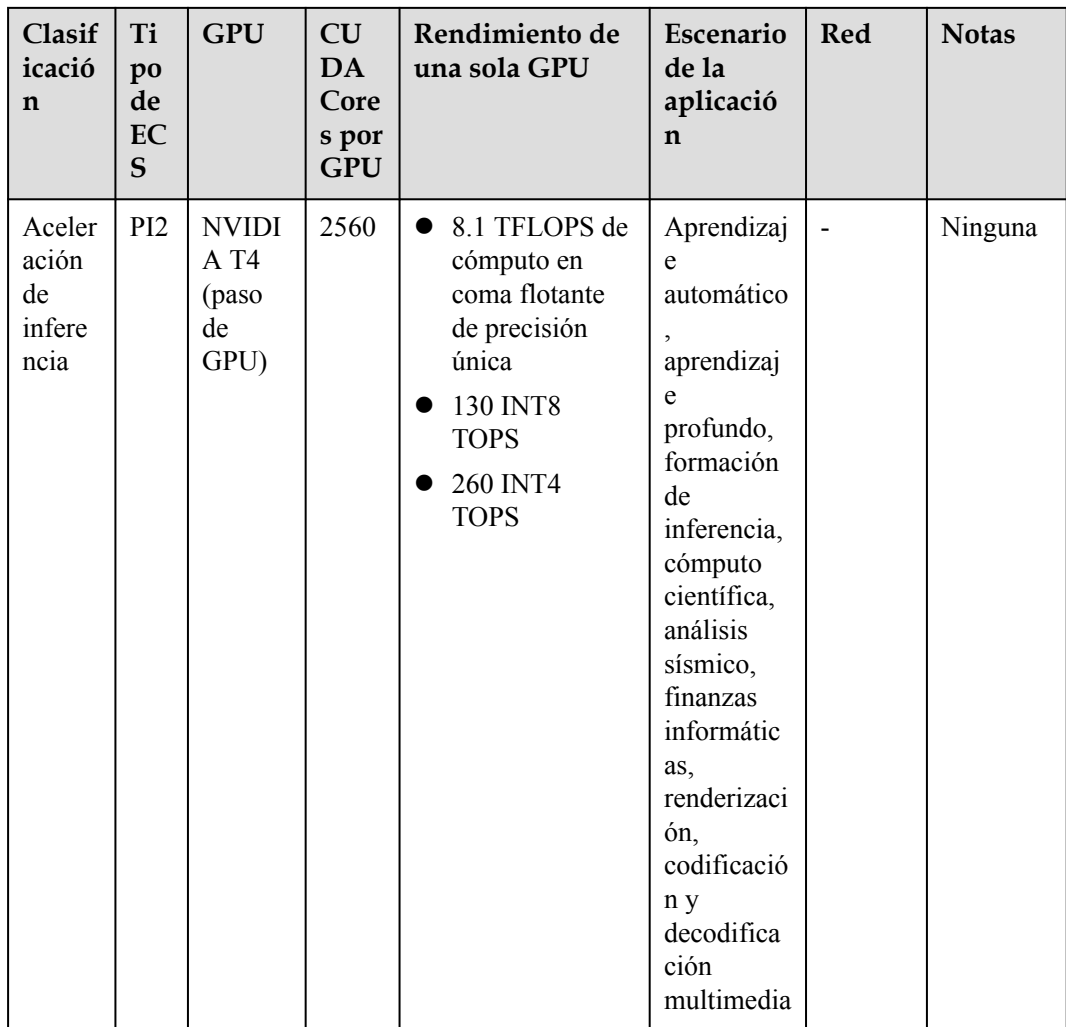

<span id="page-79-0"></span>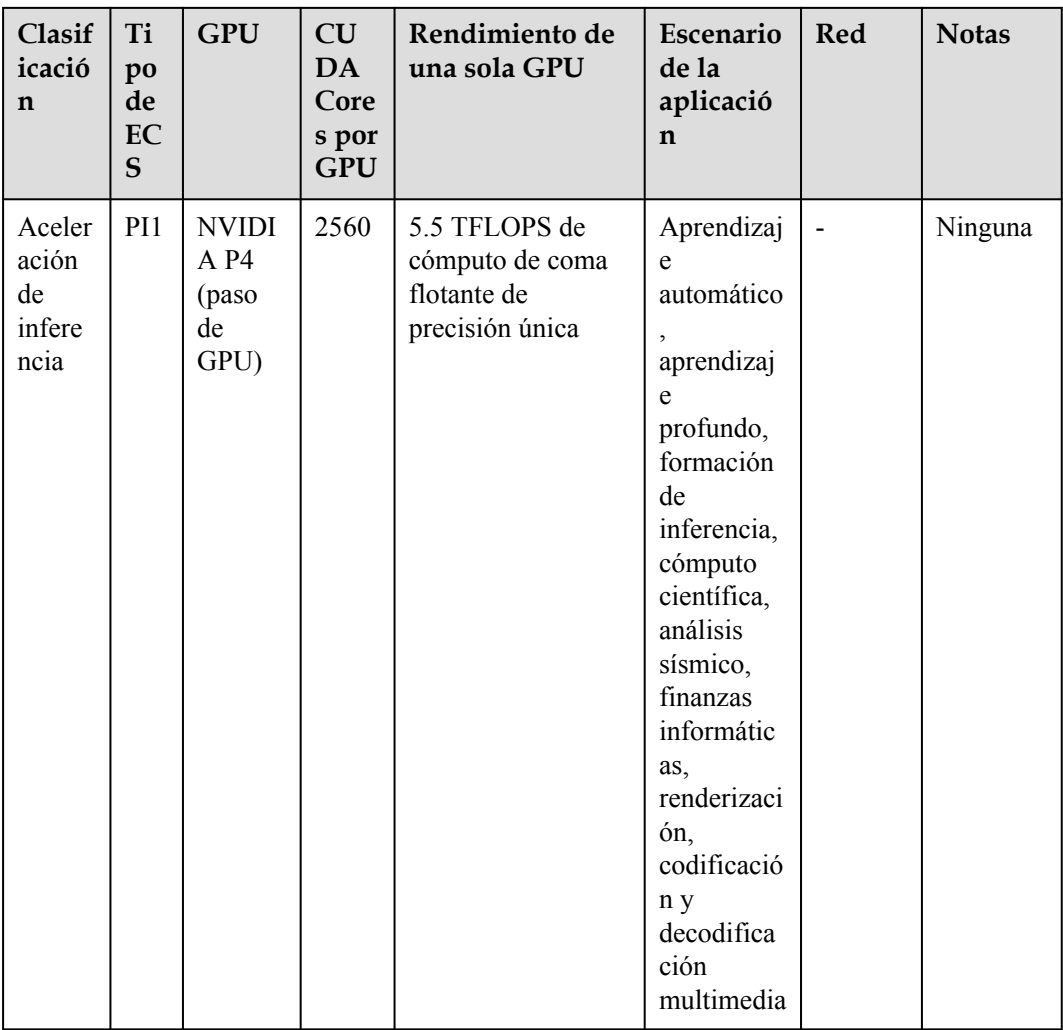

# **Imágenes soportadas por ECS con aceleración mediante GPU**

# **Tabla 7-61** Lista de imágenes

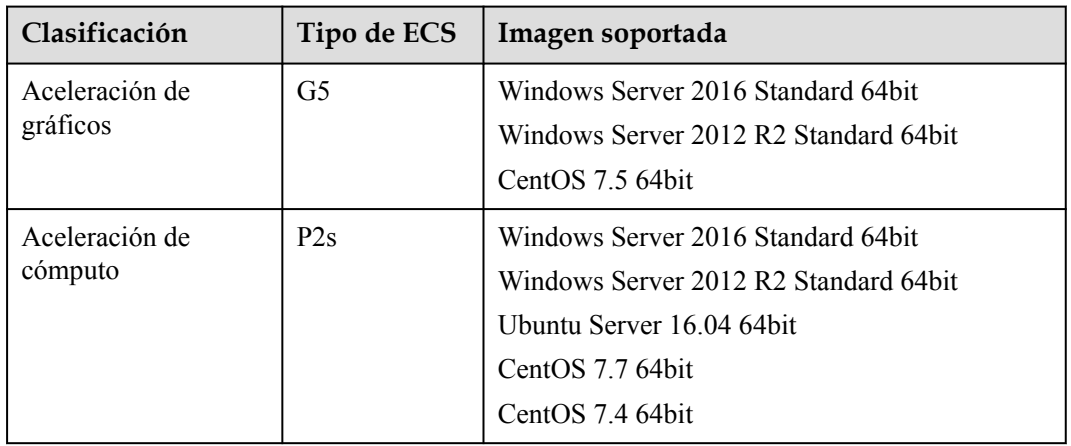

<span id="page-80-0"></span>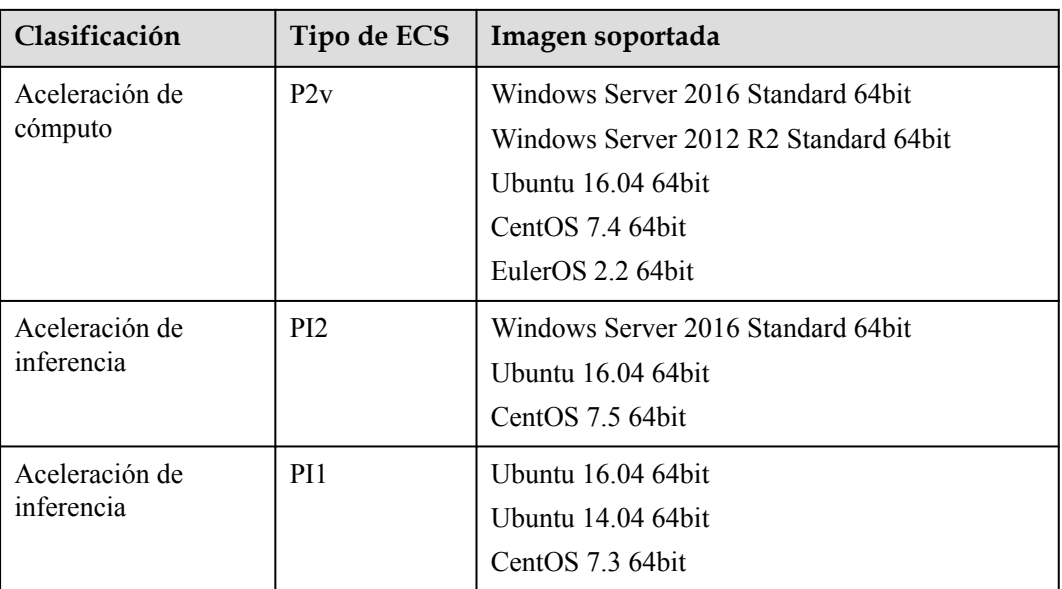

# **ECS G5 con aceleración de gráficos**

#### **Descripción general**

Los ECS G5 utilizan GPU NVIDIA Tesla V100 y son compatibles con DirectX, OpenGL y Vulkan. Estos ECS proporcionan 16 GiB de memoria GPU y una resolución de hasta 4096 x 2160, cumpliendo con los requisitos de procesamiento de gráficos profesionales.

Seleccione el tipo y las especificaciones de ECS con aceleración mediante GPU deseados.

#### **Especificaciones**

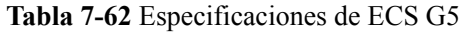

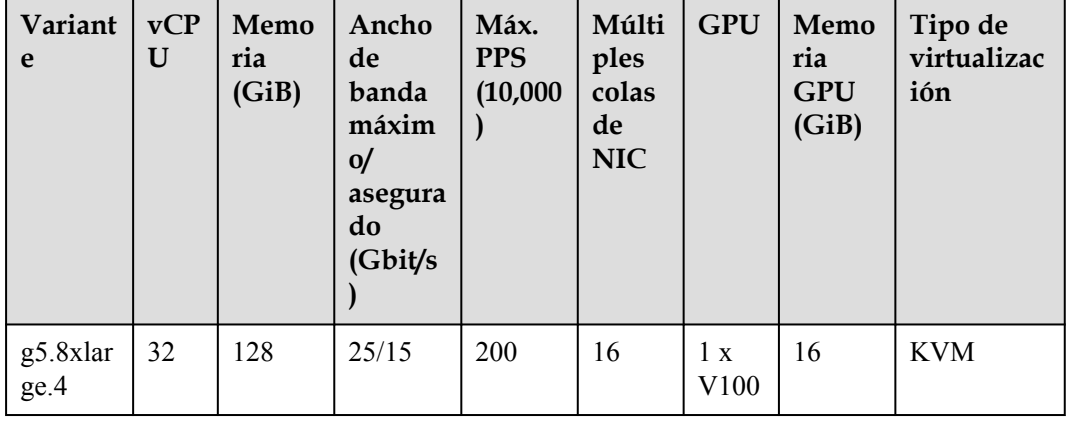

# $\Box$  NOTA

Un ECS g5.8xlarge.4 utiliza exclusivamente una GPU V100 para la aceleración de gráficos profesionales. Tal ECS puede usarse para la inferencia de CPU de carga pesada.

#### **Características de ECS G5**

- CPU: Intel® Xeon® Scalable 6278 processors de segunda generación (2.6 GHz de frecuencia base y 3.5 GHz de frecuencia turbo) o Intel® Xeon® Scalable 6151 processors (3.0 GHz de frecuencia base y 3.4 GHz de frecuencia turbo)
- Las API de aceleración de gráficos
	- DirectX 12, Direct2D, DirectX Video Acceleration (DXVA)
	- OpenGL 4.5
	- $-$  Vulkan 1.0
- CUDA y OpenCL
- **•** NVIDIA V100 GPUs
- l Aplicaciones de aceleración de gráficos
- $\bullet$  Inferencia de CPU de carga pesada
- l Flujo de aplicación idéntico a los ECS comunes
- **•** Programación automática de ECS G5 a AZ donde se utilizan GPUs NVIDIA V100
- Una especificación máxima de 16 GiB de memoria GPU y una resolución de 4096 x 2160 para el procesamiento de gráficos y vídeos

#### **Software Común Soportado**

Los ECS G5 se utilizan en escenarios de aceleración de gráficos, como el renderizado de vídeo, el escritorio en la nube y la visualización 3D. Si el software se basa en la aceleración de hardware GPU DirectX y OpenGL, utilice ECS G5. Los ECS G5 son compatibles con el siguiente software de procesamiento de gráficos de uso común:

- $\bullet$  AutoCAD
- l 3DS MAX
- **MAYA**
- l Agisoft PhotoScan
- ContextCapture
- Software de modelado 3D de Smart3D

#### **Notas**

- Los ECS G5 son compatibles con los siguientes sistemas operativos:
	- Windows Server 2016 Standard 64bit
	- Windows Server 2012 R2 Standard 64bit
	- CentOS 7.5 64bit
- l Un ECS G5 requiere la configuración de una licencia GRID después de crear el ECS.
- Los ECS G5 creados con una imagen pública tienen instalado de forma predeterminada el controlador GRID de una versión específica. Sin embargo, usted necesita comprar y configurar la licencia GRID por sí mismo. Asegúrese de que la versión del controlador GRID cumple con los requisitos de servicio.

Para obtener instrucciones acerca de cómo configurar una licencia de GRID, consulte **[Instalación de un controlador de GRID en un ECS con aceleración mediante GPU](https://support.huaweicloud.com/intl/es-us/usermanual-ecs/es-us_topic_0149610914.html)**.

l Si se crea un ECS G5 usando una imagen privada, asegúrese de que el controlador GRID se ha instalado durante la creación de la imagen privada. Si no es así, instale el controlador para la aceleración de gráficos después de crear el ECS.

Para obtener más información, consulte **[Instalación de un controlador GRID en un](https://support.huaweicloud.com/intl/es-us/usermanual-ecs/es-us_topic_0149610914.html) [ECS con aceleración mediante GPU](https://support.huaweicloud.com/intl/es-us/usermanual-ecs/es-us_topic_0149610914.html)**.

#### <span id="page-82-0"></span>**P2s con aceleración de cómputo**

#### **Descripción general**

Los ECS P2s utilizan las GPU NVIDIA Tesla V100 para ofrecer flexibilidad, cómputo de alto rendimiento y rentabilidad. Los ECS P2s proporcionan capacidades de cómputo general sobresalientes y tienen fortalezas en aprendizaje profundo basado en IA, cómputo científica, dinámica de fluidos computacional (CFD), finanzas informáticas, análisis sísmico, modelado molecular y genómica.

#### **Especificaciones**

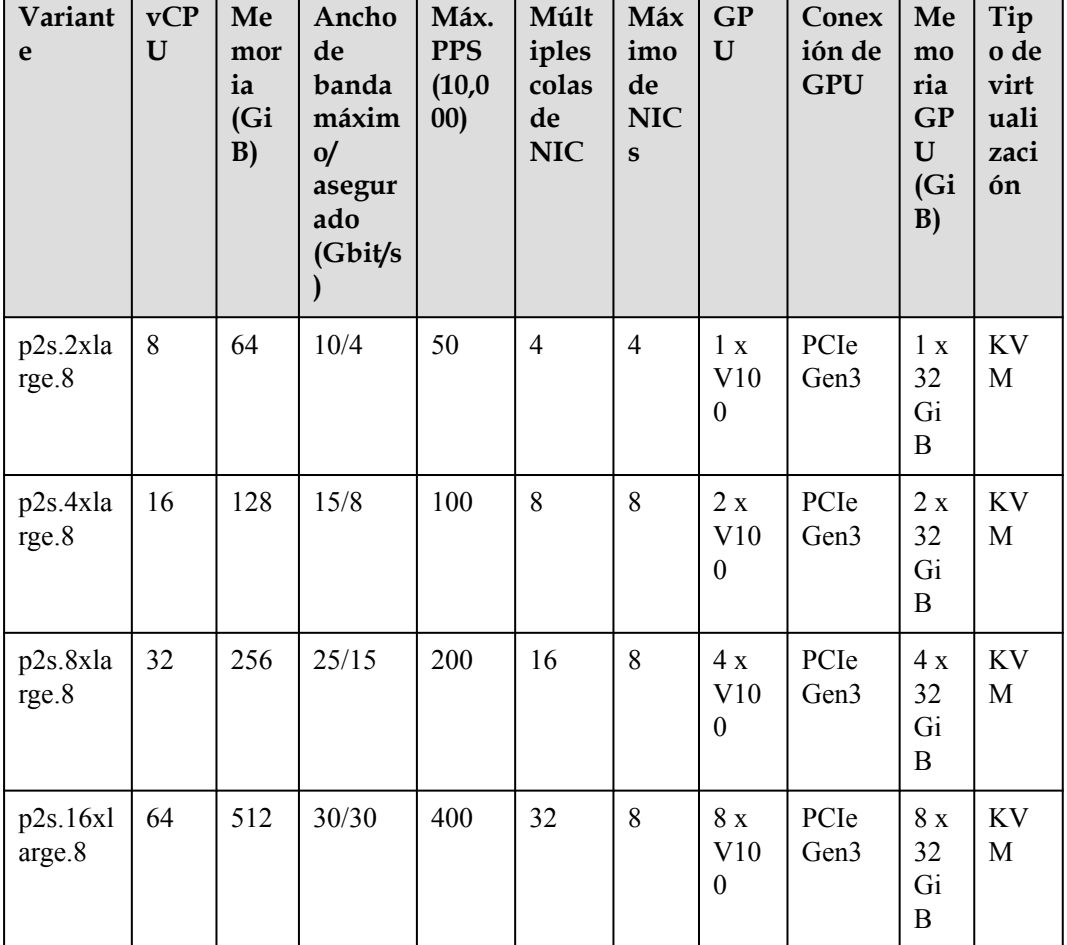

**Tabla 7-63** Especificaciones de ECS P2s

#### **Características de ECS P2s**

- l CPU: Intel® Xeon® Scalable 6278 processors de segunda generación (2.6 GHz de frecuencia base y 3.5 GHz de frecuencia turbo) o Intel® Xeon® Scalable 6151 processors (3.0 GHz de frecuencia base y 3.4 GHz de frecuencia turbo)
- l Hasta ocho GPU NVIDIA Tesla V100 en un ECS
- l Computación paralela NVIDIA CUDA y entornos comunes de aprendizaje profundo, como TensorFlow, Caffe, PyTorch y MXNet
- l 14 TFLOPS de cómputo de precisión única y 7 TFLOPS de cómputo de precisión doble
- l NVIDIA Tensor Cores con 112 TFLOPS de cómputo de precisión simple y doble para el aprendizaje profundo
- l Hasta 30 Gbit/s de ancho de banda de red en un solo ECS
- l 32 GiB de memoria GPU HBM2 con un ancho de banda de 900 Gbit/s
- Capacidades básicas integrales

Las redes están definidas por el usuario, las subredes se pueden dividir y las políticas de acceso a la red se pueden configurar según sea necesario. Se utiliza el almacenamiento masivo, se admite la expansión de la capacidad elástica, así como la copia de seguridad y la restauración para hacer que los datos sean más seguros. Auto Scaling le permite agregar o reducir el número de ECS rápidamente.

l Flexibilidad

Al igual que otros tipos de ECS, los ECS de P2s se pueden aprovisionar en pocos minutos.

Excelente ecosistema de supercómputo

El ecosistema de supercómputo le permite crear una plataforma informática flexible, de alto rendimiento y rentable. Un gran número de aplicaciones de HPC y marcos de aprendizaje profundo pueden ejecutarse en ECS P2s.

#### **Software Común Soportado**

Los ECS de P2s se utilizan en escenarios de aceleración computacional, como entrenamiento de aprendizaje profundo, inferencia, cómputo científica, modelado molecular y análisis sísmico. Si el software es necesario para admitir GPU CUDA, utilice ECS P2s. Los ECS P2s soportan el siguiente software comúnmente utilizado:

- l Marcos comunes de aprendizaje profundo, como TensorFlow, Caffe, PyTorch y MXNet
- l Renderización de GPU CUDA compatible con RedShift para Autodesk 3dsMax y V-Ray para 3ds Max
- Agisoft PhotoScan
- Map<sub>D</sub>

#### **Notas**

- Los ECS P2s son compatibles con los siguientes sistemas operativos:
	- Windows Server 2016 Standard 64bit
	- Windows Server 2012 R2 Standard 64bit
	- Ubuntu Server 16.04 64bit
	- CentOS 7.7 64bit
	- CentOS 7.4 64bit
- l De forma predeterminada, los ECS de P2s creados con una imagen pública tienen instalado el controlador de Tesla.
- l Si se crea un ECS de P2s usando una imagen privada, asegúrese de que el controlador de Tesla se instaló durante la creación de la imagen privada. Si no es así, instale el controlador para calcular la aceleración después de crear el ECS. Para más detalles, Consulte **[Instalación de un controlador Tesla y CUDA Toolkit en un ECS con](https://support.huaweicloud.com/intl/es-us/usermanual-ecs/ecs_03_0174.html) [aceleración mediante GPU](https://support.huaweicloud.com/intl/es-us/usermanual-ecs/ecs_03_0174.html)**.

# <span id="page-84-0"></span>**P2v con aceleración de cómputo**

#### **Descripción general**

Los ECS P2v utilizan las GPU NVIDIA Tesla V100 y ofrecen una gran flexibilidad, cómputo de alto rendimiento y alta rentabilidad. Estos ECS utilizan GPU NVLink para la comunicación directa entre GPU, lo que mejora la eficiencia de la transmisión de datos. Los ECS P2v proporcionan capacidades de cómputo general sobresalientes y tienen fortalezas en aprendizaje profundo basado en IA, cómputo científica, dinámica de fluidos computacional (CFD), finanzas informáticas, análisis sísmico, modelado molecular y genómica.

#### **Especificaciones**

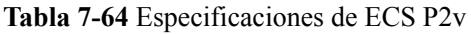

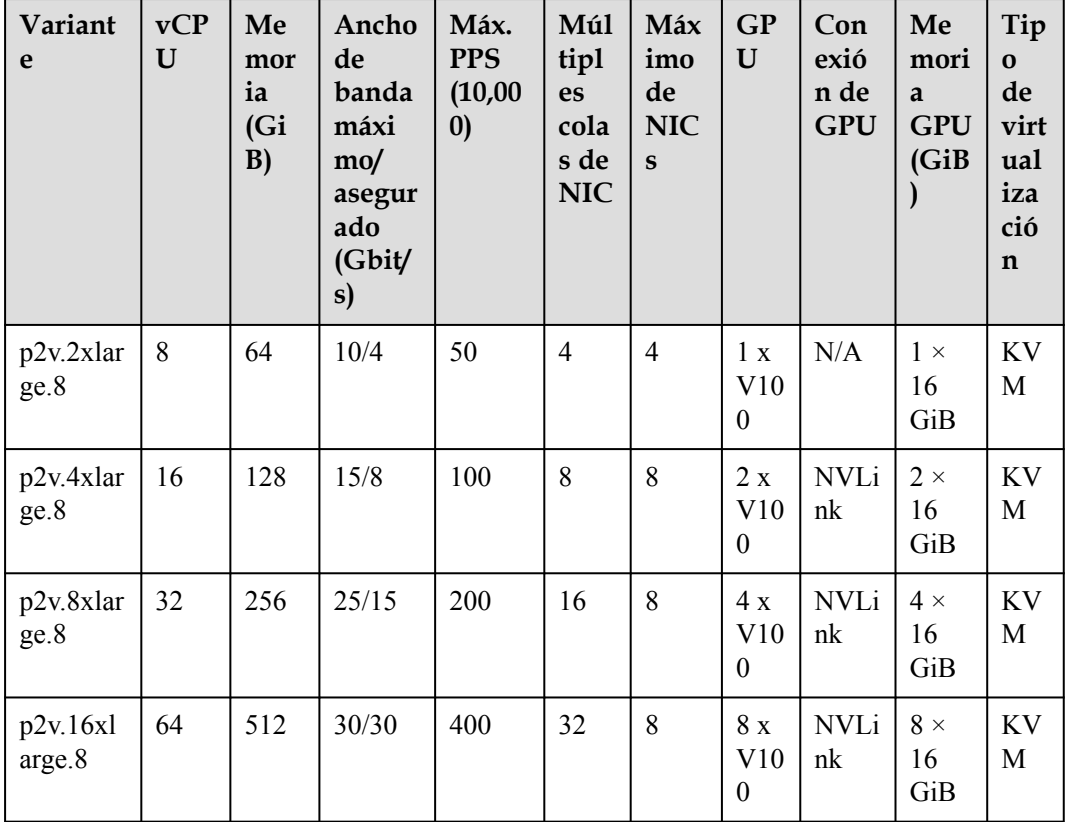

# **Características de ECS P2v**

- CPU: Intel® Xeon® Scalable 6151 processors (3.0 GHz de frecuencia base y 3.4 GHz de frecuencia turbo)
- l Hasta ocho GPU NVIDIA Tesla V100 en un ECS
- Computación paralela NVIDIA CUDA y entornos comunes de aprendizaje profundo, como TensorFlow, Caffe, PyTorch y MXNet
- l 15.7 TFLOPS de cómputo de precisión única y 7.8 TFLOPS de cómputo de precisión doble
- l NVIDIA Tensor Cores con 125 TFLOPS de cómputo de precisión simple y doble para el aprendizaje profundo
- <span id="page-85-0"></span>l Hasta 30 Gbit/s de ancho de banda de red en un solo ECS
- $\bullet$  16 GiB de memoria GPU HBM2 con un ancho de banda de 900 Gbit/s
- Capacidades básicas integrales

Las redes están definidas por el usuario, las subredes se pueden dividir y las políticas de acceso a la red se pueden configurar según sea necesario. Se utiliza el almacenamiento masivo, se admite la expansión de la capacidad elástica, así como la copia de seguridad y la restauración para hacer que los datos sean más seguros. Auto Scaling le permite agregar o reducir el número de ECS rápidamente.

- l Flexibilidad Al igual que otros tipos de ECS, los ECS P2v se pueden aprovisionar en pocos minutos.
- l Excelente ecosistema de supercómputo

El ecosistema de supercómputo le permite crear una plataforma informática flexible, de alto rendimiento y rentable. Un gran número de aplicaciones de HPC y marcos de aprendizaje profundo pueden ejecutarse en ECS P2v.

#### **Software Común Soportado**

Los ECS P2v se utilizan en escenarios de aceleración computacional, como entrenamiento de aprendizaje profundo, inferencia, cómputo científica, modelado molecular y análisis sísmico. Si el software es necesario para admitir GPU CUDA, utilice ECS P2v. Los ECS P2v soportan el siguiente software comúnmente utilizado:

- l Marcos comunes de aprendizaje profundo, como TensorFlow, Caffe, PyTorch y MXNet
- l Renderización de GPU CUDA compatible con RedShift para Autodesk 3dsMax y V-Ray para 3ds Max
- l Agisoft PhotoScan
- Map<sub>D</sub>

#### **Notas**

- Los ECS P2y son compatibles con los siguientes sistemas operativos:
	- Windows Server 2016 Standard 64bit
	- Windows Server 2012 R2 Standard 64bit
	- Ubuntu Server 16.04 64bit
	- CentOS 7.7 64bit
	- EulerOS 2.5 64bit
- l De forma predeterminada, los ECS P2v creados con una imagen pública tienen instalado el controlador Tesla.
- l Si se crea un ECS de P2v usando una imagen privada, asegúrese de que el controlador de Tesla se instaló durante la creación de la imagen privada. Si no es así, instale el controlador para calcular la aceleración después de crear el ECS. Para más detalles, Consulte **[Instalación de un controlador Tesla y CUDA Toolkit en un ECS con](https://support.huaweicloud.com/intl/es-us/usermanual-ecs/ecs_03_0174.html) [aceleración mediante GPU](https://support.huaweicloud.com/intl/es-us/usermanual-ecs/ecs_03_0174.html)**.

# **PI2 con aceleración de inferencias mediante GPU**

#### **Descripción general**

Los ECS PI2 utilizan GPU NVIDIA Tesla T4 dedicadas a la inferencia de IA en tiempo real. Estos ECS utilizan la calculadora T4 INT8 para hasta 130 TOPS de cómputo INT8. Los ECS PI2 también se pueden utilizar para el entrenamiento de carga ligera.

#### **Especificaciones**

| Variant<br>e      | vC<br>PU | Me<br>mori<br>a<br>(GiB) | Ancho<br>de<br>banda<br>máxim<br>$\mathbf{O}/$<br>asegur<br>ado<br>(Gbit/s | Máx.<br><b>PPS</b><br>(10, 0)<br>00) | Múlt<br>iples<br>colas<br>de<br><b>NIC</b> | Má<br>xim<br>$\mathbf{o}$<br>de<br>NI<br>Cs | <b>GP</b><br>$\mathbf U$ | Me<br>mori<br>a<br><b>GP</b><br>U<br>(GiB) | Disc<br><b>OS</b><br>local<br>es | Tipo<br>de<br>virt<br>uali<br>zaci<br>ón |
|-------------------|----------|--------------------------|----------------------------------------------------------------------------|--------------------------------------|--------------------------------------------|---------------------------------------------|--------------------------|--------------------------------------------|----------------------------------|------------------------------------------|
| pi2.2xlar<br>ge.4 | 8        | 32                       | 10/4                                                                       | 50                                   | $\overline{4}$                             | $\overline{4}$                              | 1 x<br>T <sub>4</sub>    | $1\times 16$                               | N/A                              | KV<br>M                                  |
| pi2.4xlar<br>ge.4 | 16       | 64                       | 15/8                                                                       | 100                                  | 8                                          | 8                                           | 2 x<br>T4                | $2\times16$                                | N/A                              | KV<br>M                                  |
| pi2.8xlar<br>ge.4 | 32       | 128                      | 25/15                                                                      | 200                                  | 16                                         | 8                                           | 4 x<br>T4                | $4 \times 16$                              | N/A                              | KV<br>M                                  |

**Tabla 7-65** Especificaciones de ECS PI2

#### **Características de PI2 ECS**

- l CPU: Intel® Xeon® Scalable 6278 processors de segunda generación (2.6 GHz de frecuencia base y 3.5 GHz de frecuencia turbo) o Intel® Xeon® Scalable 6151 processors (3.0 GHz de frecuencia base y 3.4 GHz de frecuencia turbo)
- l Hasta cuatro GPU NVIDIA Tesla T4 en un ECS
- **·** Transferencia de hardware de GPU
- l Hasta 8.1 TFLOPS de cómputo de precisión única en una sola GPU
- l Hasta 130 TOPS de cómputo INT8 en una sola GPU
- l 16 GiB de memoria GDDR6 GPU con un ancho de banda de 320 GiB/s en una sola GPU
- $\bullet$  Una GPU NVENC integrada y dos NVDEC

#### **Software Común Soportado**

Los ECS PI2 se utilizan en escenarios de cómputo de inferencia basados en GPU, como el reconocimiento de imágenes, el reconocimiento de voz y el procesamiento de lenguaje natural. Los ECS PI2 también se pueden utilizar para el entrenamiento de carga ligera.

Los ECS PI2 soportan el siguiente software comúnmente utilizado:

l Marcos comunes de aprendizaje profundo, como TensorFlow, Caffe, PyTorch y MXNet

#### **Notas**

l Los recursos básicos, incluyendo vCPUs, memoria e imagen de un ECS PI2 de pago por uso con variante pi2.2xlarge.4, pi2.4xlarge.4 o pi2.8xlarge.4 no se facturan después de detener el ECS, pero el disco del sistema del ECS todavía se está facturando de acuerdo con la capacidad del disco. Los recursos asociados con el ECS, como los discos EVS, EIP y el ancho de banda, se facturan por separado.

#### <span id="page-87-0"></span> $\Box$  NOTA

Los recursos de un ECS PI2 de pago por uso con las variantes pi2.2xlarge.4, pi2.4xlarge.4 o pi2.8xlarge.4 se liberan después de detener el ECS. Si los recursos de backend son insuficientes cuando se inicia el ECS, el inicio del ECS puede fallar. Si desea utilizar este tipo de ECS durante un largo período de tiempo, cambie su modo de facturación a anual/mensual o no detenga el ECS.

- Los ECS PI2 son compatibles con los siguientes sistemas operativos:
	- Windows Server 2016 Standard 64bit
	- Ubuntu Server 16.04 64bit
	- CentOS 7.5 64bit
- Los ECS PI2 admiten la recuperación automática cuando los hosts que alojan dichos ECS resultan defectuosos.
- l De forma predeterminada, los ECS PI2 creados con una imagen pública tienen instalado el controlador Tesla.
- l Si se crea un ECS de PI2 usando una imagen privada, asegúrese de que el controlador de Tesla se instaló durante la creación de la imagen privada. Si no es así, instale el controlador para calcular la aceleración después de crear el ECS. Para más detalles, Consulte **[Instalación de un controlador Tesla y CUDA Toolkit en un ECS con](https://support.huaweicloud.com/intl/es-us/usermanual-ecs/ecs_03_0174.html) [aceleración mediante GPU](https://support.huaweicloud.com/intl/es-us/usermanual-ecs/ecs_03_0174.html)**.

# **PI1 con aceleración de inferencias mediante GPU**

#### **Descripción general**

Los ECS PI1 utilizan GPU NVIDIA Tesla P4 dedicadas a la inferencia de IA en tiempo real. Al trabajar con las calculadoras P4 INT8, los ECS PI1 han acortado la latencia de inferencia 15 veces. Trabajando con motores de decodificación de hardware, los ECS PI1 admiten simultáneamente transcodificación e inferencia de vídeo HD de 35 canales en tiempo real.

#### **Especificaciones**

**Tabla 7-66** Especificaciones de ECS PI1

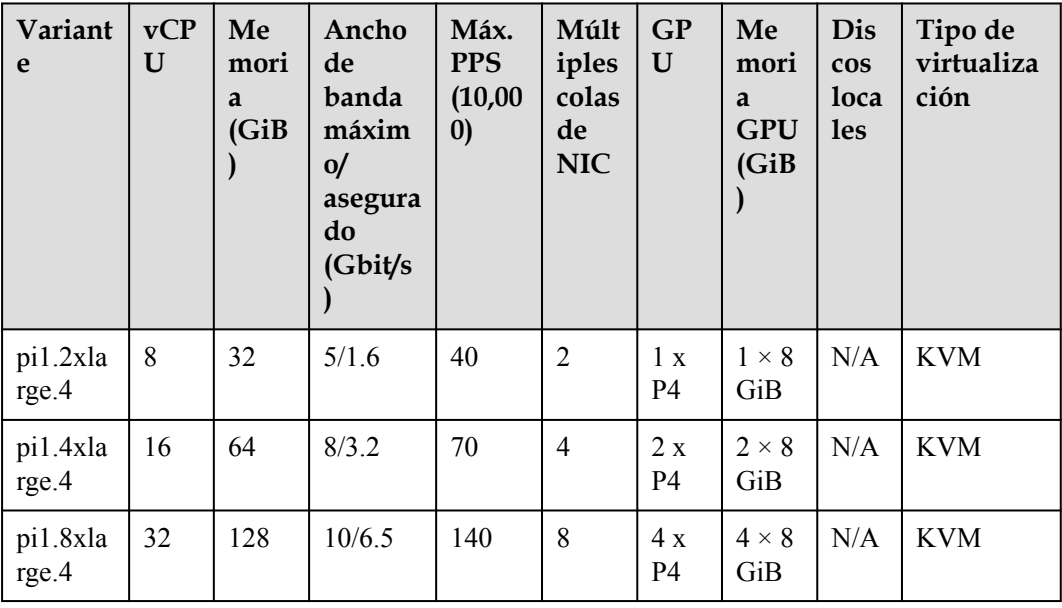

#### **Características de PI1 ECS**

- l CPU: Intel® Xeon® E5-2697 v4 processors (2.3 GHz de frecuencia base y 3.5 GHz de frecuencia turbo)
- l Hasta cuatro GPU NVIDIA Tesla P4 en un ECS
- **Transferencia de hardware de GPU**
- l Hasta 5.5 TFLOPS de cómputo de precisión única en una sola GPU
- l Hasta 22 TOPS de cómputo INT8 en una sola GPU
- l 8 GiB de memoria GPU ECC con un ancho de banda de 192 GiB/s en una sola GPU
- l Motores de codificación y decodificación de vídeo por hardware integrados en las GPU para transcodificación e inferencia simultáneas de vídeo HD de 35 canales en tiempo real

#### **Software Común Soportado**

Los ECS PI1 se utilizan en escenarios de cómputo de inferencia basados en GPU, como el reconocimiento de imágenes, el reconocimiento de voz y el procesamiento de lenguaje natural.

Los ECS PI1 soportan el siguiente software comúnmente utilizado:

l Marcos comunes de aprendizaje profundo, como TensorFlow, Caffe, PyTorch y MXNet

#### **Notas**

l Los recursos básicos, incluyendo vCPUs, memoria e imagen de un ECS PI1 de pago por uso con variante pi1.2xlarge.4, pi1.4xlarge.4 o pi1.8xlarge.4 no se facturan después de detener el ECS, pero el disco del sistema del ECS todavía se está facturando de acuerdo con la capacidad del disco. Los recursos asociados con el ECS, como los discos EVS, EIP y el ancho de banda, se facturan por separado.

#### $\Box$  NOTA

Los recursos de un ECS PI1 de pago por uso con las variantes pi1.2xlarge.4, pi1.4xlarge.4 o pi1.8xlarge.4 se liberan después de detener el ECS. Si los recursos de backend son insuficientes cuando se inicia el ECS, el inicio del ECS puede fallar. Si desea utilizar este tipo de ECS durante un largo período de tiempo, cambie su modo de facturación a anual/mensual o no detenga el ECS.

- Los ECS PI1 no admiten la modificación de las especificaciones.
- Los ECS PI1 son compatibles con los siguientes sistemas operativos:
	- Ubuntu Server 16.04 64bit
	- Ubuntu Server 14.04 64bit
	- CentOS 7.3 64bit
- Los ECS PI1 admiten la recuperación automática cuando los hosts que alojan dichos ECS resultan defectuosos.
- l De forma predeterminada, los ECS PI1 creados con una imagen pública tienen instalado el controlador Tesla.
- l Si se crea un ECS PI1 usando una imagen privada, asegúrese de que el controlador de Tesla se instaló durante la creación de la imagen privada. Si no es así, instale el controlador para calcular la aceleración después de crear el ECS. Para más detalles, Consulte **[Instalación de un controlador Tesla y CUDA Toolkit en un ECS con](https://support.huaweicloud.com/intl/es-us/usermanual-ecs/ecs_03_0174.html) [aceleración mediante GPU](https://support.huaweicloud.com/intl/es-us/usermanual-ecs/ecs_03_0174.html)**.

# **8 Kunpeng Especificaciones y tipos de ECS**

# **8.1 Especificaciones de ECS**

Para obtener más informaciones sobre cómo comprar un ECS de Kunpeng, consulte **[Compra](https://support.huaweicloud.com/intl/es-us/qs-ecs/ecs_02_0009.html) [de un ECS](https://support.huaweicloud.com/intl/es-us/qs-ecs/ecs_02_0009.html)**.

# **Kunpeng cómputo-plus**

| Variant<br>e           | <b>vCP</b><br>$\mathbf U$ | Memo<br>ria<br>(GiB) | Ancho de<br>banda<br>máximo/<br>asegurado<br>(Gbit/s) | <b>PPS</b><br>máxim<br>$\mathbf{O}$<br>(10,000) | Múlt<br>iples<br>colas<br>de<br><b>NIC</b> | Máximo<br>de NICs | Tipo de<br>virtualiz<br>ación |
|------------------------|---------------------------|----------------------|-------------------------------------------------------|-------------------------------------------------|--------------------------------------------|-------------------|-------------------------------|
| kc1.small<br>$\cdot$ 1 | $\mathbf{1}$              | 1                    | 2/0.5                                                 | 20                                              | 1                                          | $\overline{2}$    | <b>KVM</b>                    |
| kc1.large<br>$\cdot$ 2 | $\overline{2}$            | $\overline{4}$       | 3/0.8                                                 | 30                                              | $\overline{2}$                             | $\overline{2}$    | <b>KVM</b>                    |
| kc1.xlarg<br>e.2       | $\overline{4}$            | 8                    | 5/1.5                                                 | 50                                              | $\overline{2}$                             | $\overline{3}$    | <b>KVM</b>                    |
| kc1.2xlar<br>ge.2      | 8                         | 16                   | 7/3                                                   | 80                                              | $\overline{4}$                             | $\overline{4}$    | <b>KVM</b>                    |
| kc1.3xlar<br>ge.2      | 12                        | 24                   | 9/4.5                                                 | 110                                             | $\overline{4}$                             | 5                 | <b>KVM</b>                    |
| kc1.4xlar<br>ge.2      | 16                        | 32                   | 12/6                                                  | 140                                             | $\overline{4}$                             | 6                 | <b>KVM</b>                    |
| kc1.6xlar<br>ge.2      | 24                        | 48                   | 15/8.5                                                | 200                                             | 8                                          | 6                 | <b>KVM</b>                    |

**Tabla 8-1** Especificaciones de ECS kC1

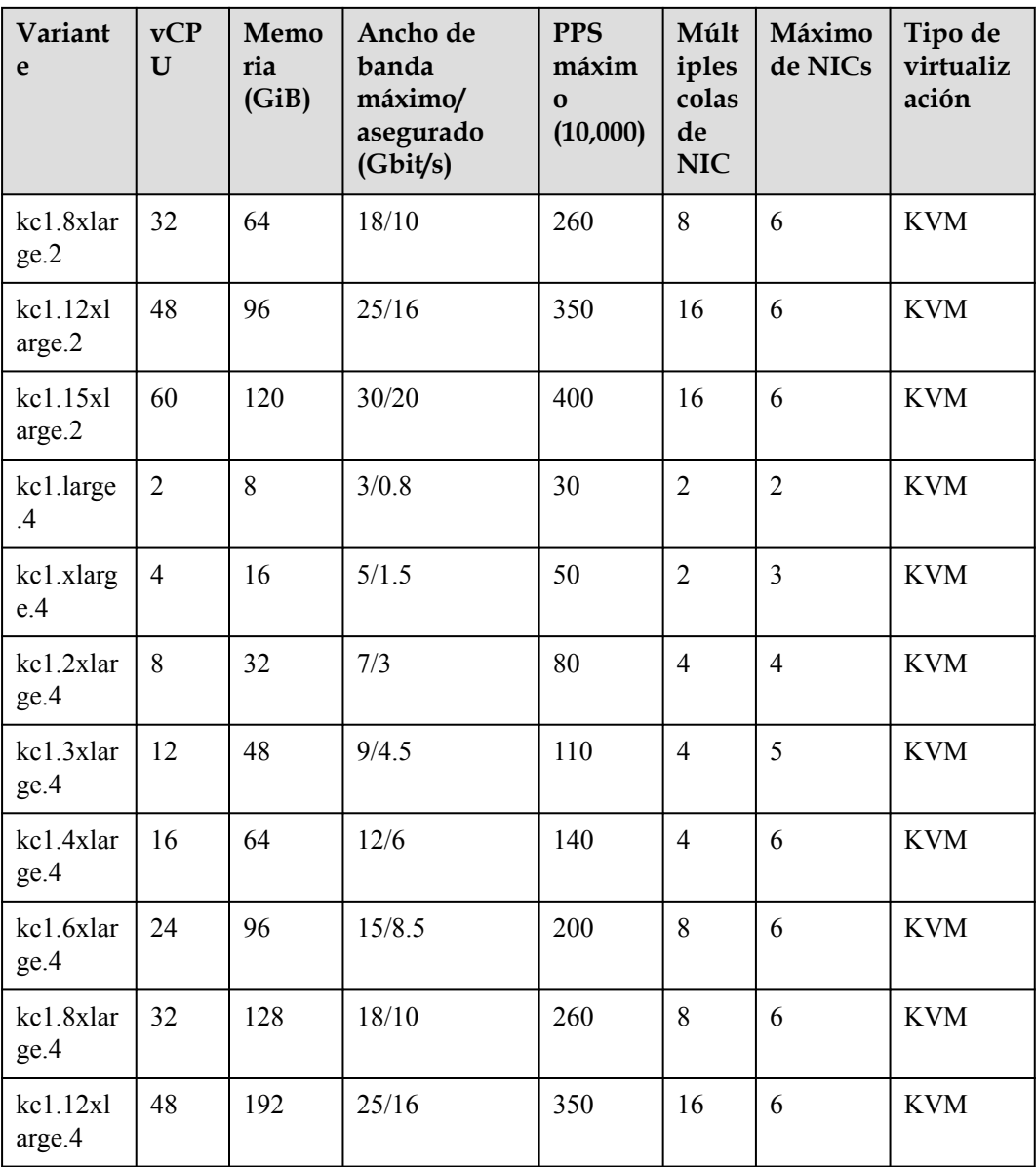

# **8.2 Kunpeng ECS de cómputo-plus**

# **Descripción general**

Los Kunpeng ECS kC1 de cómputo-plus utilizan Kunpeng 920 processors y NIC inteligentes de alta velocidad de 25GE para ofrecer potentes redes informáticas y de alto rendimiento, que cumplen con los requisitos de los gobiernos y las empresas de Internet para que sean rentables, seguras, servicios en la nube confiables.

# **Especificaciones**

| Variant<br>e           | <b>vCP</b><br>$\mathbf U$ | Memo<br>ria<br>(GiB) | Ancho de<br>banda<br>máximo/<br>asegurado<br>(Gbit/s) | <b>PPS</b><br>máxim<br>$\Omega$<br>(10,000) | Múlt<br>iples<br>colas<br>de<br><b>NIC</b> | Máximo<br>de NICs | Tipo de<br>virtualiz<br>ación |
|------------------------|---------------------------|----------------------|-------------------------------------------------------|---------------------------------------------|--------------------------------------------|-------------------|-------------------------------|
| kc1.small<br>$\cdot$ 1 | $\mathbf{1}$              | $\mathbf{1}$         | 2/0.5                                                 | 20                                          | $\mathbf{1}$                               | $\overline{2}$    | <b>KVM</b>                    |
| kc1.large<br>$\cdot$   | $\overline{2}$            | $\overline{4}$       | 3/0.8                                                 | 30                                          | $\overline{2}$                             | $\overline{2}$    | <b>KVM</b>                    |
| kc1.xlarg<br>e.2       | $\overline{4}$            | 8                    | 5/1.5                                                 | 50                                          | $\overline{2}$                             | $\overline{3}$    | <b>KVM</b>                    |
| kc1.2xlar<br>ge.2      | 8                         | 16                   | 7/3                                                   | 80                                          | $\overline{4}$                             | $\overline{4}$    | <b>KVM</b>                    |
| kc1.3xlar<br>ge.2      | 12                        | 24                   | 9/4.5                                                 | 110                                         | $\overline{4}$                             | 5                 | <b>KVM</b>                    |
| kc1.4xlar<br>ge.2      | 16                        | 32                   | 12/6                                                  | 140                                         | $\overline{4}$                             | 6                 | <b>KVM</b>                    |
| kc1.6xlar<br>ge.2      | 24                        | 48                   | 15/8.5                                                | 200                                         | 8                                          | 6                 | <b>KVM</b>                    |
| kc1.8xlar<br>ge.2      | 32                        | 64                   | 18/10                                                 | 260                                         | 8                                          | 6                 | <b>KVM</b>                    |
| kcl.12x1<br>arge.2     | 48                        | 96                   | 25/16                                                 | 350                                         | 16                                         | 6                 | <b>KVM</b>                    |
| kc1.15xl<br>arge.2     | 60                        | 120                  | 30/20                                                 | 400                                         | 16                                         | 6                 | <b>KVM</b>                    |
| kc1.large<br>.4        | $\overline{2}$            | 8                    | 3/0.8                                                 | 30                                          | $\overline{2}$                             | $\overline{2}$    | <b>KVM</b>                    |
| kc1.xlarg<br>e.4       | $\overline{4}$            | 16                   | 5/1.5                                                 | 50                                          | $\overline{2}$                             | $\overline{3}$    | <b>KVM</b>                    |
| kc1.2xlar<br>ge.4      | 8                         | 32                   | 7/3                                                   | 80                                          | $\overline{4}$                             | $\overline{4}$    | <b>KVM</b>                    |
| kc1.3xlar<br>ge.4      | 12                        | 48                   | 9/4.5                                                 | 110                                         | $\overline{4}$                             | 5                 | <b>KVM</b>                    |
| kc1.4xlar<br>ge.4      | 16                        | 64                   | 12/6                                                  | 140                                         | $\overline{4}$                             | 6                 | <b>KVM</b>                    |
| kc1.6xlar<br>ge.4      | 24                        | 96                   | 15/8.5                                                | 200                                         | 8                                          | 6                 | <b>KVM</b>                    |

**Tabla 8-2** Especificaciones de ECS kC1

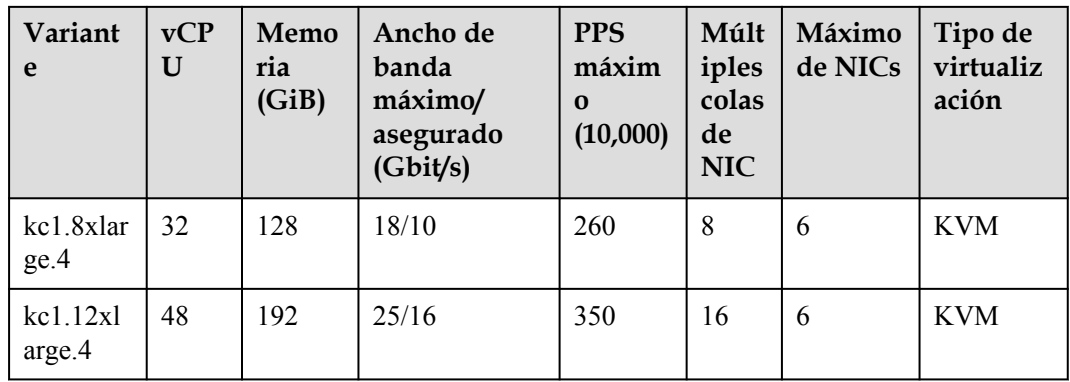

#### **Casos**

Los ECS kC1 son adecuados para:

- l Gobiernos, empresas y la industria financiera con estrictos requisitos en materia de seguridad y privacidad
- l Aplicaciones de Internet con altos requisitos de rendimiento de red
- Big data y HPC que requieren un gran número de vCPUs
- l Configuración de los sitios web y el comercio electrónico que requieren rentabilidad

# **9 Especificaciones de ECS descontinuadas**

Las especificaciones enumeradas en esta sección han sido descontinuadas y ya no están disponibles. Puede cambiar las especificaciones de su ECS a una que todavía esté disponible.

# **Cómputo general (S1)**

| Variante   | <b>vCPU</b> | Memoria<br>(GiB) | Ancho de<br>banda<br>máximo/<br>garantizado | PPS máximo | Tipo de<br>virtualiz<br>ación |
|------------|-------------|------------------|---------------------------------------------|------------|-------------------------------|
| s1.medium  |             | 4                | Bajo                                        | Bajo       | <b>XEN</b>                    |
| s1.large   | 2           | 8                | Bajo                                        | Bajo       | <b>XEN</b>                    |
| s1.xlarge  | 4           | 16               | Mediano                                     | Mediano    | <b>XEN</b>                    |
| s1.2xlarge | 8           | 32               | Mediano                                     | Mediano    | <b>XEN</b>                    |
| s1.4xlarge | 16          | 64               | Mediano                                     | Mediano    | <b>XEN</b>                    |
| s1.8xlarge | 32          | 128              | Mediano                                     | Mediano    | <b>XEN</b>                    |

**Tabla 9-1** Especificaciones de ECS S1

# **C2 de Cómputo-plus**

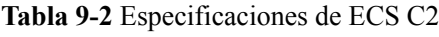

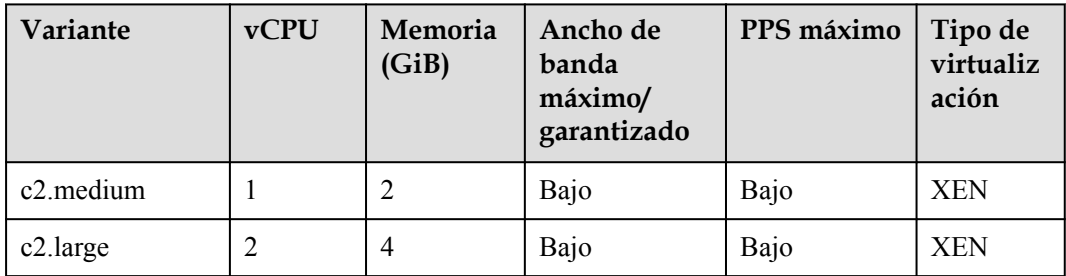

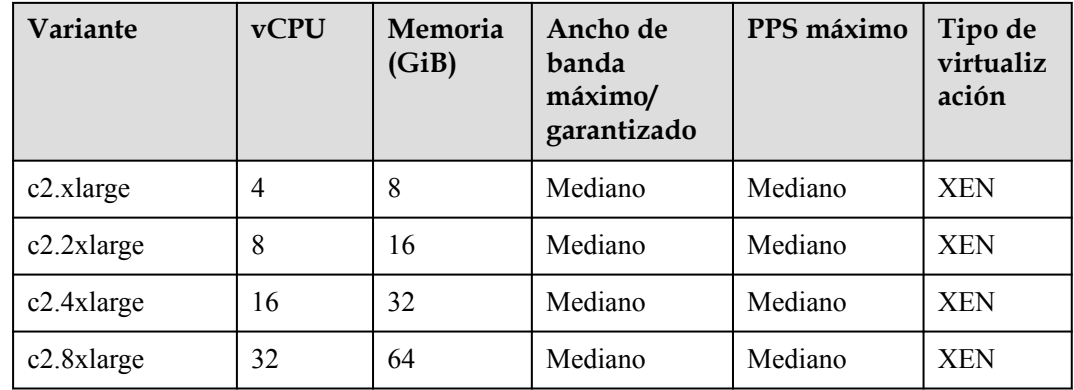

# **C1 de Cómputo-plus**

| Variante      | <b>vCPU</b>    | Memoria<br>(GiB) | Ancho de<br>banda<br>máximo/<br>garantizado | PPS máximo | Tipo de<br>virtualiz<br>ación |
|---------------|----------------|------------------|---------------------------------------------|------------|-------------------------------|
| c1.medium     |                |                  | Bajo                                        | Bajo       | <b>XEN</b>                    |
| c1.large      | $\overline{2}$ | $\overline{c}$   | Bajo                                        | Bajo       | <b>XEN</b>                    |
| c1.xlarge     | 4              | $\overline{4}$   | Mediano                                     | Mediano    | <b>XEN</b>                    |
| $c1.2x$ large | 8              | 8                | Mediano                                     | Mediano    | <b>XEN</b>                    |
| c1.4xlarge    | 16             | 16               | Mediano                                     | Mediano    | <b>XEN</b>                    |
| c1.8xlarge    | 32             | 32               | Mediano                                     | Mediano    | <b>XEN</b>                    |

**Tabla 9-3** Especificaciones de ECS C1

# **M1 con memoria optimizada**

**Tabla 9-4** Especificaciones de ECS M1

| Variante   | <b>vCPU</b>    | Memoria<br>(GiB) | Ancho de<br>banda<br>máximo/<br>garantizado | <b>PPS</b><br>máximo | Tipo de<br>virtualiz<br>ación |
|------------|----------------|------------------|---------------------------------------------|----------------------|-------------------------------|
| m1.medium  |                | 8                | Bajo                                        | Bajo                 | <b>XEN</b>                    |
| m1.large   | $\overline{2}$ | 16               | Bajo                                        | Bajo                 | <b>XEN</b>                    |
| m1.xlarge  | 4              | 32               | Mediano                                     | Mediano              | <b>XEN</b>                    |
| m1.2xlarge | 8              | 64               | Mediano                                     | Mediano              | <b>XEN</b>                    |
| m1.4xlarge | 16             | 128              | Mediano                                     | Mediano              | <b>XEN</b>                    |

# **ECS ET2 con gran cantidad de memoria**

| Variante       | <b>vCPU</b> | Memoria<br>(GiB) | Ancho de<br>banda<br>máximo/<br>garantizado | <b>PPS</b><br>máximo | Tipo de<br>virtualiza<br>ción |
|----------------|-------------|------------------|---------------------------------------------|----------------------|-------------------------------|
| et2.2xlarge.16 | 8           | 128              | Mediano                                     | Mediano              | <b>XEN</b>                    |
| et2.4xlarge.14 | 18          | 256              | Mediano                                     | Mediano              | <b>XEN</b>                    |
| et2.8xlarge.14 | 36          | 512              | Mediano                                     | Mediano              | XEN                           |

**Tabla 9-5** Especificaciones de ECS ET2

# **E2 con gran cantidad de memoria**

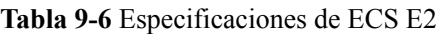

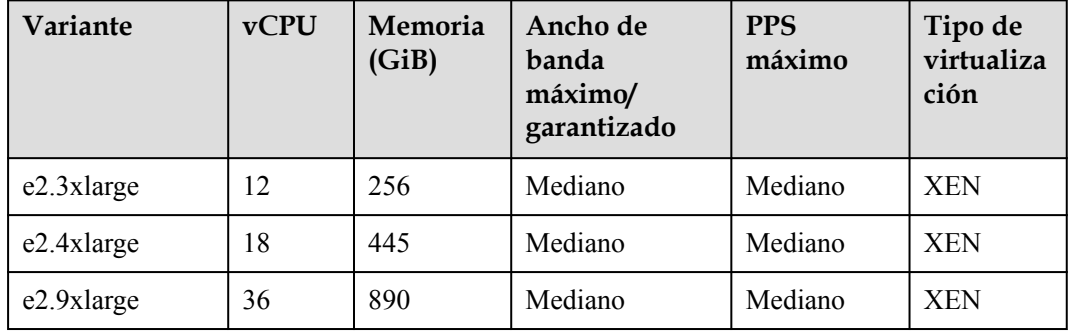

# **E1 con gran cantidad de memoria**

**Tabla 9-7** Especificaciones de ECS E1

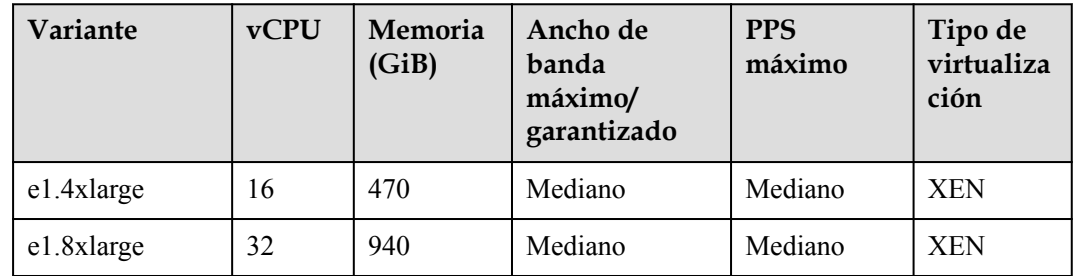

# **D1 con uso intensivo de discos**

| Variante      | <b>vCPU</b>    | Memori<br>a(GiB) | Ancho de<br>banda<br>máximo/<br>garantizado | <b>PPS</b><br>máximo | <b>Discos</b><br>locales<br>(GiB) | Tipo de<br>virtuali<br>zación |
|---------------|----------------|------------------|---------------------------------------------|----------------------|-----------------------------------|-------------------------------|
| $d1$ .xlarge  | $\overline{4}$ | 32               | Mediano                                     | Mediano              | $3 \times 1675$                   | <b>XEN</b>                    |
| $d1.2x$ large | 8              | 64               | Mediano                                     | Mediano              | $6 \times 1675$                   | <b>XEN</b>                    |
| d1.4xlarge    | 16             | 128              | Mediano                                     | Mediano              | $12 \times 1675$                  | <b>XEN</b>                    |
| d1.9xlarge    | 36             | 256              | Mediano                                     | Mediano              | $24 \times 1675$                  | <b>XEN</b>                    |

**Tabla 9-8** Especificaciones de ECS D1

# **Notas sobre el uso de ECS D1**

- $\bullet$  No admite el intercambio en caliente de NIC.
- Las NIC primarias y de extensión de un ECS D1 se utilizan en escenarios mostrados en **Tabla 9-9**.

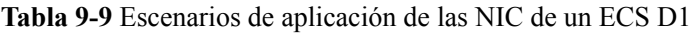

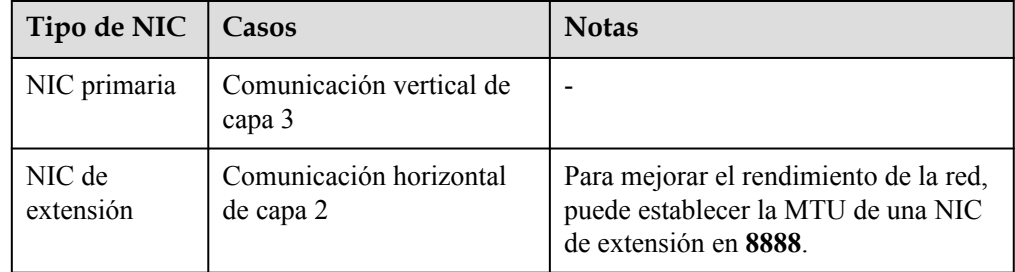

- $\bullet$  Los ECS D1 no admiten la modificación de especificaciones.
- Los ECS D1 no admiten la reinstalación o el cambio del sistema operativo.
- Los ECS D1 son compatibles con los siguientes sistemas operativos:
	- CentOS 7.2 64bit
	- CentOS 7.3 64bit
	- CentOS 6.8 64bit
	- SUSE Enterprise Linux Server 11 SP3 64bit
	- SUSE Enterprise Linux Server 11 SP4 64bit
	- SUSE Enterprise Linux Server 12 SP1 64bit
	- SUSE Enterprise Linux Server 12 SP2 64bit
	- Red Hat Enterprise Linux 6.8 64bit
	- Red Hat Enterprise Linux 7.3 64bit
- Los ECS D1 pueden usar ambos los discos locales y los de EVS para almacenar datos. Tenga en cuenta lo siguiente cuando utilice estos dos tipos de discos para almacenar datos:
- Solo un disco EVS se puede utilizar como el disco de sistema de un ECS D1.
- Tanto los discos EVS como los discos locales se pueden utilizar como discos de datos de un ECS D1.
- Un ECS D1 se puede conectar con hasta 60 discos (incluidos los discos locales). Para obtener más información sobre las restricciones, consulte **[¿Puedo conectar](https://support.huaweicloud.com/intl/es-us/ecs_faq/ecs_faq_1114.html) [varios discos a un ECS?](https://support.huaweicloud.com/intl/es-us/ecs_faq/ecs_faq_1114.html)**

#### $\Box$  NOTA

El número máximo de discos conectados a un ECS D1 existente permanece sin cambios.

Los recursos básicos, incluyendo vCPUs, memoria e imagen de un ECS D1 detenido todavía se facturan. Para que esos ECS dejen de facturar, elimínelos.

# **H1 para cómputo de alto rendimiento**

| Variante        | $v$ CPU | <b>Memor</b><br>ia<br>(GiB) | Ancho de<br>banda<br>máximo/<br>garantizado | <b>PPS</b><br>máximo | Tipo de<br>virtualizació<br>n |
|-----------------|---------|-----------------------------|---------------------------------------------|----------------------|-------------------------------|
| h1.xlarge.4     | 4       | 16                          | Mediano                                     | Mediano              | <b>XEN</b>                    |
| $h1.2x$ large.4 | 8       | 32                          | Mediano                                     | Mediano              | <b>XEN</b>                    |
| h1.4xlarge.4    | 16      | 64                          | Medium                                      | Medium               | <b>XEN</b>                    |
| h1.8xlarge.4    | 32      | 128                         | Medium                                      | Medium               | <b>XEN</b>                    |

**Tabla 9-10** Especificaciones de ECS H1

# **Notas sobre el uso de ECS H1**

- l No admite el intercambio en caliente de NIC.
- l Admite la modificación de especificaciones solo si los ECS de origen y destino son del mismo tipo.
- Soporta los sistemas operativos siguientes:
	- CentOS 6.8 64bit
	- CentOS 7.2 64bit
	- CentOS 7.3 64bit
	- Windows Server 2008
	- Windows Server 2012
	- Windows Server 2016
	- SUSE Enterprise Linux Server 11 SP3 64bit
	- SUSE Enterprise Linux Server 11 SP4 64bit
	- SUSE Enterprise Linux Server 12 SP1 64bit
	- SUSE Enterprise Linux Server 12 SP2 64bit
	- Red Hat Enterprise Linux 6.8 64bit
- Red Hat Enterprise Linux 7.3 64bit
- l Las NIC primarias y de extensión de un ECS H1 tienen escenarios de aplicación especificados. Para más detalles, consulte **Tabla 9-11**.

**Tabla 9-11** Escenarios de aplicación de las NIC de un ECS H1

| Tipo de NIC         | Posibles escenarios                  | Descripción                                                                                           |
|---------------------|--------------------------------------|----------------------------------------------------------------------------------------------------|
| NIC primaria        | Comunicación vertical de<br>capa 3   |                                                                                                    |
| NIC de<br>extensión | Comunicación horizontal<br>de capa 2 | Para mejorar el rendimiento de la<br>red, puede establecer la MTU de una<br>NIC de extensión en 8888. |

# **G1 con aceleración de gráficos**

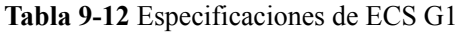

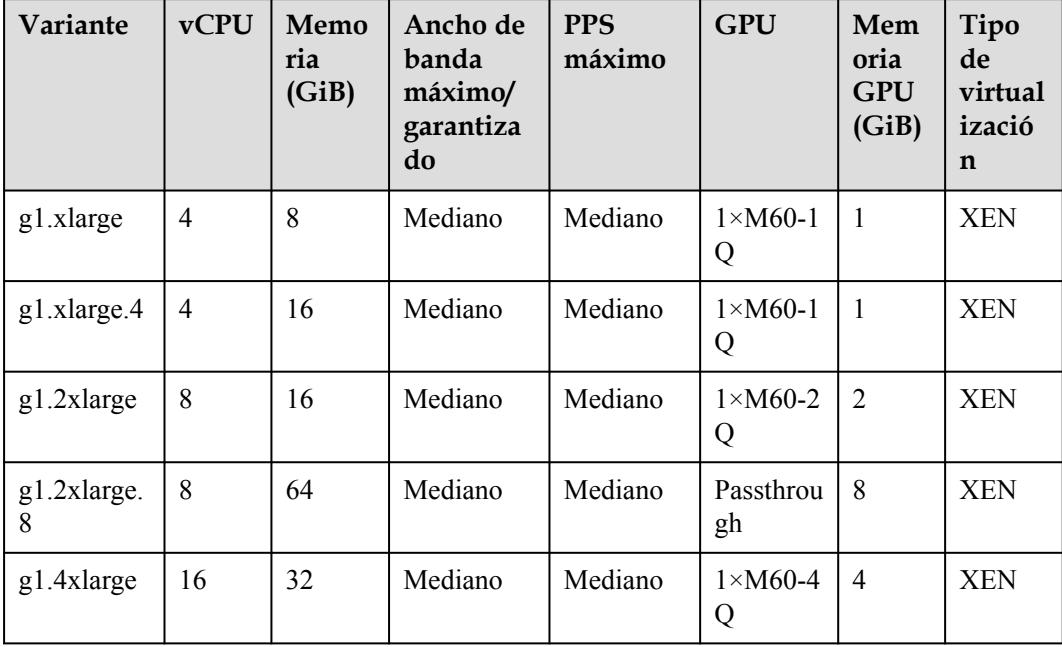

# **10 Imágenes**

# **¿Qué es la imagen?**

Una imagen es una plantilla de ECS que contiene un sistema operativo y también puede contener software propietario y software de aplicación, como software de base de datos. Puede utilizar imágenes para crear ECSs.

Las imágenes pueden ser públicas o privadas. Las imágenes públicas son proporcionadas por el sistema de forma predeterminada, y las imágenes privadas son creadas manualmente. Puede utilizar cualquier tipo de imagen para crear una ECS. También puede crear una imagen privada utilizando ECS existente. Esto le proporciona una manera sencilla y rápida de crear ECSs adaptados a sus necesidades. Por ejemplo, si utiliza los servicios web, la imagen puede contener las configuraciones de servidor web, las configuraciones estáticas y el código de página dinámico. Después de usar esta imagen para crear un ECS, el servidor web se ejecutará en el ECS recién creado.

# **Tipos de imagen**

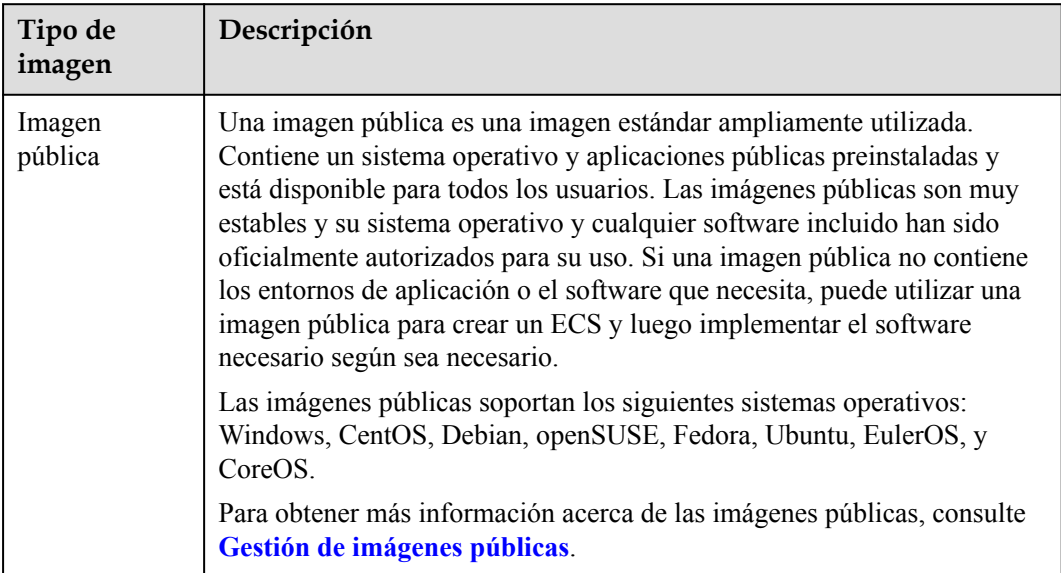

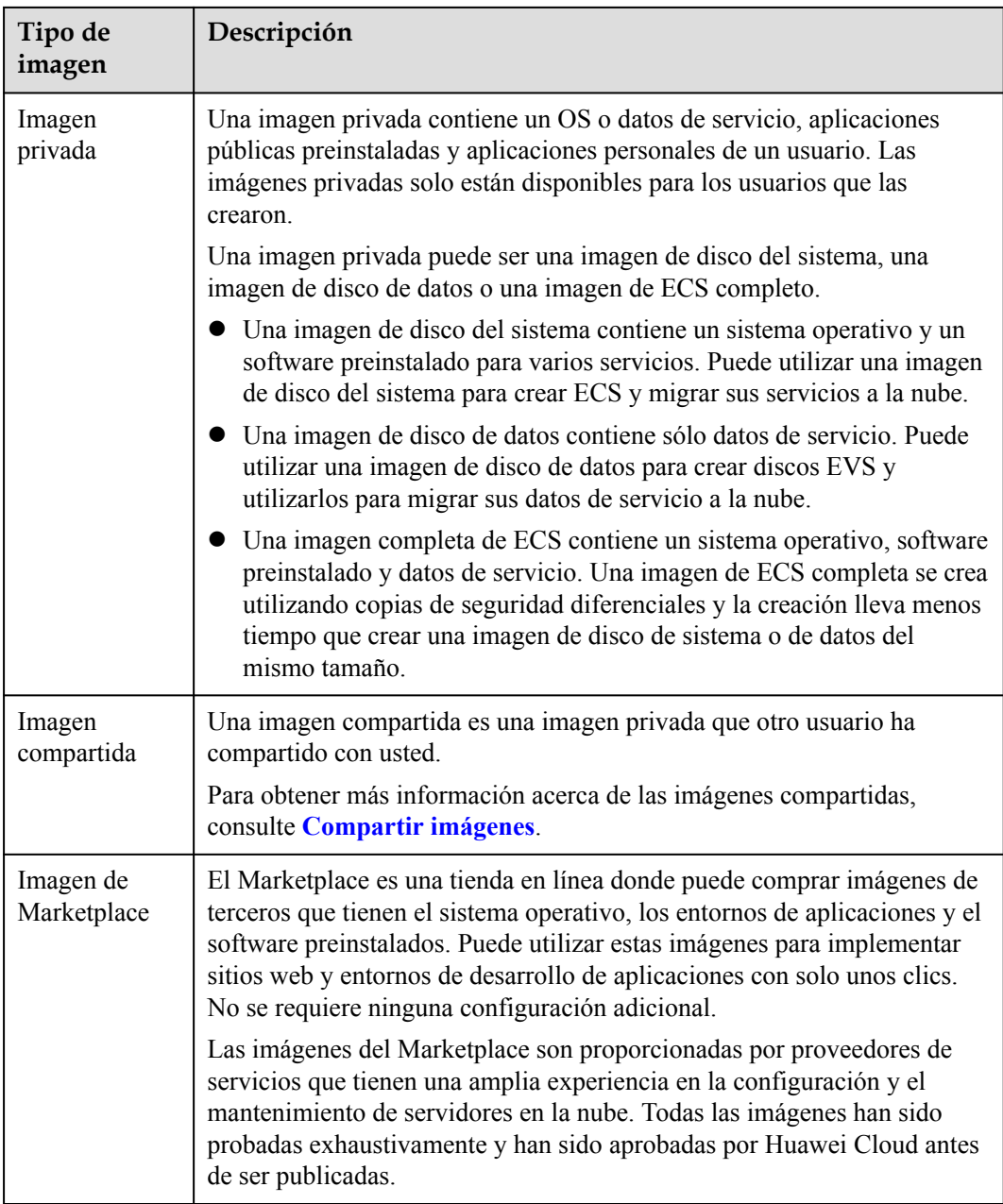

# **11 Cloud-Init**

Cloud-Init es un programa de inicialización de nube de código abierto, que inicializa algunas de las configuraciones personalizadas de un ECS recién creado, como el nombre de host, el par de claves y los datos de usuario.

El uso de Cloud-Init para inicializar sus ECSs afectará a sus ECS, IMS y AS.

# **Impacto en IMS**

Para asegurarse de que los ECS creados con una imagen privada admiten configuraciones personalizadas, debe instalar Cloud-Init o Cloudbase-Init en los ECS antes de usarlos para crear imágenes privadas.

- l Para los sistemas operativos de Windows, descargue e instale Cloudbase-Init.
- l Para sistemas operativos de Linux, descargue e instale Cloud-Init.

Después de instalar Cloud-Init o Cloudbase-Init en una imagen, Cloud-Init o Cloudbase-Init configuran automáticamente los atributos iniciales para los ECS creados con esta imagen.

Para obtener más información, consulte **[Instalación de Cloud-Init](https://support.huaweicloud.com/intl/es-us/usermanual-ims/es-us_topic_0030730603.html)**.

# **Impacto en ECS**

- l Al crear un ECS, si la imagen seleccionada es compatible con Cloud-Init, puede usar la función **User Data** para especificar una configuración personalizada, como la contraseña de inicio de sesión de ECS a ECS. Tales ajustes personalizados entrarán en vigor tras la inicialización de ECS.
- l If Cloud-Init is supported, you can view and use metadata to configure and manage running ECSs.

# **Impacto en AS**

- l Al crear una configuración de AS, puede utilizar la función **User Data** para especificar configuraciones de ECS para inicialización. Si la configuración AS ha tenido efecto en un grupo AS, los ECS recién creados en el grupo AS inicializarán automáticamente sus configuraciones en función de las configuraciones especificadas de ECS.
- l Para una configuración AS existente, si su imagen privada no tiene Cloud-Init o Cloudbase-Init instalados, el modo de inicio de sesión de los ECS creados en el grupo AS donde la configuración AS entra en vigor puede no tener efecto.

Para resolver este problema, consulte "**[¿Cómo afecta Cloud-Init al servicio AS?](https://support.huaweicloud.com/intl/es-us/as_faq/as_faq_0013.html)**" en la *Guía de usuario de Auto Scaling*.

# **Notas**

- l Cuando utilice Cloud-Init, habilite DHCP en la VPC a la que pertenece ECS.
- l Cuando utilice Cloud-Init, asegúrese de que las reglas de grupo de seguridad para la dirección saliente cumplan los siguientes requisitos:
	- Protocolo: TCP
	- Puerto: 80
	- Destino: 169.254.0.0/16

#### $\Box$  NOTA

Si utiliza las reglas de grupo de seguridad predeterminadas para la dirección de salida, se cumplen los requisitos anteriores. A continuación, se puede acceder a los metadatos. Las reglas de grupo de seguridad predeterminadas para la dirección de salida son las siguientes:

- $\bullet$  Protocolo: Todos
- $\bullet$  Puerto: Todos
- $\bullet$  Destino: 0.0.0.0/0

# **12 Discos de EVS**

# **¿Qué es Elastic Volume Service?**

Elastic Volume Service (EVS) ofrece un almacenamiento en bloque escalable para ECSs. Gracias a que brinda gran confiabilidad y rendimiento, así como abundantes especificaciones, los discos de EVS pueden utilizarse en sistemas de archivos distribuidos, entornos de prueba y desarrollo, aplicaciones de almacén de datos y casos de informática de alto rendimiento (HPC), a fin de satisfacer diversas necesidades de servicio.

# **Tipos de discos**

Los tipos de discos EVS difieren en rendimiento. Elija el tipo de disco según sus requisitos.

Para obtener más información acerca de las especificaciones y el rendimiento de los discos EVS, consulte *[Guía del usuario de Elastic Volume Service](https://support.huaweicloud.com/intl/es-us/productdesc-evs/es-us_topic_0014580744.html)*.

# **13 Red**

# **VPC**

Virtual Private Cloud (VPC) le permite crear redes virtuales personalizadas en su AZ aislada lógicamente. Estas redes son zonas dedicadas que están lógicamente aisladas, proporcionando entornos de red seguros para sus ECSs. Puede definir grupos de seguridad, redes privadas virtuales (VPN), segmentos de direcciones IP y ancho de banda para una VPC. Esto facilita la configuración y gestión de la red interna y le permite cambiar su red de una manera segura y conveniente. Además, puede personalizar las reglas de acceso de ECS dentro de un grupo de seguridad y entre diversos grupos de ese tipo, con el propósito de reforzar la seguridad de ECS.

Para obtener más información acerca de VPC, consulte la *[Guía del usuario de Virtual Private](https://support.huaweicloud.com/intl/es-us/vpc/index.html) [Cloud](https://support.huaweicloud.com/intl/es-us/vpc/index.html)*.

# **Subred**

Una subred es un rango de direcciones IP en una VPC y permite la gestión de direcciones IP y funciones de resolución DNS para los ECS en la subred. Las direcciones IP de todos los ECS de una subred pertenecen a la subred.

De forma predeterminada, los ECS en todas las subredes de la misma VPC pueden comunicarse entre sí, mientras que los ECS en diferentes VPC no pueden.

# **Grupo de seguridad**

Un grupo de seguridad es una colección de reglas de control de acceso para los ECS que tienen los mismos requisitos de protección de seguridad y que son de confianza mutua. Al agregar un ECS a un grupo de seguridad, se aplican todas las reglas definidas para este grupo de seguridad a este ECS.

Su cuenta viene automáticamente con un grupo de seguridad predeterminado. El grupo de seguridad predeterminado permite todos los datos salientes, deniega todos los datos entrantes y permite todos los datos entre ECS del grupo. Sus ECS del grupo de seguridad pueden comunicarse entre sí sin necesidad de agregar reglas.

# **EIP**

El servicio Elastic IP (EIP) permite que los recursos en la nube se comuniquen con Internet mediante direcciones IP estáticas públicas y anchos de banda escalables. Los EIP pueden estar vinculados o independientes de ECSs, BMS, direcciones IP virtuales, gateways NAT o balanceadores de carga. Se ofrecen diversos modos de facturación para cumplir con distintos requerimientos del servicio.

Cada EIP solo puede ser usada por un recurso en la nube a la vez.

**Figura 13-1** Acceso a Internet con una EIP

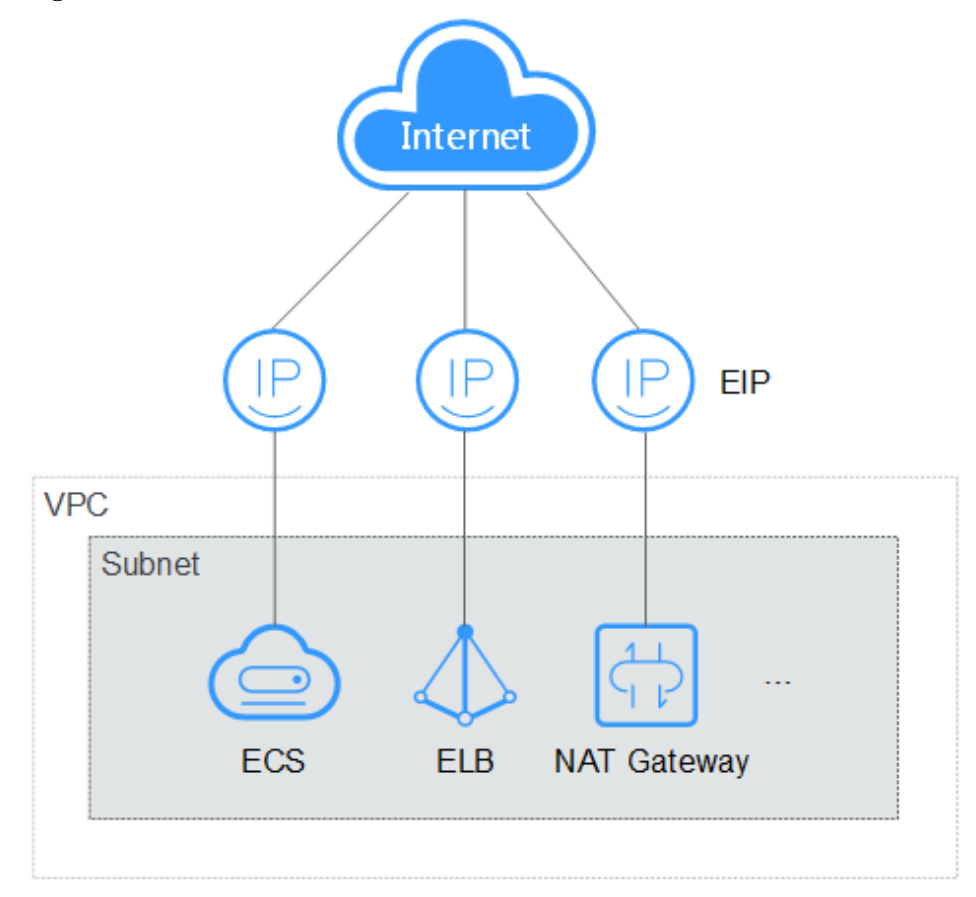

# **14 Seguridad**

# **14.1 Proyecto y proyecto empresarial**

# **Proyecto**

Los proyectos en IAM se utilizan para agrupar y aislar recursos de OpenStack (recursos de cómputo, recursos de almacenamiento y recursos de red). Los recursos de su cuenta deben montarse en la sección de proyectos. Un proyecto puede ser un departamento o un equipo de proyecto. Se pueden crear varios proyectos para una cuenta.

# **Proyecto empresarial**

Los proyectos empresariales se utilizan para clasificar y gestionar varios recursos. Los recursos en diferentes regiones pueden pertenecer a un proyecto de empresa. Una empresa puede clasificar los recursos según el departamento o el grupo de proyecto y poner los recursos relevantes en un proyecto empresarial para la gestión. Los recursos se pueden migrar entre los proyectos empresariales.

# **Diferencias entre proyectos y proyectos empresariales**

Provectos IAM

Los proyectos se utilizan para clasificar y aislar físicamente los recursos en una región. Los recursos de un proyecto IAM no se pueden transferir. Solo se pueden eliminar y luego reconstruir.

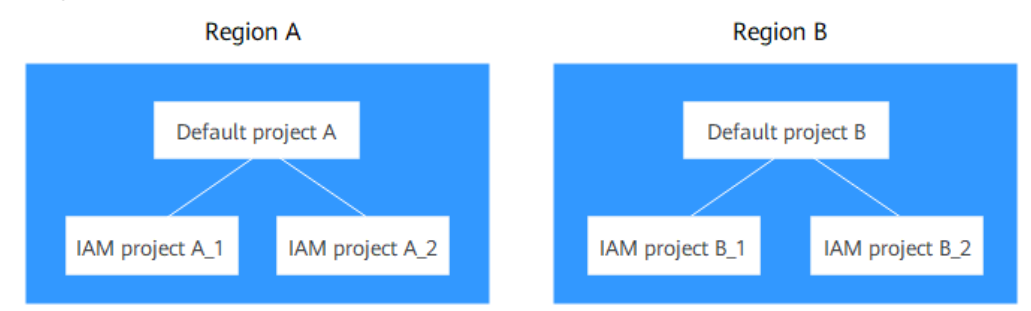

Proyecto empresarial

Los proyectos empresariales se actualizan en función de los proyectos de IAM y se utilizan para clasificar y gestionar los recursos de diferentes proyectos de una empresa. Un proyecto de empresa puede contener los recursos de varias regiones y los recursos se pueden agregar o quitar de proyectos de empresa. Si ha habilitado la gestión empresarial, no puede crear un proyecto de IAM y solo puede gestionar los proyectos existentes. En el futuro, los proyectos de IAM serán reemplazados por proyectos empresariales, que son más flexibles.

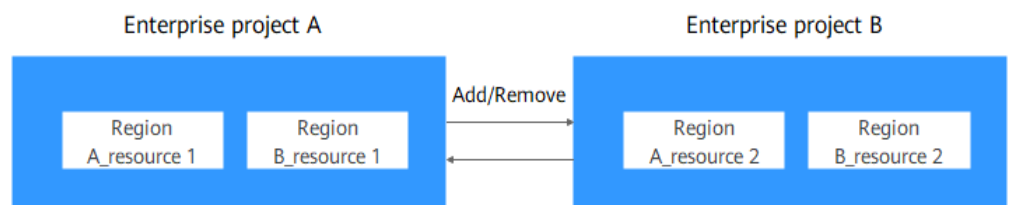

Tanto los proyectos como los de empresa pueden ser gestionados por uno o más grupos de usuarios. Los usuarios que gestionan los proyectos de empresa pertenecen a grupos de usuarios. Después de conceder una política a un grupo de usuarios, los usuarios del grupo pueden obtener los derechos definidos en la política del proyecto o proyecto de empresa.

Para obtener más información sobre cómo crear un proyecto, crear un proyecto de empresa y asignar permisos, consulte **[Proyecto y Proyecto de empresa](https://support.huaweicloud.com/intl/es-us/usermanual-ecs/ecs_03_0607.html)**.

# **14.2 Seguridad del hipervisor**

# **Hipervisor**

El hipervisor aísla los ECS que se ejecutan en un servidor físico para evitar el robo de datos y los ataques. Solo puede acceder a los ECS que se le asignen, incluidos los recursos y datos de hardware y software.

# **Aislamiento de CPU**

La arquitectura x86 admite cuatro niveles de privilegios que van desde el anillo 0 hasta el anillo 3 con privilegios en orden descendente.

- l Anillo 0: kernel del sistema operativo
- l Anillo 1: Servicios del sistema operativo
- l Anillo 2: Servicios del sistema operativo
- l Anillo 3: aplicaciones

Cada nivel de privilegio restringe por separado los comandos que se pueden ejecutar.

- l El hipervisor se ejecuta en el anillo 0.
- Los sistemas operativos ECS se ejecutan en el anillo 1. Esto impide que el SO invitado ejecute instrucciones privilegiadas.
- Las aplicaciones se ejecutan en el anillo 3, asegurando que están aisladas del sistema operativo.

La introducción de la virtualización asistida por hardware de CPU aísla aún más el hipervisor de los sistemas operativos ECS.

# **Aislamiento de memoria**

El hipervisor utiliza la virtualización de memoria para aislar la memoria virtual de diferentes ECS. La virtualización de memoria ha introducido el direccionamiento de capa 3 (dirección
de invitado virtual en la dirección de invitado físico y en la dirección de la máquina) basado en direccionamiento de capa 2 tradicional (dirección virtual en dirección de máquina). El proceso es el siguiente: Un ECS traduce su dirección de invitado virtual en una dirección de invitado física. A continuación, el hipervisor traduce la dirección física de invitado en una dirección de máquina, y envía la dirección de máquina a la CPU para su procesamiento. Esto permite que el ECS acceda solo a la memoria física asignada y evita que el ECS obtenga la dirección de la máquina.

### **Aislamiento de E/S**

El hipervisor utiliza un modelo de dispositivo independiente para la virtualización de E/S. El frontend transfiere las solicitudes de E/S desde un ECS al backend del hipervisor. El backend analiza las solicitudes y las envía al dispositivo de destino para finalizar las operaciones de E/S. El hipervisor se asegura de que el ECS pueda acceder solo a los recursos de E/S asignados a él.

## **14.3 Encriptación de usuario**

La encriptación de usuario le permite utilizar la función de cifrado proporcionada en la plataforma de nube pública para cifrar los recursos de ECS, mejorando la seguridad de los datos. La encriptación de usuario incluye la encriptación de imagen y la encriptación de disco EVS.

### **Encriptación de imágenes**

La encriptación de imágenes admite la encriptación de imágenes privadas. Al crear un ECS, si selecciona una imagen cifrada, el disco del sistema de ECS creado se cifra automáticamente, lo que mejora la seguridad de los datos.

Utilice uno de los métodos siguientes para crear una imagen cifrada:

- l Utilice un archivo de imagen externo.
- l Utilice un ECS cifrado existente.

Para obtener más información sobre el encriptación de imágenes, consulte **[Encriptación de](https://support.huaweicloud.com/intl/es-us/usermanual-ims/ims_01_0329.html) [imágenes](https://support.huaweicloud.com/intl/es-us/usermanual-ims/ims_01_0329.html)**.

### **Encriptación de discos EVS**

La encriptación de disco EVS admite la encriptación de disco del sistema y el encriptación de disco de datos.

- lacktriangleright Al crear un ECS, si selecciona una imagen cifrada, el disco del sistema del ECS creado tiene automáticamente activada la encriptación y el modo de encriptación cumple con el modo de encriptación de imagen.
- Al crear un ECS, puede cifrar los discos de datos agregados.

Para obtener más información acerca del encriptación de disco EVS, consulte *[Encriptación](https://support.huaweicloud.com/intl/es-us/productdesc-evs/evs_01_0001.html) [de disco EVS](https://support.huaweicloud.com/intl/es-us/productdesc-evs/evs_01_0001.html)*.

### **Impacto en AS**

Si utiliza una ECS encriptación para crear una configuración de Auto Scaling (AS), el modo de encriptación de la configuración AS creada cumple con el modo de encriptación ECS.

### **Acerca de las claves**

La clave requerida para la encriptación se basa en Data Encryption Workshop (DEW). DEW utiliza una clave de encriptación de datos (DEK) para cifrar datos y una clave maestra de cliente (CMK) para cifrar el DEK.

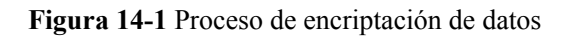

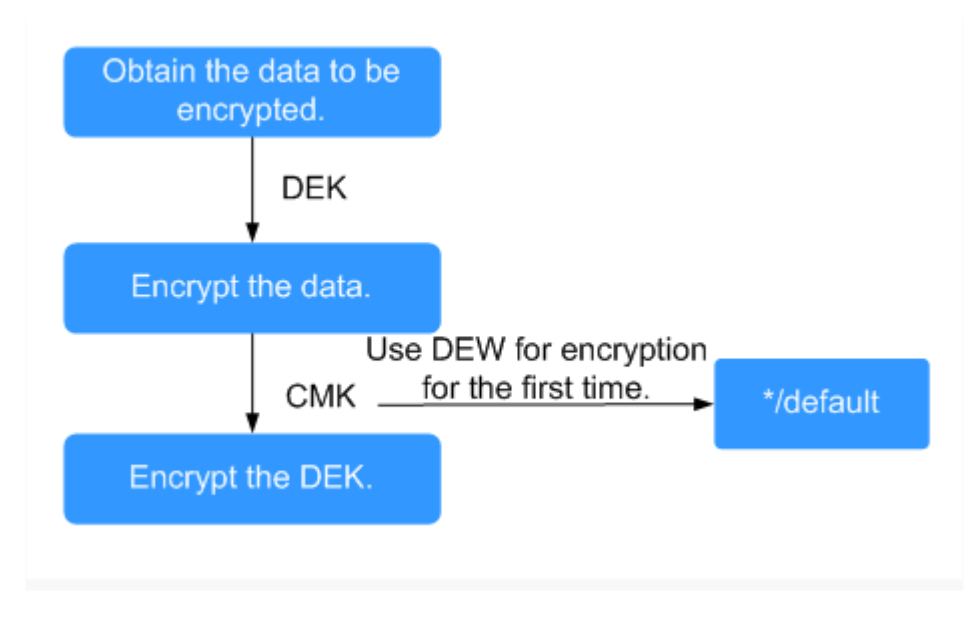

**Tabla 14-1** describe las claves involucradas en el proceso de encriptación de datos.

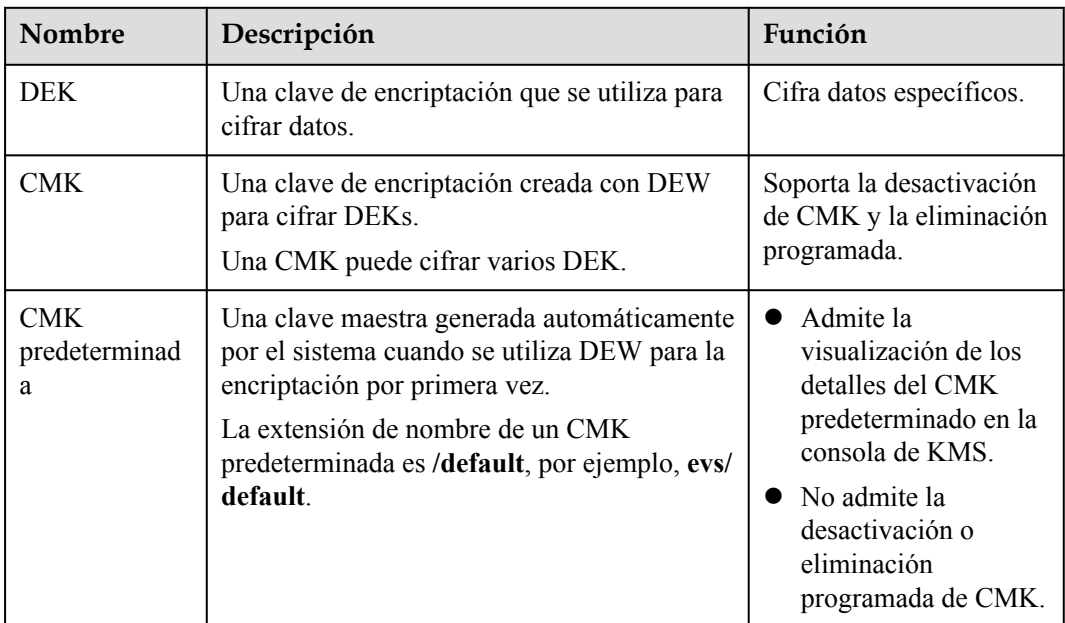

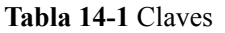

### $\Box$  NOTA

Después de deshabilitar una CMK o programar la eliminación de una CMK tiene efecto, el disco EVS cifrado usando esta CMK todavía se puede utilizar hasta que el disco se separa de y luego se conecta a un ECS de nuevo. Durante este proceso, el disco no se puede conectar al ECS porque no se puede obtener el CMK. Por lo tanto, el disco EVS no está disponible.

Para obtener más información sobre DEW, consulte la *[Guía del usuario del taller de](https://support.huaweicloud.com/intl/es-us/dew/index.html) [encriptación de datos](https://support.huaweicloud.com/intl/es-us/dew/index.html)*.

## **14.4 HSS**

Host Security Service (HSS) está diseñado para mejorar la seguridad general de los ECS. Reduce los riesgos de intrusiones gracias a la gestión de activos, vulnerabilidades e intrusiones, y a las funciones de inspección de línea de base.

Después de instalar el agente HSS en sus ECS, podrá comprobar el estado de seguridad y los riesgos de ECS en una región en la consola HSS.

**Figura 14-2** Reglas de trabajo de HSS

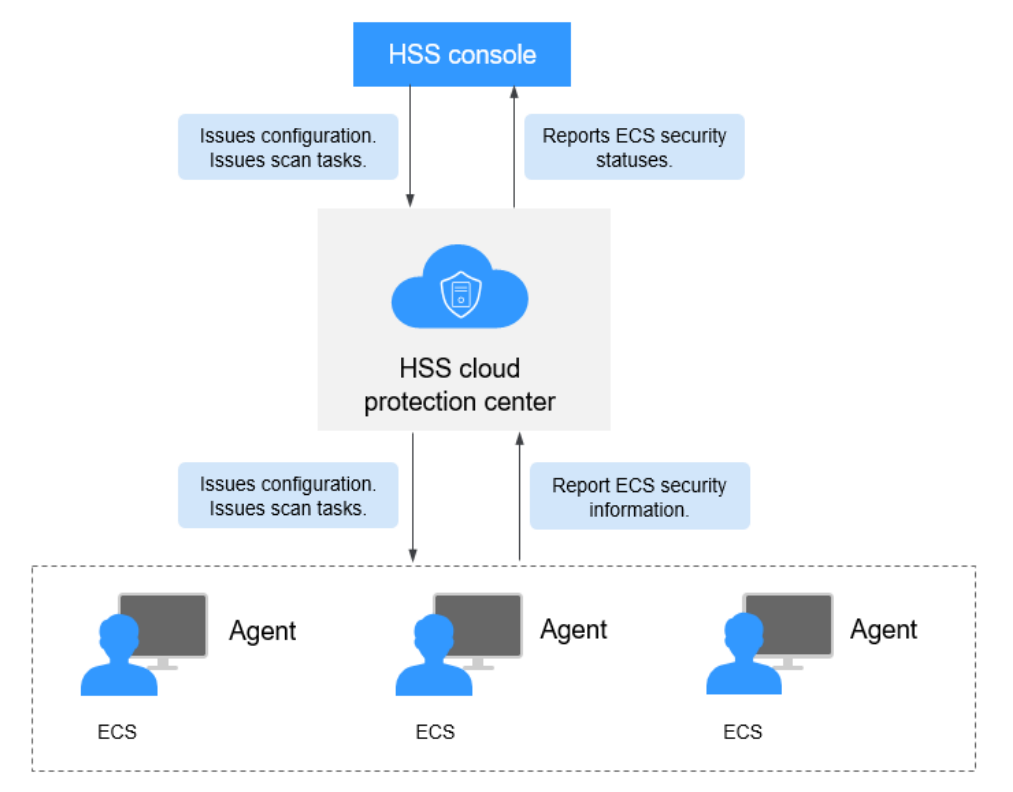

En la siguiente tabla se describen los componentes HSS.

Consola de HSS

Una plataforma de gestión visualizada, donde puede aplicar configuraciones de forma centralizada y ver el estado de defensa y los resultados de análisis de ECS en una región.

- Centro de protección en la nube de HSS
	- Recibe configuraciones y tareas de análisis enviadas desde la consola y las reenvía a los agentes de los ECS.
- <span id="page-111-0"></span>– Recibe la información de ECS reportada por los agentes, analiza los riesgos de seguridad y las excepciones en los ECS y muestra los resultados del análisis en la consola.
- Delegación
	- Recibe tareas de detección enviadas por el centro de protección en la nube de HSS.
	- Analiza los ECS según los requisitos de las tareas e informa los resultados del análisis al centro de protección en la nube de HSS.

Antes de utilizar el servicio HSS, instale el agente de HSS en su ECS. Para obtener más información, consulte **[Host Security Service](https://www.huaweicloud.com/intl/es-us/product/hss.html)**.

### **14.5 CBR**

### **¿Qué es CBR?**

Cloud Backup and Recovery (CBR) le permite realizar copias de seguridad de servidores y discos en la nube con facilidad. En caso de un ataque de virus, eliminación accidental o fallo de software o hardware, puede restaurar los datos en cualquier momento en el pasado cuando se hizo una copia de seguridad de los datos.

CBR protege sus servicios al garantizar la seguridad y la coherencia de sus datos.

### **Diferencias entre Cloud Server Backup y Cloud Disk Backup**

Puede realizar una copia de seguridad de los datos de ECS mediante la función Cloud Server Backup o Cloud Disk Backup.

- l Cloud Server Backup (recomendado): Utilice esta función de copia de seguridad si desea realizar una copia de seguridad de los datos de todos los discos EVS (discos de sistema y de datos) en un ECS. Esto evita la incoherencia de datos causada por la diferencia de tiempo en la creación de una copia de seguridad.
- l Copia de seguridad de Cloud Disk: Utilice esta función de copia de seguridad si desea realizar una copia de seguridad de los datos de uno o más discos EVS (sistema o disco de datos) en un ECS. Esto minimiza los costos de copia de seguridad sobre la base de la seguridad de los datos.

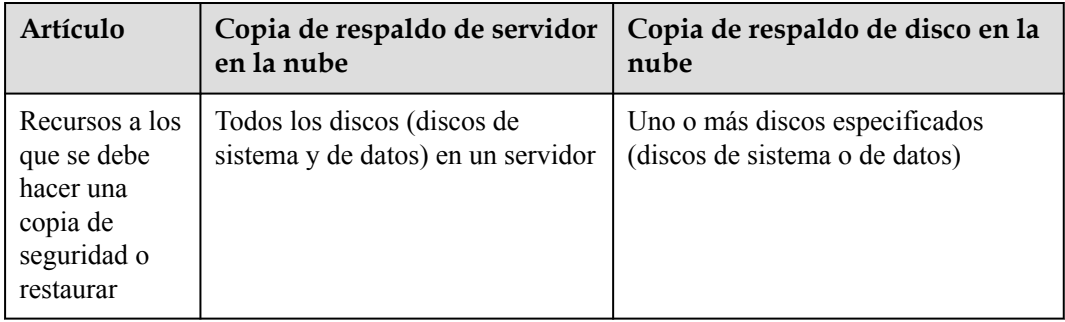

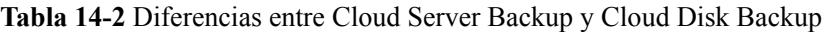

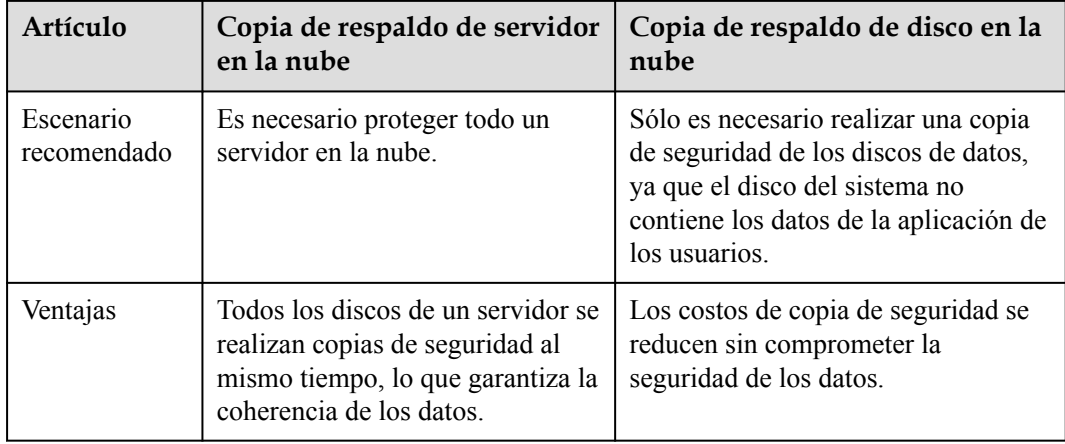

### **Enlaces útiles**

- l **[Compra de una bóveda de copia de seguridad del servidor](https://support.huaweicloud.com/intl/es-us/qs-cbr/cbr_02_0003.html)**
- l **[Compra de un almacén de copia de seguridad en disco](https://support.huaweicloud.com/intl/es-us/qs-cbr/cbr_02_0004.html)**
- l **[Restauración de datos mediante una copia de seguridad de un servidor en la nube](https://support.huaweicloud.com/intl/es-us/usermanual-cbr/cbr_03_0032.html)**
- l **[Uso de una copia de seguridad para crear una imagen](https://support.huaweicloud.com/intl/es-us/usermanual-cbr/cbr_03_0016.html)**
- l **[Restauración de datos mediante una copia de seguridad en disco en la nube](https://support.huaweicloud.com/intl/es-us/usermanual-cbr/cbr_03_0033.html)**

# **15 Facturación**

### <span id="page-113-0"></span>**Conceptos de facturación:**

Los ECS de Huawei Cloud se facturan según las especificaciones de ECS y la duración del servicio.

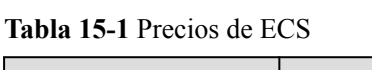

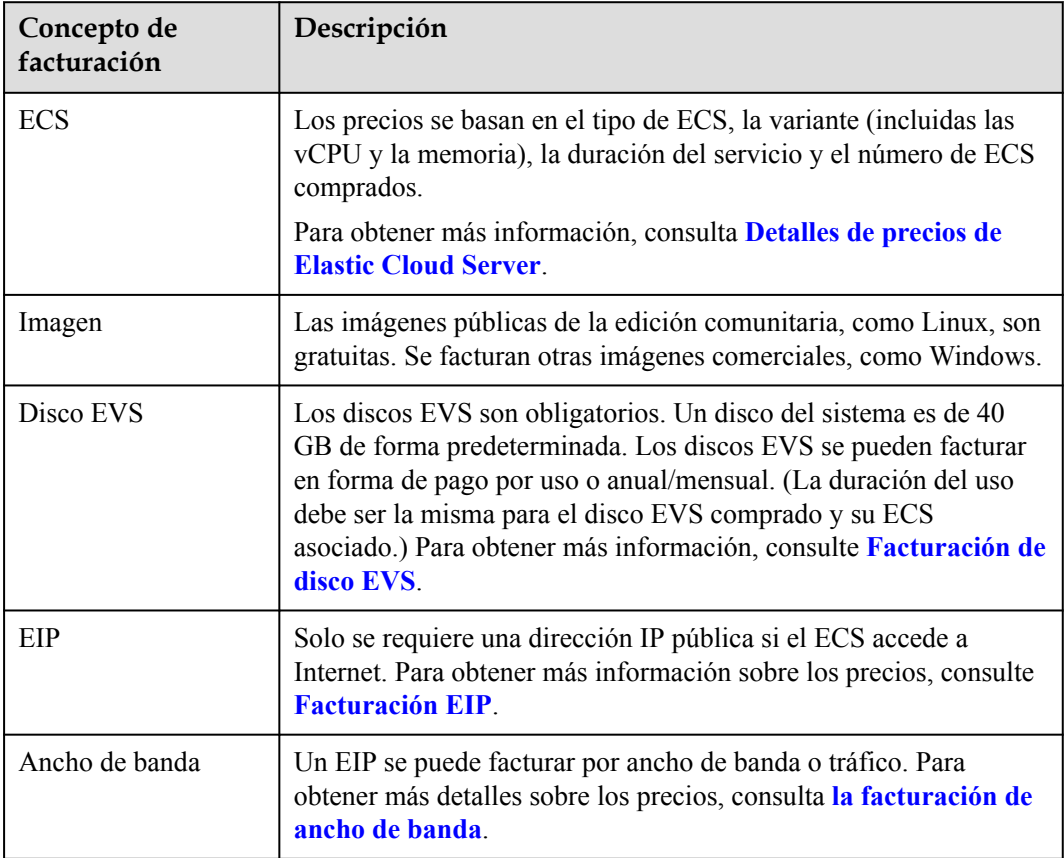

### **Modos de facturación**

Un ECS se puede facturar en un pago por uso, precio de spot o anual/mensual.

- l Anual/mensual: El ECS se facturará en función de la duración del servicio. Este modo rentable es ideal cuando el período de uso del ECS es predecible.
- l Pago por uso: ECS se facturará en función de la frecuencia y duración de uso. Este modo es ideal cuando se desea más flexibilidad y control sobre el uso del ECS.
- l Precio de spot: ECS se facturará en base al precio que sea efectivo durante el período de tiempo que se está utilizando. Este modo es ligeramente más rentable que el modo de pago por uso, y el precio de la instancia spot se ajustará gradualmente en función de las tendencias de la oferta y la demanda.

**Tabla 15-2** enumera las diferencias entre los modos de facturación.

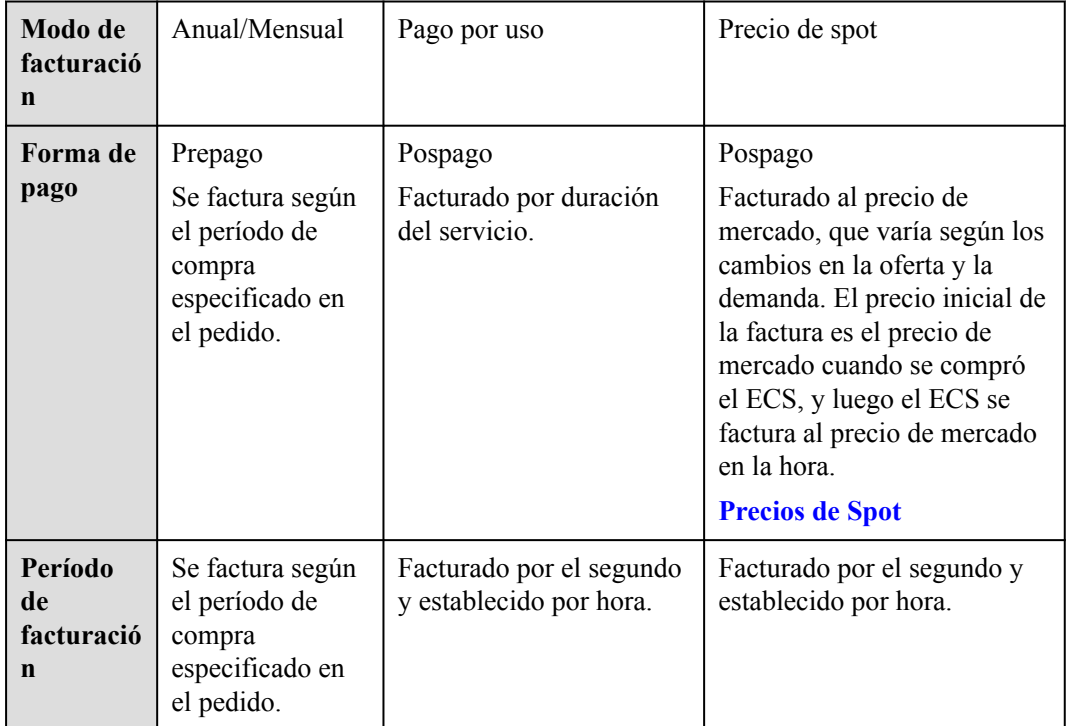

**Tabla 15-2** Modos de facturación

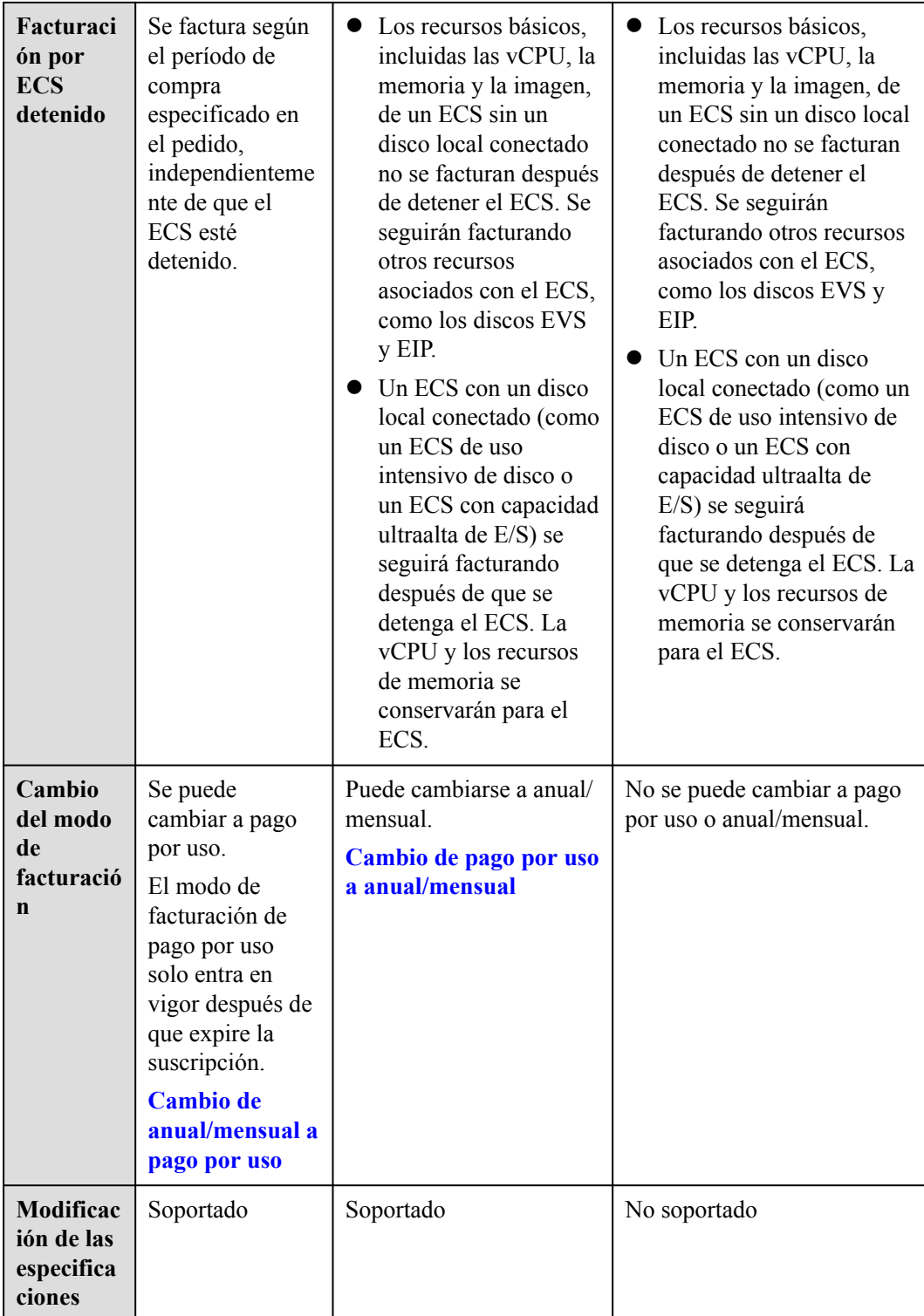

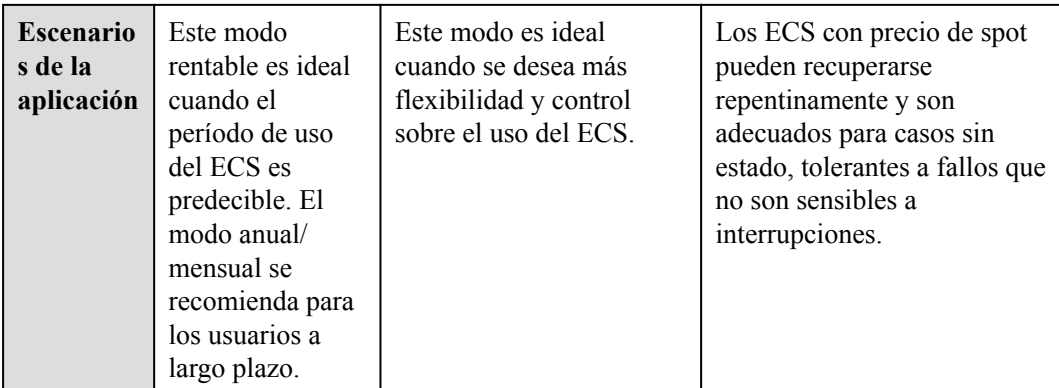

- l **Anual/mensual**: Huawei Cloud permite que los ECS se facturen anualmente o mensualmente. El pago anual/mensual ofrece un descuento mayor que el pago por uso y se recomienda para usuarios a largo plazo. Se factura un ECS anual/mensual basado en el período de compra especificado en el pedido.
- l **Pago por uso**: permite flexibilidad, monitorizando con precisión el uso hasta el segundo. Un ECS se factura desde el momento en que se aprovisiona hasta el momento en que se elimina.

Después de que no se habilite ningún cargo por ECS detenido, cuando se detiene un ECS de pago por uso sin un disco local o FPGA conectado, el ECS (incluyendo sus vCPUs, memoria e imagen) no se factura. Sin embargo, los recursos asociados con el ECS, tales como sus discos EVS, EIP y ancho de banda, continuarán facturando. Se liberan los recursos de memoria y vCPU del ECS detenido. Cuando se reinicia el ECS, se deben solicitar de nuevo la vCPU y los recursos de memoria. Sin embargo, si los recursos son insuficientes, el inicio puede fallar. En tal caso, espere varios minutos antes de intentar otro reinicio o modifique las especificaciones de ECS.

Un ECS con un disco local conectado (como un ECS de uso intensivo de disco, con capacidad ultraalta de E/S o basado en FPGA) se seguirá facturando después de que se detenga el ECS. La vCPU y los recursos de memoria se conservarán para el ECS.

### l **Precio de spot**

**Precio**: Los ECS se facturan en base al precio de mercado, que varía según los cambios en la oferta y la demanda. El precio máximo que está dispuesto a pagar no se utiliza como base de facturación. Un precio más alto asegura una mayor tasa de éxito para que usted compre este tipo de ECS. Un ECS con precio de spot solo se puede utilizar cuando el precio de mercado es más bajo que el precio máximo que está dispuesto a pagar y los recursos de inventario son suficientes. Cuando el precio de mercado excede el precio máximo, el ECS será reclamado.

**Período de facturación**: Un ECS con precio de spot se factura por el segundo. Cada hora se realiza un corte. El precio inicial de la factura es el precio de mercado cuando se compró el ECS, y el precio de mercado de la hora se utiliza para la facturación.

**Servicios asociados**: El precio de spots se aplica solo a vCPUs y memoria. El sistema operativo, el disco del sistema, el disco de datos, el ancho de banda y la dirección IP se facturan siguiendo las reglas de facturación para estos elementos en el modo de facturación de pago por uso. Se crea y libera un disco del sistema con el ECS al que está conectado el disco del sistema. Un disco de datos debe eliminarse manualmente.

**Cupones de efectivo**: Los cupones de efectivo no son aplicables a los ECSs de precio de spot.

### **Ejemplos de facturación**

Tanto en el modo de pago por uso como en el precio de facturación al contado, los ECS se facturan por el segundo. El precio por segundo de cada tipo de ECS se puede obtener dividiendo su precio por hora entre 3600. Obtenga el precio por hora en la página **Detalles de precios del producto**.

Por ejemplo, si el precio de un ECS de pago por uso es de \$0.68 USD/hora, y usted compra dicho ECS, el ECS se facturará en función de la duración del servicio por segundo.

- Si utiliza el ECS durante 30 minutos, debe pagar \$0.34 USD  $(0.68/3600 \times 30 \times 60)$ .
- Si utiliza el ECS durante 1 hora y 30 minutos, debe pagar \$1.02 USD (0.68/3600 x 90 x 60).

### **Cambios de configuración**

- Cambio del modo de facturación
	- Cambio de pago por uso a anual/mensual: Después de cambiar el modo de facturación de un ECS de pago por uso a anual/mensual, se genera un nuevo pedido para usted, y el nuevo modo de facturación entrará en vigor inmediatamente después de pagar el pedido.
	- Cambio de anual/mensual a pago por uso: Después de que el modo de facturación de un ECS se cambie de anual/mensual a pago por uso, el nuevo modo de facturación entra en vigor solo después de que haya expirado el período de pago anual/mensual.
	- Un ECS con precio de spot no se puede cambiar a un ECS de pago por uso o anual/ mensual.

### **Figura 15-1** Cambio del modo de facturación

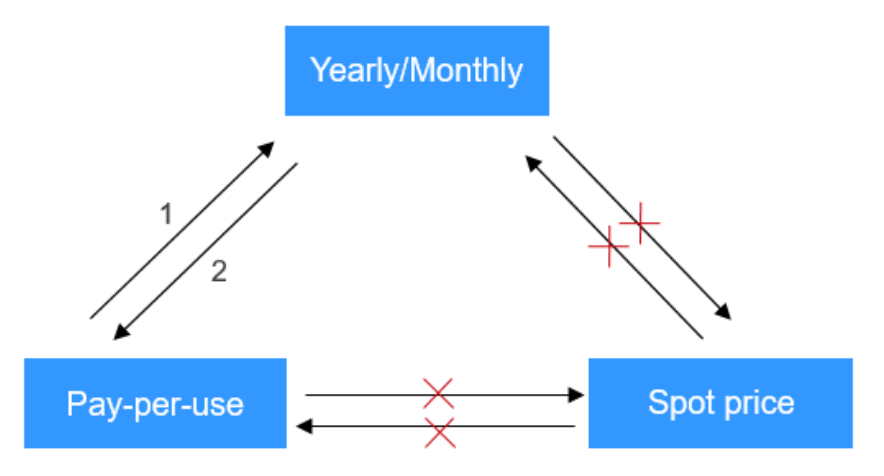

- 1: The changed billing mode takes effect immediately.
- 2: The changed billing mode takes effect only when the purchase period expires.
- $x$  : The billing mode is not changeable.
- l Modificación de las especificaciones del ECS

Las especificaciones de un ECS de pago por uso o anual/mensual pueden modificarse, por ejemplo, su vCPU y las especificaciones de memoria pueden modificarse. Sin embargo, un ECS con precio de spot no admite la modificación de las especificaciones.

### **Notas**

- Los vales no serán reembolsados si las especificaciones del ECS comprado con esos vales son degradadas.
- Si se actualizan las especificaciones ECS, la diferencia de precio entre las especificaciones originales y las nuevas debe devolverse de acuerdo con la duración en servicio.
	- Para ECS de pago por uso: Las modificaciones de la especificación entran en vigor inmediatamente.
	- n Para ECS anuales/mensuales: Las modificaciones de la especificación entran en vigor inmediatamente dentro del período de validez original. Para obtener más información sobre la diferencia de precio, consulte **[Precios de una](https://support.huaweicloud.com/intl/es-us/usermanual-billing/renewals_topic_60000001.html) [especificación cambiada](https://support.huaweicloud.com/intl/es-us/usermanual-billing/renewals_topic_60000001.html)**.
- Las especificaciones de ECS (vCPU o memoria) se degradan deterioran el rendimiento de ECS.
- La diferencia de precio debe ser reembolsada si un ECS degradado necesita ser actualizado de nuevo a sus especificaciones originales.

### **Enlaces útiles**

- l **[¿Cuáles son las diferencias entre los modos de facturación anual/mensual y de pago](https://support.huaweicloud.com/intl/es-us/ecs_faq/ecs_faq_0308.html) [por uso?](https://support.huaweicloud.com/intl/es-us/ecs_faq/ecs_faq_0308.html)**
- l **[¿El ECS de pago por uso se factura después de detenerse?](https://support.huaweicloud.com/intl/es-us/ecs_faq/es-us_topic_0018124776.html)**
- l **[¿Cómo cambio el modo de facturación de un ECS de anual/mensual a pago por](https://support.huaweicloud.com/intl/es-us/ecs_faq/es-us_topic_0101604503.html) [uso?](https://support.huaweicloud.com/intl/es-us/ecs_faq/es-us_topic_0101604503.html)**
- l **[Preguntas más frecuentes sobre ECS Frozen, eliminación y cancelación de](https://support.huaweicloud.com/intl/es-us/ecs_faq/ecs_faq_0303.html) [suscripción](https://support.huaweicloud.com/intl/es-us/ecs_faq/ecs_faq_0303.html)**
- l **[¿Cómo se puede detener la facturación de ECS?](https://support.huaweicloud.com/intl/es-us/ecs_faq/es-us_topic_0046592591.html)**
- l **[Preguntas frecuentes sobre los ECS de precios al contado](https://support.huaweicloud.com/intl/es-us/ecs_faq/ecs_faq_0309.html)**

# **16 Gestión de permisos**

Si necesita asignar diferentes permisos a los empleados de su empresa para acceder a sus recursos de ECS, IAM es una buena opción para la gestión de permisos detallada. IAM proporciona autenticación de identidad, gestión de permisos y control de acceso, ellos le ayudan a asegurar el acceso a sus recursos.

Con IAM, puede usar su cuenta para crear usuarios de IAM y asignar permisos a los usuarios para controlar su acceso a recursos específicos. Por ejemplo, algunos desarrolladores de software de su empresa necesitan usar recursos de ECS, pero no deben poder eliminarlos ni realizar ninguna otra operación de alto riesgo. En este escenario, puede crear usuarios de IAM para los desarrolladores de software y concederles solo los permisos necesarios para usar los recursos de ECS.

Si su cuenta no requiere usuarios individuales de IAM para la gestión de permisos, omita esta sección.

IAM se puede utilizar de forma gratuita. Solo paga por los recursos de su cuenta. Para obtener más información acerca de IAM, consulte **[Descripción general del servicio de IAM](https://support.huaweicloud.com/intl/es-us/productdesc-iam/iam_01_0026.html)**.

### **Permisos de ECS**

De forma predeterminada, los nuevos usuarios de IAM no tienen permisos asignados. Debe agregar un usuario a uno o más grupos y adjuntar políticas o roles de permisos a estos grupos. Los usuarios heredan permisos de los grupos a los que se agregan y pueden realizar operaciones específicas a servicios en la nube según los permisos.

ECS es un servicio a nivel de proyecto implementado y accedido en regiones físicas específicas. Para asignar permisos ECS a un grupo de usuarios, especifique el ámbito como proyectos específicos de la región y seleccione proyectos (como **ap-southeast-2**) para que los permisos surtan efecto. Si se selecciona **All projects**, los permisos surtirán efecto para el grupo de usuarios en todos los proyectos específicos de la región. Al acceder a ECS, los usuarios deben cambiar a una región en la que se les haya autorizado a usar este servicio.

Puede conceder permisos a los usuarios mediante roles y políticas.

l Roles: Tipo de mecanismo de autorización de grano grueso que define permisos relacionados con las responsabilidades del usuario. Este mecanismo proporciona solo un número limitado de roles de nivel de servicio para la autorización. Al usar roles para conceder permisos, también debe asignar otros roles de los que dependen los permisos para que surtan efecto. Sin embargo, los roles no son una opción ideal para la autorización detallada y el control de acceso seguro.

l Políticas: Un tipo de mecanismo de autorización detallado que define los permisos necesarios para realizar operaciones en recursos de nube específicos bajo ciertas condiciones. Este mecanismo permite una autorización más flexible basada en políticas, cumpliendo los requisitos para un control de acceso seguro. Por ejemplo, puede conceder a los usuarios de ECS solo los permisos para gestionar un determinado tipo de ECS.

La mayoría de las políticas definen permisos basados en API. Para ver las acciones de API admitidas por ECS, consulte **[Políticas de permisos y acciones admitidas](https://support.huaweicloud.com/intl/es-us/api-ecs/es-us_topic_0170316409.html)**.

**Tabla 16-1** enumera todas las políticas de sistema admitidas por ECS.

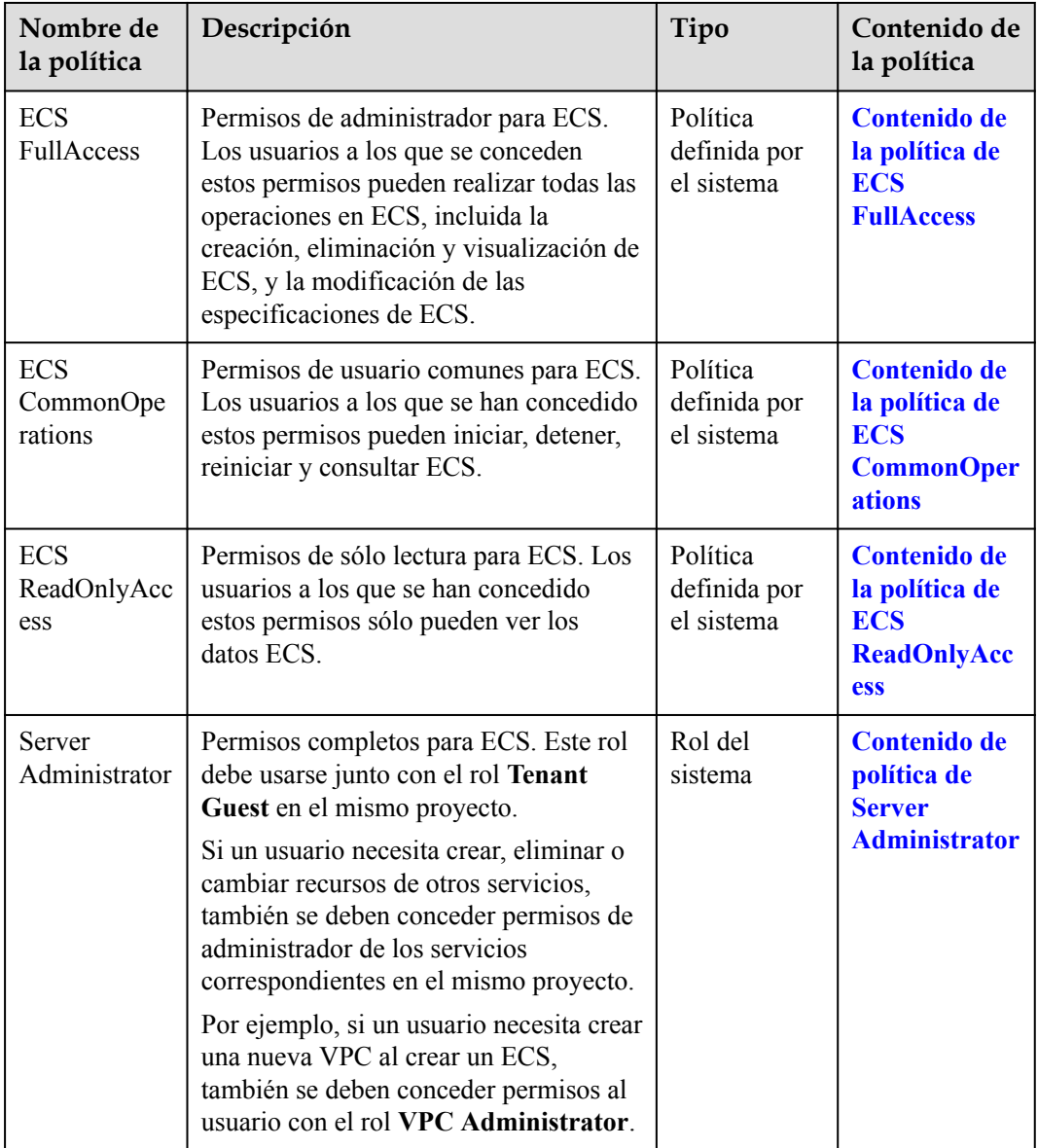

**Tabla 16-1** Políticas definidas por el sistema compatibles con ECS

**[Tabla 16-2](#page-121-0)** enumera las operaciones comunes soportadas por cada política definida por el sistema de ECS. Seleccione las políticas según sea necesario.

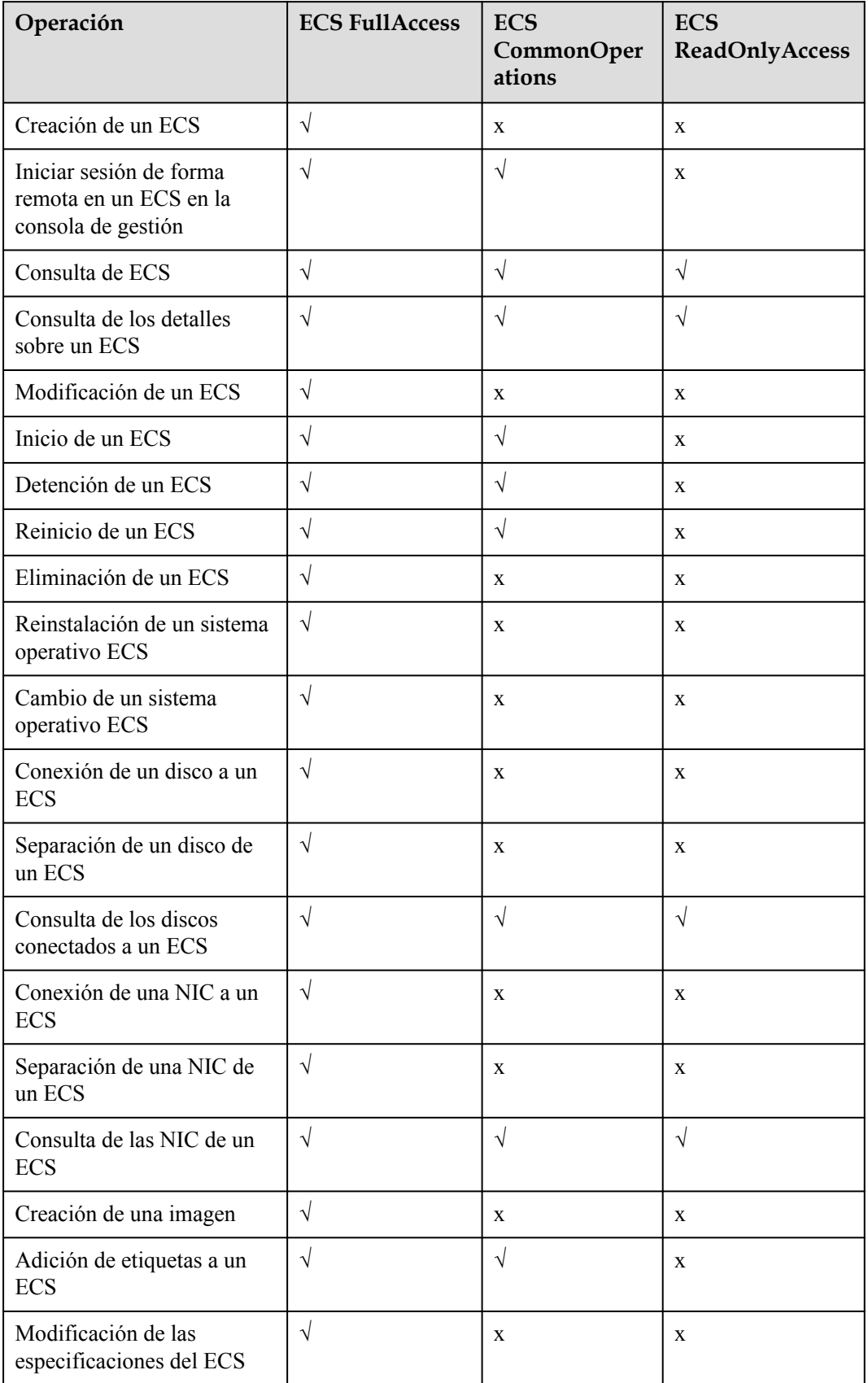

<span id="page-121-0"></span>**Tabla 16-2** Operaciones comunes apoyadas por cada política definida por el sistema

<span id="page-122-0"></span>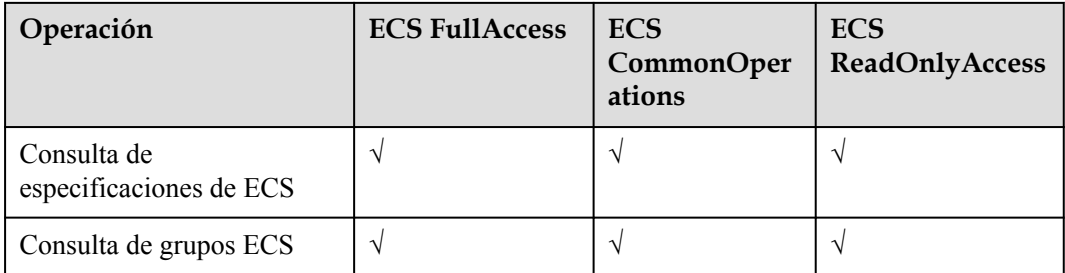

### **Enlaces útiles**

- l **[Descripción general del servicio IAM](https://support.huaweicloud.com/intl/es-us/productdesc-iam/iam_01_0026.html)**
- $\bullet$  [Creación de un grupo de usuarios y usuarios y concesión de permisos ECS](https://support.huaweicloud.com/intl/es-us/usermanual-ecs/ecs_03_0802.html)
- l **[Políticas de permisos y acciones admitidas](https://support.huaweicloud.com/intl/es-us/api-ecs/es-us_topic_0170316409.html)** en la *Referencia de la API de Elastic Cloud Server*

### **Contenido de la política de ECS FullAccess**

```
{
          "Version": "1.1",
          "Statement": [
{1 \over 2} (and {1 \over 2} ) and {1 \over 2} (b) {1 \over 2} (b) {1 \over 2} "Effect": "Allow",
                               "Action": [
                                         "ecs:*:*",
                                         "evs:*:get",
                                         "evs:*:list",
                                         "evs:volumes:create",
                                         "evs:volumes:delete",
                                         "evs:volumes:attach",
                                         "evs:volumes:detach",
                                         "evs:volumes:manage",
                                         "evs:volumes:update",
                                         "evs:volumes:use",
                                         "evs:volumes:uploadImage",
                                         "evs:snapshots:create",
                                         "vpc:*:get",
                                         "vpc:*:list",
                                         "vpc:networks:create",
                                         "vpc:networks:update",
                                         "vpc:subnets:update",
                                         "vpc:subnets:create",
                                         "vpc:ports:*",
                                         "vpc:routers:get",
                                         "vpc:routers:update",
                                         "vpc:securityGroups:*",
                                         "vpc:securityGroupRules:*",
                                         "vpc:floatingIps:*",
                                         "vpc:publicIps:*",
                                         "ims:images:create",
                                         "ims:images:delete",
                                         "ims:images:get",
                                         "ims:images:list",
                                         "ims:images:update",
                              "ims:images:upload"
design to the control of the control of the control of the control of the control of the control of the control of
 }
          ]
}
```
### <span id="page-123-0"></span>**Contenido de la política de ECS CommonOperations**

```
{
           "Version": "1.1",
           "Statement": [
\left\{ \begin{array}{cc} 0 & 0 & 0 \\ 0 & 0 & 0 \\ 0 & 0 & 0 \\ 0 & 0 & 0 \\ 0 & 0 & 0 \\ 0 & 0 & 0 \\ 0 & 0 & 0 \\ 0 & 0 & 0 \\ 0 & 0 & 0 \\ 0 & 0 & 0 \\ 0 & 0 & 0 \\ 0 & 0 & 0 \\ 0 & 0 & 0 & 0 \\ 0 & 0 & 0 & 0 \\ 0 & 0 & 0 & 0 \\ 0 & 0 & 0 & 0 & 0 \\ 0 & 0 & 0 & 0 & 0 \\ 0 & 0 & 0 & 0 & 0 \\ 0 & 0 & 0 & 0 & 0 & 0 \\ 0 "Effect": "Allow",
                                "Action": [
                                          "ecs:*:get*",
                                           "ecs:*:list*",
 "ecs:*:start",
 "ecs:*:stop",
                                           "ecs:*:reboot",
                                           "ecs:blockDevice:use",
                                           "ecs:cloudServerFpgaImages:relate",
                                           "ecs:cloudServerFpgaImages:register",
                                           "ecs:cloudServerFpgaImages:delete",
                                           "ecs:cloudServerFpgaImags:unrelate",
                                           "ecs:cloudServers:setAutoRecovery",
                                           "ecs:cloudServerPasswords:reset",
                                           "ecs:cloudServerPorts:modify",
                                           "ecs:cloudServers:vnc",
                                           "ecs:diskConfigs:use",
                                           "ecs:securityGroups:use",
                                           "ecs:serverGroups:manage",
                                           "ecs:serverFloatingIps:use",
                                           "ecs:serverKeypairs:*",
                                           "ecs:serverPasswords:manage",
                                           "ecs:servers:createConsole",
                                           "ecs:servers:createImage",
                                           "ecs:servers:setMetadata",
                                           "ecs:servers:setTags",
                                           "ecs:serverVolumes:use",
                                           "evs:*:get*",
                                           "evs:*:list*",
                                           "evs:snapshots:create",
                                           "evs:volumes:uploadImage",
                                           "evs:volumes:delete",
                                           "evs:volumes:update",
                                           "evs:volumes:attach",
                                           "evs:volumes:detach",
                                           "evs:volumes:manage",
                                           "evs:volumes:use",
                                           "vpc:*:get*",
                                           "vpc:*:list*",
                                           "vpc:floatingIps:create",
                                           "vpc:floatingIps:update",
                                           "vpc:floatingIps:delete",
                                           "vpc:publicIps:update",
                                           "vpc:publicIps:delete",
                                           "ims:images:create",
                                           "ims:images:delete",
                                           "ims:images:get",
                                           "ims:images:list",
                                           "ims:images:update",
                                           "ims:images:upload"
design to the control of the control of the control of the control of the control of the control of the control of
 }
           ]
}
```
### **Contenido de la política de ECS ReadOnlyAccess**

```
 "Version": "1.1",
                        "Statement": [
\left\{ \begin{array}{cc} 0 & 0 & 0 \\ 0 & 0 & 0 \\ 0 & 0 & 0 \\ 0 & 0 & 0 \\ 0 & 0 & 0 \\ 0 & 0 & 0 \\ 0 & 0 & 0 \\ 0 & 0 & 0 \\ 0 & 0 & 0 \\ 0 & 0 & 0 \\ 0 & 0 & 0 \\ 0 & 0 & 0 & 0 \\ 0 & 0 & 0 & 0 \\ 0 & 0 & 0 & 0 \\ 0 & 0 & 0 & 0 & 0 \\ 0 & 0 & 0 & 0 & 0 \\ 0 & 0 & 0 & 0 & 0 \\ 0 & 0 & 0 & 0 & 0 & 0 \\ 0 & 0 & 0 & 0 "Effect": "Allow",
 "Action": [
```
{

```
 "ecs:*:get*",
                                    "ecs:*:list*",
                                    "ecs:serverGroups:manage",
                                    "ecs:serverVolumes:use",
 "evs:*:get*",
 "evs:*:list*",
                                    "vpc:*:get*",
                                    "vpc:*:list*",
                                    "ims:*:get*",
                                    "ims:*:list*"
and the contract of the contract of the contract of the contract of the contract of the contract of the contract of
 }
         ]
}
```
**Contenido de política de Server Administrator**

```
{
     "Version": "1.1",
     "Statement": [
         {
              "Action": [
                  "ecs:*:*",
                  "evs:*:get",
                  "evs:*:list",
                  "evs:volumes:create",
                  "evs:volumes:delete",
                  "evs:volumes:attach",
                  "evs:volumes:detach",
                  "evs:volumes:manage",
                  "evs:volumes:update",
                  "evs:volumes:uploadImage",
                  "evs:snapshots:create",
                  "vpc:*:get",
                  "vpc:*:list",
                  "vpc:networks:create",
                  "vpc:networks:update",
                  "vpc:subnets:update",
                  "vpc:subnets:create",
                  "vpc:routers:get",
                  "vpc:routers:update",
                  "vpc:ports:*",
                  "vpc:privateIps:*",
                  "vpc:securityGroups:*",
                  "vpc:securityGroupRules:*",
                  "vpc:floatingIps:*",
                  "vpc:publicIps:*",
                  "vpc:bandwidths:*",
                  "vpc:firewalls:*",
                  "ims:images:create",
                  "ims:images:delete",
                  "ims:images:get",
                  "ims:images:list",
                  "ims:images:update",
                  "ims:images:upload"
              ],
              "Effect": "Allow"
        }
    ]
}
```
## **17 Créditos de CPU**

### <span id="page-125-0"></span>**Concepto**

Los créditos de CPU miden el cómputo, el almacenamiento y el uso de recursos de red de un ECS. Los ECS utilizan los créditos de CPU para garantizar el rendimiento de referencia, evitando los problemas causados por el exceso de compromiso de la CPU.

Los ECS basados en los créditos de CPU son adecuados para las aplicaciones que requieren un nivel de referencia de rendimiento de vCPU en general y un rendimiento de ráfagas en caso de ráfagas de tráfico.

Los ECS de cómputo-básico se ejecutan en base a créditos de CPU (no incurren en costos adicionales). Para obtener más detalles, consulte la sección **[ECS de cómputo-básico](#page-47-0)**.

### **Reglas de funcionamiento**

Después de crear un ECS basado en créditos de CPU, la plataforma en la nube asigna automáticamente los créditos iniciales de CPU al ECS para su rendimiento en ráfagas.

Después de la ejecución del ECS, sus créditos se acumulan o gastan. Cuando el rendimiento informático real del ECS es mayor que el rendimiento de la CPU de referencia, los créditos de la CPU se gastan para cumplir con los requisitos de rendimiento. Cuando el rendimiento informático real es menor que el rendimiento de la CPU de referencia, los créditos de la CPU se acumulan hasta que se alcanza el límite de saldo de crédito de la CPU.

### $\Box$  NOTA

- $\bullet$  Los créditos de la CPU se pueden acumular. Sin embargo, después de que los créditos alcancen el límite de saldo de crédito de la CPU, cualquier nuevo crédito que se gane será descartado.
- l Los créditos iniciales no se cuentan en el límite de saldo de crédito de la CPU.
- l Cuando un ECS comienza a gastar los créditos de CPU, utiliza preferentemente los créditos iniciales de CPU.
- Un crédito de CPU es igual a una vCPU que se ejecuta al 100% de uso durante un minuto.
- l Cuando el rendimiento informático real es mayor que el rendimiento de referencia, los créditos acumulados se gastan hasta que se agoten. Entonces, el rendimiento informático real no puede exceder el rendimiento de referencia.

### **Términos relacionados**

| Término                                                            | Descripción                                                                                                    | Ejemplo                                                                                                    |
|--------------------------------------------------------------------|----------------------------------------------------------------------------------------------------|----------------------------------------------------------------------------------------------------|
| Créditos<br>iniciales de la<br><b>CPU</b>                          | Después de crear un ECS T6, la<br>plataforma en la nube asigna<br>automáticamente créditos de CPU a<br>este ECS. Estos créditos son créditos<br>iniciales de la CPU. Los créditos<br>iniciales de CPU se asignan sólo<br>después de crear un ECS.                                                                                                    | Después de crear un t6.large.1,<br>tiene 60 créditos iniciales de<br>CPU.                                                                                                    |
| Límite de<br>saldo de<br>crédito de la<br><b>CPU</b>               | Cuando el rendimiento informático<br>real es inferior al rendimiento de la<br>CPU de referencia, se acumulan los<br>créditos de la CPU. Los créditos<br>acumulados no caducarán en un ECS<br>en ejecución. Cuando los créditos<br>alcanzan el valor máximo permitido,<br>que es especificado por el límite de<br>saldo de crédito de la CPU, cualquier<br>nuevo crédito que se gane será<br>descartado. El límite de saldo de<br>crédito de CPU varía dependiendo de<br>los sabores de ECS. | El límite de saldo de crédito de<br>la CPU para un ECS t6.large.1<br>es 576. Cuando sus créditos de<br>CPU acumulados alcancen 576,<br>no se acumularán más créditos.<br>Cuando sus créditos de CPU<br>acumulados son menores que<br>576, los créditos de CPU pueden<br>acumularse de nuevo. |
| Tasa de<br>ganancia de<br>crédito de la<br>CPU (créditos/<br>hora) | El número de créditos de CPU<br>obtenidos por un ECS por hora, que<br>corresponde a la línea base de CPU.<br>Un crédito de CPU es igual a una<br>vCPU que se ejecuta al 100% de uso<br>durante un minuto.                                                                                                    | La tasa de ganancia de crédito<br>de CPU de un ECS t6.large.1 es<br>24, lo que indica que un ECS<br>t6.large.1 puede ganar 24<br>créditos de CPU por hora.                                                                                                    |
| Línea base de<br>la CPU $(\% )$                                    | Cuando el número de créditos de<br>CPU que un ECS gasta por minuto es<br>el mismo que el número de créditos<br>de CPU que el ECS gana por minuto,<br>el ECS se ejecuta en la línea base de<br>la CPU.                                                                                                    | La línea base de la CPU de un<br>ECS t6.large.1 es del 40%.<br>Cuando el rendimiento<br>informático real de un ECS<br>t6.large.1 alcanza el 40%, el<br>número de créditos gastados por<br>el ECS por minuto es el mismo<br>que el número de créditos<br>ganados por el ECS por minuto.       |
| Línea base<br>media de la<br>CPU(%)                                | Cuando un ECS se ejecuta en la línea<br>base de la CPU, el rendimiento<br>informático de cada vCPU es la línea<br>base media de la CPU, que se calcula<br>mediante la siguiente fórmula:<br>Línea base media de CPU = Línea<br>base de CPU/Número de vCPUs                                                                                                    | La línea base de CPU de un<br>ECS t6.large.1 es del 40%, y el<br>ECS tiene dos vCPUs.<br>Entonces, la línea base media de<br>la CPU es del 20%.                                                                                                    |

**Tabla 17-1** Términos relacionados con créditos de CPU (tomando un ECS T6 como ejemplo)

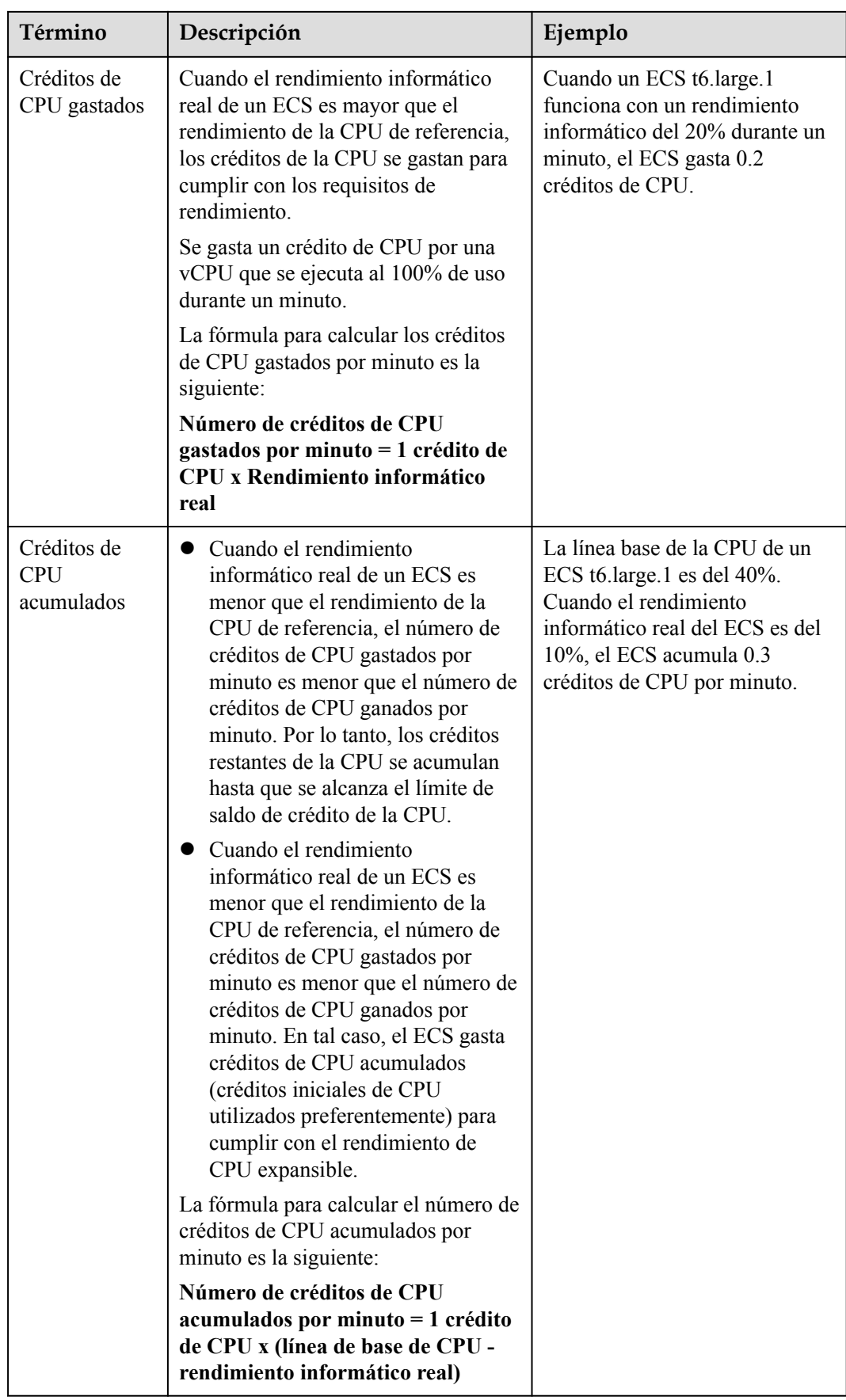

### **Impacto de los créditos de la CPU después de detener un ECS**

El cambio de los créditos de CPU varía dependiendo del modo de facturación de ECS y del tipo de red.

| Modo de<br>facturación | Cambio de crédito de CPU después de detener un ECS                                                                     |
|------------------------|----------------------------------------------------------------------------------------------------|
| Anual/Mensual          | Los créditos de CPU existentes se retienen y se acumulan hasta<br>que se alcanza el límite de saldo de crédito de CPU. |
| Pago por uso           | Los créditos de CPU existentes se conservan pero no se<br>acumulan.                                                    |
| Precio de spot         | Los créditos de CPU existentes se conservan pero no se<br>acumulan.                                                    |

**Tabla 17-2** Modos de facturación y créditos de CPU

# **18 Región y AZ**

### **Concepto**

Una región y una zona de disponibilidad (AZ) identifican la ubicación de un centro de datos. Puede crear recursos en una región específica y AZ.

- Las regiones se dividen en función de la ubicación geográfica y la latencia de la red. Los servicios públicos, como Elastic Cloud Server (ECS), Elastic Volume Service (EVS), Object Storage Service (OBS), Virtual Private Cloud (VPC), Elastic IP (EIP) y Image Management Service (IMS), se comparten dentro de la misma región. Las regiones se clasifican en regiones universales y regiones dedicadas. Una región universal proporciona servicios en la nube universales para los tenants estándares. Una región dedicada proporciona servicios específicos para tenants específicos.
- l Una AZ contiene uno o más centros de datos físicos. Cada AZ cuenta con instalaciones independientes de electricidad, de refrigeración, de extinción de incendios y a prueba de humedad. Dentro de una AZ, los recursos de computación, red, almacenamiento y otros se dividen de forma lógica en múltiples clústeres. Las AZ dentro de una región están interconectadas usando fibras ópticas de alta velocidad, para soportar sistemas de alta disponibilidad entre las AZ.

**Figura 18-1** muestra la relación entre regiones y AZ.

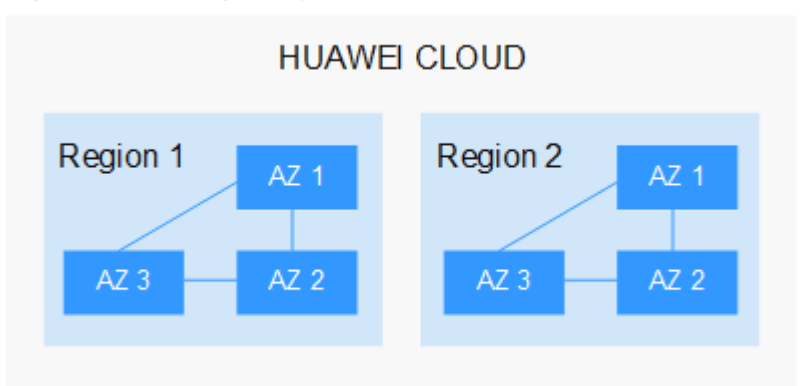

**Figura 18-1** Las regiones y las AZ

Huawei Cloud ofrece servicios en muchas regiones de todo el mundo. Seleccione una región y AZ según los requisitos. Para obtener más información, consulte **[Regiones globales de](https://www.huaweicloud.com/intl/es-us/global/) [Huawei Cloud](https://www.huaweicloud.com/intl/es-us/global/)**.

### **Selección de una región**

Al seleccionar una región, tenga en cuenta los siguientes factores:

l Localización

Se recomienda seleccionar la región más cercana para una menor latencia de red y un acceso rápido. Las regiones dentro de China continental proporcionan la misma infraestructura, calidad de red BGP, así como operaciones de recursos y configuraciones. Por lo tanto, si sus usuarios objetivo están en China continental, no es necesario tener en cuenta las diferencias de latencia de la red al seleccionar una región.

- Si sus usuarios objetivo se encuentran en Asia Pacífico (excepto China continental), seleccione la región **CN-Hong Kong**, **AP-Bangkok**, or **AP-Singapore**.
- Si sus usuarios objetivo se encuentran en África, seleccione la región **AF-Johannesburg**.
- Si sus usuarios objetivo están en América Latina, seleccione la región **LA-Santiago**.

### $\Box$  NOTA

La región **LA-Santiago** se encuentra en Chile.

Precio del recurso

Los precios de los recursos pueden variar en diferentes regiones. Para obtener más información, consulte **[Detalles de precios del producto](https://www.huaweicloud.com/intl/es-us/pricing/index.html)**.

### **Selección de una AZ**

Al implementar recursos, tenga en cuenta los requisitos de las aplicaciones en cuanto a la recuperación ante desastres (DR) y la latencia de la red.

- l Para una alta capacidad de DR, implemente recursos en diferentes AZ dentro de la misma región.
- l Para una menor latencia de red, implemente recursos en la misma AZ.

### **Regiones y endpoint**

Antes de usar una API para llamar a recursos, especifique su región y endpoint.

## **19 Historial de revisiones**

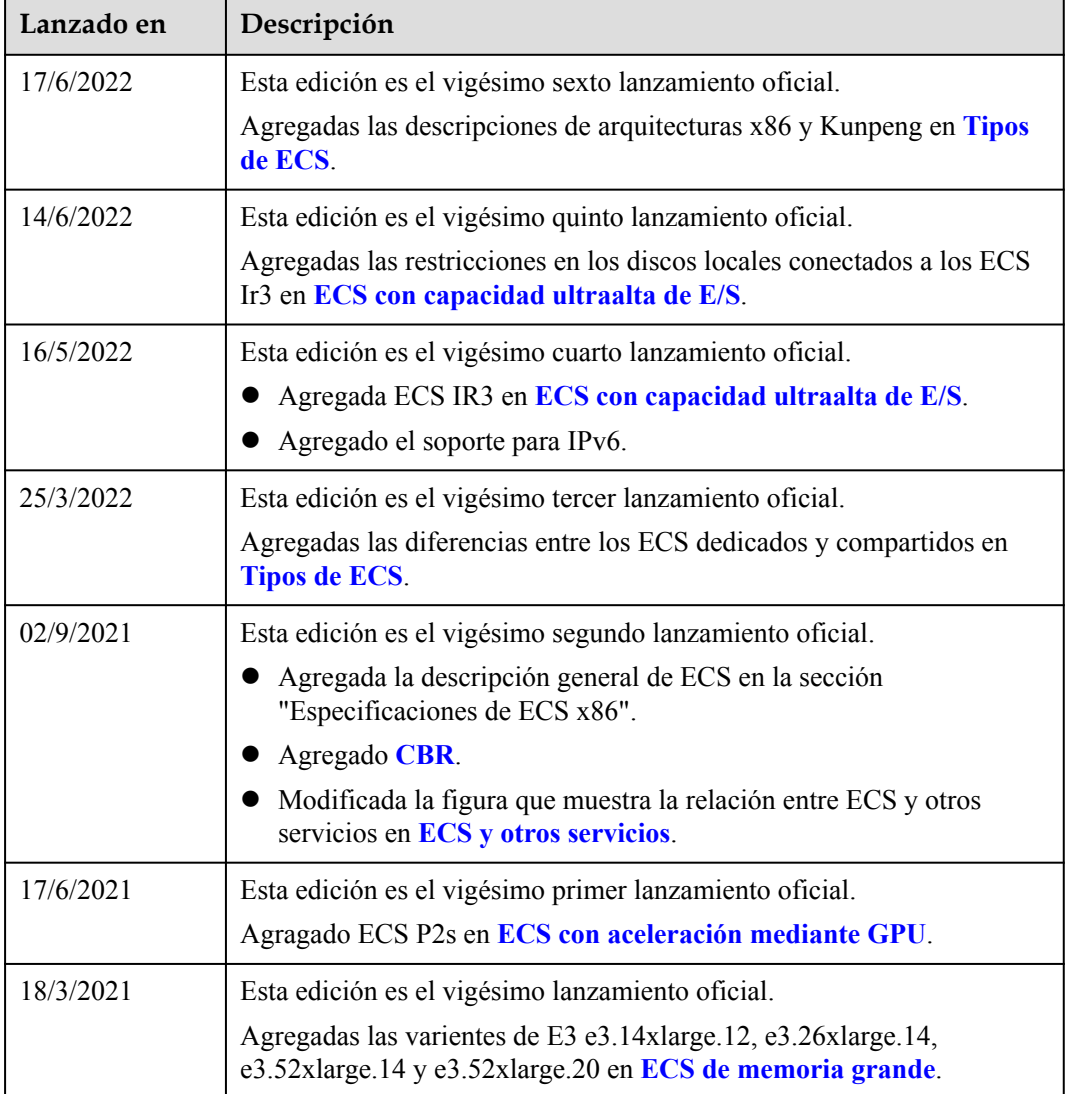

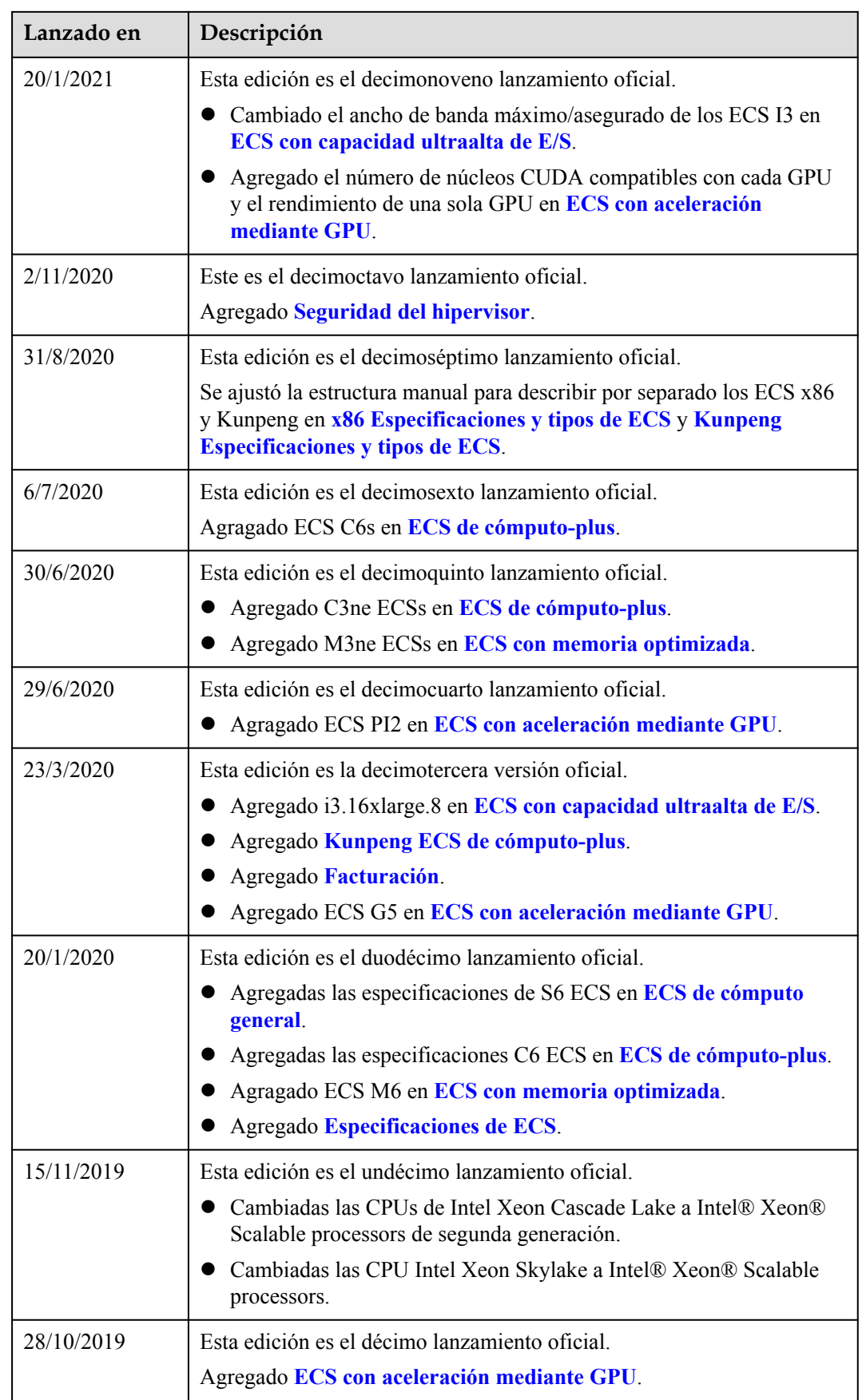

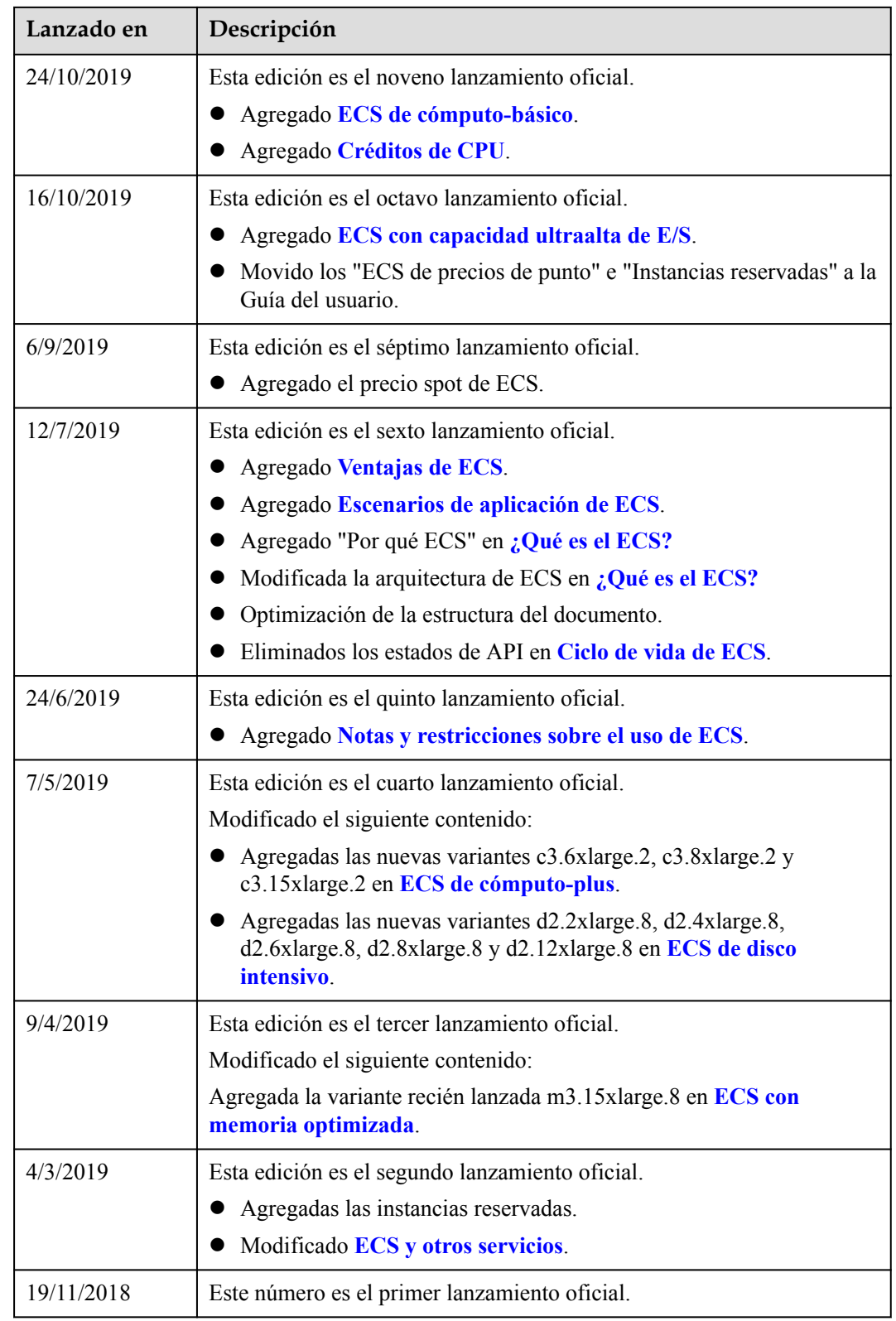